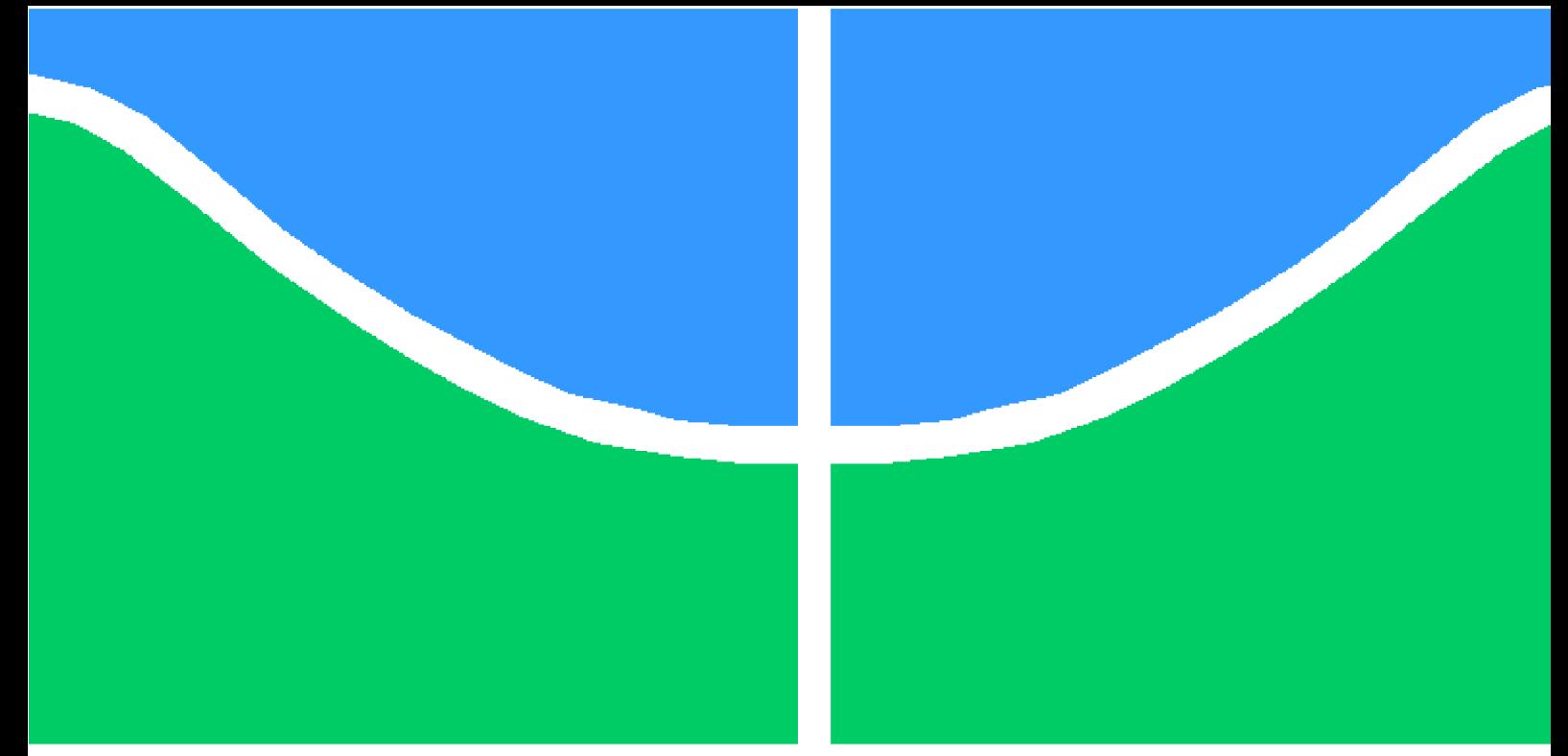

## **PROJETO DE GRADUAÇÃO**

## **PROJETO DE SISTEMA DE ARREFECIMENTO PARA UM VEÍCULO DE FÓRMULA SAE**

Por,

## **Guilherme Tabatinga Medeiros**

**Brasília**, **10 de dezembro de 2018**

## **UNIVERSIDADE DE BRASÍLIA**

**FACULDADE DE TECNOLOGIA DEPARTAMENTO DE ENGENHARIA MECÂNICA**

UNIVERSIDADE DE BRASÍLIA Faculdade de Tecnologia Departamento de Engenharia Mecânica

## PROJETO DE GRADUAÇÃO

### **PROJETO DE SISTEMA DE ARREFECIMENTO PARA UM VEÍCULO DE FÓRMULA SAE**

### Por,

### **Guilherme Tabatinga Medeiros**

Relatório submetido como requisito parcial para obtenção do grau de Engenheiro Mecânico

#### **Banca Examinadora**

Prof. Taygoara Felamingo de Oliveira (Orientador)

Prof. Braulio Gutierrez Pimenta

Prof(a). Marianela Machuca Macias

Brasília 10 de dezembro de 2018

## **Agradecimentos**

*Agradeço a Deus pelo dom da vida, por ter me dado saúde e força para superar as dificuldades impostas até aqui e por ter proporcionado momentos de muita satisfação no decorrer da minha formação*

*Agradeço ao professor Taygoara Felamingo pelos prazerosos momentos de incentivo e intensos conhecimentos divididos.*

*Ao constante suporte do companheiro de projeto de graduação, Pedro Henrique de Melo Casado Matos, que, com enorme paciência, ajudou-me com os infinitos problemas relacionados ao software MATLAB.*

*A equipe de competição universitária de fórmula SAE Apuama Racing da UnB, a qual tenho como a principal responsável pelo meu crescimento intelectual e como engenheiro de projeto, tornando-me mais experiente com situações em condições reais. Desejolhes inúmeras conquistas e reconhecimentos, esperando que um dia torne-se a melhor equipe de competição de formula SAE do Brasil.*

*A minha família pelo apoio incondicional aos meus projetos, que mesmo em meio a tantas dificuldades, sempre me incentivou a correr em busca dos meus sonhos ensinandome a aprender com os erros.*

*E por último, porém não menos importante a minha namorada Ana Luiza Monteiro Marinho, com seu admirável jeito de viver a vida, proporcionou momentos ímpares na minha formação acadêmica, sendo a principal responsável por me dar uma diretriz em vários os momentos difíceis, ensinando-me a ser mais humano preocupando-se em tornar o mundo melhor e mostrando-me a beleza do amor.*

*Guilherme Tabatinga Medeiros*

## **Resumo**

Uma metodologia para dimensionamento de sistemas de arrefecimento foi utilizada em conjunto com o método da Efetividade - Número de Unidades de Transferência ( $\epsilon$  – ), para projetar trocador de calor. Utilizou-se a curva de Pressão Média Efetiva de Atrito obtida por uma simulação do sistema de powertrain do veículo da equipe Apuama Racing para estimar a taxa de calor a ser dissipada pelo sistema de arrefecimento. Obtevese experimentalmente o calor real dissipado bem como a vazão mássica de água. Através de um algoritmo criado no MATLAB, obteve-se uma área superficial para cada rotação do veículo e para uma faixa de velocidades do ar na superfície do trocador em duas situações críticas diferentes. Simulou-se o trocador de calor com auxílio do software STAR-CCM+. Concluiu-se o projeto do sistema de arrefecimento, de acordo com a metodologia adotada, finalizando em custos de fabricação do sistema.

**Palavras-chaves**: Sistema de Arrefecimento, Radiador, Trocador de calor, Efetividade NUT, Fórmula SAE, Powertrain.

## **Abstract**

A methodology for designing cooling systems was used in conjunction with the Effectivity Method - Number of Transfer Units  $(\epsilon - NTU)$  to design a heat exchanger. The Friction Mean Effective Pressure curve obtained by a simulation of the Apuama Racing team's vehicle powertrain system was used to estimate the rate of heat to be dissipated by the cooling system. It was obtained experimentally the real heat dissipated and the mass water flow. Through an algorithm created in MATLAB, a surface area was obtained for each rotation of the vehicle and for a range of air velocities on the surface of the exchanger in two different critical situations. The heat exchanger was simulated using the software STAR-CCM+. The design of the cooling system was completed, according to the adopted methodology, finalizing in manufacturing costs of the system.

**Key-words**: Cooling System, Radiator, Heat Exchanger, Effective NTU, Formula SAE, Powertrain.

# **Lista de Figuras**

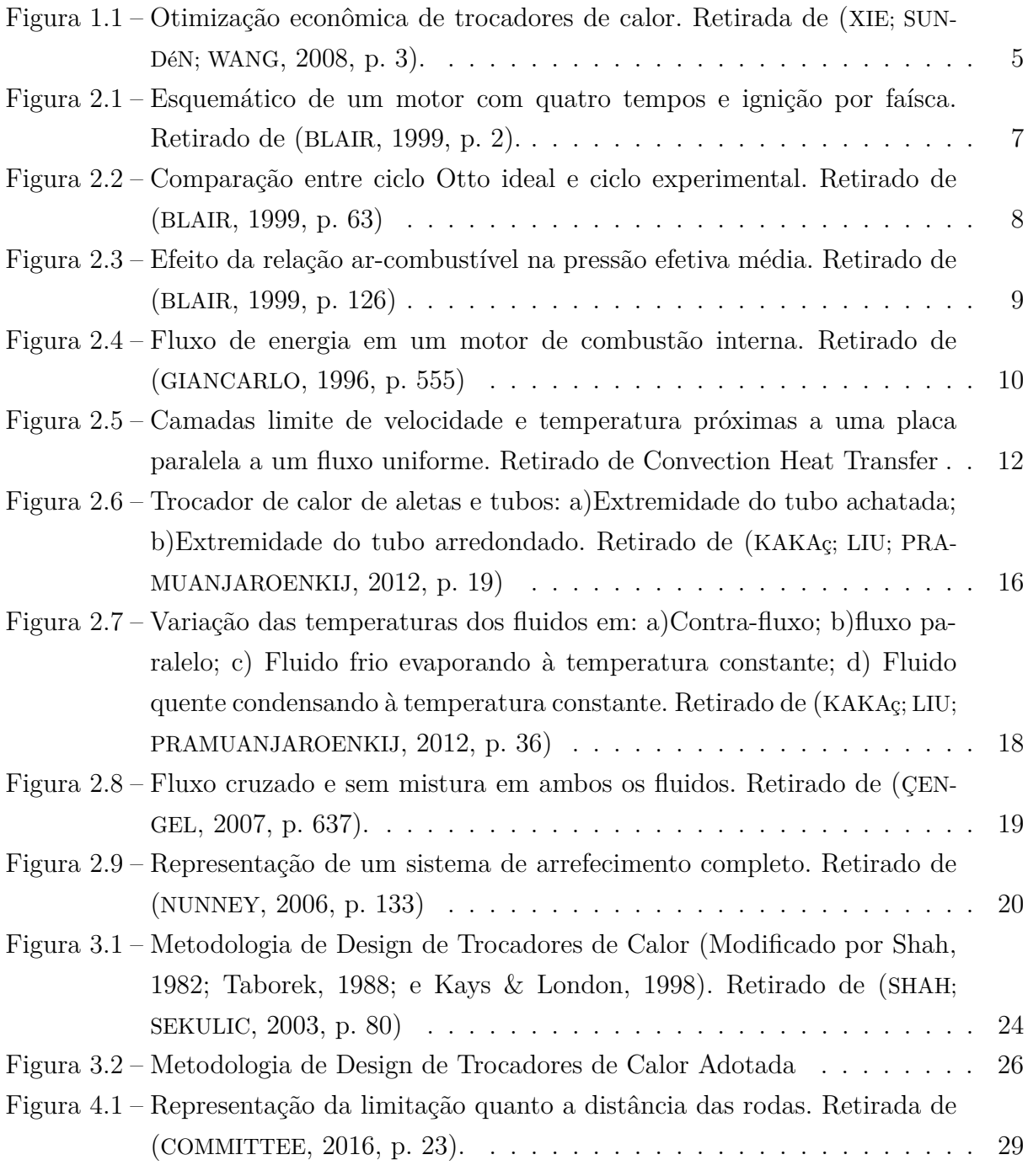

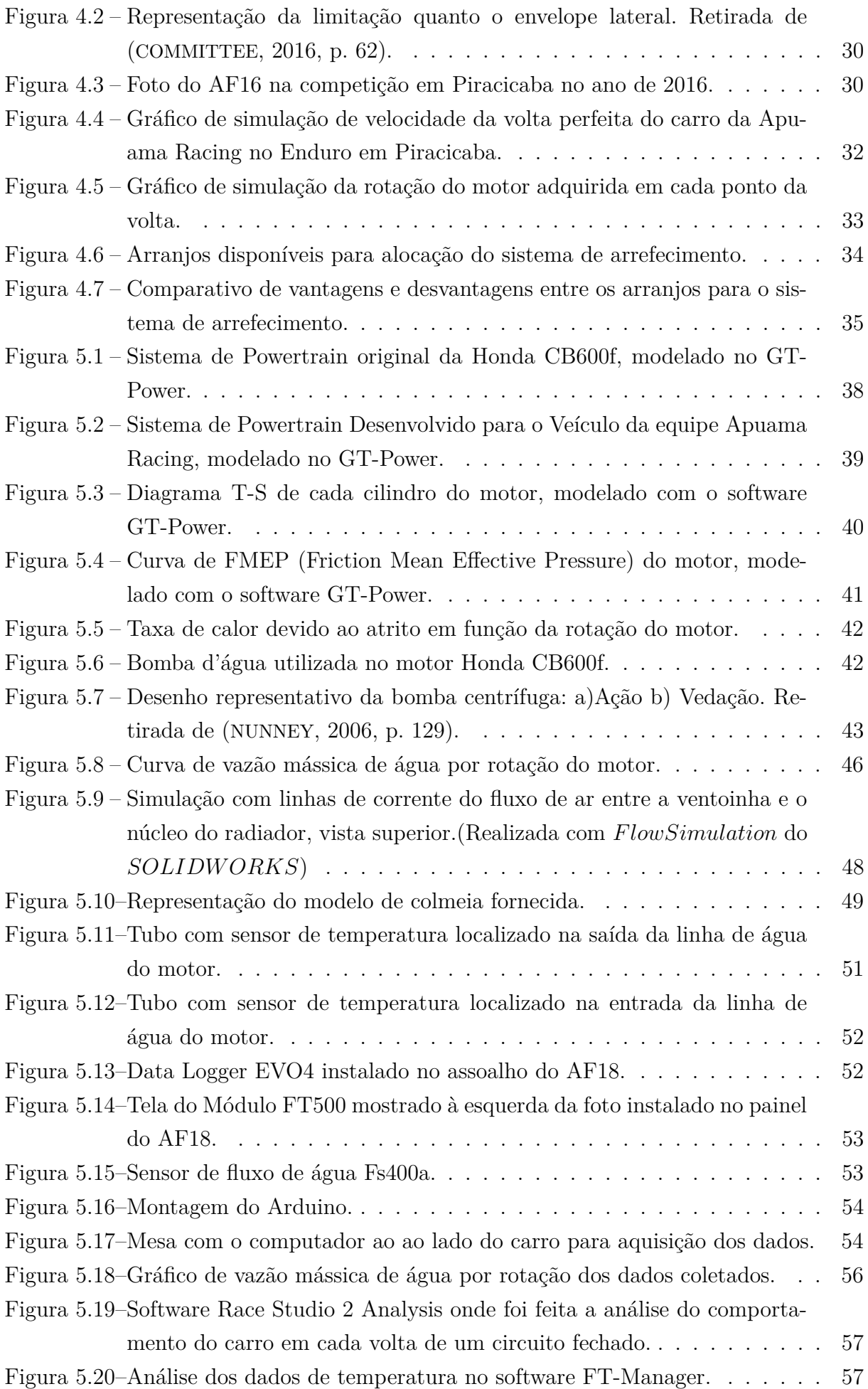

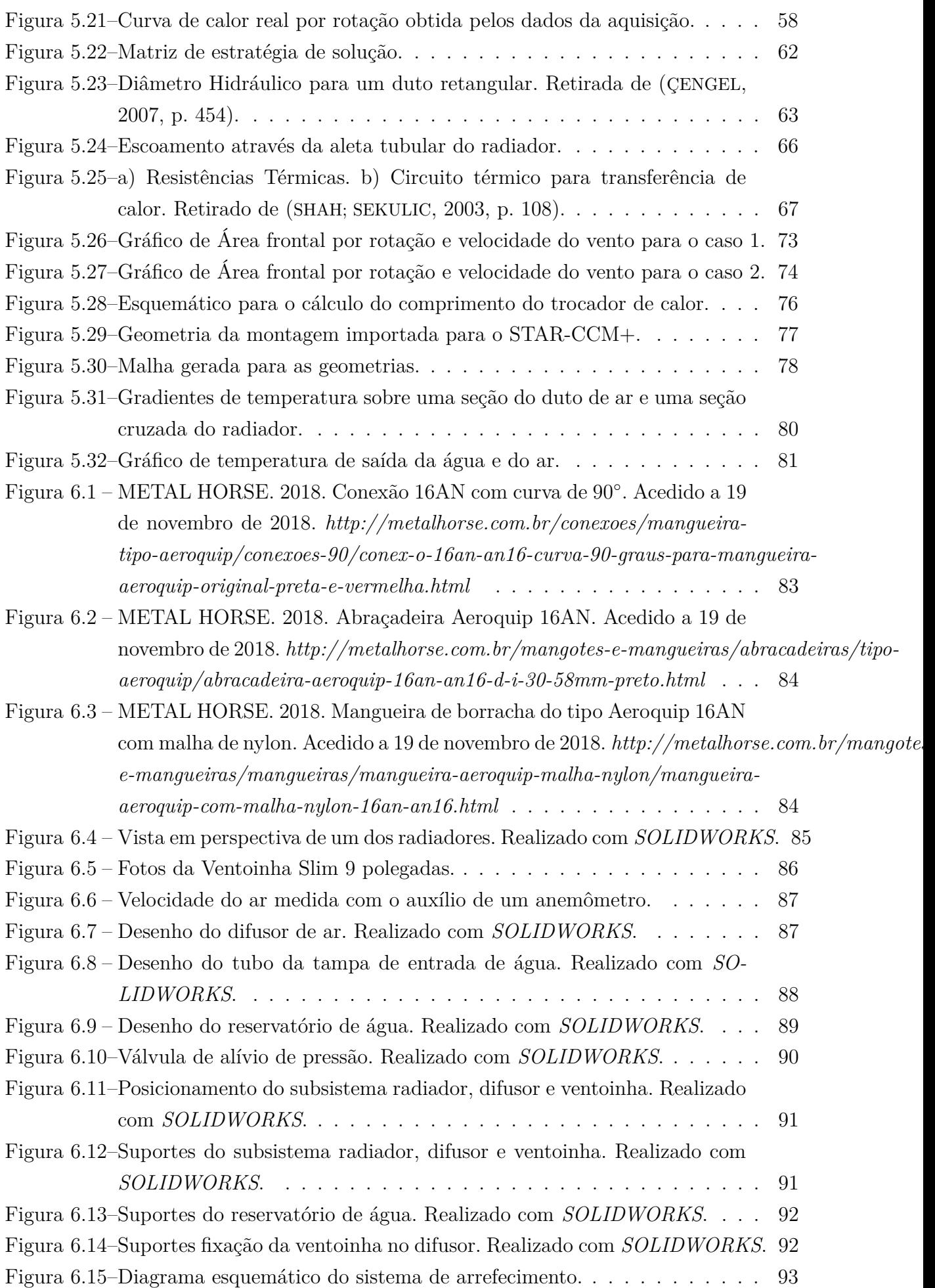

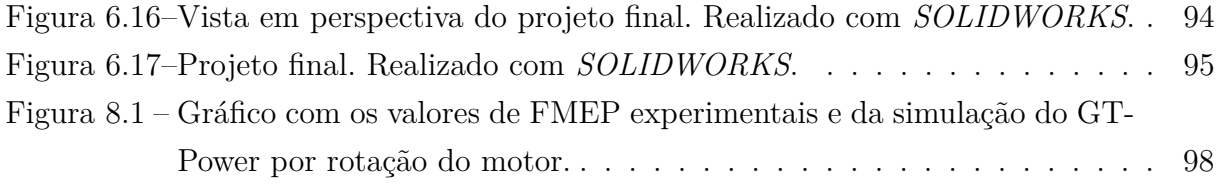

# **Lista de Tabelas**

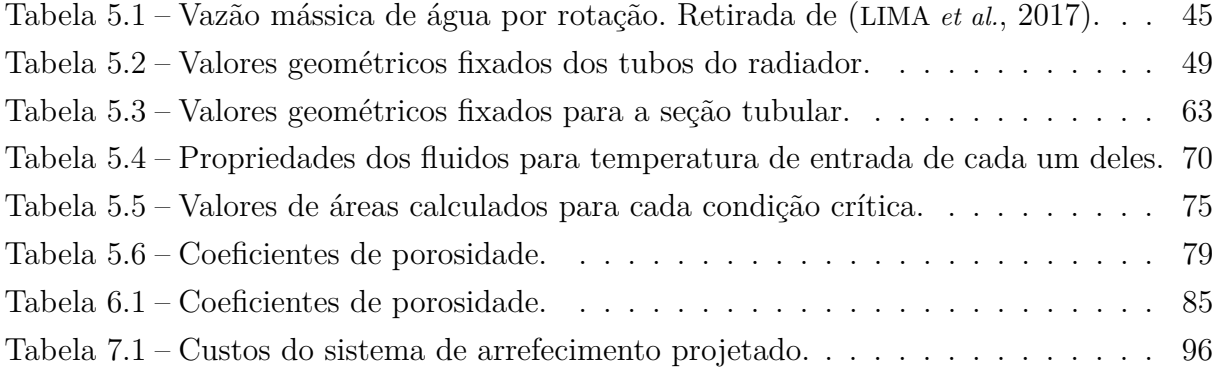

## **Lista de abreviaturas e siglas**

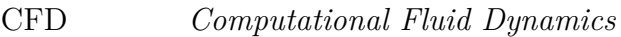

- FDP Função Densidade de Probabilidade
- UnB Universidade de Brasília
- PETROBRAS Petróleo Brasileiro S.A.
- SAE Society of Automotive Engineers
- EUA Estados Unidos da América
- AGs Algoritmos Genéricos
- BMEP Brake Mean Effective Pressure
- IMEP Indicates Mean Effective Pressure
- PMEP Pumping Mean Effective Pressure
- FMEP Friction Mean Effective Pressure
- DTML Diferencia de Temperatura Média Logarítmica
- NUT Número de Unidades de Transferência
- EES Engineering Equation Solver
- MATLAB MATrix LABoratory
- RPM Rotações Por Minuto
- RPS Rotações Por Segundo

# **Lista de símbolos**

#### **Símbolos Latinos**

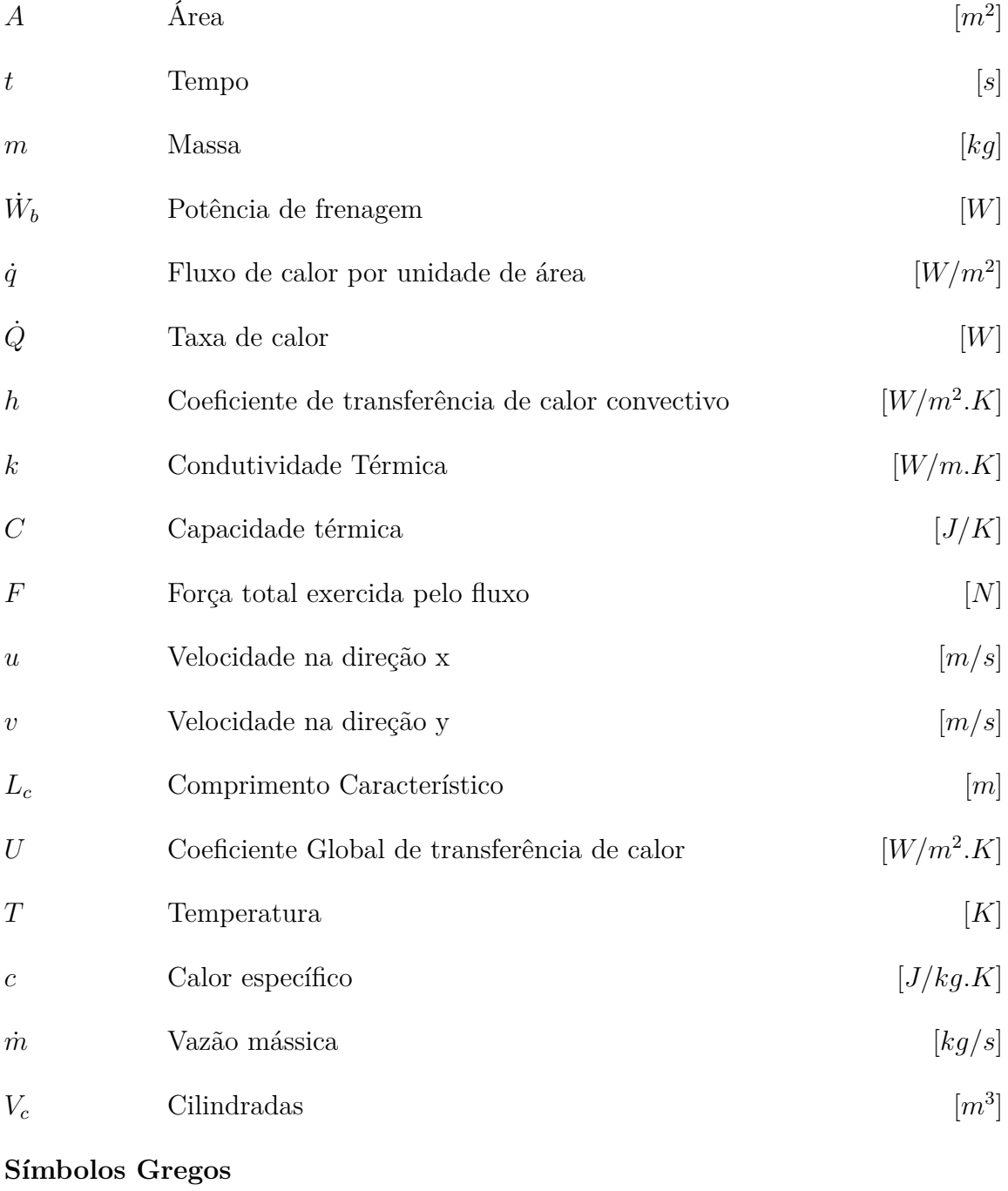

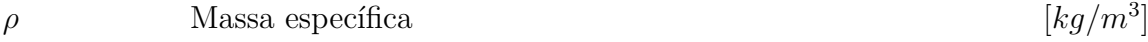

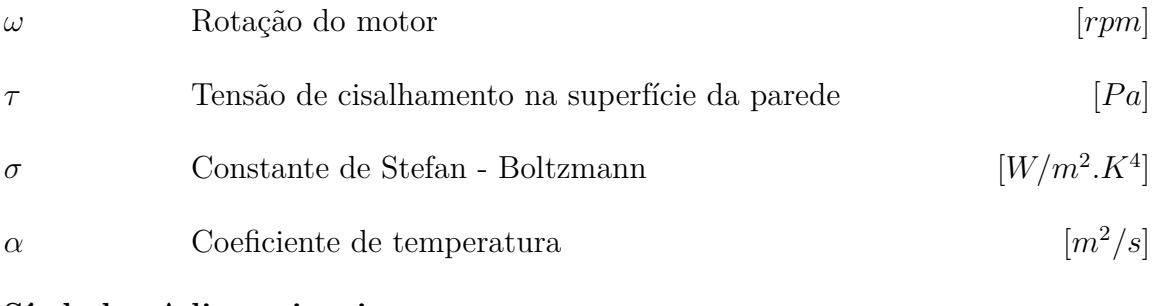

#### **Símbolos Adimensionais**

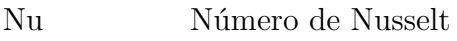

- Re Número de Reynolds
- Pr Número de Prandtl
- $\boldsymbol{f}$  <br/> Fator de atrito
- Efetividade
- $\varepsilon$  Emissividade

#### **Sobrescritos**

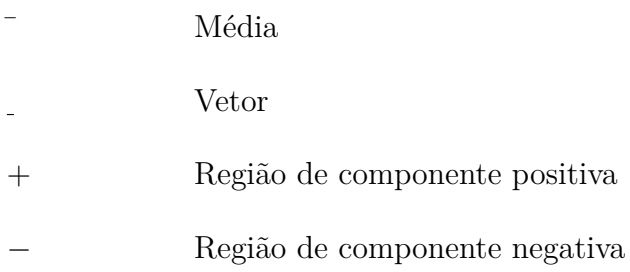

#### **Subescritos**

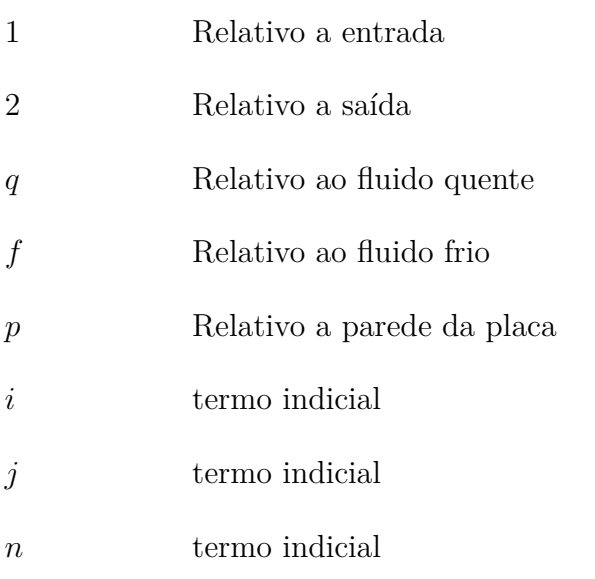

# **Sumário**

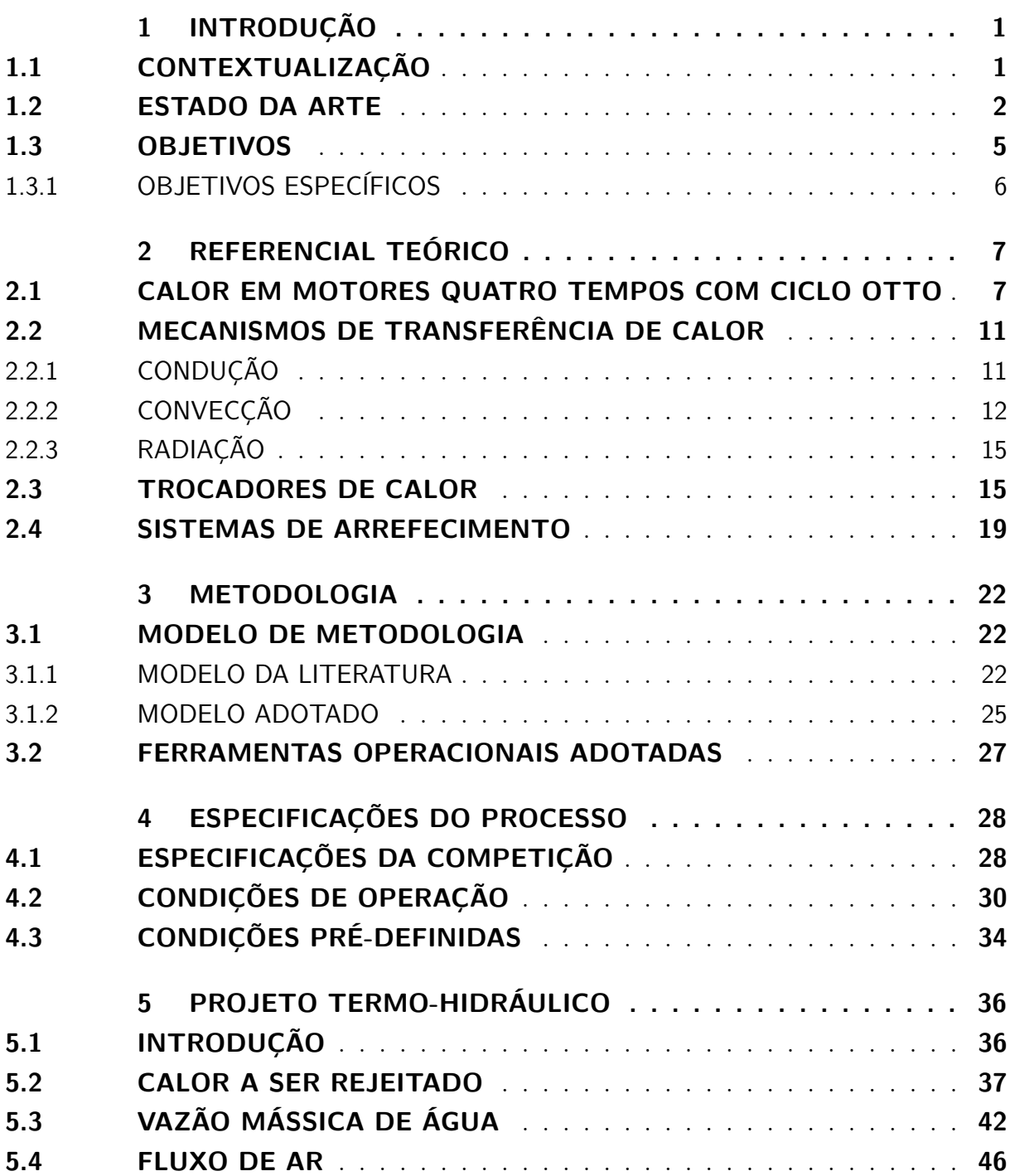

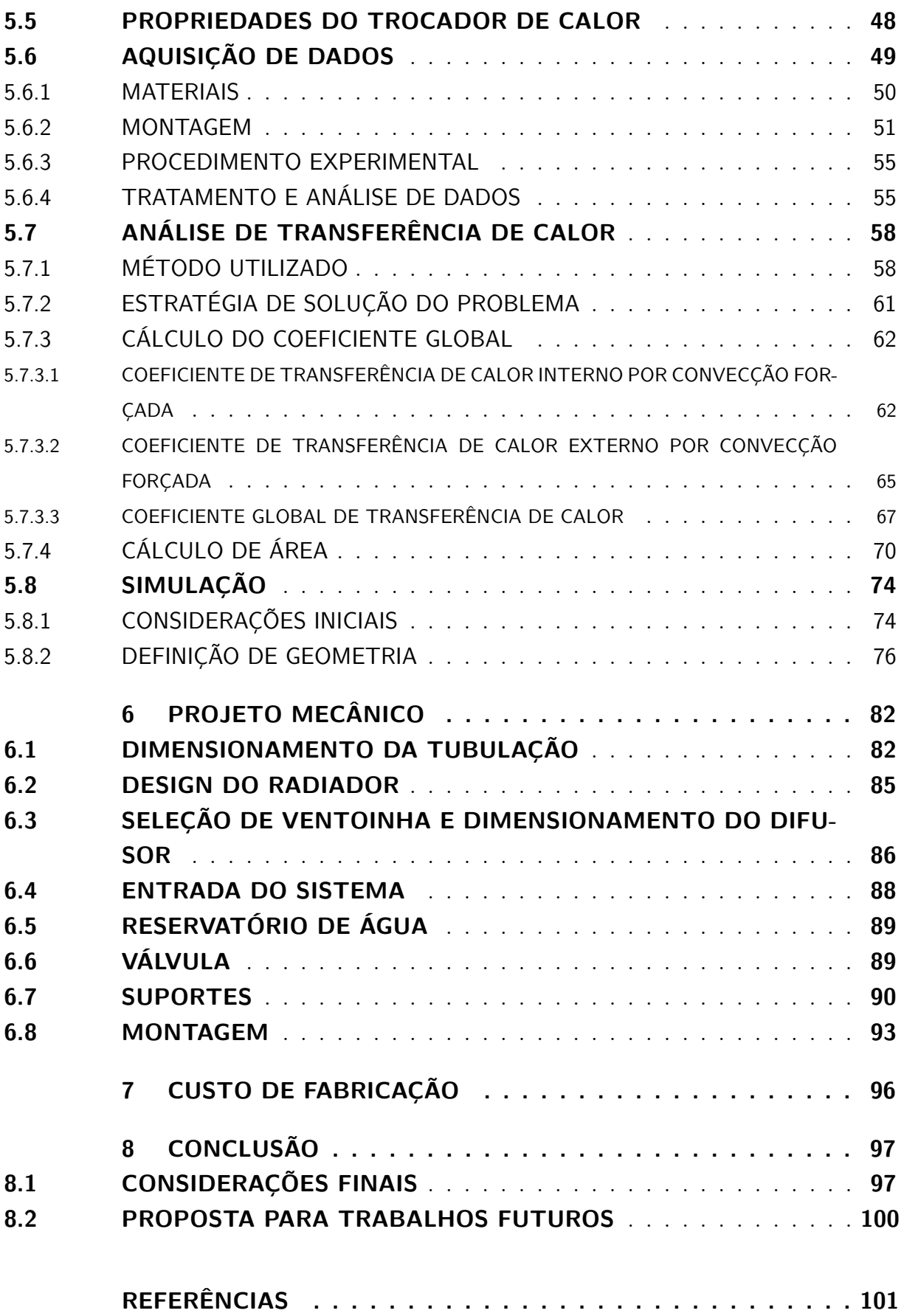

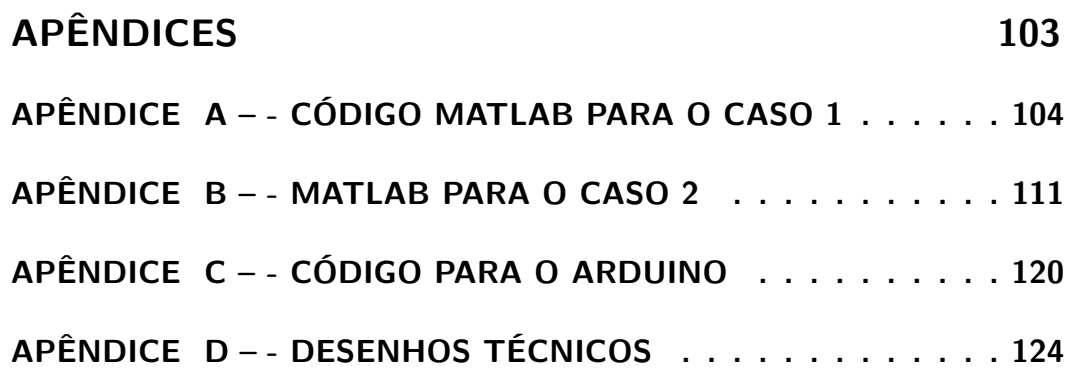

# **1 INTRODUÇÃO**

## <span id="page-16-1"></span><span id="page-16-0"></span>1.1 CONTEXTUALIZAÇÃO

O cenário industrial automobilístico brasileiro teve sua inicialização com a implantação do parque industrial automobilístico logo após uma série de medidas do Governo Federal relacionadas a restrições nas importações e devido também a presença da PE-TROBRÁS e da Companhia Siderúrgica Nacional, por volta da metade do século XX. Com isso, observa-se um crescimento no interesse em estudos e projetos voltados para o automobilismo ([ELIAS](#page-116-5), [2018\)](#page-116-5).

Em meio a esse avanço, o cenário internacional já era bem consolidado. Em 1905, Society of Automotive Engineers (SAE) - Sociedade de Engenheiros Automotivos é institucionalizada em Nova York - EUA, no qual consiste em uma organização global de desenvolvimento de padrões para profissionais de engenharia em vários setores, com ênfase em indústria de transporte. No Brasil, após uma trajetória de empreendedorismo em 1991, uma filiada da SAE Internetional foi institucionalizada. A SAE Brasil tem por objetivo disseminar a tecnologia e o progresso da mobilidade.

Com o intuito de incentivar o desenvolvimento tecnológico e proporcionar aos estudantes de ensino superior em engenharia a oportunidade de aplicar na prática os conhecimentos adquiridos em sala de aula, a SAE International criou uma competição estudantil denominada categoria Formula SAE em 1978. De acordo com a apresentação institucional, o conceito da competição consiste em que a Fórmula SAE é uma companhia industrial fictícia que contratou um time estudantil para desenvolver um pequeno carro de Fórmula 1 nas categorias Elétrico e Combustão.

Em 2004, foi criada a etapa Fórmula SAE Brasil. Onde as equipes que melhor classificam-se ganham o direito de representar o Brasil em duas competições Internacionais realizadas nos Estados Unidos, Formula SAE Michigan (considerado o Mundial da Fórmula SAE devido a maior quantidade de equipes americanas e internacionais) e Formula SAE Lincoln.

A competição ocorre durante três dias, nos quais os carros passam por provas estáticas e dinâmicas, avaliando sempre a performance de cada projeto na pista e o projeto de engenharia por trás de cada carro. As avaliações são realizadas por engenheiros especialistas vinculados a SAE, denominados jurados.

O protótipo é avaliado nas seguintes provas: Design Event, Cost & Manufacturing Analysis Event, Presentation Event, Aceleration Event, Skidpad Event, Autocross Event, Fuel Economy Event e Endurance Event. Pontuações são deferidas a cada uma das provas de acordo com o Formula SAE Rules, que consiste em um regulamento da competição onde estão descritas todas as regras em relação a competição e a construção do veículo restringindo o necessário para que seja mantida a segurança.

Na Universidade de Brasília - UnB, a equipe de Formula SAE Apuama Racing foi fundada em 2004 por alunos do curso de Engenharia Mecânica do Departamento de Tecnologia afim de competir na categoria de combustão. Sendo que, sua ativa participação na competição no Brasil deu-se no ano de 2011, com um protótipo inacabado. Desde então, a equipe se estruturou com apoio de patrocinadores e do corpo docente da universidade onde obteve sucesso com projetos finalizados e uma colocação entre as dez melhores equipes brasileiras. Até agora, a melhor colocação da equipe na competição da etapa brasileira foi em 2016 ocupando o 10<sup>°</sup> lugar em meio a 40 protótipos de combustão na competição.

A estrutura atual da equipe Apuama Racing é composta por áreas de projeto e áreas organizacionais. As áreas de projeto que estão relacionadas com o design e desenvolvimento tecnológico automobilístico dentro da equipe são: Aerodinâmica, Drivetrain, Estrutura, Freios, Powertrain e Suspensão.

A área Powertrain sintetiza-se pelos projetos relacionados aos principais componentes que transformam a energia química dos combustíveis em energia mecânica além de todos os componentes que são integrados ao sistema para facilitar e garantir que essa transformação seja feita otimizando o maior ganho de potência possível. As atividades desenvolvidos pelo Powertrain da equipe são resumidos em: Seleção do motor a combustão interna, Projeto de Admissão, Projeto de Escape, Projeto de otimização de componentes internos do motor, Projeto de Sistema de Arrefecimento, Projeto de Mapeamento da Injeção Eletrônica e avaliação/validação do Powertrain em dinamômetro.

A área de Projeto de Sistema de Arrefecimento visa garantir que o sistema do Powertrain seja confiável em relação a temperatura de trabalho estável do motor, garantido a alta performance e atingindo a potência almejada.

### <span id="page-17-0"></span>1.2 ESTADO DA ARTE

Mais de um terço de toda energia térmica produzida pela combustão interna de um motor é dissipado pelo sistema de arrefecimento, sistema esse que deve ser eficiente a ponto de evitar o superaquecimento do líquido de arrefecimento, sob pena de comprometimento de todo o sistema operacional do veículo e a possível perda do motor por fundição de peças internas ([QUIM](#page-117-5), [2007\)](#page-117-5).

Especialista em motores, [Nunney](#page-117-2) [\(2006\)](#page-117-2), constata que se um motor não estiver dentro de uma margem estreita de superaqueciemento em algum momento, ele não estará funcionando em sua capacidade máxima, ou melhor, que uma mudança de condição que reduza as temperaturas do cilindro em pontos críticos sob determinadas condições de operação elevará o limite de potência de saída do qual o cilindro é capaz.

De acordo com [Heywood](#page-116-6) [\(1988\)](#page-116-6), a temperatura do revestimento do cilindro regula a temperatura do filme de óleo lubrificante do pistão e do anel e, portanto, sua viscosidade. Além disso, parte da energia mecânica dissipada devido ao atrito deve ser rejeitada para a atmosfera pelo sistema de arrefecimento, onde os requisitos de energia da ventoinha e da bomba de água são determinados pela magnitude do calor rejeitado.

Um dos dispositivos de maior importância no sistema de arrefecimento é o trocador de calor, que em sistemas automotivos é chamado de radiador. Os radiadores para automóveis são geralmente projetados com base no pressuposto de que o ar de resfriamento é uniformemente distribuído sobre o Core do radiador (O que seria a parte central do radiador onde é realizada a troca de calor), e o líquido refrigerante é uniformemente distribuído sobre os tubos do radiador ([CHIOU](#page-116-7), [1980\)](#page-116-7). De acordo com [Chiou](#page-116-7) [\(1980\)](#page-116-7), essas premissas normalmente não são atendidas devido as seguintes razões: a não uniformidade do fluxo de ar é geralmente devido à localização desfavorável do ventilador em relação aos radiadores e devido ao compartimento sobrecarregado do radiador; a não uniformidade do fluxo do líquido de arrefecimento do motor é o resultado do arranjo e configuração desfavoráveis do coletor de entrada do refrigerante para o radiador; a distribuição não uniforme do fluxo afeta adversamente o desempenho térmico e também pode produzir regiões de alta velocidade, levando à corrosão por erosão das passagens de fluxo. Chiou apresenta um método matemático para determinar a eficácia térmica do radiador do motor, responsável pela distribuição bidimensional do fluxo de fluido não uniforme em ambos os lados do ar de arrefecimento e do líquido refrigerante do motor.

Na Formula SAE, [Kuntzer](#page-117-6) [\(2015\)](#page-117-6) em uma análise do sistema de arrefecimento do protótipo projetado pela equipe Formula UFSM, foi feito um estudo sobre a utilização de radiador com menor dimensão, proveniente da mesma motocicleta a qual foi retirado o motor Honda CBR600 RR ano 2009. Como resultado, obteve-se que o radiador não poderia ser utilizado devido as situações críticas apresentadas da competição e do projeto de Powertrain, no qual constatou um superaquecimento. Nesse mesmo estudo observouse que devido a baixa velocidade do ar incidente no radiador, o calor rejeitado estaria restringido, onde o aumento do fluxo médio de água em 100% traria um aumento de apenas 2% na taxa de transferência de calor. Chegando a conclusão que a melhor solução seria um aumento significativo da velocidade do escoamento de ar pelo Core do radiador.

Segundo [KORCZAK](#page-117-7) [\(2009\)](#page-117-7), encontrar as capacidades de de transporte de calor dos radiadores depende das medições realizadas e de que o desempenho do trocador de calor em um túnel de vento é muito diferente de quando este se encontra no veículo.

Em uma análise feita pela equipe de formula SAE da Universidade de Illinois, constatou-se que a ventoinha utilizada no sistema de arrefecimento é um componente crucial, proporcionando um aumento significativo no fluxo de ar através do trocador de calor em todas as velocidades do veículo durante as provas dinâmicas ([KORCZAK](#page-117-7), [2009\)](#page-117-7).

Tratando-se de simulação numérica do sistema de arrefecimento, [Quim](#page-117-5) [\(2007\)](#page-117-5) diz que uma de suas vantagens é permitir a visualização do escoamento e a distribuição térmica do motor, além de identificar o efeito indesejável da recirculação do ar quente nos trocadores de calor.

[Borsatti](#page-116-8) [\(2010\)](#page-116-8) diz que as propriedades aerodinâmicas do veículo são diretamente afetadas pela disposição do trocador de calor do sistema de arrefecimento na carenagem do carro, sabendo que em uma análise de acondicionamento desse módulo, deve-se almejar o menor coeficiente de arrasto e combinada com a disposição ótima para eficiência da troca de calor.

Em "The Design of Automobile and Racing Car Cooling Systems", tem-se que o primeiro objetivo no projeto de um sistema de arrefecimento deve ser descobrir quanto de calor o motor rejeita. Onde a recomendação é testar o motor no dinamômetro e calcular a rejeição de calor do liquido refrigerante com a borboleta do acelerador completamente aberta.

Segundo [Callister, Costa & George](#page-116-9) [\(1997\)](#page-116-9), uma das maneiras de obter esta taxa na qual o calor é rejeitado para a água é medindo as diferenças de temperatura do refrigerante na entrada e na saída do radiador. Também é possível mensurar a taxa de calor rejeitado do motor ao medir o calor adicionado ao ar que flui através do core do radiador.

Afirma-se que o próximo passo pode ser encontrar a queda de pressão no fluxo de ar através o radiador versus a velocidade do ar. Recomenda-se encontrar a taxa de fluxo de ar fornecida por um ventilador em função da queda de pressão, no entanto, o fabricante do ventilador forneceria uma curva de fluxo ([CALLISTER; COSTA; GEORGE](#page-116-9), [1997\)](#page-116-9).

Um estudo feito pela Universidade Politécnica do Estado da Califórnia ([BERG;](#page-116-10) [LOFARO](#page-116-10), [2014\)](#page-116-10), constatou que um trocador de calor com alta densidade de aletas alcançou taxas mais altas de rejeição de calor em potências de ventilador equivalentes. Em um teste relatou que a diferença na vazão mássica de ar através dos dois cores diferentes é semelhante à diferença no túnel de vento, onde um radiador com maior densidade de aletas pode ser a melhor opção em relação a um com menor. No entanto, se o objetivo for minimizar o peso, isso não será benéfico, pois o aumento da densidade de aletas pode aumentar o peso proporcionalmente, resultando em nenhum ganho de desempenho.

Nos últimos anos, aplicações de Algoritmos Genéticos (AGs) em engenharia térmica receberam muita atenção para resolver problemas do mundo real ([XIE; SUNDéN;](#page-117-0) [WANG](#page-117-0), [2008\)](#page-117-0). Aplicações de AGs em otimizações de trocadores de calor sugerem que os AGs possuem uma forte capacidade de busca e otimização combinada e podem otimizar e prever com sucesso problemas. Assim, as aplicações dos AGs no campo da engenharia

térmica são novos desafios. Neste ponto, a técnica AGs pode ser usada na otimização geométrica de trocadores de calor, a fim de obter os melhores resultados sob objetivos de projeto especificados dentro das quedas de pressão permitidas. Correlações de transferência de calor para trocadores de calor compactos foram obtidas usando AGs e, por sua vez, essas correlações foram usadas para estimar seus desempenhos.

De acordo com [Xie, Sundén & Wang](#page-117-0) [\(2008\)](#page-117-0), para a otimização do trocador de calor, o trade-off entre transferência de calor e queda de pressão pode ser considerado, como mostrado na figura [1.1.](#page-20-0)

<span id="page-20-0"></span>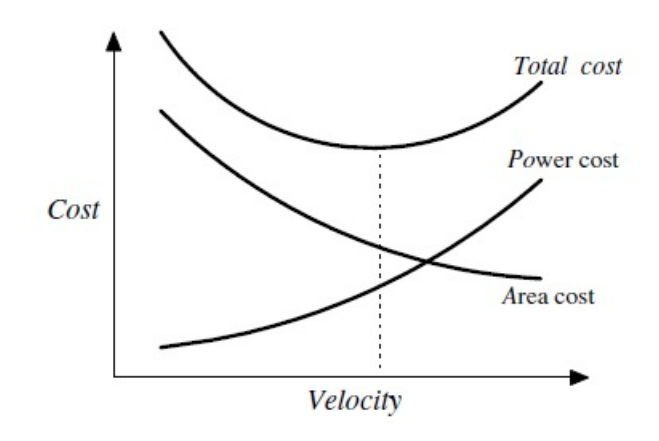

Figura 1.1: Otimização econômica de trocadores de calor. Retirada de ([XIE; SUNDéN;](#page-117-0) [WANG](#page-117-0), [2008,](#page-117-0) p. 3).

Em geral, uma velocidade de fluxo mais alta significa um coeficiente de transferência de calor maior e, portanto, uma área de transferência de calor menor e, correspondentemente, um custo de capital menor. No entanto, a velocidade mais alta geralmente leva a uma queda de pressão mais alta e, portanto, a um consumo de energia mais alto e, correspondentemente, a um custo de energia mais alto. A área do trocador de calor e a queda de pressão estão associadas principalmente ao custo de capital (custo de investimento) e custo de energia (custo operacional), respectivamente. Assim, o objetivo importante, custo mínimo, deve ser considerado antes do projeto ótimo ([XIE; SUNDéN; WANG](#page-117-0), [2008\)](#page-117-0).

### <span id="page-20-1"></span>1.3 OBJETIVOS

O presente trabalho tem como objetivo realizar o projeto de um sistema de arrefecimento voltado ao veículo de Fórmula SAE Combustão da equipe Apuama Racing da Universidade de Brasília, no qual possibilite o sistema atingir o pico de potência em todas as marchas e trafegue pelos circuitos da competição sem que superaqueça, sendo que, deve ser o sistema mais leve possível e de menor custo de fabricação. Os dados para o dimensionamento do sistema serão retirados do próprio carro com auxílio de bancadas de ensaios preparadas e ferramentas de aquisição de dados, como Data Logger EVO4.

Ao término desse projeto, pretende-se completar um ciclo de acordo com a metodologia adotada, finalizando em custo de fabricação do sistema.

### <span id="page-21-0"></span>1.3.1 OBJETIVOS ESPECÍFICOS

- ∙ Determinar a taxa de calor rejeitado do motor pelo sistema de arrefecimento.
- ∙ Determinar e mapear a massa específica de água do sistema por experimentação.
- ∙ Dimensionar um trocador de calor com base em uma metodologia de projeto.
- ∙ Dimensionar tubulação, suportes, difusor e complementos do sistema de arrefecimento.
- ∙ Utilizar método da tabela UAG para simular o trocador de calor no software STAR-CCM+.
- ∙ Estimar custo de fabricação de todo o sistema.

# <span id="page-22-1"></span>**2 REFERENCIAL TEÓRICO**

## <span id="page-22-2"></span>2.1 CALOR EM MOTORES QUATRO TEMPOS COM CICLO OTTO

Motores que possuem um ciclo de quatro tempos são motores que possuem os processos de Admissão, Compressão, Ignição e Exaustão separados. Um exemplo esquemático das fazes de um motor de quatro tempos pode ser visto na figura [2.1.](#page-22-0)

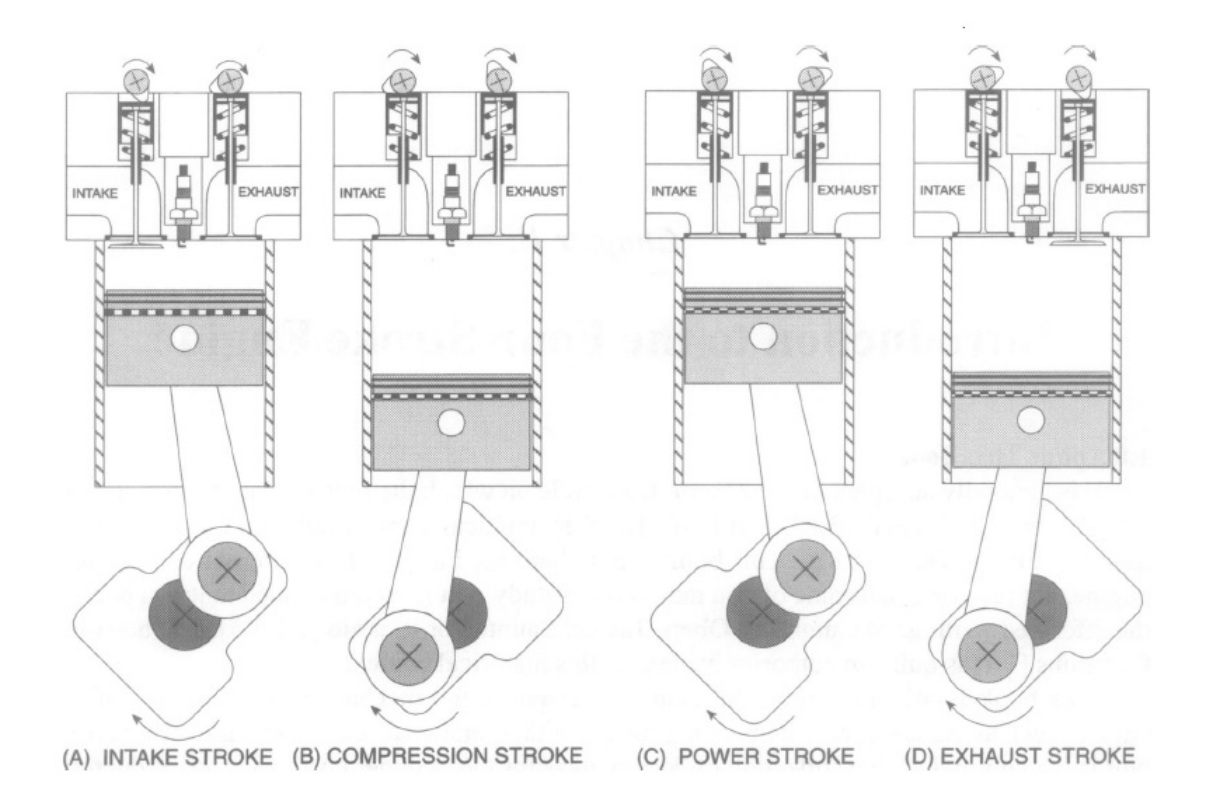

<span id="page-22-0"></span>Figura 2.1: Esquemático de um motor com quatro tempos e ignição por faísca. Retirado de ([BLAIR](#page-116-0), [1999,](#page-116-0) p. 2).

O esboço mostra o motor como uma unidade acionada por faísca com acesso ao cilindro e controlado por válvulas de assento acionadas por cames e molas de válvula. O cilindro contém um pistão com vedação efetuado por dois anéis de pistão e um terceiro anel inferior, que raspa o excesso de óleo lubrificante das paredes do cilindro de volta para o cárter, que funciona como um cárter de óleo.

O movimento do pistão é controlado por um virabrequim rotativo com a biela que liga o rolamento de extremidade pequena no pistão, através de um pino de giro, ao rolamento de extremidade grande no pino de manivela. Um volante é conectado ao virabrequim para ajudar a suavizar as pulsações de torque ([BLAIR](#page-116-0), [1999\)](#page-116-0).

Ciclo Otto, nesse caso, se refere ao ciclo termodinâmico de quatro tempos para motor de ignição por faísca ([HEYWOOD](#page-116-6), [1988\)](#page-116-6).

A relação entre o ciclo ideal e o ciclo real não é próxima, e isso pode dificultar num primeiro processo computacional caso este baseasse apenas em relação ao ciclo ideal ([BLAIR](#page-116-0), [1999\)](#page-116-0).

[Blair](#page-116-0) [\(1999\)](#page-116-0) mostra uma comparação obtida experimentalmente e analiticamente em um gráfico de pressão por volume mostrado na figura [2.2.](#page-23-0)

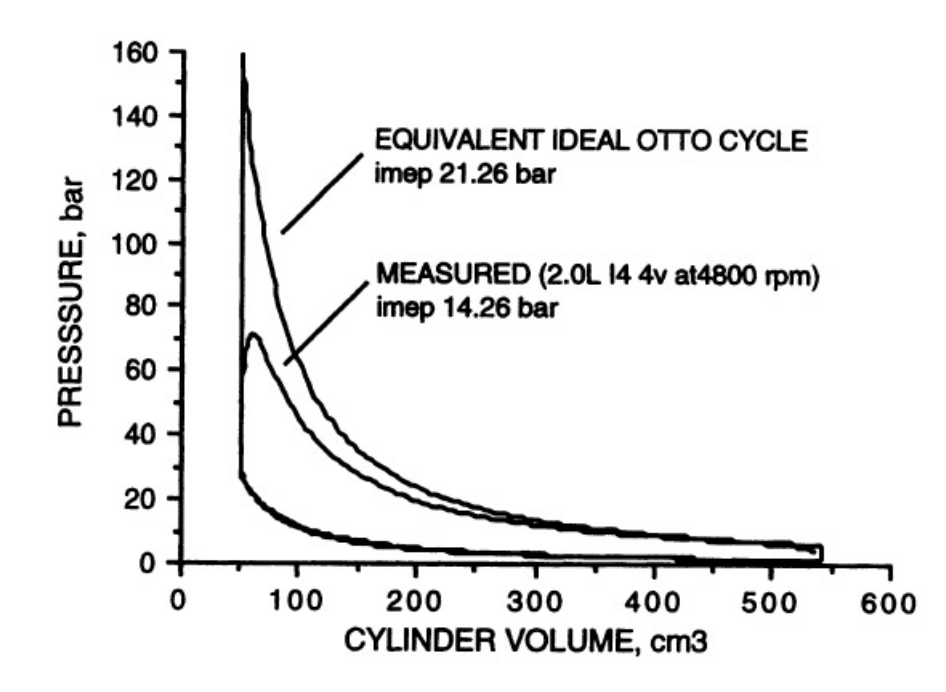

Figura 2.2: Comparação entre ciclo Otto ideal e ciclo experimental. Retirado de ([BLAIR](#page-116-0), [1999,](#page-116-0) p. 63)

Em um motor, a potência pode ser mensurada no dinamômetro. Os dinamômetros originais eram, literalmente, freios de fricção. O princípio de qualquer operação do dinamômetro é permitir que o revestimento externo gire livremente ([BLAIR](#page-116-0), [1999\)](#page-116-0).

A potência de saída medida, a potência de frenagem,  $\dot{W}_b$ , é a taxa de trabalho a uma velocidade de rotação ( $\omega_{motor}$ ) em unidades de rotações por segundo (rps) ou em unidades de rotações por minuto (rpm) que é referente ao trabalho exercido com o torque de freio, ou de reação medido no dinamômetro.

<span id="page-23-0"></span>
$$
\dot{W}_b = Trabalho * \omega_{motor} \tag{2.1}
$$

No entanto, também é possível calcular uma pressão efetiva média correspondente à potência de saída medida de um motor com um número de cilindros  $(n_c)$ . Isso é chamado de pressão efetiva média do freio (BMEP - Brake Mean Effective Pressure), e é calculado a partir da equação [2.2.](#page-24-1)

$$
BMEP = \frac{\dot{W}_b}{(n_c V_c \frac{\omega_{motor}}{2})}
$$
\n(2.2)

<span id="page-24-2"></span><span id="page-24-1"></span>Onde  $V_c$  corresponde a cilindradas do motor e a rotação do motor é dado por  $rps$ . [Blair](#page-116-0) [\(1999\)](#page-116-0) apresenta outra relação para a pressão efetiva média do freio apresentada na equação [2.3](#page-24-2)

$$
BMEP = IMEP + PMEP + FMEP \tag{2.3}
$$

Onde:

- ∙ (Indicated Mean Effective Pressure) é a pressão média efetiva indicada avaliado durante o ciclo de potência.
- ∙ (Pumping Mean Effective Pressure) é a pressão média efetiva de bombeamento avaliado durante o ciclo de bombeamento do motor.
- ∙ (Friction Mean Effective Pressure) é a pressão média efetiva de atrito, que representa as perdas por atrito.

Na figura [2.3](#page-24-0) pode-se observar um exemplo do comportamento das pressões efetivas médias mediante a relação ar-combustível em um motor quatro tempos.

<span id="page-24-0"></span>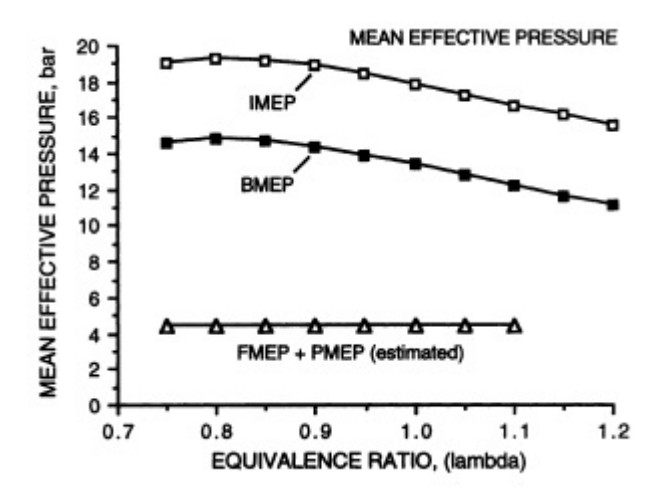

Figura 2.3: Efeito da relação ar-combustível na pressão efetiva média. Retirado de ([BLAIR](#page-116-0), [1999,](#page-116-0) p. 126)

[Giancarlo](#page-116-1) [\(1996\)](#page-116-1) apresenta um esquemático que representa um fluxo de energia que atravessa um motor a combustão interna, mostrado na figura.

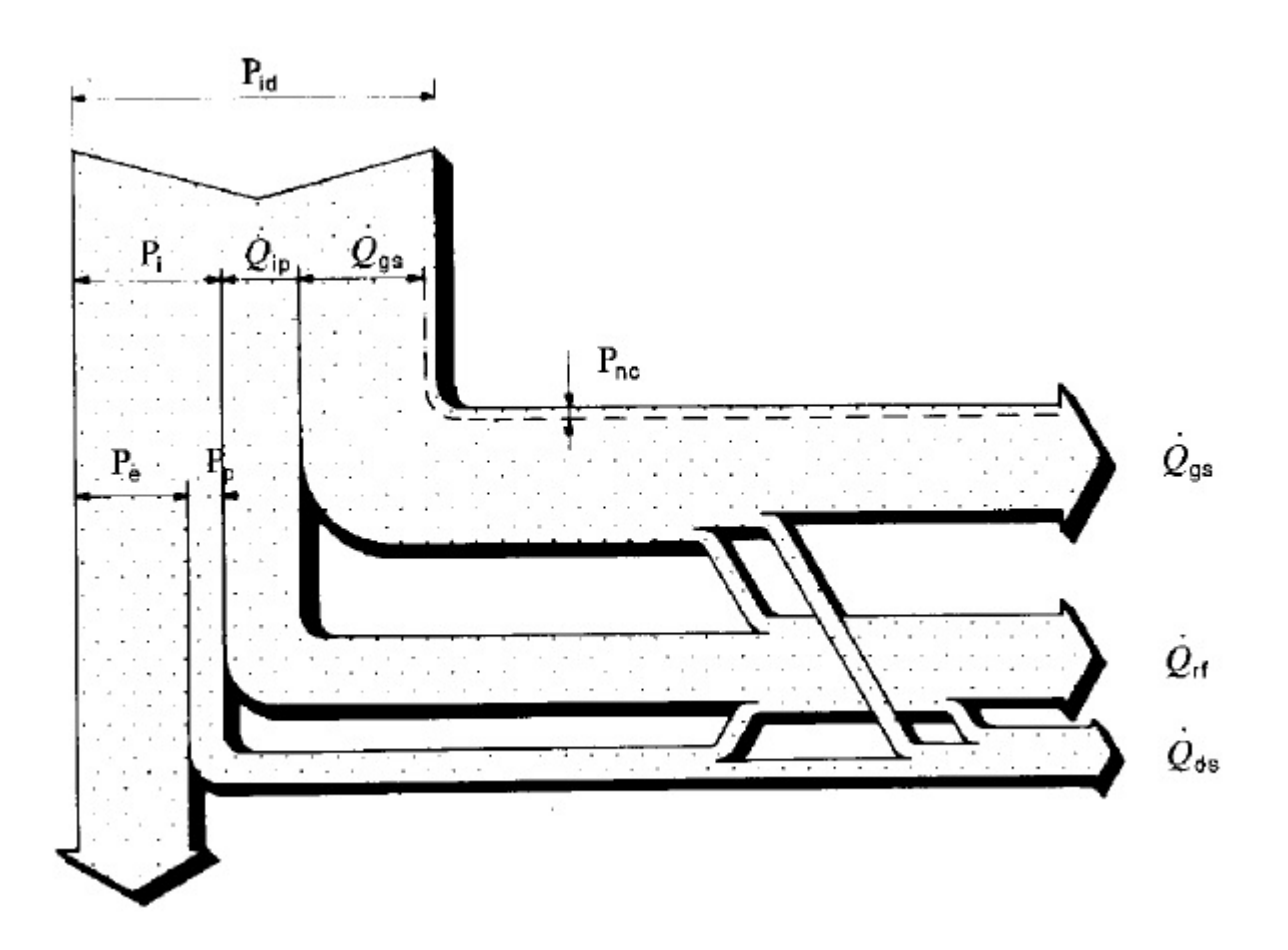

Figura 2.4: Fluxo de energia em um motor de combustão interna. Retirado de ([GIAN-](#page-116-1)[CARLO](#page-116-1), [1996,](#page-116-1) p. 555)

<span id="page-25-0"></span>Onde:

- $P_e$  = Potência efetiva.
- $P_i$  = Potência indicada.
- $P_{id}$  = Potência inicialmente disponível.
- $\bullet$   $\mathcal{P}_{\mathit{nc}}$  = Potência não liberada do combustível.
- $P_p =$ Potência perdida.
- $\dot{Q}_{ds}$  = Potência térmica dispersa.
- $\dot{Q}_{rf}$  = Potência térmica dissipada pelo refrigerante.
- $\dot{Q}_{gs}$  = Potência térmica transportada pelo gás de escape.
- $\dot{Q}_{ip} =$  Potência térmica transmitida pela parede interna do cilindro.

[Giancarlo](#page-116-1) [\(1996\)](#page-116-1), ressalta que, aproximadamente, entre 20 e 30% da potência inicialmente disponível é dissipada pelo fluido refrigerante do sistema de arrefecimento em um ciclo Otto.

[Heywood](#page-116-6) [\(1988\)](#page-116-6) relata que parte da energia mecânica dissipada devido ao atrito, deve ser rejeitado pelo sistema de arrefecimento. Onde, pode-se chegar a conclusão que o calor rejeitado no sistema de arrefecimento é a maior parte do calor que não foi rejeitado através dos gases de escape, afim de manter a temperatura de trabalho do sistema.

### <span id="page-26-0"></span>2.2 MECANISMOS DE TRANSFERÊNCIA DE CALOR

De acordo com [Çengel](#page-116-2) [\(2007\)](#page-116-2) o calor pode ser definido como a forma de energia que pode ser transferida de um sistema para outro como resultado da diferença de temperatura.

Uma análise termodinâmica diz respeito à quantidade de transferência de calor à medida que um sistema passa por um processo, de um estado de equilíbrio para outro. A transferência de energia como calor sempre ocorre do meio que tem a temperatura mais alta para a temperatura mais baixa, e a transferência de calor encerra quando os dois meios atingem a mesma temperatura ([ÇENGEL](#page-116-2), [2007\)](#page-116-2).

O calor pode ser transferido em três modos diferentes: condução, convecção e radiação. Todos os modos de transferência de calor exigem a existência de uma diferença de temperatura e todos eles ocorrem do meio que tem a temperatura mais alta para uma com a temperatura mais baixa.

#### <span id="page-26-1"></span>2.2.1 CONDUÇÃO

A condução é a transferência de energia das partículas mais energéticas de uma substância para as adjacentes menos energéticas, como resultado de interações entre essas partículas ([ÇENGEL](#page-116-2), [2007\)](#page-116-2).

Joseph Fourier publicou seu notável livro *Théorie Analytique de la Chaleurin* em 1822. Nele ele formulou uma exposição muito completa da teoria da condução de calor. Ele começou seu tratado afirmando a lei empírica que leva seu nome: *O fluxo de calor,*  $\dot{q}$   $(W/m^2)$ , resultante da condução térmica é proporcional à magnitude do gradiente de *temperatura e oposto ao seu sinal*. Se chamamos a constante de proporcionalidade, k, logo:

$$
\dot{q} = -k\nabla T \tag{2.4}
$$

Unidirecionalmente, e para uma determinada área (A) de transferência, tem-se que

$$
\dot{Q}_{cond} = -kA \frac{dT}{dx} \tag{2.5}
$$

<span id="page-26-2"></span>A constante k é chamada de condutividade térmica de dimensão  $W/m$ . Essa constante é a medida da capacidade de um material de conduzir calor.

#### 2.2.2 CONVECÇÃO

A transferência de calor através de um líquido ou gás pode ser por condução ou convecção, dependendo da presença de algum movimento massivo do fluido.

A transferência de calor através de um fluido é por convecção quando há um movimento maciço deste último e por condução quando não há tal movimento. Portanto, a condução em um fluido pode ser concebida como o caso limite de convecção, correspondendo ao caso do fluido em repouso ([ÇENGEL](#page-116-2), [2007\)](#page-116-2).

Considerando as questões fundamentais que surgem em conexão com a transferência de calor de um objeto sólido para um fluxo de fluido no fluxo externo, e tomando como exemplo uma placa plana de temperatura  $T_0$  suspensa em uma corrente uniforme de velocidade  $U_{\infty}$  e temperatura  $T_{\infty}$ , como mostrado na figura [2.5.](#page-27-0)

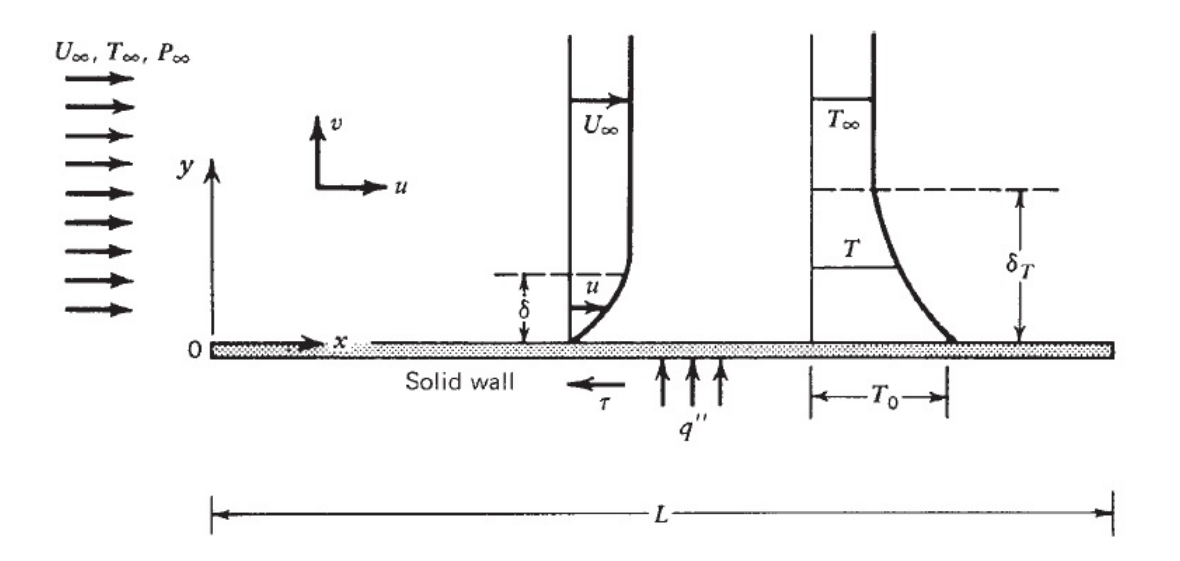

<span id="page-27-0"></span>Figura 2.5: Camadas limite de velocidade e temperatura próximas a uma placa paralela a um fluxo uniforme. Retirado de Convection Heat Transfer

Se esta placa plana é a extremidade da placa saliente de uma superfície de trocador de calor para o fluxo que banha, queremos saber **a força líquida exercida pelo fluxo na placa** e **a resistência à transferência de calor da placa para o fluxo** ([BEJAN](#page-116-11), [2004\)](#page-116-11).

Deve-se responder o primeiro tópico levantado para prever a força de arrasto total exercida pelo fluxo na superfície do trocador de calor.

A partir de um simples equilíbrio de forças ao redor do duto pelo qual os fluxos fluem, tem-se que a força de arrasto sentida pela superfície sólida se traduz na queda de pressão, portanto, a potência de bombeamento ou o dispêndio energético necessário para manter a corrente fluindo ([BEJAN](#page-116-11), [2004\)](#page-116-11).

O segundo tópico deve ser respondido a fim prever a taxa de transferência de calor entre o sólido e o líquido.

Essa questão é fundamental no campo da transferência de calor, enquanto a questão o primeiro tópico é a questão-chave na mecânica dos fluidos, uma vez que se aplica à ciência da transferência de calor.

Para calcular a força total exercida pelo fluxo, pode-se dispor da equação:

$$
F = \int_0^L \tau W dx \tag{2.6}
$$

E para a taxa total de transferência de calor tem-se que:

$$
\bar{\dot{Q}}_{total} = \int_{0}^{L} \dot{q}_{parede} W dx \qquad (2.7)
$$

Onde  $W$  representa largura da placa plana da direção perpendicular ao plano. A tensão de cisalhamento sentido pela parede é obtida por:

$$
\tau = \mu \left( \frac{\partial u}{\partial y} \right)_{y=0} \tag{2.8}
$$

<span id="page-28-0"></span>E para o fluxo de calor na parede, tem-se que:

$$
\dot{q}_{\text{parede}} = h(T_0 - T_\infty) \tag{2.9}
$$

Historicamente, a equação [2.9](#page-28-0) foi escrita pela primeira vez por Fourier, que desta forma introduziu o conceito de coeficiente de transferência de calor (condutividade externa em sua terminologia), ao qual ele deu o símbolo *ℎ*. Fourier também enfatizou a diferença fundamental entre *h* e a condutividade térmica "adequada" k ([BEJAN](#page-116-11), [2004\)](#page-116-11).

Mais de 100 anos antes, Newton, publicou um ensaio no qual ele relatou medições de temperatura mostrando que a taxa de diminuição da temperatura  $(dT/dt)$  de um corpo imerso em um fluido é de todo proporcional à temperatura do fluido corporal  $(T - T_{\infty})$ ([BEJAN](#page-116-11), [2004\)](#page-116-11).

É por isso que, adquiriu o nome incorreto "A lei do resfriamento de Newton". Newton não escreveu tal equação, e sim Fourier.

Ainda tratando do exemplo, aceitamos empiricamente, isto é, como uma questão de observação física repetida, que a camada de fluido fica em  $y = 0^+$  está, de fato, preso à parede sólida.

Essa é a hipótese do não-deslizamento, na qual se baseia a maior parte da pesquisa sobre transferência de calor por convecção. A condição de não deslizamento implica que, como a camada de fluido 0 *< <* 0 <sup>+</sup> está imóvel, a transferência de calor da parede para o fluido é primeiro por pura condução ([BEJAN](#page-116-11), [2004\)](#page-116-11).

<span id="page-29-0"></span>Portanto, no lugar da equação [2.9](#page-28-0) , podemos escrever a declaração de condução pura através da camada de fluido imediatamente adjacente à parede, como:

$$
\dot{q}_{\text{parede}} = -k \left( \frac{\partial T}{\partial y} \right)_{y=0} \tag{2.10}
$$

Tomando ainda a figura [2.5,](#page-27-0) a convenção de sinais definida, nota-se que o fluxo de calor  $\dot{q}_{\text{parede}}$  é positivo quando a parede libera energia no fluxo. Combinando as equações [2.9](#page-28-0) e [2.10,](#page-29-0) tem-se que:

$$
h = \frac{-k \left(\frac{\partial T}{\partial y}\right)_{y=0}}{(T_0 - T_{\infty})}
$$
\n(2.11)

<span id="page-29-2"></span><span id="page-29-1"></span>Modelando-se o fluxo, a declaração matemática completa desse problema consiste nas seguintes equações governantes, tais quais são denominadas Equação da Continuidade [\(2.12\)](#page-29-1), Equações da Quantidade de Movimento [\(2.13](#page-29-2) e [2.14\)](#page-29-3) e Equação da Energia [\(2.15\)](#page-29-4).

$$
\frac{\partial u}{\partial x} + \frac{\partial v}{\partial y} = 0\tag{2.12}
$$

$$
u\frac{\partial u}{\partial x} + v\frac{\partial u}{\partial y} = -\frac{1}{\rho}\frac{\partial P}{\partial x} + \nu \left(\frac{\partial^2 u}{\partial x^2} + \frac{\partial^2 u}{\partial y^2}\right)
$$
(2.13)

$$
u\frac{\partial v}{\partial x} + v\frac{\partial v}{\partial y} = -\frac{1}{\rho}\frac{\partial P}{\partial y} + \nu \left(\frac{\partial^2 v}{\partial x^2} + \frac{\partial^2 v}{\partial y^2}\right)
$$
(2.14)

$$
u\frac{\partial T}{\partial x} + v\frac{\partial T}{\partial y} = \alpha \left(\frac{\partial^2 T}{\partial x^2} + \frac{\partial^2 T}{\partial y^2}\right)
$$
 (2.15)

<span id="page-29-4"></span><span id="page-29-3"></span>Onde  $\alpha$  é a difusividade molecular de calor. Em estudos de convecção, é prática comum remover as dimensões das equações governantes e combinar as variáveis, que são agrupadas em números adimensionais, para reduzir o número total de variáveis. Também é prática comum remover as dimensões do coeficiente de transferência de calor h com o número de Nusselt (Nu), que é definido como:

$$
Nu = \frac{hL_c}{k} \tag{2.16}
$$

Onde k é a condutividade térmica do fluido e  $L_c$  é um comprimento característico.

A melhor maneira de descrever a espessura relativa das camadas limites de velocidade e térmicas é através do parâmetro de número de Prandtl (Pr) adimensional, definido como:

$$
Pr = \frac{\nu}{\alpha} \tag{2.17}
$$

Onde  $\nu$  é a viscosidade cinemática do fluido. Outro parâmetro importante, é que o regime de escoamento depende principalmente da razão das forças de inércia para as forças viscosas do fluido. Para essa razão, dar-se o nome de número de Reynolds (Re).

$$
Re = \frac{U_{\infty} Lc}{\nu} \tag{2.18}
$$

<span id="page-30-0"></span>No qual,  $U_{\infty}$  é a velocidade a montante e Lc é o comprimento característico da geometria.

#### 2.2.3 RADIAÇÃO

A transferência de calor que ocorre devido a emissão de energia interna de um corpo é característico da transferência de calor por radiação ([ÇENGEL](#page-116-2), [2007\)](#page-116-2).

Segundo [Çengel](#page-116-2) [\(2007\)](#page-116-2) a radiação é a energia emitida pela matéria sob forma de ondas eletromagnéticas como resultado das mudanças nas configurações eletrônicas de átomos ou moléculas.

<span id="page-30-2"></span>A taxa de transferência de radiação térmica entre uma superfície a temperatura  $T_s$ e outra a  $T_\infty$  em uma área superficial  $A_s$ , separadas por um gás, é dada pela equação [2.19](#page-30-2) .

$$
\bar{Q}_{rad} = \varepsilon \sigma A_s (T_s^4 - T_\infty^4) \tag{2.19}
$$

Onde  $\varepsilon$  é a emissividade da superfície que está entre zero e um, e  $\sigma$  é a constante de Stefan-Boltzmann, que tem o valor de 5,670X10<sup>-8</sup> [*W*/m<sup>2</sup>.K<sup>4</sup>]. A transferência de calor por radiação é significativa em relação à transferência de calor por convecção natural e à condução, mas em aplicações com transferência de calor por convecção forçada é praticamente insignificante e geralmente desprezada ([ÇENGEL](#page-116-2), [2007\)](#page-116-2).

### <span id="page-30-1"></span>2.3 TROCADORES DE CALOR

Trocadores de calor são dispositivos que fornecem a transferência de energia térmica entre dois ou mais fluidos em diferentes temperaturas. Os trocadores de calor são usados em uma ampla variedade de aplicações, como produção de energia, processos, indústrias químicas e alimentícias, eletrônica, engenharia ambiental, recuperação de calor residual, indústria de manufatura, ar condicionado, refrigeração, aplicações espaciais, etc ([KAKAç; LIU; PRAMUANJAROENKIJ](#page-117-1), [2012\)](#page-117-1).

Os trocadores de calor compactos, incluindo dois tipos de trocadores de calor, como os tipos de aletas de placa e os tipos de aletas e tubos, são amplamente utilizados em aplicações gás-gás ou gás-líquido. Possuem méritos de compacidade, pequeno volume, baixo peso, alta eficácia e baixo custo ([XIE; SUNDéN; WANG](#page-117-0), [2008\)](#page-117-0).

Aplicações típicas que envolvem aquecimento ou resfriamento de um fluxo de condensação e evaporação, ou condensação de fluxos de fluidos simples ou multicomponentes utiliza-se trocadores de calor. Em outras aplicações, o objetivo pode ser recuperar ou rejeitar calor, ou esterilizar, pasteurizar, fracionar, destilar, concentrar, cristalizar ou controlar um fluido de processo ([SHAH; SEKULIC](#page-117-3), [2003\)](#page-117-3).

Em alguns trocadores de calor, os fluidos trocam calor em contato direto. Na maioria dos trocadores de calor, a transferência de calor entre os fluidos ocorre através de uma parede de separação ou dentro e fora de uma parede de maneira transitória. Em muitos trocadores de calor, os fluidos são separados por uma superfície de transferência de calor e, idealmente, eles não se misturam ou vazam. Esses trocadores são referidos como tipo de transferência direta ou simplesmente recuperadores. Em contraste, os trocadores em que há troca de calor intermitente entre os fluidos quente e frio são referidos como tipo de transferência indireta, ou simplesmente regeneradores. Exemplos comuns de trocadores de calor são trocadores de calor, radiadores, condensadores, evaporadores, pré-aquecedores de ar e torres de resfriamento. Se nenhuma mudança de fase ocorre em qualquer dos fluidos no trocador, às vezes é referido como um trocador de calor sensível ([SHAH; SEKULIC](#page-117-3), [2003\)](#page-117-3).

Os trocadores de calor com alhetas de placas são utilizados para aplicações gás-gás e trocadores de alhetas de tubos para permutadores de calor líquido-a-gás. Na maioria das aplicações (isto é, em caminhões, carros e aviões), as reduções de massa e volume são particularmente importantes. Devido a esse ganho de volume e massa, os trocadores de calor compactos também são amplamente utilizados em sistemas criogênicos, de recuperação de energia, de processos industriais e de refrigeração e ar condicionado ([KAKAç; LIU;](#page-117-1) [PRAMUANJAROENKIJ](#page-117-1), [2012\)](#page-117-1).

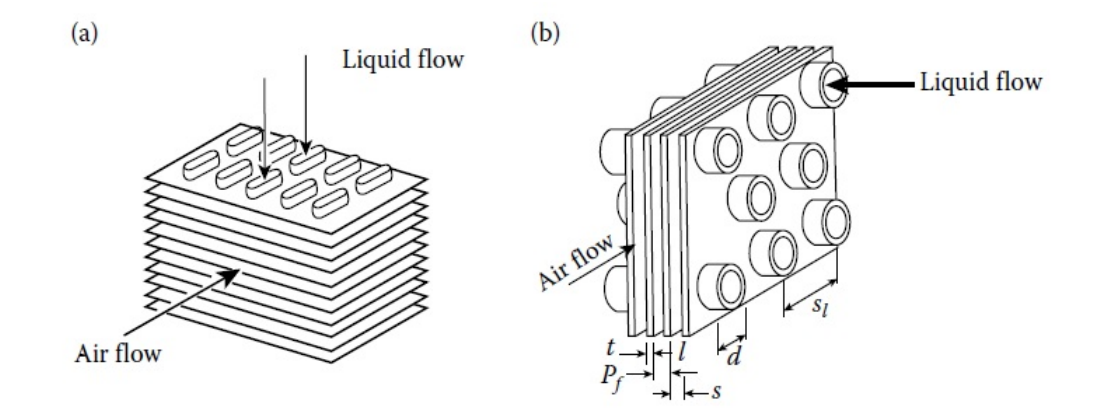

Figura 2.6: Trocador de calor de aletas e tubos: a)Extremidade do tubo achatada; b)Extremidade do tubo arredondado. Retirado de ([KAKAç; LIU; PRAMUAN-](#page-117-1)[JAROENKIJ](#page-117-1), [2012,](#page-117-1) p. 19)

<span id="page-31-0"></span>Em um trocador de calor de aleta tubular, como os da figura [2.6](#page-31-0) os coeficientes

de transferência de calor no lado do gás são geralmente muito mais baixos do que aqueles no lado do líquido e são requeridos no lado do gás. Esse, consiste de uma matriz de tubos com aletas fixadas na parte externa ([KAKAç; LIU; PRAMUANJAROENKIJ](#page-117-1), [2012\)](#page-117-1).

Um trocador de calor do tipo recuperador é classificado de acordo com a direção do fluxo das correntes de fluido quente e frio e o número de passagens feitas por cada fluido à medida que ele passa pelo trocador de calor ([KAKAç; LIU; PRAMUANJAROENKIJ](#page-117-1), [2012\)](#page-117-1).

Portanto, alguns exemplos de padrões de fluxo podem ser listados:

- ∙ Fluxo paralelo, com dois fluidos fluindo na mesma direção.
- ∙ Contra-fluxo, com dois fluidos fluindo paralelos um ao outro, mas em direções opostas.
- ∙ Fluxo cruzado, com dois fluidos se cruzando.
- ∙ Fluxo cruzado de múltiplas passagens.

As variações de temperatura nos processos usuais de transferência de calor fluxopara-fluido, dependendo da disposição do caminho de fluxo, são mostradas na Figura 2.3, na qual a área de superfície de transferência de calor é plotada ao longo do eixo  $x$  e temperatura dos fluidos é traçada ao longo do eixo y. Na figura [2.7](#page-33-0) os subscritos "*h*"e "c"são usados para referenciar aos fluidos quente e frio respectivamente e os subscritos 1 e 2 são para entrada e saída dos fluidos, respectivamente.

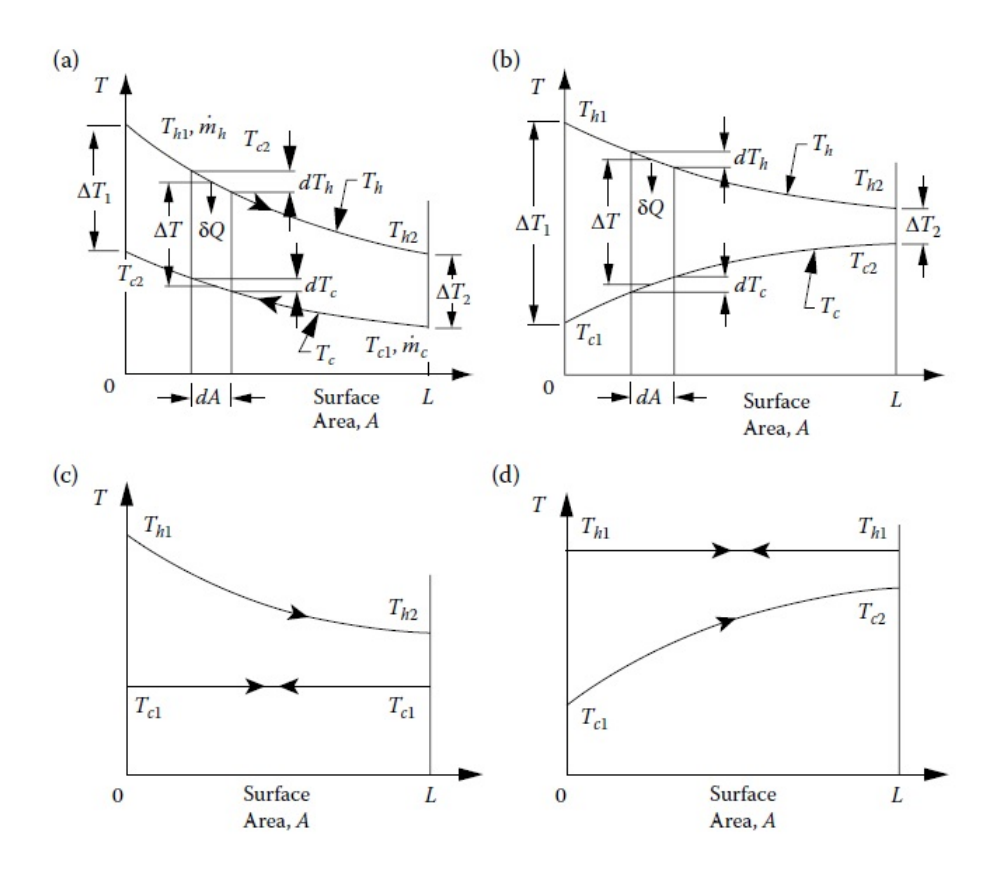

Figura 2.7: Variação das temperaturas dos fluidos em: a)Contra-fluxo; b)fluxo paralelo; c) Fluido frio evaporando à temperatura constante; d) Fluido quente condensando à temperatura constante. Retirado de ([KAKAç; LIU; PRAMUANJAROEN-](#page-117-1)[KIJ](#page-117-1), [2012,](#page-117-1) p. 36)

Para análise de transferência de calor em trocadores de calor, dispões-se de dois principais métodos: Método da Diferença de Temperatura Média Logarítmica e o Método (DTML) da Efetividade - Número de Unidades de Transferência ( $\epsilon - NUT$ ).

Para o método DTML, tem-se que a diferença de temperatura entre os fluidos quente e frio varia ao longo do trocador de calor, sendo conveniente usar uma diferença de temperatura média. Com isso, nesse método, a taxa de transferência de calor é dada por:

<span id="page-33-0"></span>
$$
\dot{Q} = UA_s \Delta T_{ml} \tag{2.20}
$$

Onde

$$
\Delta T_{ml} = \frac{\Delta T_1 - \Delta T_2}{\ln(\Delta T_1 / \Delta T_2)}\tag{2.21}
$$

Onde  $\Delta T_1$  e  $\Delta T_2$  representam a diferença de temperatura entre os dois fluidos em seus extremos (entrada e saída) do trocador de calor.

Porém, quando não se conhece as temperaturas dos extremos do trocador de calor para ambos os fluidos, é conveniente utilizar o método de análise  $\epsilon - NUT$ , onde a efetividade da transferência de calor é definida como:

$$
\epsilon = \frac{Taxa}{Taxa} \frac{de}{maxima} \frac{transferencia}{passivel} \frac{de}{de} \frac{calor}{transferencia} \frac{real}{de} \frac{calor}{calor}
$$
 (2.22)

E o Número de Unidades de Transferência é obtido com:

$$
NUT = \frac{UA_s}{C_{min}} = \frac{UA_s}{(\dot{m}c_p)_{min}}\tag{2.23}
$$

<span id="page-34-2"></span>Nessa análise é importante saber também qual a relação de capacidades térmicas entre os fluidos, definindo a máxima e a mínima entre eles, como é mostrado na equação [2.24.](#page-34-2)

$$
C^* = \frac{C_{min}}{C_{max}}\tag{2.24}
$$

Para trocadores de calor com os dois fluxos cruzados e sem mistura, como é o caso dos radiadores, possui-se o gráfico mostrado na figura, que relaciona  $\epsilon$ ,  $NUT$  e  $C^*$ .

<span id="page-34-0"></span>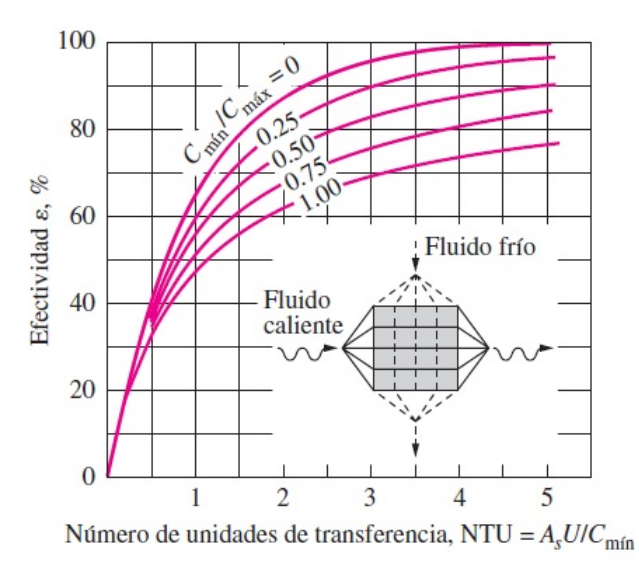

Figura 2.8: Fluxo cruzado e sem mistura em ambos os fluidos. Retirado de ([ÇENGEL](#page-116-2), [2007,](#page-116-2) p. 637).

### <span id="page-34-1"></span>2.4 SISTEMAS DE ARREFECIMENTO

Geralmente, para motores de pequena capacidade de potência usa-se ar para resfriar o motor. Neste caso, as aletas são fornecidas no próprio motor. Mas, no caso de um motor de alto desempenho, o ar não é suficiente para o resfriamento, portanto, é necessário usar um sistema de refrigeração líquida que use um radiador, uma ventoinha de resfriamento, uma bomba e um termostato ([BHATKAR](#page-116-12) *et al.*, [2017\)](#page-116-12).

Os sistemas de arrefecimento veiculares são sistemas responsável pelo transporte do fluido de arrefecimento que dissipa o calor rejeitado pelo motor, no qual não foi dissipado pelos gases de escape. Este pode ser composto por trocador de calor, tubulação, reservatório de fluido refrigerante, válvulas de segurança, válvulas termostáticas, sensores de temperatura e pressão, dentre outros elementos.

A figura [2.9](#page-35-0) apresenta um esquemático de um sistema de arrefecimento completo usado para transferência de calor do motor e ar condicionado.

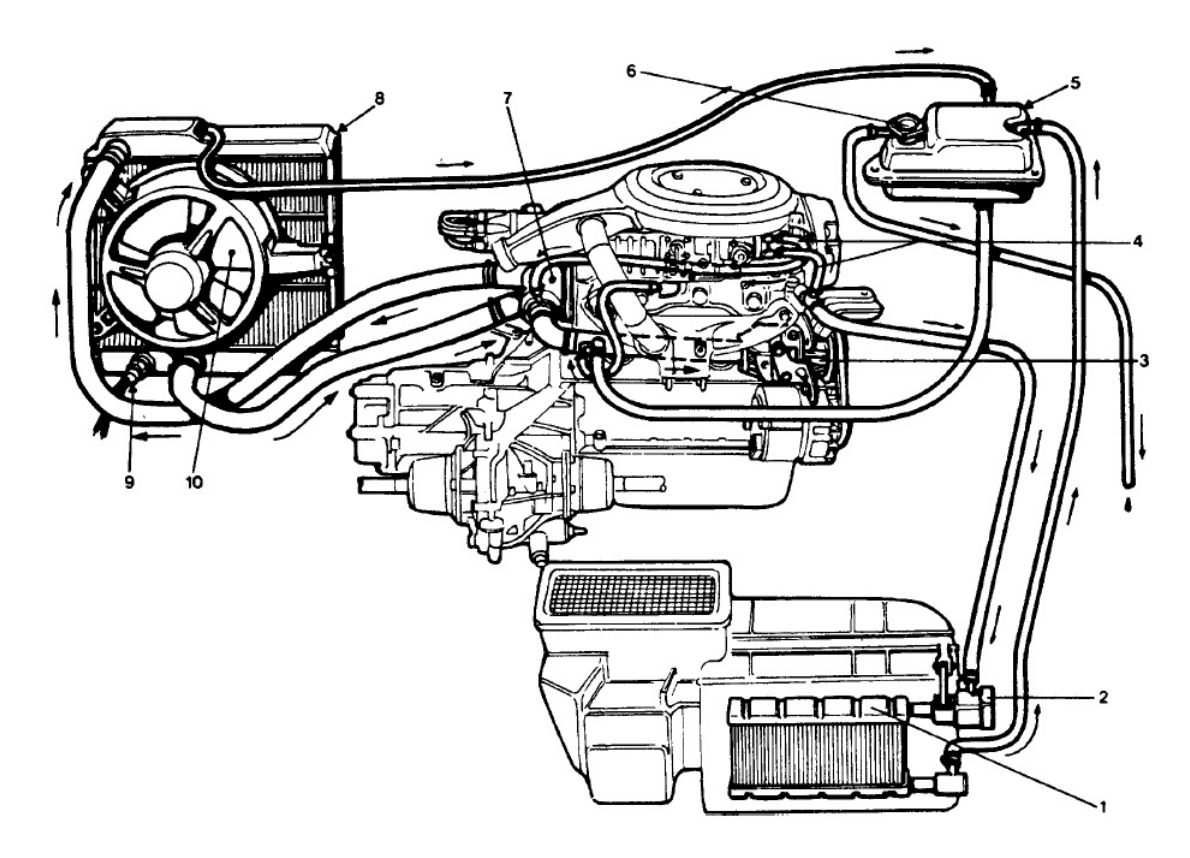

Figura 2.9: Representação de um sistema de arrefecimento completo. Retirado de ([NUN-](#page-117-2)[NEY](#page-117-2), [2006,](#page-117-2) p. 133)

<span id="page-35-0"></span>Os equipamentos numerados na figura foram listados a seguir:

- ∙ 1 Núcleo do aquecedor.
- ∙ 2 Válvula do núcleo do aquecedor.
- ∙ 3 Bomba de água.
- ∙ 4 Mangueiras de água de estrangulamento semiautomáticas.
- ∙ 5 Tanque de enchimento.
- ∙ 6 Tampa.
- ∙ 7 Válvula termostática.
- ∙ 8 Radiador.
- ∙ 9 Termostato do controle do Etroventilador.
- ∙ 10 Eletroventilador.

# **3 METODOLOGIA**

## 3.1 MODELO DE METODOLOGIA

#### 3.1.1 MODELO DA LITERATURA

Vários aspectos quantitativos e qualitativos do projeto e sua interação e interdependência são discutidos, para chegar a um projeto ideal de sistemas de trocas de calor. A maioria dessas considerações depende uma da outra e deve ser considerada simultaneamente para chegar de forma iterativa ao projeto ótimo do trocador baseado em uma abordagem ótima de projeto de sistema ([SHAH; SEKULIC](#page-117-0), [2003\)](#page-117-0).

O design é uma atividade destinada a fornecer descrições completas de um sistema de engenharia, parte de um sistema ou apenas de um único componente do sistema. Essas descrições representam uma especificação inequívoca da estrutura, tamanho e desempenho do sistema e componentes, bem como outras características importantes para a fabricação e utilização subsequentes. Isso pode ser feito usando uma metodologia de design bem definida ([SHAH; SEKULIC](#page-117-0), [2003\)](#page-117-0).

A partir da formulação do escopo desta atividade, deve ficar claro que a metodologia de design possui uma estrutura muito complexa.

Na fase inicial, um engenheiro deve especificar requisitos e definir o objetivo principal do projeto do sistema. Isso deve ser baseado em uma boa compreensão das necessidades do cliente. Se o problema for claramente formulado, um engenheiro avalia conceitos alternativos do projeto do sistema e seleciona uma ou mais soluções de projeto viáveis ([KAKAç;](#page-117-1) [LIU; PRAMUANJAROENKIJ](#page-117-1), [2012\)](#page-117-1).

Com base nas especificações do problema, o tipo de construção do trocador, a disposição do fluxo, a geometria da superfície ou do núcleo e os materiais devem ser selecionados. Na seleção do tipo de trocador de calor, os níveis de pressão e temperatura de operação, requisitos de manutenção, confiabilidade, segurança, disponibilidade e capacidade de fabricação de superfícies e custo devem ser considerados ([KAKAç; LIU;](#page-117-1) [PRAMUANJAROENKIJ](#page-117-1), [2012\)](#page-117-1).

Com base nessa análise, o dimensionamento detalhado, o cálculo de custos e a otimização devem ser concluídos. Esta atividade leva a uma solução de projeto proposta.

Simultaneamente, considerações de engenharia de projeto (construção / manufatura) devem ser levadas em consideração. As questões relacionadas a startups, transientes, operações constantes e erráticas e, em última análise, a aposentadoria, também devem ser consideradas ([SHAH; SEKULIC](#page-117-0), [2003\)](#page-117-0).

Através da consideração dessas ideias, uma equipe de projeto reconsidera as conclusões e, à luz das restrições impostas, itera uma ou mais etapas até que todos os requisitos sejam atendidos dentro dos limites toleráveis. Uma metodologia para projetar um novo trocador de calor é ilustrada na figura [3.1,](#page-39-0) na próxima página. É baseado na experiência e apresentado por Kays e Londres (1998), Taborek (1988) e Shah (1982) para trocadores compactos e de casco e tubo. Este procedimento de projeto pode ser caracterizado como um estudo de caso.

O primeiro critério que sistema de troca de calor deve satisfazer é o cumprimento dos requisitos do processo: as especificações de projeto podem conter todas as informações detalhadas necessárias sobre vazões de fluxos, pressões de operação, limitações de queda de pressão para ambos os fluxos, temperaturas, tamanho, comprimento e outras restrições de projeto, como custo, tipo de materiais, tipo de trocador de calor e arranjos. O projetista de trocador de calor fornece informações ausentes com base em suas experiências, julgamento e as exigências do cliente ([KAKAç; LIU; PRAMUANJAROENKIJ](#page-117-1), [2012\)](#page-117-1).

A metodologia de projeto apresentada pode ser considerada uma solução em série se ignorarmos os ramos da linha de conexão com setas duplas. Nesse caso, a pessoa completaria as especificações do processo e os blocos de projeto térmico e hidráulico, seguidos pelo projeto mecânico e assim por diante. Mas, na realidade, essas considerações de projeto dependem umas das outras e, em muitos casos, não podem ser tratadas individualmente sem considerar os efeitos umas sobre as outras.

O problema do design de um sistema de arrefecimento, por exemplo, é multidisciplinar. Apenas uma parte do processo total de projeto consiste em uma avaliação analítica quantitativa. Por causa de um grande número de julgamentos qualitativos, trade-offs e compromissos, o design do trocador de calor é mais uma arte do que uma ciência neste estágio.

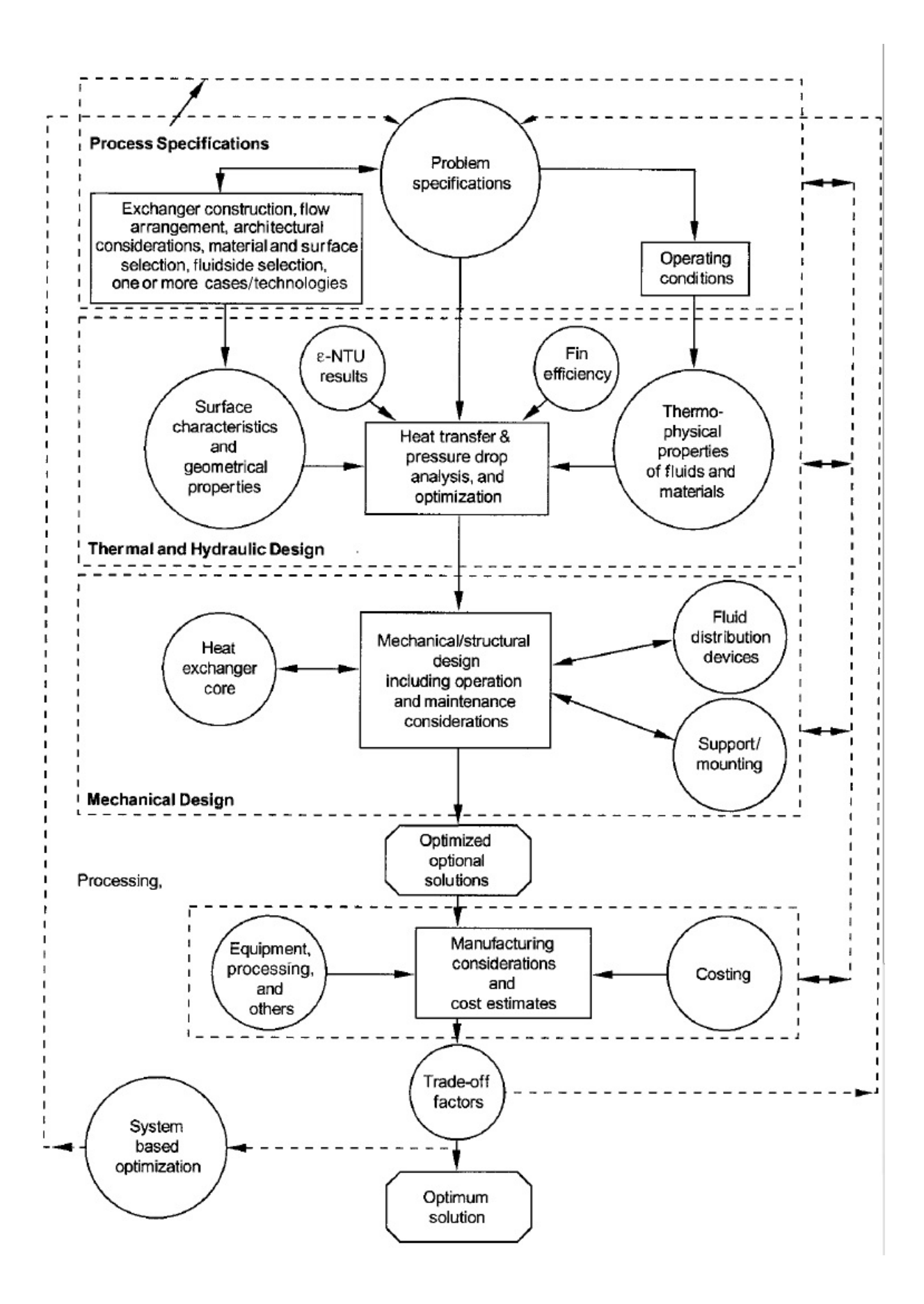

<span id="page-39-0"></span>Figura 3.1: Metodologia de Design de Trocadores de Calor (Modificado por Shah, 1982; Taborek, 1988; e Kays & London, 1998). Retirado de ([SHAH; SEKULIC](#page-117-0), [2003,](#page-117-0) p. 80)

Em geral, observa-se que, dois engenheiros não terão o mesmo design de trocador de calor para uma determinada aplicação. Muito provavelmente, um engenheiro experiente chegará a um design "melhor", já que ele ou ela tem uma "sensação"melhor para as considerações qualitativas ([SHAH; SEKULIC](#page-117-0), [2003\)](#page-117-0).

O projeto de um sistema de arrefecimento é um empreendimento complexo e envolve não apenas a determinação de uma ou mais soluções viáveis, mas também a melhor solução de projeto possível ou praticamente ideal.

#### 3.1.2 MODELO ADOTADO

Com base na literatura e nos mais diversos modelos de designe e metodologias criadas para sistemas de transferência de calor, adaptou-se uma metodologia que se adéqua ao projeto do sistema de arrefecimento para este trabalho, como mostra a figura [3.2,](#page-41-0) na próxima página.

Observa-se que possui quatro grandes etapas nessa metodologia: especificação do processo, projeto termo-hidráulico, projeto mecânico e construção. Dentro de cada etapa está especificado o que é condizente com a parte do processo em questão.

A especificação do processo e do problema é um dos passos mais importantes nesse projeto. As especificações inteligentes precisam ser concluídas com base nas discussões com o cliente (Apuama Racing), nos padrões do setor e do cliente (Competição) e nas próprias experiências do engenheiro do projeto. Nessa etapa incluem todas as informações necessárias para projetar e otimizar o sistema de arrefecimento para sua aplicação específica. Inclui especificações de problemas para condições de operação, tipo de trocador, disposição de fluxo, materiais e considerações de projeto/fabricação/operação. Além disso, o próprio projetista fornece informações necessárias e ausentes sobre as especificações mínimas de entrada necessárias.

Os procedimentos de projeto térmico e hidráulico do trocador de calor envolvem a classificação do trocador, a avaliação quantitativa de transferência de calor, queda de pressão e ou o dimensionamento do trocador. Nessa etapa considera-se as propriedades termo-físicas dos fluidos e materiais envolvidos, como também as características geométricas para uma análise e dimensionamento do trocador de calor, se esse for considerado a única fonte de troca de calor do sistema.

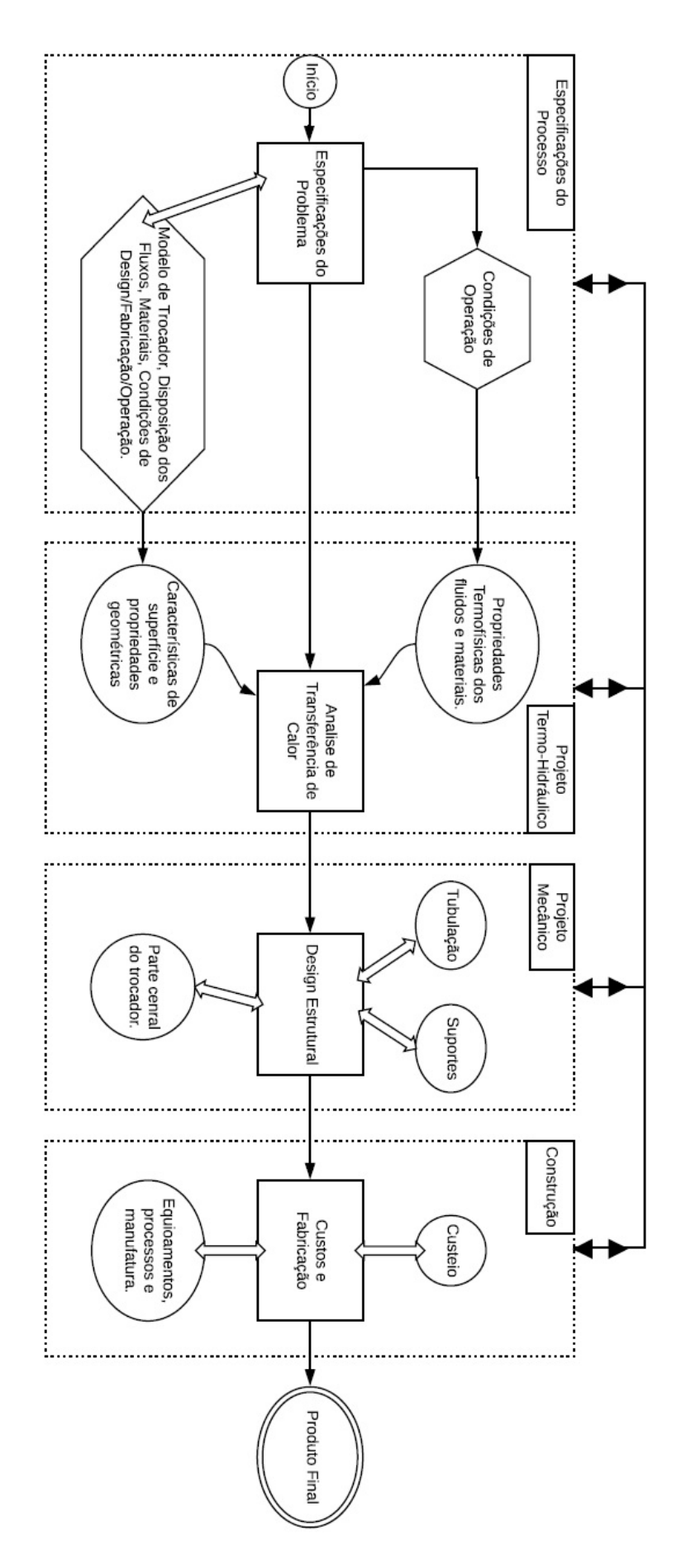

<span id="page-41-0"></span>Figura 3.2: Metodologia de Design de Trocadores de Calor Adotada

Em projeto mecânico, realiza-se o design mecânico de todo o sistema de arrefecimento, quanto a disposição dos componentes e suportes. Nessa etapa conclui-se todos os desenhos técnicos e seleção de equipamentos do sistema de arrefecimento.

Na fase de construção, é realizado um levantamento de custo de fabricação e componentes do sistema, assim como também é a fase de construção do sistema em si.

Observa-se que todos os quadros de etapas possuem ligações de dupla seta entre si, significa dizer que o processo como um todo é iterativo e pode retornar ou avança dependendo do resultado obtido em cada etapa.

## 3.2 FERRAMENTAS OPERACIONAIS ADOTADAS

Para o design do trocador de calor e todos os cálculos relacionados a transferência de calor, será utilizado o software MATLAB (MATrix LABoratory). Na análise de dados, utilizará os softwares FT-manager e Race Studio Analysis. Os estudos termodinâmicos relacionados ao motor, serão realizados utilizando o software GT-POWER da Engine Simulation Software. As simulações em CFD serão feitas com auxílio do software STAR-CCM+. O desenho do projeto será realizado no software SOLIDWORKS.

# **4 ESPECIFICAÇÕES DO PROJETO**

# 4.1 ESPECIFICAÇÕES DA COMPETIÇÃO

A competição Fórmula SAE Brasil, possui um regulamento que se renova a cada dois anos, no mesmo, há as restrições e as normalizações quanto a requerimento de projeto, onde é relevante alguns parâmetros ligados com sistema de arrefecimento. Tratando-se da área de powertrain, no tópico IC1.1.1 do [Committee](#page-116-0) [\(2016\)](#page-116-0), regulamenta-se que o motor a combustão utilizado deve ser a pistão usufruindo de um ciclo de calor primário de quatro tempos com um deslocamento não superior a 710 cilindradas por ciclo, onde motores híbridos são proibidos. O motor pode ser modificado dentro das restrições das regras.

Observa-se que nessa faixa de volume limitada para o motor se encaixam os mais diferenciados modelos de motor a pistão no mercado. Logo a área de powertrain deve fazer um estudo de viabilidade antes da escolha de um motor. Ainda sim, no regulamento existe um fator limitante que é imprescindível seu estudo e sua análise. Pode-se dizer que todo o projeto de powertrain, inclusive o sistema de arrefecimento, é influenciado por esse fator. O itens em questão fazem parte da seção IC1.6, no qual trata-se do restritor no sistema de admissão. Afim de limitar a capacidade de potência do motor, um único restritor circular deve ser adicionado no sistema de admissão, e todo fluxo de ar que entra para o motor deve passar por ele. Os combustíveis disponíveis e utilizáveis na competição são gasolina e Etanol E-85, na qual o diâmetro máximo do restritor durante a competição são 20,0 e 19,0 mm para cada modelo de combustível respectivamente.

Um item de segurança importante, tratando-se de sistema de resfriamento também, é o T4.5.1., orientando a obrigatoriedade de haver uma parede corta-fogo que separe o compartimento do motorista de todos os componentes do suprimento de combustível, do óleo do motor, do sistema de arrefecimento e de qualquer sistema de alta tensão. Fora isso, nenhum desses itens citados devem estar na linha reta de visão do condutor do veículo.

Uma seção importante do regulamento é a T8.1, diz que os motores refrigerados a água devem usar apenas água pura. Anticongelantes à base de glicol, lubrificantes para bombas de água de qualquer tipo, ou quaisquer tipos de aditivos são estritamente proibidos.

Outro tópico de segurança é o T8.2.1, diz que toda linha do sistema de arrefecimento deve ser devidamente selada para evitar vazamentos.

No tópico T8.2.2, tem-se que latas de retenção separadas devem ser adotadas para reter fluidos de quaisquer abertura para o sistema de arrefecimento do motor ou do sistema de lubrificação do motor. Os reservatórios em si devem ter um volume mínimo de 10% do fluido contido ou 0,9 L no máximo. No T8.2.5, tem-se que qualquer respiro do sistema de arrefecimento deve ser ventilar através de uma mangueira com um diâmetro mínimo de 3 mm.

Se o sistema de arrefecimento, em especial o trocador de calor, for projetado para ficar na traseira do carro, este deve ser posicionado de forma a ficar no envelope disponível para o motor na parte traseira, como é mencionado no item IC1.4.1. Caso ele fique nas laterais do carro, deve-se seguir a parte do regulamento destinada a aerodinâmica do carro. Na figura [4.1,](#page-44-0) está representado em verde a restrição quanto a distância na horizontal que qualquer objeto deve ter das rodas, que é de 75 mm.

<span id="page-44-0"></span>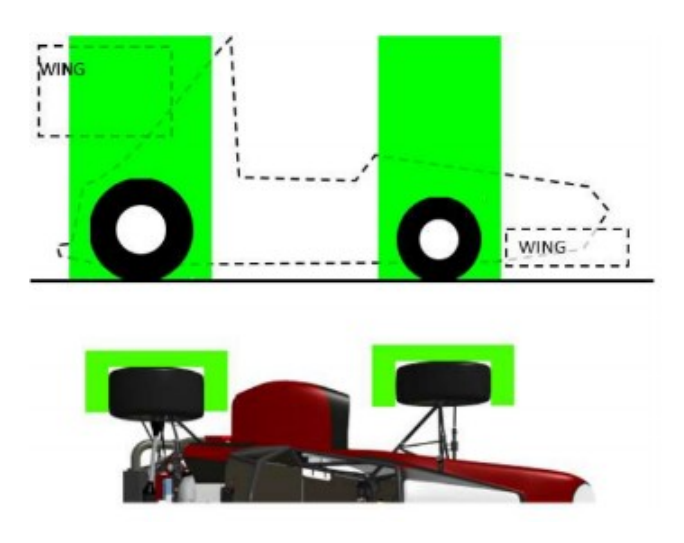

Figura 4.1: Representação da limitação quanto a distância das rodas. Retirada de ([COM-](#page-116-0)[MITTEE](#page-116-0), [2016,](#page-116-0) p. 23).

Observa-se na figura [4.2](#page-45-0) quanto ao envelope lateral disponível para o pacote aerodinâmico, ou até mesmo, para o trocador de calor. Estes devem estar dentro do volume branco que é delimitado pela distancia de 75 mm das rodas, mencionado anteriormente, a altura máxima de 500 mm em relação ao solo quando medidos sem o condutor do veículo. E a largura do componente aerodinâmico ou do equipamento alocado nessa região central entre os eixos, vista de cima, não deve se estender adiante de uma linha imaginária delimitada pela a parte externa do pneu mais próximo do corpo do veículo.

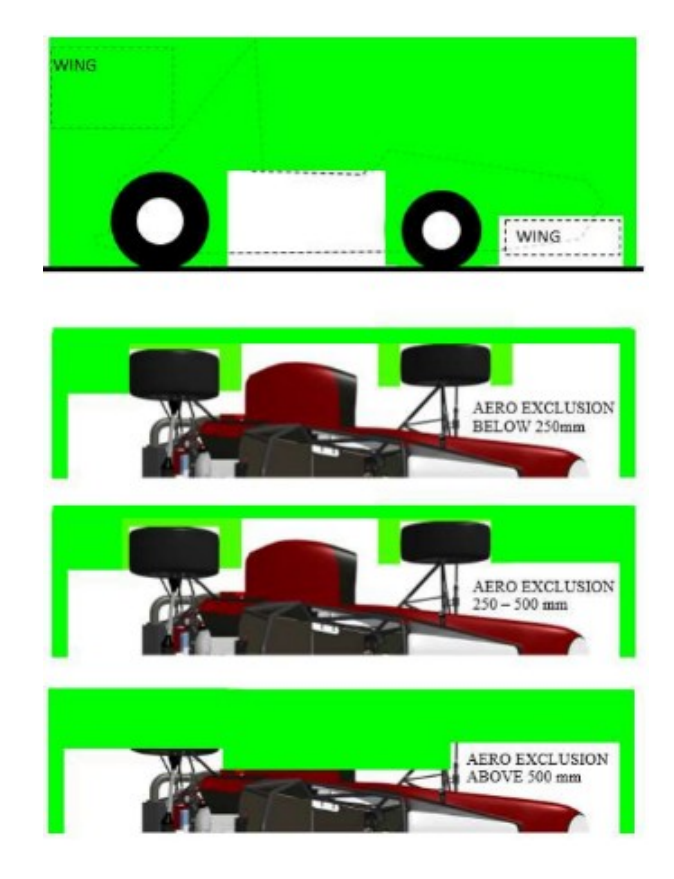

Figura 4.2: Representação da limitação quanto o envelope lateral. Retirada de ([COMMIT-](#page-116-0)[TEE](#page-116-0), [2016,](#page-116-0) p. 62).

# <span id="page-45-0"></span>4.2 CONDIÇÕES DE OPERAÇÃO

O protótipo construído pela Apuama Racing transitará na cidade de Brasília - DF na maior parte do ano, onde a temperatura ambiente anual máxima é de 36,4 <sup>o</sup>C e estará sujeito a simulações da competição e ensaios em dinamômetros. O carro competirá na cidade de Piracicaba - SP, onde ocorrem as competições da etapa brasileira anualmente, como mostra a imagem [4.3](#page-45-1) do protótipo AF-16 da equipe em Piracicaba no ano de 2016. Sabe-se que em piracicaba, a temperatura ambiente anual máxima pode chegar a 40  $^{\circ}C$ , de acordo com Centro de Previsão de Tempo e Estudos Climáticos.

<span id="page-45-1"></span>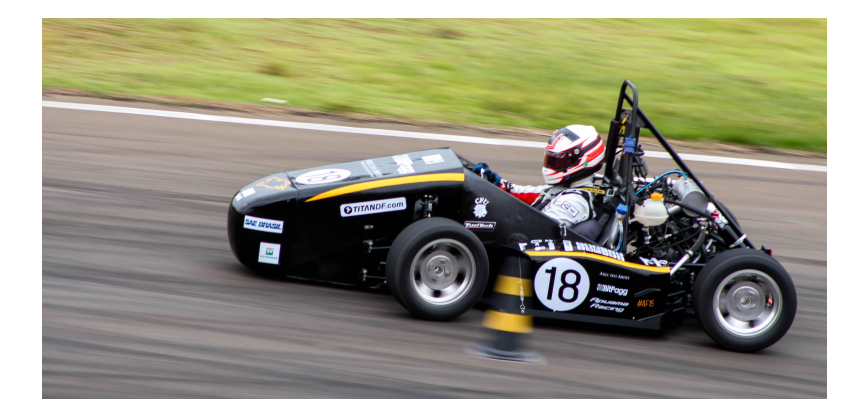

Figura 4.3: Foto do AF16 na competição em Piracicaba no ano de 2016.

Na competição o carro passará por 5 provas dinâmicas: aceleração, skid pad, autocross, eficiência e enduro.

A prova de aceleração consiste em uma arrancada livre com o comprimento do curso de 75 m para medição de tempo. Os carros se aprontam em fila para esperar a vez da largada. A partir da liberação de um juiz, o carro pode se alinhar para a largada e este fica ligado e acelerando até a a bandeira verde, simbolizando largada autorizada, ser balançada.

No Skid Pad, o objetivo é medir a capacidade de curva do carro em uma superfície plana, ao mesmo tempo em que faz um raio constante. A marcação da pista é definida por circunferências em um formato de oito. Nessa etapa o carro está condicionado a fazer curva tanto para direita quanto para esquerda.

Na prova Autocross, o protótipo estará sujeito em avaliar a manobrabilidade e as qualidades de manuseio em um curso apertado, sem o impedimento de carros concorrentes. O curso Autocross combinará os recursos de desempenho de aceleração, frenagem e curva em um único evento. Por ser um circuito com muitos obstáculos, a velocidade média varia entre 40 km/h e 48 km/h.

Nas competição da Formula SAE Brasil, as provas Enduro e Eficiência consistem em uma única etapa. O Enduro foi projetado para avaliar o desempenho geral do carro e testar a durabilidade e a confiabilidade do carro. A velocidade média entre os carros da competição varia entre 60 km/h e 75 km/h com velocidades máximas de aproximadamente 105 km/h, dependendo do carro. O percurso é de aproximadamente 22 km de distância.

Em um estudo feito pela área de dinâmica veicular da equipe Apuama Racing, observou-se o comportamento do carro em uma simulação de volta no circuito do enduro realizado em Piracicaba. Pode-se avaliar, em uma volta perfeita o máximo desempenho do carro que poderá ser alcançado. Na figura [4.4,](#page-47-0) mostra o percurso realizado e o gráfico de velocidade por distância percorrida. Observa-se que em todo o percurso, tratando-se do carro da Apuama Racing, o pico de velocidade máxima está em 88 km/h e o de mínima está em 28 km/h. Observa-se, também, que o circuito é definido com muitos obstáculos, no que resulta em muitas curvas.

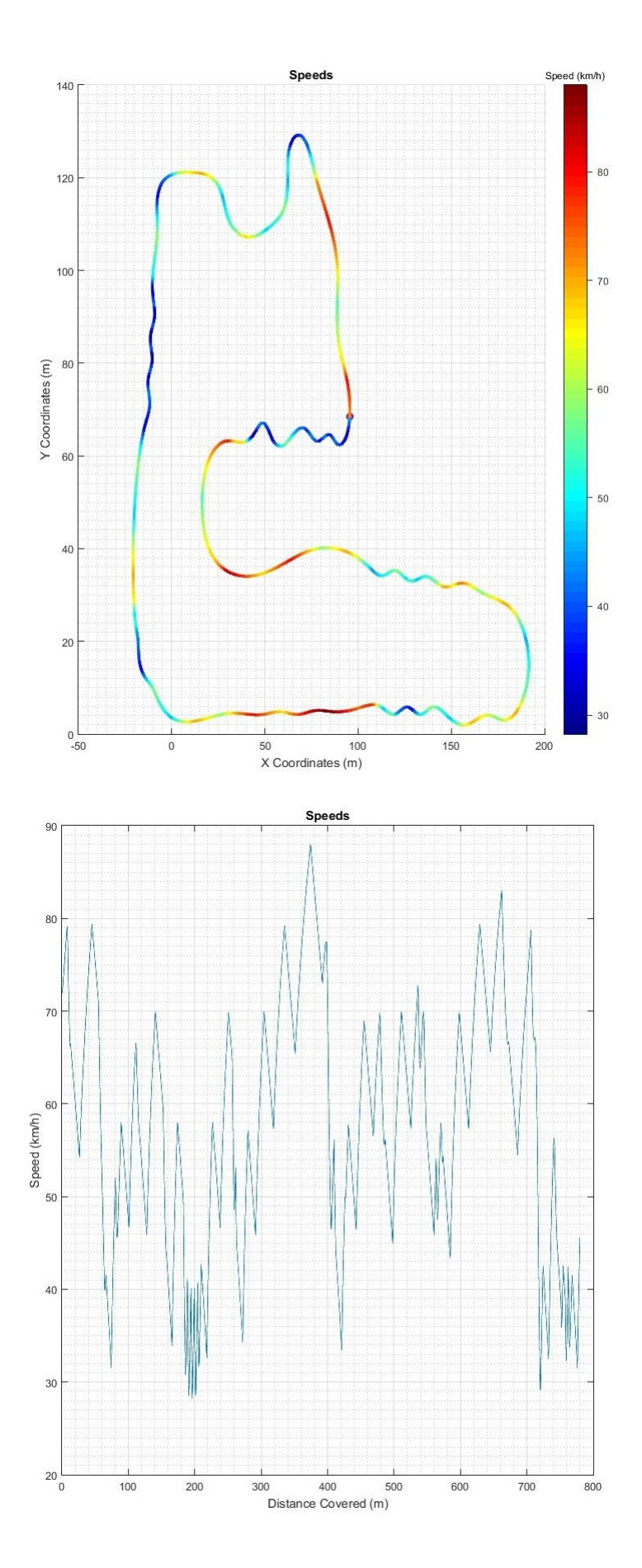

<span id="page-47-0"></span>Figura 4.4: Gráfico de simulação de velocidade da volta perfeita do carro da Apuama Racing no Enduro em Piracicaba.

Com o gráfico da figura [4.5,](#page-48-0) consegue-se saber em qual rotação o motor estará em determinada parte da pista. Em diversos pontos da pista a rotação requerida é a que coincide com o pico de potência. Observa-se também que em alguns pontos de redução de marcha a rotação está acima da rotação do pico de potência do motor.

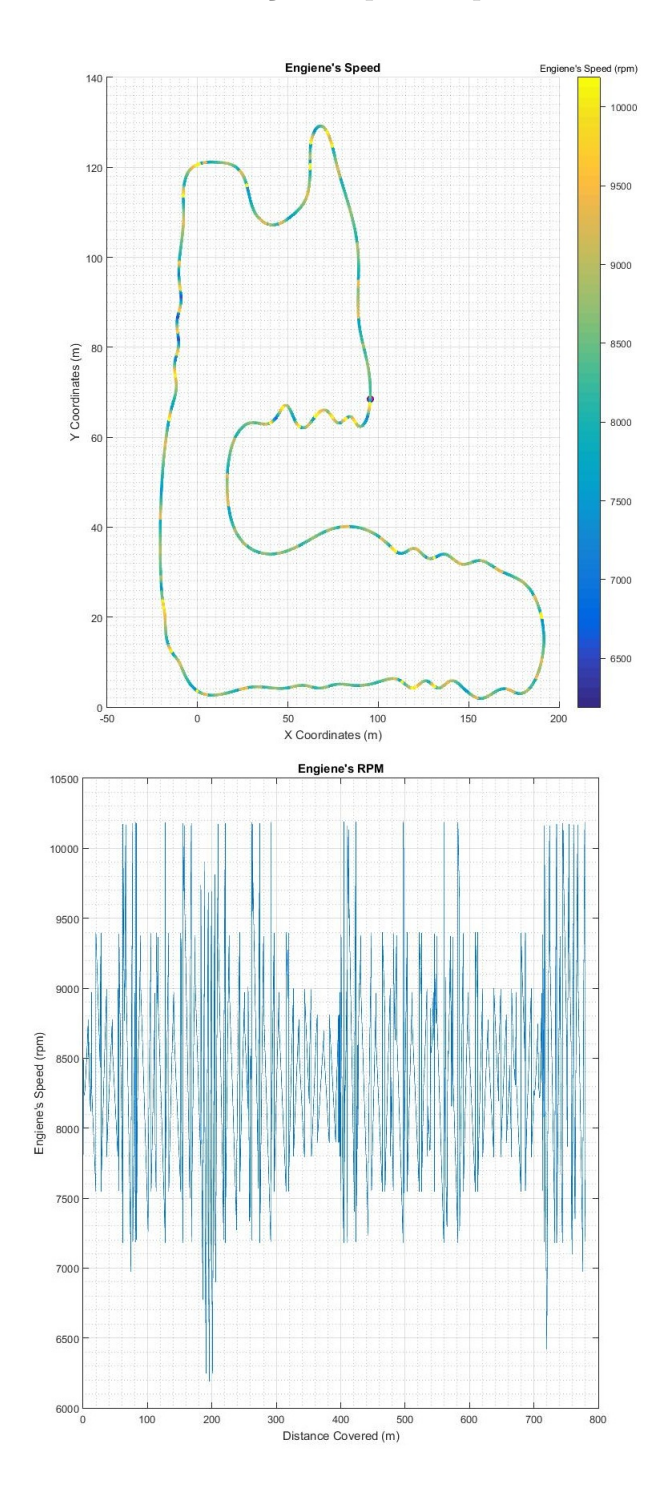

<span id="page-48-0"></span>Figura 4.5: Gráfico de simulação da rotação do motor adquirida em cada ponto da volta.

# 4.3 CONDIÇÕES PRÉ-DEFINIDAS

O motor utilizado no carro é o da motocicleta da Honda CB600f e tratando-se do fluxo de água, em especial a bomba de água, será utilizada a bomba original do motor por ser acoplada ao mesmo e comunicar-se diretamente com a bomba de óleo por meio de engrenamento. É uma bomba de água centrífuga indutiva, na qual varia a vazão mássica com a rotação do motor.

Em relação ao posicionamento do trocador de calor, verificou-se que a traseira do carro está bastante compacta e sem local no qual possa comportar o trocador de calor e, assim, disponibilizar de um bom fluxo de ar para o mesmo. Na frente do carro não pode haver nada além do atenuador de impacto e a área destinada ao componente aerodinâmico frontal não oferece segurança e espaço para comportar um radiador. O melhor espaço destinado a alocação do trocador de calor seria nas laterais do carro, conforme os arranjos disponíveis são mostrado na figura [4.6.](#page-49-0)

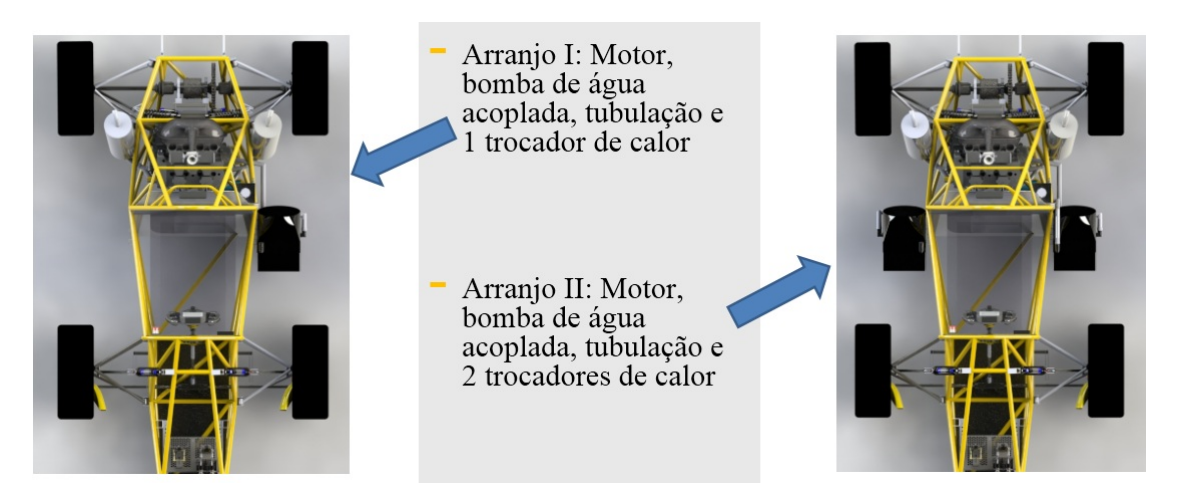

Figura 4.6: Arranjos disponíveis para alocação do sistema de arrefecimento.

<span id="page-49-0"></span>Com isso pode-se levantar as vantagens e desvantagens de cada um dos arranjos mostrado, como é feito na imagem [4.7.](#page-50-0)

| <b>Arranjo</b>                   | <b>Vantagens</b>                                                                                                    | <b>Desvantagens</b>                                                                                                    |
|----------------------------------|----------------------------------------------------------------------------------------------------|----------------------------------------------------------------------------------------------------|
| Arranjo $(I)$ :<br>1 trocador    | Pode ser que seja o sistema com menor peso devido a<br>menor tubulação e menos suportes.<br>Sistema com menor perda de carga.<br>Mais compacto em relação a tubulação.                                     | Gera uma diferença de arrasto em um dos lados do veículo por<br>$\overline{\phantom{a}}$<br>não ter nada que compense do outro lado.<br>Dificulta a dirigibilidade devido ao arrasto desbalanceado.<br>Diminui a possibilidade de haver troca de calor pela tubulação<br>se necessário, aumentando a área do trocador de calor.<br>Pode haver problemas com a troca de calor em curvas que sejam<br>para o lado do trocador. |
| Arranjo $(II)$ :<br>2 trocadores | Melhor distribuição de peso no carro.<br>Equilíbrio de arrasto nas laterais do veículo.<br>Possibilidade de maior troca de calor na tubulação se<br>necessário.<br>Equilíbrio da troca de calor em curvas. | Sistema com mais perdas de carga.<br>$\overline{\phantom{a}}$<br>Pode ser que seja o sistema com maior peso.<br>Maior tubulação.<br>$\overline{\phantom{a}}$                                                                                                    |

<span id="page-50-0"></span>Figura 4.7: Comparativo de vantagens e desvantagens entre os arranjos para o sistema de arrefecimento.

A princípio, analisando as vantagens e desvantagens de cada arranjo, verificase que o melhor indicado é o arranjo (II), pois há uma desvantagem muito forte em relação ao aumento de peso no carro, mas desvantagem essa que pode ser suprida pela possibilidade de uma melhor troca de calor em curvas, já que o circuito mais longo e que testa a durabilidade e resistência do carro é composto por uma quantidade considerável de curvas, e também pela compensação do arrasto gerado pelo trocador de calor ser uniforme na distribuição do carro, possibilitando, assim, uma melhor dirigibilidade e possibilidade de controle do veículo em vista que o circuito exige habilidade e manuseabilidade em curvas.

# **5 PROJETO TERMO-HIDRÁULICO**

## 5.1 INTRODUÇÃO

No sistema de arrefecimento, o componente principal de transferência de calor é o trocador de calor, nesse caso o radiador. Seguindo a metodologia adotada para este trabalho, o primeiro passo no projeto termo-hidráulico é o projeto de um trocador de calor que, com certo valor de vazão mássica de ar, consiga rejeitar o calor indesejável do motor, e assim, evitar o superaquecimento do sistema.

No primeiro caso, ou na primeira iteração da metodologia, considera-se que todo o transporte de calor é realizado pelo radiador e que suas linhas são perfeitamente isoladas, para se calcular uma possível área ideal. Obviamente que logo após a área definida e o trocador de calor projetado ser construído, pode-se refazer a análise e otimizar mais ainda a área considerando transferências de calor pela própria tubulação.

Mas antes mesmo de projetar um radiador aplicando as equações que regem a física por trás desse elemento, é necessário conhecer o ambiente e as condições iniciais e de operação. Contudo, na seção do presente trabalho referente à Especificações, tratou-se um pouco sobre o ambiente de funcionamento do carro. Porém, além dessas informações coletadas, é necessário saber as condições termodinâmicas que conduzem o problema em questão. É necessário saber, por exemplo, qual é a taxa de calor que deve ser rejeitado pelo radiador, em quais rotações de trabalho o motor está atuando relativo a esta taxa, qual o trabalho que a bomba de água impõe sobre o fluido refrigerante que limita a troca de calor, dentre outras mais.

Além de conhecer bem os fatores termodinâmicos do problema, é necessário saber o tipo de trocador que será projetado, levantando qual será sua matéria prima, geometrias inalteráveis e o melhor meio de fabricação para o mesmo.

Com posse dessas informações mencionadas e outras mais, um modelo matemático pode ser implantado e uma estratégia de solução do problema pode ser induzida a ponto de solucionar a questão levantada aqui, e inicializando o projeto do sistema de arrefecimento para o veículo de fórmula SAE da equipe Apuama Racing.

## 5.2 CALOR A SER REJEITADO

Seguindo a metodologia adotada, deve-se conhecer qual a taxa de calor advindo do motor deve ser dissipada pelo sistema de arrefecimento. Como citado anteriormente, de acordo com [Heywood](#page-116-1) [\(1988\)](#page-116-1), a maior parte do calor que é advindo do atrito mecânico é dissipado pelo arrefecimento, visto que, o calor gerado pela combustão é liberado pelo sistema de escapamento. Sendo assim temos, segundo [Heywood](#page-116-1) [\(1988\)](#page-116-1):

$$
\dot{Q}_t = \dot{Q} + P_m / J = \dot{Q}_j + \dot{Q}_o + \dot{Q}_r \tag{5.1}
$$

Onde:

- $\dot{Q}_t$  é o calor total dissipado por unidade de tempo.
- $\dot{Q}$  é a taxa de calor perdido pelos gases.
- $P_m$  é a potência perdida por atrito.
- $\dot{Q}_j$  é a taxa de calor dissipada pelo trocador de calor.
- $\dot{Q}_o$  é a taxa de calor dissipada pelo radiador de óleo se houver.
- $\dot{Q}_r$  é a taxa de calor dissipada pelo escapamento.

Com o objetivo de se obter informações sobre o motor e todo o sistema, a área de powertrain da Apuama Racing desenvolveu, com auxílio do software GT-POWER, um modelo simulado de todo os sistema original de propulsão da motocicleta Honda CB600f, nesse modelo termo-fluido é discretizado o que acontece desde a admissão dos gases, passando pela combustão e chegando à exaustão. O modelo é complexo e detalhado geometricamente, podendo assim obter vários parâmetros e curvas termodinâmicas. O modelo com o sistema original da motocicleta pode ser visualizado na figura [5.1.](#page-53-0)

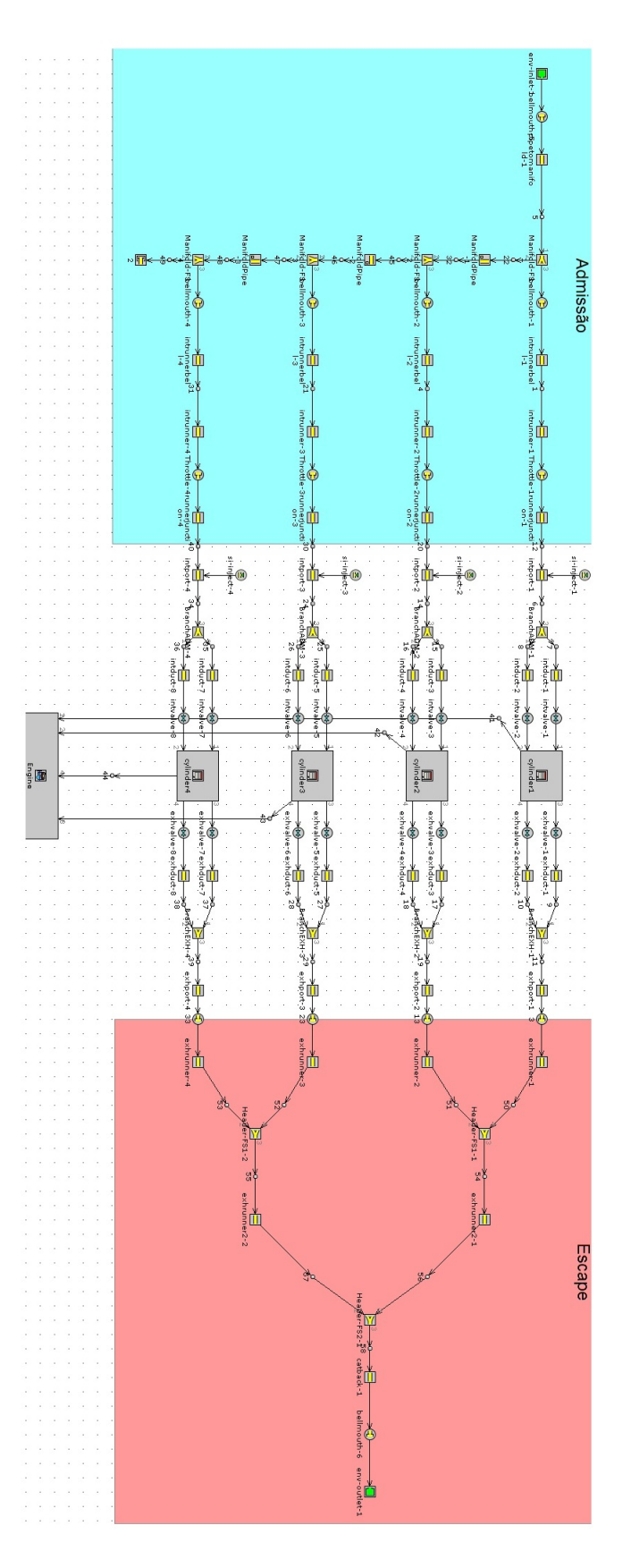

<span id="page-53-0"></span>Figura 5.1: Sistema de Powertrain original da Honda CB600f, modelado no GT-Power.

O modelo criado, possui a curva de potência e torque muito próxima do que é fornecido pela própria fábrica da Honda, sendo o erro do pico de potência é estimado em 1,92%. A partir do modelo original da motocicleta, adicionou-se o restritor na admissão,

conforme o regulamento, e em cima deste também foi projetado um layout do sistema de powertrain voltado para a competição de Fórmula SAE e dentro dos limites estabelecidos de projeto, como é observado na figura [5.2.](#page-54-0)

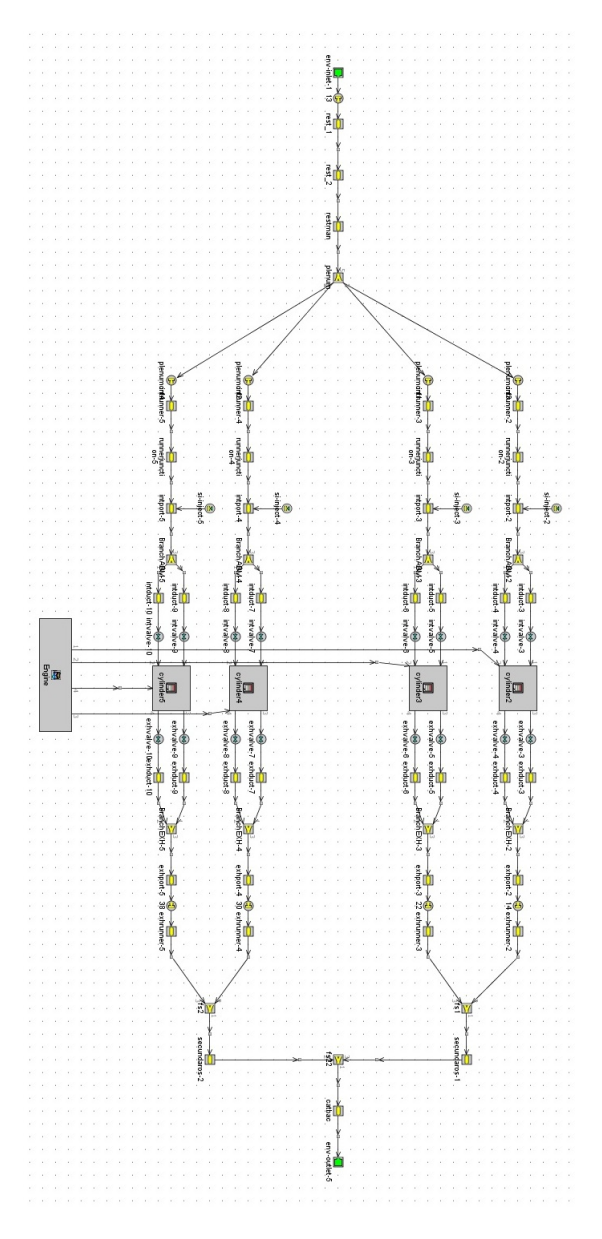

<span id="page-54-0"></span>Figura 5.2: Sistema de Powertrain Desenvolvido para o Veículo da equipe Apuama Racing, modelado no GT-Power.

Através do modelo desenvolvido, pode-se obter os diagramas reais de Temperatura por Entropia dos ciclos de combustão de cada um dos cilindros do motor observados a seguir.

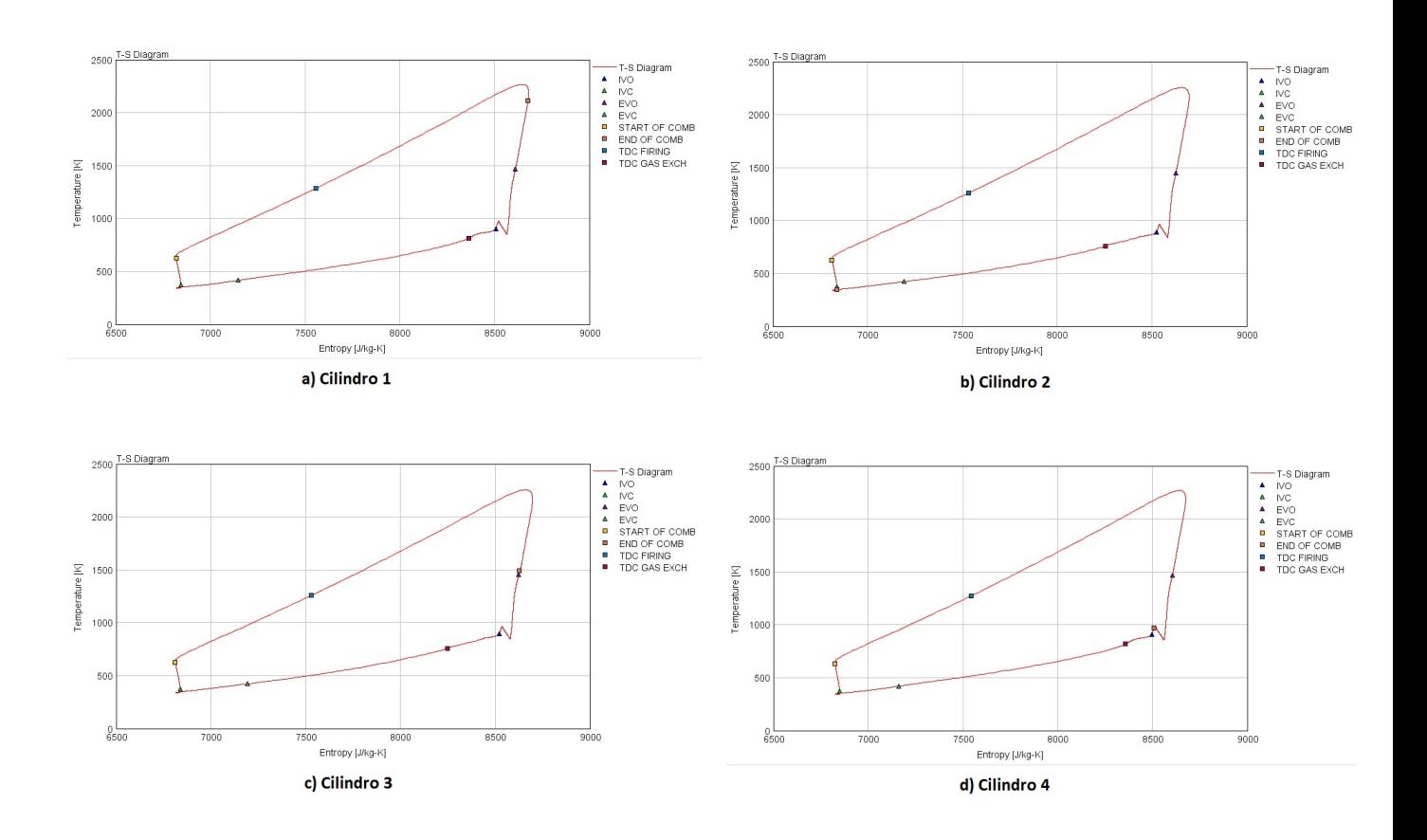

Figura 5.3: Diagrama T-S de cada cilindro do motor, modelado com o software GT-Power.

Sabendo que a taxa de calor rejeitado pelo sistema de arrefecimento é devido a perdas por atrito, pode-se obter esse valor pela curva de FMEP (Friction Mean Effective Pressure), que é a pressão efetiva média de fricção. O próprio software no qual foi modelado o sistema entrega essa curva em função da rotação do motor, apresentado no gráfico da figura [5.4.](#page-56-0)

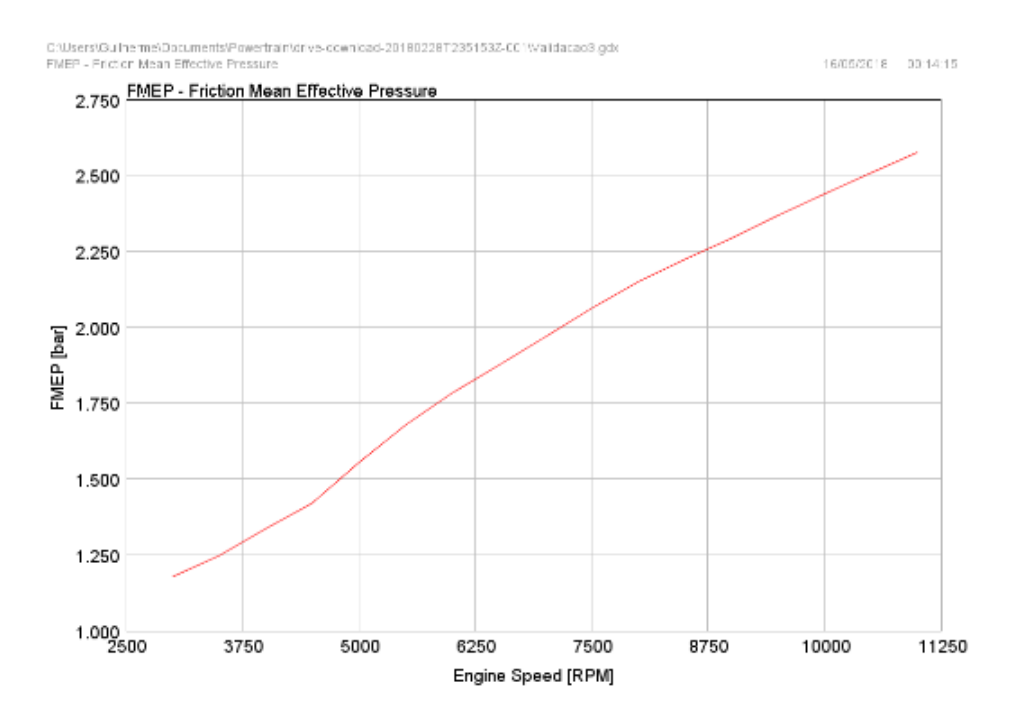

Figura 5.4: Curva de FMEP (Friction Mean Effective Pressure) do motor, modelado com o software GT-Power.

<span id="page-56-1"></span>Sendo assim, para converter a pressão efetiva média de fricção em taxa de calor devido ao atrito, basta utilizar-se da seguinte equação.

<span id="page-56-0"></span>
$$
\bar{Q} = FMEP \cdot V_{motor} \cdot \frac{2\pi\omega_{motor}}{60} \tag{5.2}
$$

Onde:

- $\bar{Q}$  é a taxa de calor média devido ao FMEP [W].
- ∙ é a capacidade cúbica de mistura de combustível e ar que cabe dentro do cilindro  $[m^3]$ .
- $\bullet$   $\omega_{motor}$  é a rotação do motor [rpm].

Sendo assim, aplicando a equação [5.2](#page-56-1) no gráfico de FMEP do motor, obtém-se a curva da taxa de calor devido ao atrito em função da rotação do motor, como é mostrado no gráfico da figura [5.5,](#page-57-0) que deve ser rejeitada pelo trocador de calor do sistema de arrefecimento. Uma observação que pode ser feita é que o FMEP é um valor médio entre os quatro cilindros do motor, com isso, a quantidade de cilindros ja está inclusa nesse valor.

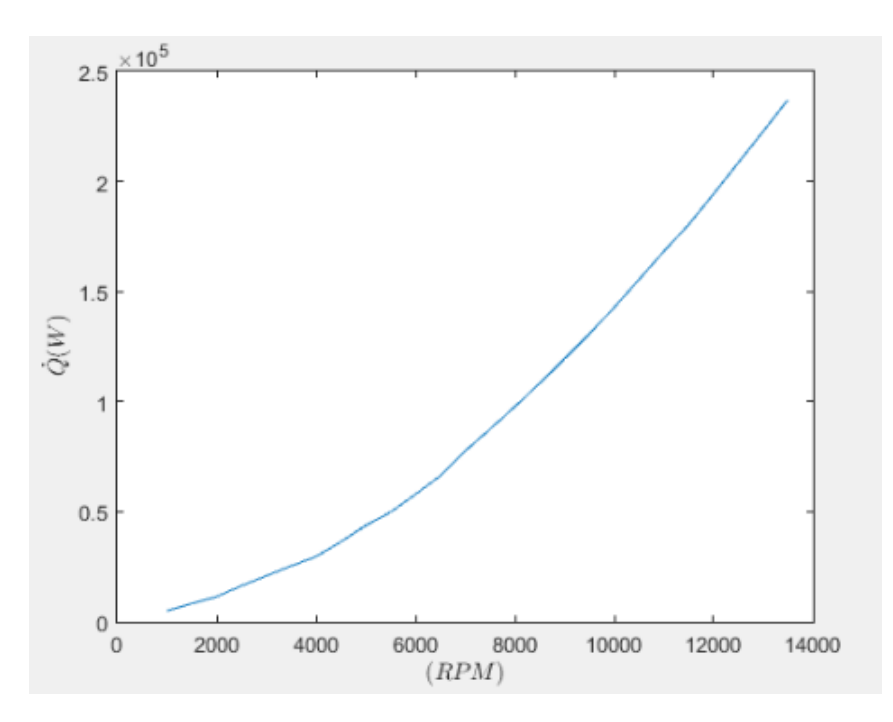

<span id="page-57-0"></span>Figura 5.5: Taxa de calor devido ao atrito em função da rotação do motor.

# 5.3 VAZÃO MÁSSICA DE ÁGUA

O motor Honda CB600f possui adicionado ao sistema uma bomba de água, tornando o sistema de arrefecimento com circulação forçada, como se mostra na figura [5.6.](#page-57-1) O conjunto "bomba d'água"é fornecido pelo fabricante através do código 19200-MFJ-305.

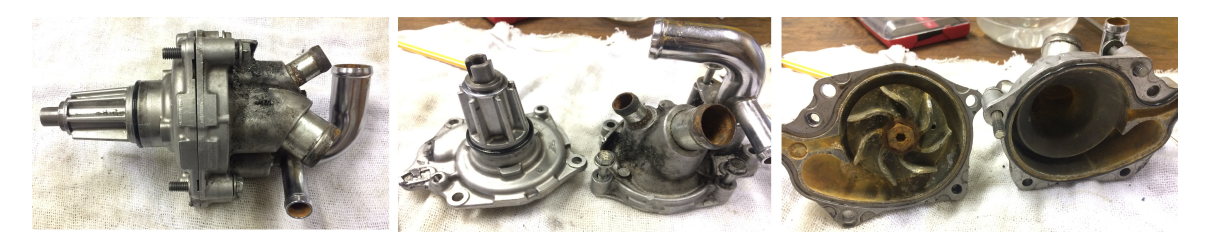

Figura 5.6: Bomba d'água utilizada no motor Honda CB600f.

<span id="page-57-1"></span>Com a circulação forçada, é possível direcionar o principal efeito de resfriamento para as superfícies de alta temperatura na cabeça do cilindro, mantendo o bloco de cilindros em temperaturas de trabalho aceitáveis pela circulação natural ([NUNNEY](#page-117-2), [2006\)](#page-117-2).

Se uma taxa relativamente alta de fluxo de refrigerante for promovida em torno das sedes das válvulas de escape, das portas de exaustão e das comportas do bujão de centelhamento, então, qualquer tendência para o superaquecimento localizado é minimizada. A partir de considerações de durabilidade do motor, deve-se considerar que tanto a resistência mecânica quanto a resistência à corrosão dos materiais das válvulas diminuem com o aumento das temperaturas de operação. Uma pressão de refrigerante suficientemente alta também deve ser mantida nestas regiões críticas de refrigeração, de modo a evitar a

formação de bolsas de vapor que possam restringir a circulação e impedir a transferência de calor ([NUNNEY](#page-117-2), [2006\)](#page-117-2).

A taxa aumentada de fluxo de refrigerante proporcionada pela circulação forçada não só melhora a eficiência de refrigeração, mas também permite uma redução na quantidade de refrigerante necessária. Assim, as passagens de refrigerante no bloco de cilindros e na cabeça podem ser correspondentemente menores em tamanho, reduzindo, assim, tanto o volume como o peso de refrigerante. Além disso, o radiador pode ser reduzido em tamanho, porque uma temperatura média mais alta pode ser mantida entre o refrigerante de fluxo mais rápido e o ar que passa por sua matriz ([NUNNEY](#page-117-2), [2006\)](#page-117-2).

A bomba utilizada no motor desse estudo é uma bomba não positiva do tipo centrífuga. Uma de suas vantagens é que, caracteristicamente, fornece um fluxo contínuo e não pulsante. Além disso, não acumula pressão excessiva, nem sobrecarrega o mecanismo de acionamento, se a resistência ao fluxo de refrigerante for aumentada em qualquer parte do sistema. E caso falhe o mecanismo de acionamento, continua a fornecer passagem limitada para a circulação do fluido refrigerante.

Essa bomba é dirigida pelo motor através de uma conexão por engrenagens no virabrequim, no qual gira a câmara em espiral mostrado no esquemático da figura [5.7.](#page-58-0)

<span id="page-58-0"></span>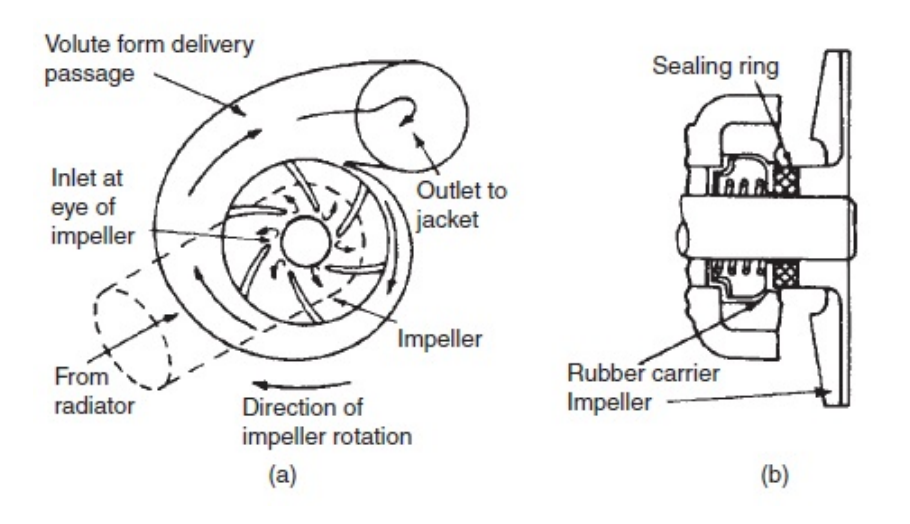

Figura 5.7: Desenho representativo da bomba centrífuga: a)Ação b) Vedação. Retirada de ([NUNNEY](#page-117-2), [2006,](#page-117-2) p. 129).

Afim de evitar o vazamento de água e líquido de arrefecimento e para excluir o ar do sistema, coloca-se uma vedação na face, como é visualizado também na letra "b"da figura [5.7.](#page-58-0) O anel de vedação foi colocado como um suporte de borracha sintética para evitar vazamentos do refrigerante ao longo do fuso do rotor.

Em operação, deve sempre ser providenciado para que o nível de refrigerante fique acima do da entrada da bomba, uma vez que este tipo de bomba não é autoescorvante. O refrigerante entra na bomba perto do fuso da unidade e é admitido no primeiro passo do impulsor giratório, logo, fica preso nos espaços entre as pás e a parede da câmara de bombeamento. Um movimento rodopiante é assim transmitido ao refrigerante, que é acelerado a uma alta velocidade e descarregado sob ação centrífuga na passagem de entrega. Como a pressão de entrega é maior do que a existente no orifício do impulsor, um fluxo contínuo de refrigerante é mantido através da bomba. O fornecimento de refrigerante não é muito proporcional à velocidade da bomba, uma vez que parte do refrigerante irá recircular para o lado de entrada através das folgas de funcionamento internas da bomba.

Uma vazão máxima de 2,5 a 3,0 litros por minuto para cada quilowatt de potência (3,3 a 3,9 litros por minuto para cada cavalo-vapor) desenvolvida pelo motor é típica para a prática de motores a gasolina de carros a motor. Estas taxas de fluxo são geralmente mais baixas de 1,75 a 2,25 litros por minuto para cada quilo Watt de potência (2,3 a 3,0 litros por minuto para cada potência) desenvolvido no caso de motores a diesel, porque eles rejeitam menos calor para o refrigerante. Uma taxa relativamente maior de vazão é necessária para motores diesel indiretos, em comparação com os de injeção direta, devido ao aquecimento mais severo de suas porções de ponte de válvula de cabeçote de cilindro ([NUNNEY](#page-117-2), [2006\)](#page-117-2).

Esse é um modelo de bomba que não requer manutenção e, em caso de operação insatisfatória, causando superaquecimento do motor, pede-se que instale uma unidade de substituição de serviço. A bomba pode desenvolver as seguintes falhas:

- ∙ Vazamento devido a partículas abrasivas originadas da erosão do metal transportadas pelo refrigerante circulante e pontuando as faces de contato da vedação.
- ∙ Rolamento desgastado que permite o desalinhamento entre as faces de contato da vedação.
- ∙ Ineficiência devido a erosão do metal, destruindo gradualmente a forma das palhetas do impulsor.
- ∙ Ineficiência aparente da bomba causada por uma condução desgastada das engrenagens transmissoras de potência.
- ∙ Ruído devido ao desgaste no rolamento do eixo do impulsor ou no conjunto de vedação; também entrada de ar através do último.

Pouco se sabe sobre a bomba utilizada e sua curva característica. Entrando em contato com o fabricante, não foi possível receber as devidas informações técnicas que seriam úteis no dimensionamento realizado neste trabalho.

É necessário saber qual o regime de operação da bomba para saber quanto de vazão mássica é entregue de acordo com a perda de carga do sistema e a rotação em que o motor está. O que caracteriza o escoamento do líquido refrigerante e informa o regime de ação do mesmo.

Em um estudo publicado pela SAE Technical Paper Series realizado por ([LIMA](#page-117-3) *[et al.](#page-117-3)*, [2017\)](#page-117-3), utilizou-se o mesmo motor, o qual possui a mesma bomba de água desse trabalho. A fim de se conseguir dados referentes a bomba de água, fixaram um valor de perda de carga (o próprio motor, o radiador e a tubulação), e variando a rotação do motor, obteve-se diferentes valores para a vazão mássica de água mostrados na tabela [5.1](#page-60-0)

| TESTE DE FLUXO DA BOMBA |                      |  |  |
|-------------------------|----------------------|--|--|
| Rotação do Motor [rpm]  | Vazão Mássica [kg/s] |  |  |
| 5400                    | 0,20                 |  |  |
| 6300                    | 0,25                 |  |  |
| 6500                    | 0,25                 |  |  |
| 7300                    | 0,30                 |  |  |
| 7700                    | 0,34                 |  |  |
| 8000                    | 0,34                 |  |  |
| 8600                    | 0,39                 |  |  |
| 9300                    | 0,42                 |  |  |
| 10400                   | 0,48                 |  |  |
| 11000                   | 0,52                 |  |  |

<span id="page-60-0"></span>Tabela 5.1: Vazão mássica de água por rotação. Retirada de ([LIMA](#page-117-3) *et al.*, [2017\)](#page-117-3).

Com os pontos fornecidos acima, pode-se fazer uma interpolação e verificar-se mais pontos no mesmo, utilizando-se o mesmo intervalo. Assim, pode-se, inicialmente, ter uma noção do comportamento do fluxo da água e uma margem do comportamento da bomba de água, como é apresentado na figura [5.8.](#page-61-0)

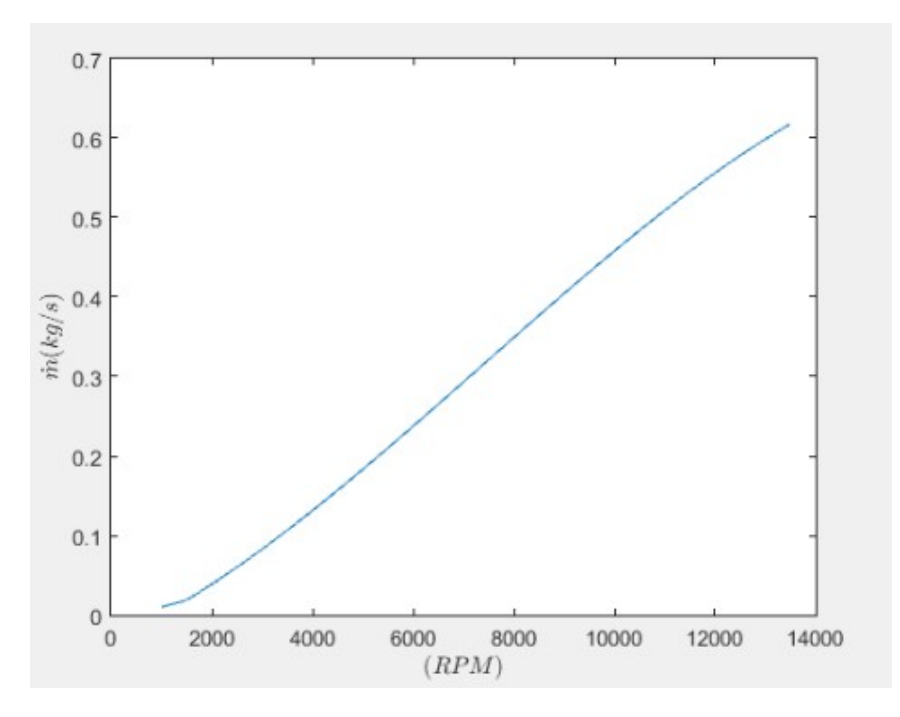

<span id="page-61-0"></span>Figura 5.8: Curva de vazão mássica de água por rotação do motor.

### 5.4 FLUXO DE AR

Outro fluxo importante em um trocador de calor é o fluxo responsável pelo transporte do fluido frio, que nesse caso, o "coadjuvante"é o próprio ar, que normalmente, escoa através do próprio movimento do carro ou por ação de fluxo forçado provocado por um ventilador.

O objetivo do ventilador em um sistema de arrefecimento, é manter um fluxo de ar adequado através da matriz do radiador, principalmente quando o veículo está em baixas velocidades ou em condição de marcha lenta do motor com o veículo parado.

Tratando-se do ventilador, este pode ser acionado pelo motor através de um sistema de correia e polia diretamente do virabrequim, ou pode ser um eletro-ventilador com acionamento elétrico.

O ventilador acionado eletricamente e separado é amplamente utilizado em sistemas de refrigeração para motores de automóveis de passageiros ([NUNNEY](#page-117-2), [2006\)](#page-117-2).

Esse tipo de ventilador pode ser montado diretamente a partir do radiador e ligado e desligado de acordo com as exigências do sistema de arrefecimento. A comutação é controlada termostaticamente em resposta à mudanças na temperatura do líquido de arrefecimento do motor, sendo, geralmente, instalado um sensor para o efeito na metade inferior do radiador ou na linha de água logo na saída do motor.

Normalmente, o ventilador continuará funcionando por alguns minutos após o desligamento do motor, sendo este período às vezes chamado de "pós-ventilação"([NUNNEY](#page-117-2),

[2006\)](#page-117-2).

Para maior flexibilidade de controle, um ventilador de duas velocidades e, para alguns motores de alta potência, ventiladores duplos podem ser usados, sendo este último controlado individualmente de acordo com a demanda de refrigeração. A economia de combustível com um ventilador acionado eletricamente deve, portanto, ser melhorada, pois o motor mantém melhor a temperatura ideal de operação, sendo que, o ventilador opera somente acima de uma temperatura pré definida para que o aquecimento seja mais rápido e o ventilador consuma menos energia.

A operação intermitente do ventilador acionado eletricamente também causa menos ruído, embora, quando acionado em velocidades mais baixas, possa ser mais ruidoso do que um ventilador acionado por motor, se ele tiver uma velocidade operacional mais alta.

Um dos modelos mais utilizado de eletro-ventilador nas competições de fórmula SAE no Brasil e no mundo são os modelos Slim da Universal Fan Push Pull, por serem bem leves e com uma potência considerável. Os modelos variam com os diâmetros de 9 in, 10 in, 12 in e 14 in. A equipe Apuama Racing dispõem-se de dois três eletro-ventiladores desse modelo, onde dois possuem o diâmetro de hélice de 9 in e um outro de 14 in.

Para entender como o fluxo de ar se comporta entre o ventilador e o radiador, realizou-se uma simulação utilizando o pacote Flow Simulation do SOLIDWORKS com as geometrias e dimensões do atual radiador e ventoinhas utilizados no protótipo da equipe. Utilizou-se uma malha indicada e criada pelo próprio software, mas com um refinamento de 60% a mais do original, para se obter uma melhor aproximação. Caracterizou-se o fluxo de ar como em regime turbulento. O sólido ao norte da figura é o radiador e o sólido ao sul da figura é a ventoinha.

Claramente, a qualidade da simulação não se compara com outros softwares preparados exclusivamente para simulação de fluidos, porém, consegue-se obter uma noção do comportamento do escoamento do fluido entre o eletro-ventilador espaçado do núcleo do radiador quando não há a presença de nenhum corpo entre eles direcionando o fluxo.

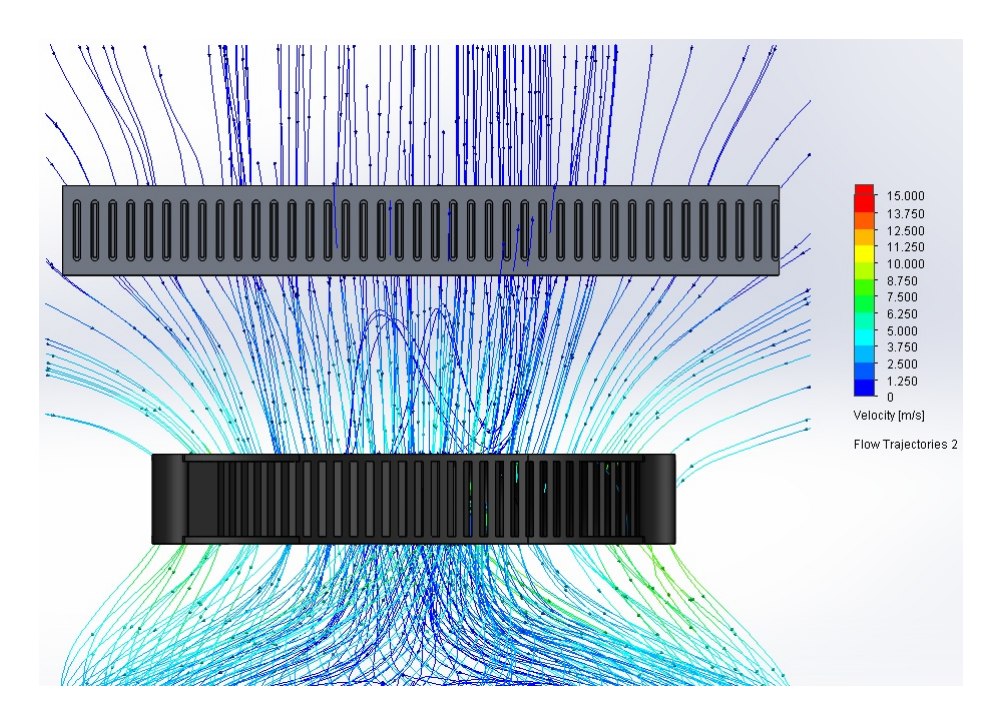

Figura 5.9: Simulação com linhas de corrente do fluxo de ar entre a ventoinha e o núcleo do radiador, vista superior. (Realizada com FlowSimulation do  $SOLIDWORKS$ 

## 5.5 PROPRIEDADES DO TROCADOR DE CALOR

Em parceria com a empresa Brasília Radiadores, pode-se escolher o modelo de colmeia para o radiador a ser utilizado, visto que o mesmo seria produzido em parceria com eles. O perfil fornecido pela empresa de trocador de calor compacto foi um de placas e aletas de tubos.

Uma característica do modelo escolhido é a de possuir escoamento cruzado e sem mistura em ambos os fluidos. A parte do radiador que é encomendado pela empresa é chamada de colmeia, no que se trata do próprio *core*, que é a parte central do radiador responsável pela principal troca de calor. A colmeia fornecida possui uma fileira de tubos espaçados. A colmeia pode ser observada melhor na figura [5.10,](#page-64-0) onde possui também algumas medidas de referência em milímetros das quais podem auxiliar no dimensionamento.

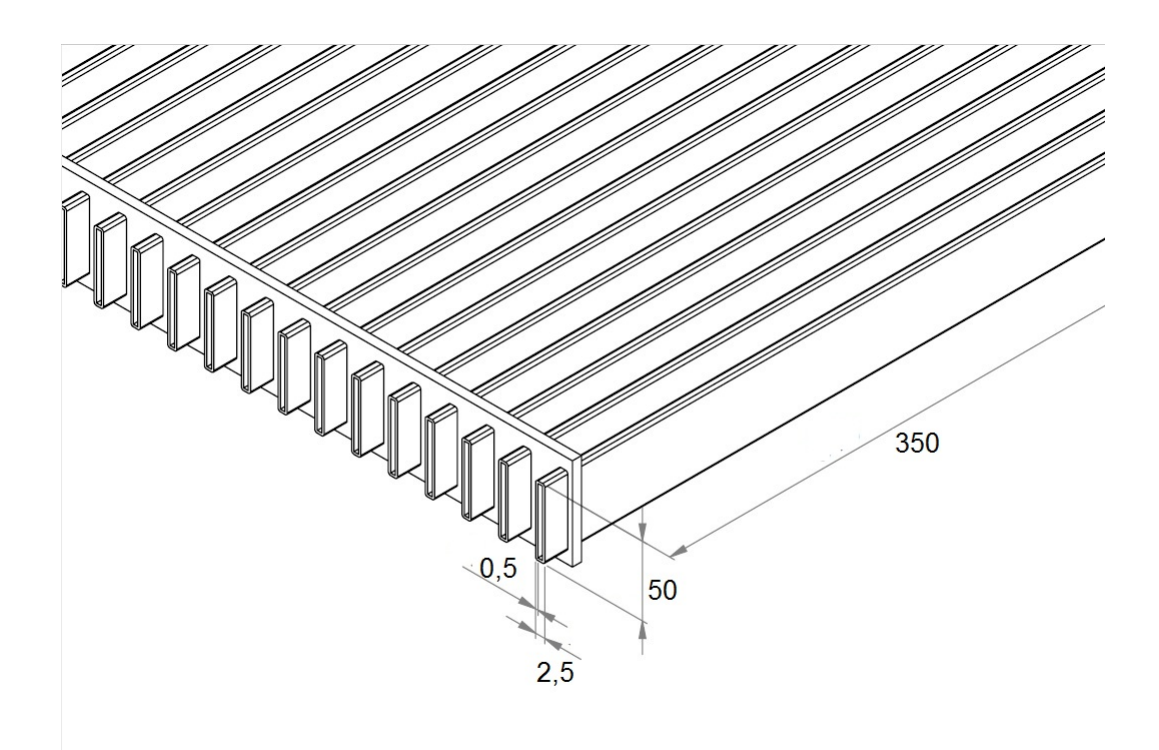

<span id="page-64-0"></span>Figura 5.10: Representação do modelo de colmeia fornecida.

Pode-se, assim, definir algumas geometrias fixas dos tubos do trocador de calor. Como o perfil do tubo não pode ser alterado, ele será o mesmo, porém seu comprimento pode variar de acordo com a necessidade do projeto, a partir de um comprimento máximo e podendo ser encurtado. Além disso, pode-se calcular o número de tubos que serão necessários, visto que o número de aletas pode diminuir ou aumentar o valor da área frontal do trocador de calor. Na tabela [5.2,](#page-64-1) pode-se observar os valores tabelados da colmeia fornecida pelo fabricante.

<span id="page-64-1"></span>Tabela 5.2: Valores geométricos fixados dos tubos do radiador.

| Geometrias                      | Valor [mm] |
|---------------------------------|------------|
| Largura da aleta $(A)$          | 25         |
| Altura da aleta (B)             | 50         |
| Espessura interna               | 0.5        |
| Comprimento longitudinal máximo | 350        |

Entre os tubos, existem pequenas aletas planas triangulares que aumentam a turbulência do escoamento de ar que ali passam, na intenção de maximizar a troca de calor.

## 5.6 AQUISIÇÃO DE DADOS

Com a modelagem do motor no GT-Power pode-se ter noção do comportamento da curva de FMEP e seus valores, porém é um modelo idealizado e parte do calor dissipado oriundo do FMEP é dissipado por radiação e não só pelo sistema de arrefecimento. Sendo

assim, é conveniente saber de fato qual o valor do calor real proveniente do motor para linha de água a ser dissipado. É desejável também conhecer melhor a bomba de água do motor a respeito de sua vazão mássica em um sistema fechado.

Preparou-se um experimento com o próprio carro, modelo AF18, com o objetivo de retirar as temperaturas de entrada e saída de água do motor e a vazão mássica da linha de água do sistema de arrefecimento atual. Essas são informações essenciais para o cálculo da área do trocador de calor.

#### 5.6.1 MATERIAIS

Foram utilizados os seguintes materiais para a realização do experimento de aquisição de dados:

- ∙ Carro AF18, da Apuama Racing (Motor Honda Cb600f, sistema de arrefecimento, componentes do Powertrain, chicote elétrico, etc.);
- ∙ 1 Módulo de Controle para sistema de injeção eletrônica FT500 SFI com cabo USB;
- ∙ 1 Data Logger EVO4 da AIM com cabo USB;
- ∙ 2 sensores de temperatura MTE 4053;
- ∙ 1 sensor de Fluxo de Água Fs400a de 1" e com limite de fluxo máximo de 60 l/min;
- ∙ 1 Arduino Uno R3 com cabo USB;
- ∙ 1 computador com os softwares FT-Manager, Race Studio 3 e Arduino IDE;
- ∙ 1 Conector Superseal com alojamento selado e porta terminal fêmea 3 vias;
- ∙ Chicote elétrico 3 m de comprimento com 3 fios;
- ∙ 2 cavaletes de sustentação para o carro;
- ∙ EPI de acordo com a NR 06;
- ∙ Ferramentas operacionais de manutenção do carro;
- ∙ 2 abraçadeiras metálicas de 1 1/2";
- ∙ 2 conexões de mangueira de borracha com 1 1/2" de diâmetro e 60 mm de comprimento;
- ∙ 2 tubo de 1" de diâmetro com bucha em T. Bucha com furo rosqueado para encaixe do sensor de temperatura;
- ∙ Tubo Termo Retrátil de 4 mm de diâmetro;
- ∙ 3 cabo jumpers para Arduino;
- ∙ Mesa de apoio;
- ∙ 4 abraçadeiras metálicas de 1".

#### 5.6.2 MONTAGEM

Previamente, foram produzidos dois tubos com uma bucha em T nos quais foram rosqueados os sensores de temperatura.

Realizou-se a calibração do sensor de fluxo, de água de acordo com o manual, com o código para o Arduino feito Arduino IDE.

Colocou-se o carro sobre os dois cavaletes de sustentação, com o intuito de facilitar o manuseio dos componentes e deixá-lo em uma posição ergonômica de trabalho. Adaptouse ao sistema de arrefecimento do carro um tubo com sensor de temperatura na saída de água do motor e outro na entrada com auxílio das abraçadeiras metálicas de 1" e as ferramentas operacionais, como pode ser visto nas figuras [5.11](#page-66-0) e [5.12.](#page-67-0) Os chicotes elétricos para os dois sensores de temperatura foram feitos previamente no Projeto Chicote da Área Eletrônica, onde possuem conexão direta com a FT500.

<span id="page-66-0"></span>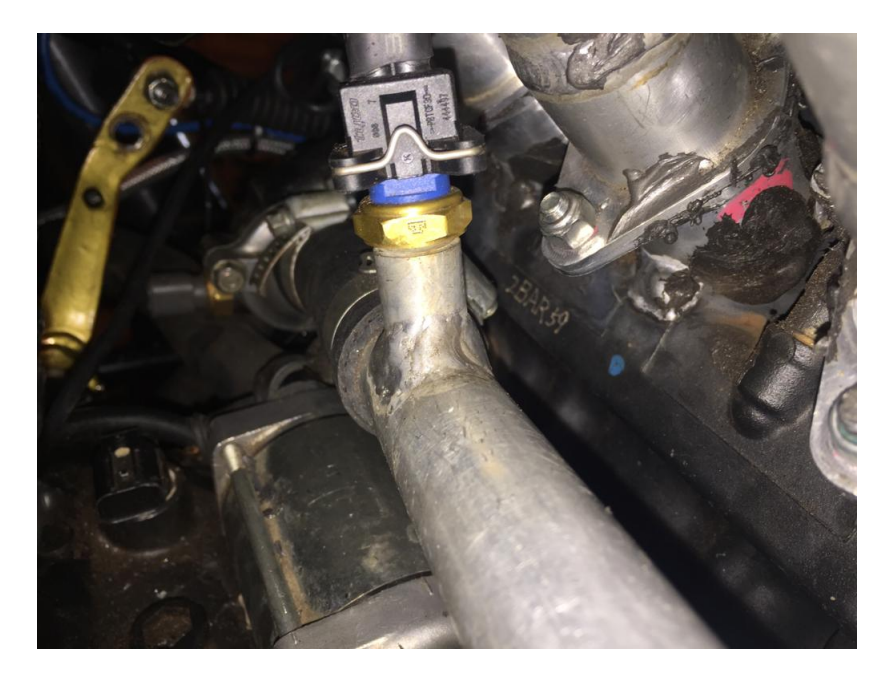

Figura 5.11: Tubo com sensor de temperatura localizado na saída da linha de água do motor.

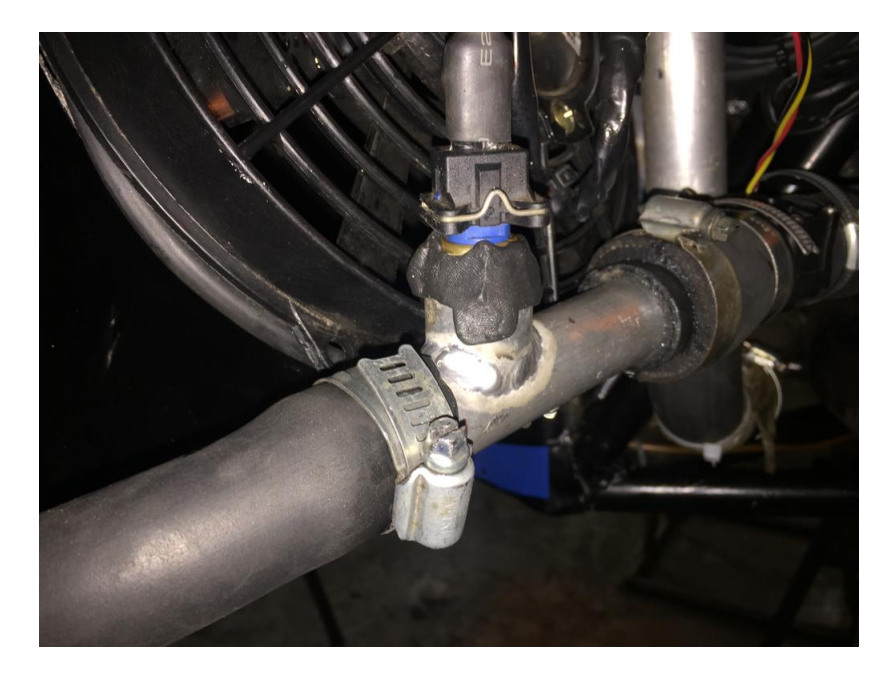

Figura 5.12: Tubo com sensor de temperatura localizado na entrada da linha de água do motor.

O módulo de controle para o sistema de injeção eletrônica, FT500, e o data logger EVO4 são componentes existentes no carro, como são mostrados nas figuras [5.13](#page-67-1) e [5.14.](#page-68-0)

<span id="page-67-1"></span><span id="page-67-0"></span>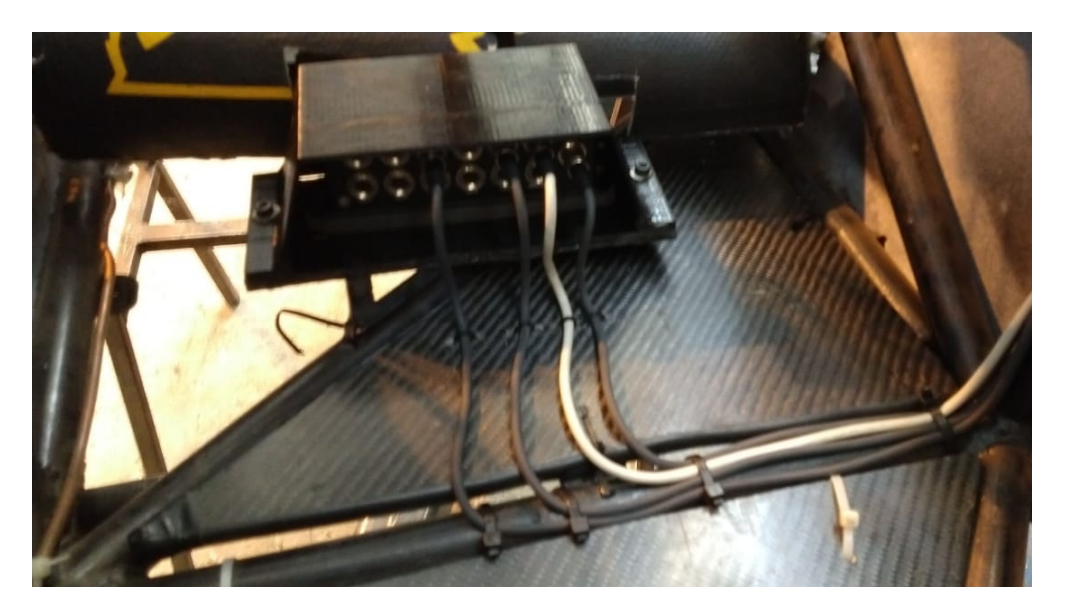

Figura 5.13: Data Logger EVO4 instalado no assoalho do AF18.

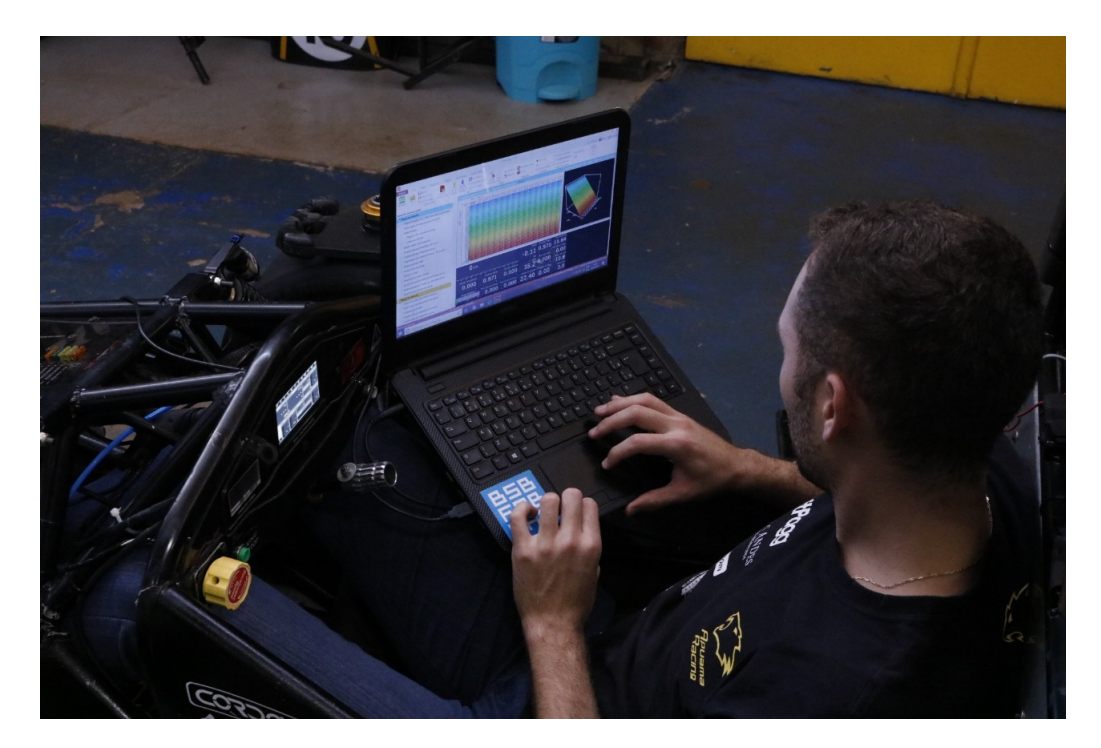

Figura 5.14: Tela do Módulo FT500 mostrado à esquerda da foto instalado no painel do AF18.

Conectado ao tubo com sensor de temperatura na entrada de água do motor, conectou-se também o sensor de fluxo de água Fs400a à tubulação com auxílio das abraçadeiras metálicas de 1 1/2" e as duas conexões de mangueira de borracha com 1 1/2" de diâmetro, como mostra a figura [5.15.](#page-68-1)

<span id="page-68-0"></span>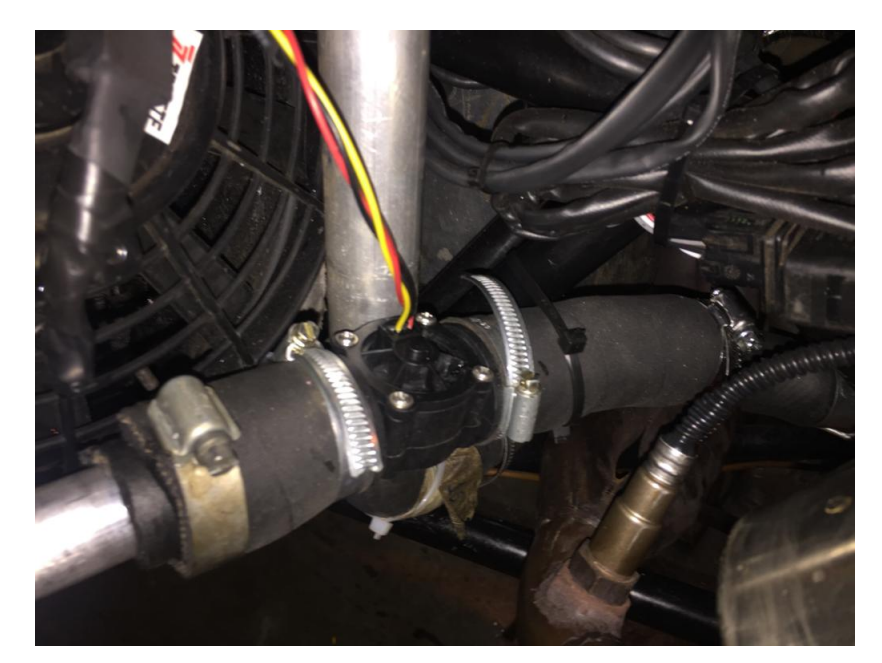

Figura 5.15: Sensor de fluxo de água Fs400a.

<span id="page-68-1"></span>Para fazer a conexão entre o sensor de fluxo e o Arduino, utilizou-se o chicote elétrico com 3 fios e em uma de suas extremidades colocou-se o conector Superseal, enquanto na outra foi realizada uma conexão direta entre o chicote e a fiação do sensor de fluxo com auxílio do tubo Termo Retrátil. Conectou-se o chicote e o Arduino através dos três cabos jumpers, como é mostrado na figura [5.16.](#page-69-0) Conectou-se o Arduino e o computador através de um cabo na entrada USB.

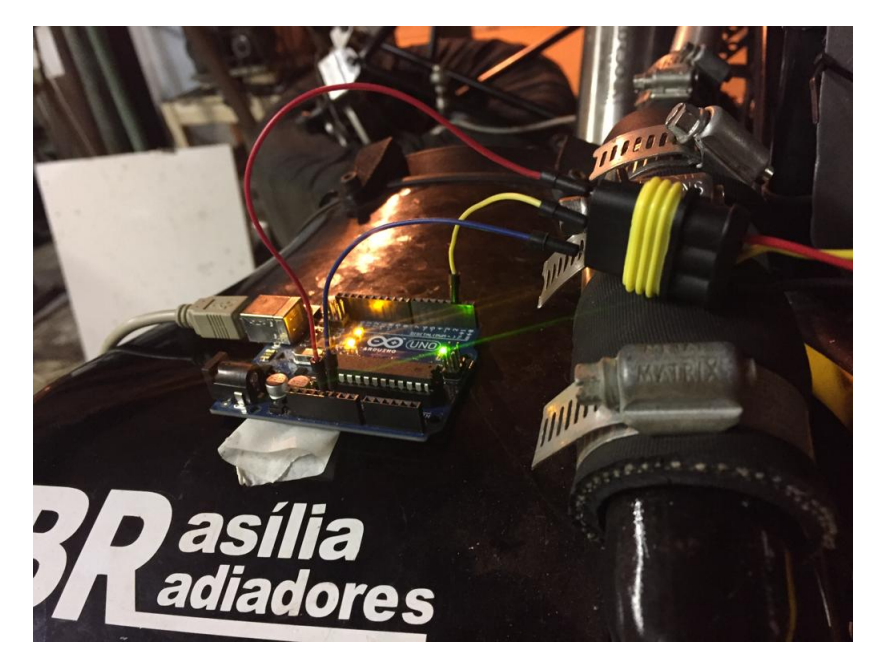

Figura 5.16: Montagem do Arduino.

Conectou-se a central FT-500 e o data logger EVO4 através das portas USB no computador localizado em uma mesa ao lado do carro.

<span id="page-69-0"></span>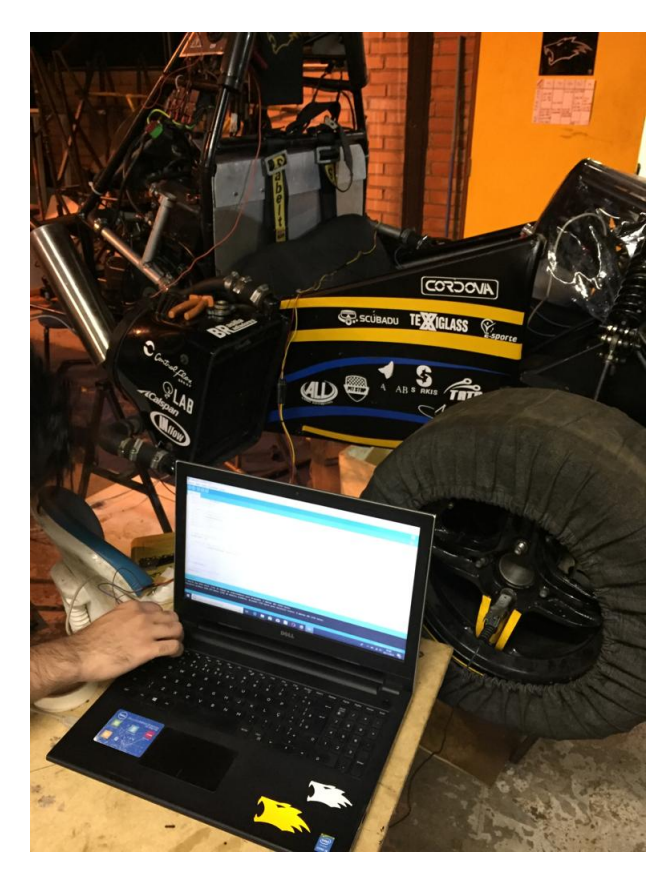

Figura 5.17: Mesa com o computador ao ao lado do carro para aquisição dos dados.

#### 5.6.3 PROCEDIMENTO EXPERIMENTAL

Para iniciar a realização do experimento, completou-se o sistema de arrefecimento com água e conferiu-se as ligações do motor para poder funcioná-lo e se o mesmo estaria com nenhuma marcha acionada (ponto morto).

O data logger EVO4 foi programado para iniciar a aquisição de dados quando o motor atingisse 800 rpm. Ativou-se manualmente a função Logger da FT500 e ligou-se o carro.

O data logger EVO4 foi programado para registrar a rotação do motor com a frequência de 1 Hz, que é a mesma frequência do sensor de fluxo de água, enquanto a FT 500 faria a aquisição de dados na frequência de 25 Hz.

Para adquirir os dados de vazão volumétrica de água obtidas pelo sensor de fluxo, variou-se a rotação entre 1500 rpm e 12000 rpm com auxílio do acelerador do carro de maneira que ficasse pelo menos 5 segundos em cada rotação a cada 500 rpm. Esse procedimento foi realizado quatro vezes, logo após o carro estabilizar a temperatura de água na saída do motor em 80<sup>∘</sup>C.

Após a aquisição de dados de fluxo de água, retirou-se o Arduino e o sensor de fluxo, preparou-se o carro para andar na pista, realizou-se percursos com o carro similares aos que são impostos na competição. Junto a isso, os dados de temperatura de entrada e saída de água do motor foram captados numa frequência de 25 Hz para cada rotação.

#### 5.6.4 TRATAMENTO E ANÁLISE DE DADOS

Os dados de fluxo de água coletados com o Arduino foram salvos em formato *.xlsx*, sendo que para cada rotação do motor havia um valor de vazão volumétrica de água na frequência de 1 Hz. Os dados coletados com o EVO4, também salvos em *.xlsx*, mostravam a rotação do motor numa frequência de 1 Hz, com isso ajustou-se os pontos de rotação e de fluxo em duas colunas e para cada rotação havia um valor de fluxo de água. Para certificar que os valores estavam coerentes e evitar que um dado de fluxo pudesse corresponder a outra rotação, com auxílio dos dados coletados pela FT-500 identificou-se os pontos iniciais, finais e intermediários e, assim, garantiu-se que a maioria dos dados de fluxo estivessem de acordo com a devida rotação do motor. Em resumo, pelo fato da aquisição ser em 1 Hz, poderia haver um erro associado à rotação, pois em 1 segundo a rotação poderia variar muito. Com a ajuda dos dados da FT-500 que estavam numa frequência de 25 Hz e utilizando ferramentas do software Microsoft Excel, ajustou-se os dados para diminuir esse erro.

Como comentado anteriormente, sabe-se que o fluxo de água possui um comportamento próximo ao linear. Com isso, utilizando o software Matlab, realizou-se uma regressão linear e obteve-se um vetor de vazão mássica de água para cada rotação de 1500 rpm até 12000 rpm com intervalos de 500 rpm, utilizando apenas as faixas de rotação que foram medidas. Os dados coletados e o método numérico utilizados podem ser observados no gráfico da figura [5.18.](#page-71-0)

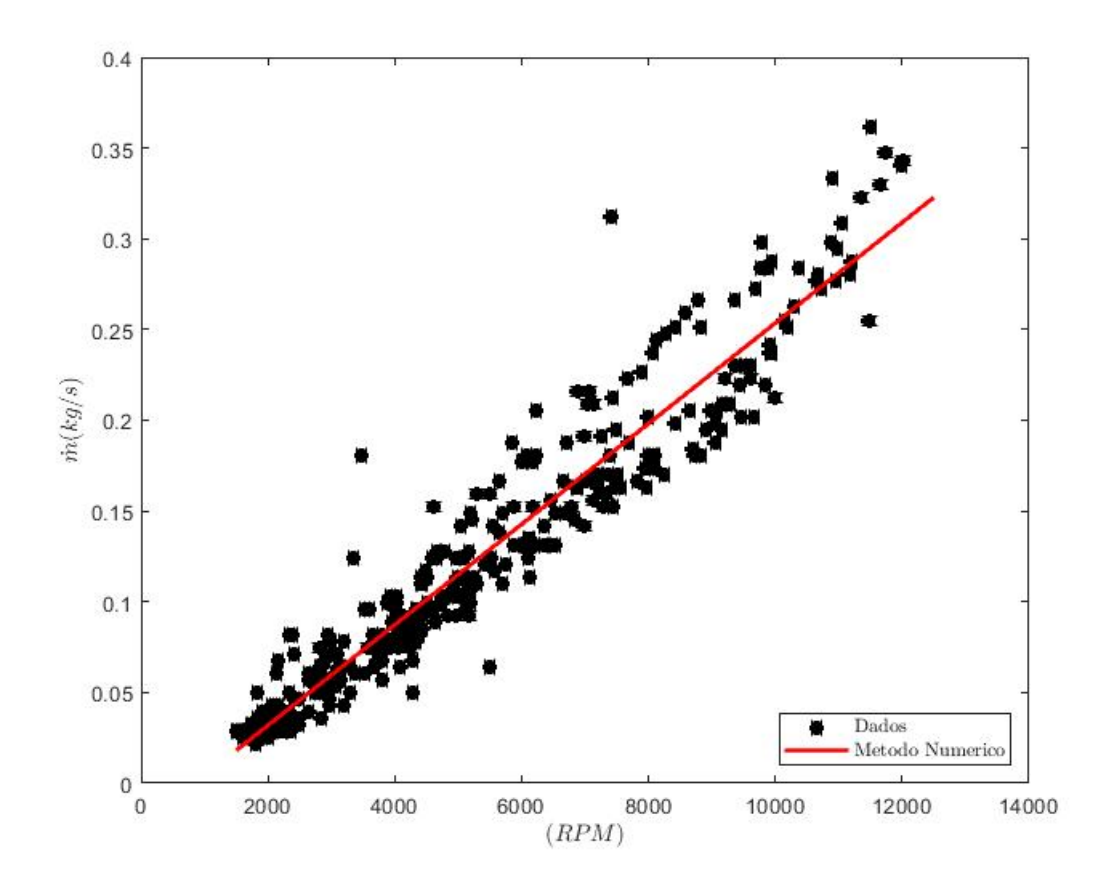

<span id="page-71-0"></span>Figura 5.18: Gráfico de vazão mássica de água por rotação dos dados coletados.

Para se obter o calor real dissipado pelo sistema de arrefecimento para cada rotação do motor, necessita-se da diferença de temperatura entre a entrada e a saída do mesmo. A diferença de temperatura pode ser calculada com os dados dos sensores de temperatura de água localizados nas extremidades do motor com auxílio do EVO4.

Na figura [5.19,](#page-72-0) é mostrado o circuito realizado pelo carro AF18 em colorido. Nesse caso, a escala das cores informa as temperaturas de água na saída do motor. Logo abaixo do circuito verifica-se o gráfico de rotação do motor por tempo. Com auxílio desse software, pode-se fazer análise da performance do carro e acompanhar a evolução dos projetos, bem como a validação dos mesmos.
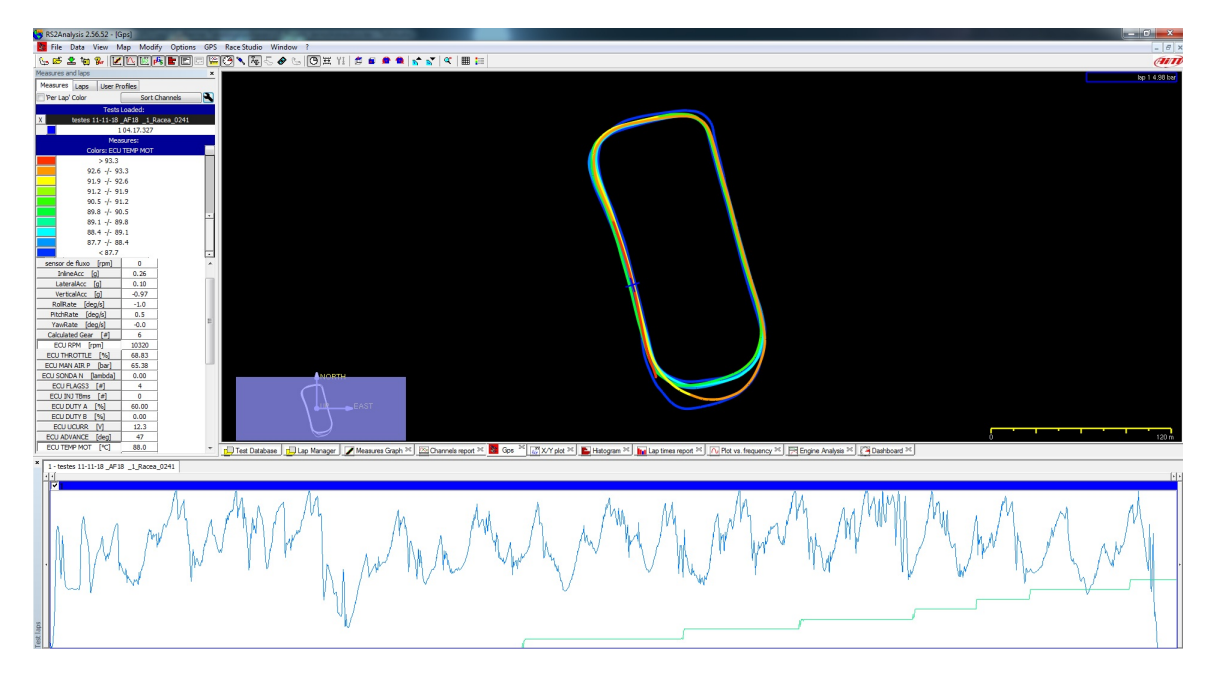

Figura 5.19: Software Race Studio 2 Analysis onde foi feita a análise do comportamento do carro em cada volta de um circuito fechado.

Observando o comportamento do carro em cada volta do circuito apresentado e ainda com auxílio dos dados obtidos pela FT500, conseguiu-se traçar a diferença de temperatura de água para cada rotação. Observou-se que a diferença de temperatura é praticamente constante quando o carro está em sua temperatura de trabalho em 85<sup>∘</sup>C, e esse valor da diferença de temperatura de água entre a entrada e a saída do motor varia pouco em torno de 21<sup>∘</sup>C com desvio padrão de 0,06.

| FTManager - Datalogger v3.41                                               |                          |                              |                                                          |                   |                      |                                                                           |                   |                               |                                                                              |      |                                                                       |                                                          |                      |      |                    |                      |      |                                                     |
|----------------------------------------------------------------------------|--------------------------|------------------------------|----------------------------------------------------------|-------------------|----------------------|---------------------------------------------------------------------------|-------------------|-------------------------------|------------------------------------------------------------------------------|------|-----------------------------------------------------------------------|----------------------------------------------------------|----------------------|------|--------------------|----------------------|------|-----------------------------------------------------|
| Exibição<br>Home                                                           |                          |                              |                                                          |                   |                      |                                                                           |                   |                               |                                                                              |      |                                                                       |                                                          |                      |      |                    |                      |      | FulScreen                                           |
| À<br>Salvar Todos<br>Abrir Salvar Es Salvar Como Opções<br>Download<br>ECU | Arquivos FTML            | FI<br>Abrir mapa<br>do log - | M<br>Zerar<br>Seguir<br>Tempo Ponteiro seleção<br>Editar | ᄆ<br>ōō<br>Limpar | Comparar<br>gráficos | Valores Min/Max<br>Eventos de status<br>Informações do log<br>Ferramentas |                   | Play log<br><b>OD</b> Recorte | ▦<br>Overlay Tabelas Overlay Tabelas<br>de Injeção * de Ignição *<br>Overlay |      | Aumentar Zoom<br>Q. Diminuir Zoom<br><b>WE Restaurar Zoom</b><br>Zoom | liniciar log<br>Pararlog<br>Apagar memória<br>Datalogger |                      |      |                    |                      |      |                                                     |
| 87,548s                                                                    | $\mathcal{Q}$            |                              | M <sup>6</sup> Comparar gráficos X                       |                   |                      | $2$ log 3_20181108-0409 $\times$                                          | $20181108-0409$ × |                               |                                                                              |      |                                                                       |                                                          |                      |      |                    |                      |      |                                                     |
| $\Box$ Group #1                                                            | $\curvearrowright$       |                              |                                                          |                   |                      |                                                                           |                   |                               |                                                                              |      |                                                                       |                                                          |                      |      |                    |                      |      | Sessão    Informações    Clina    Eventos de status |
| V RPM                                                                      | 4329 RPM                 | $\frac{8}{2}$                |                                                          |                   |                      |                                                                           |                   |                               |                                                                              |      |                                                                       |                                                          |                      |      |                    |                      |      |                                                     |
| $V$ TPS                                                                    | 0,7%                     |                              |                                                          |                   |                      |                                                                           |                   |                               |                                                                              |      |                                                                       |                                                          | $-0,11 - MAP$        |      |                    |                      |      |                                                     |
| Ponto de ignição                                                           | 12,91°                   |                              |                                                          |                   |                      |                                                                           |                   |                               |                                                                              |      |                                                                       |                                                          |                      |      |                    |                      |      |                                                     |
| V MAP                                                                      | $-0.11$ bar              | 10000                        |                                                          |                   |                      |                                                                           |                   |                               |                                                                              |      |                                                                       |                                                          |                      |      |                    |                      |      |                                                     |
| Alvo do malha fechada                                                      | $0,000$ $\lambda$        |                              |                                                          |                   |                      |                                                                           |                   |                               |                                                                              |      |                                                                       |                                                          |                      |      |                    |                      |      |                                                     |
| Sonda Malha Fechada                                                        | $0,978$ $\lambda$        |                              |                                                          |                   |                      |                                                                           |                   |                               |                                                                              |      |                                                                       |                                                          |                      |      |                    |                      |      |                                                     |
| Correção do malha fechada                                                  | 0,00%                    | 8000                         |                                                          |                   |                      |                                                                           |                   |                               |                                                                              |      |                                                                       |                                                          |                      |      |                    |                      |      |                                                     |
| V Sonda Geral                                                              | 0,978                    |                              |                                                          |                   |                      |                                                                           |                   |                               |                                                                              |      |                                                                       |                                                          |                      |      |                    |                      |      |                                                     |
| Posição do acelerador                                                      | 0,7%                     | RPM<br>00                    |                                                          |                   |                      |                                                                           |                   |                               |                                                                              |      |                                                                       |                                                          |                      |      |                    |                      |      |                                                     |
| $\sqrt{2}$ -step                                                           | OFF                      |                              |                                                          |                   |                      |                                                                           |                   |                               |                                                                              |      |                                                                       |                                                          | 1,978 - Sonda Geral  |      |                    |                      |      |                                                     |
| $\Box$ Group #2                                                            | $\sim$                   |                              |                                                          |                   |                      |                                                                           |                   |                               |                                                                              |      |                                                                       |                                                          |                      |      |                    |                      |      |                                                     |
| Largada validada                                                           | OFF                      | 1000                         |                                                          |                   |                      |                                                                           |                   |                               |                                                                              |      |                                                                       |                                                          | 4329 - RPM           |      |                    |                      |      |                                                     |
| Marcha                                                                     | $\theta$                 |                              |                                                          |                   |                      |                                                                           |                   |                               |                                                                              |      |                                                                       |                                                          |                      |      |                    |                      |      |                                                     |
| $\Box$ Group #3                                                            | $\curvearrowright$       |                              |                                                          |                   |                      |                                                                           |                   |                               |                                                                              |      |                                                                       |                                                          |                      |      |                    |                      |      |                                                     |
| Vazão da bancada A                                                         | 12,25 lb/h               | 2000                         |                                                          |                   |                      |                                                                           |                   |                               |                                                                              |      |                                                                       |                                                          |                      |      |                    |                      |      |                                                     |
| Ângulo da Fase de Injeção                                                  | 453,51 °                 |                              |                                                          |                   |                      |                                                                           |                   |                               |                                                                              |      |                                                                       |                                                          |                      |      |                    |                      |      |                                                     |
| Abertura bicos A                                                           | 16,98 %                  |                              |                                                          |                   |                      |                                                                           |                   |                               |                                                                              |      |                                                                       |                                                          | $1/2 - 8$ (e)        |      |                    |                      |      |                                                     |
| Tempo de Injeção Banco A                                                   | 2,350 ms                 |                              |                                                          |                   |                      |                                                                           |                   |                               |                                                                              |      |                                                                       |                                                          |                      |      |                    |                      |      |                                                     |
| √ Temp. do motor                                                           | 86,4 ℃                   |                              |                                                          |                   |                      |                                                                           |                   |                               |                                                                              |      |                                                                       |                                                          |                      |      |                    |                      |      |                                                     |
| V Temp. do Ar                                                              | $65,2$ °C                |                              |                                                          |                   |                      |                                                                           |                   |                               |                                                                              |      |                                                                       |                                                          |                      |      |                    |                      |      |                                                     |
| Pressão de Óleo                                                            | 4.09 bar                 |                              |                                                          |                   |                      |                                                                           |                   |                               |                                                                              |      |                                                                       |                                                          | 6,4 - Temp. do motor |      |                    |                      |      |                                                     |
| Tensão da Bateria                                                          | 11,62 V                  |                              |                                                          |                   |                      |                                                                           |                   |                               |                                                                              |      |                                                                       |                                                          | 55,2 - Temp. do Ar   |      |                    |                      |      |                                                     |
| Dwell de ignição                                                           | $2,22$ ms                |                              |                                                          |                   |                      |                                                                           |                   |                               |                                                                              |      |                                                                       |                                                          |                      |      |                    |                      |      |                                                     |
| Sinal de sincronia do motor                                                | ON                       |                              |                                                          |                   |                      |                                                                           |                   |                               |                                                                              |      |                                                                       |                                                          |                      |      |                    |                      |      |                                                     |
| Cutoff                                                                     | OFF                      |                              |                                                          |                   |                      |                                                                           |                   |                               |                                                                              |      |                                                                       |                                                          |                      |      |                    |                      |      |                                                     |
| Eletroventilador 1 - Enriquecimento                                        | 3,5%                     |                              | 81<br>81,5                                               | 82                | 82,5                 | 83                                                                        | 83,5              | 84                            | 84,5<br>85                                                                   | 85,5 | 86                                                                    | 86,5<br>87                                               | 88<br>87,5           | 88,5 | 89                 | $90^{\circ}$<br>89.5 | 90,5 |                                                     |
| Group #4                                                                   | $\hat{\curvearrowright}$ |                              |                                                          |                   |                      |                                                                           |                   |                               |                                                                              |      |                                                                       |                                                          |                      |      |                    |                      |      |                                                     |
| Ajuste ativo                                                               | $\mathbf{1}$             | 10.000                       |                                                          |                   |                      |                                                                           |                   |                               |                                                                              |      |                                                                       |                                                          |                      |      |                    |                      |      |                                                     |
| Group #5                                                                   | $\rightsquigarrow$       |                              |                                                          |                   |                      |                                                                           |                   |                               |                                                                              |      |                                                                       |                                                          |                      |      |                    |                      |      |                                                     |
| Nivel de Combustivel                                                       | 7,52L                    |                              |                                                          |                   |                      |                                                                           |                   |                               |                                                                              |      |                                                                       |                                                          |                      |      |                    |                      |      |                                                     |
| Velocidade de referência                                                   | $0,0$ Km/h               | $\circ$                      | $1 - 1 - 1$                                              |                   |                      |                                                                           |                   |                               |                                                                              |      |                                                                       |                                                          |                      |      |                    |                      |      |                                                     |
| Group #6                                                                   | $\rightsquigarrow$       |                              |                                                          |                   |                      |                                                                           |                   |                               | 5 10 15 20 25 30 35 40 45 50 55 60 65 70 75                                  |      |                                                                       | 80                                                       | 85<br>90             |      | 95 100 105 110 115 |                      | 120  |                                                     |

Figura 5.20: Análise dos dados de temperatura no software FT-Manager.

Para esse sistema de arrefecimento, por fim, pode-se obter a curva de calor real a ser dissipado, como é mostrado na figura [5.21.](#page-73-0)

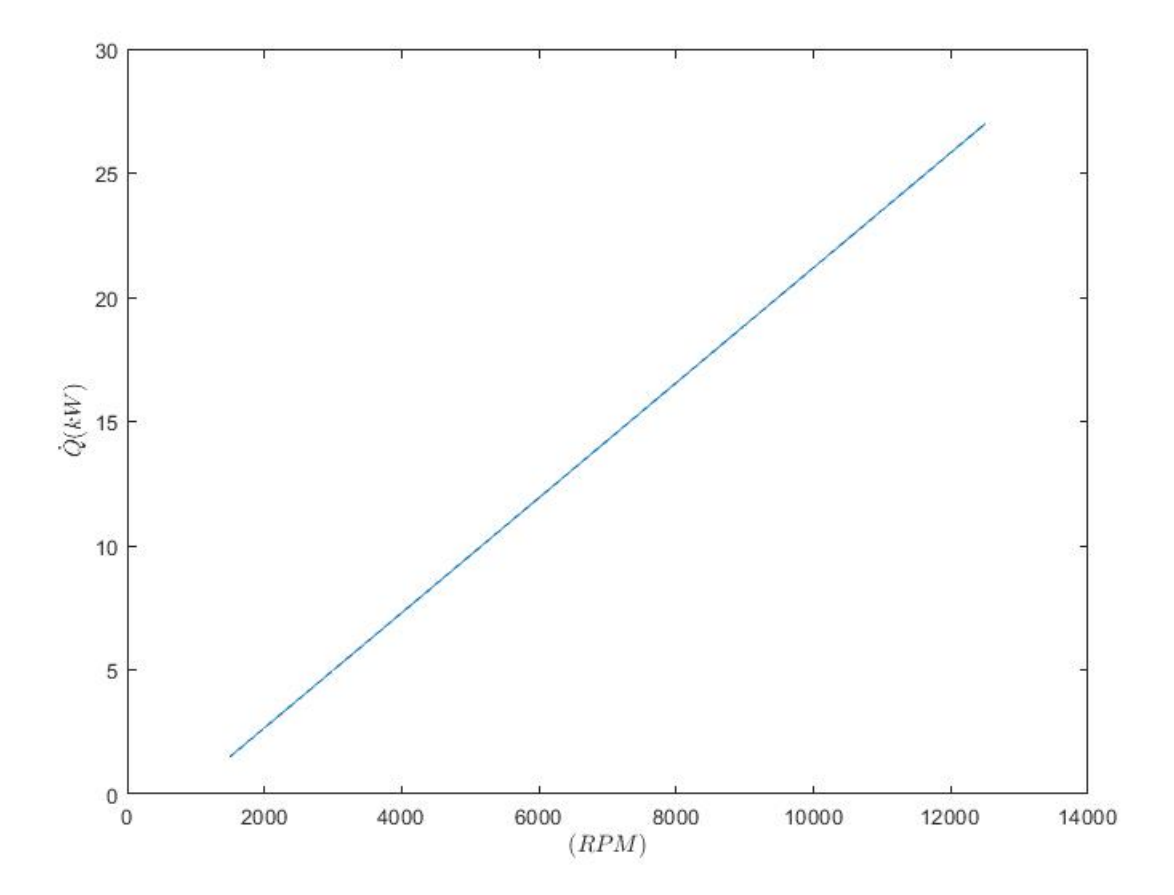

<span id="page-73-0"></span>Figura 5.21: Curva de calor real por rotação obtida pelos dados da aquisição.

## 5.7 ANÁLISE DE TRANSFERÊNCIA DE CALOR

#### 5.7.1 MÉTODO UTILIZADO

Não se sabe ao certo as quatro temperaturas necessárias para desenvolver o cálculo de área do trocador de calor pelo Método da Diferença de Temperatura Média Logarítmica, onde precisar-se-ia das temperaturas de entrada e saída dos dois fluidos em questão. Sabe-se a temperatura média em que o motor deve ficar e possui-se uma estimativa sobre a temperatura do ar no ambiente, e com isso, teria uma estimativa com tentativa e erro utilizando o *LMTD*.

O método mais indicado, nesse caso, é o  $\epsilon - NUT$  (Eficiência Térmica - Número de Unidades de Transferência). Sendo assim, para evitar um procedimento de tentativa e erro, o método do número de unidades de transferência (NUT) baseado no conceito de eficiência do trocador de calor pode ser usado.

A partir da primeira lei da termodinâmica, escolhendo-se os índices  $q e f$  para referenciar-se aos fluidos quente e frio respectivamente, e os números 1 e 2 para as condições de entrada e saída do fluido, assumindo-se que os fluidos não passam por uma mudança de fase e possuem aquecimentos específicos constantes, pode-se escrever:

<span id="page-74-0"></span>a) Para o fluido quente:

<span id="page-74-1"></span>
$$
\bar{Q} = (\bar{m}c)_q (T_{q,1} - T_{q,2})
$$
\n(5.3)

b) Para o fluido frio:

$$
\dot{Q} = (\dot{m}c)_f (T_{f,1} - T_{f,2})
$$
\n(5.4)

As equações de transferência de calor do trocador de calor, podem ser escritas em forma adimensional, resultando nos seguintes grupos adimensionais:

1) Razão de Capacidade:

$$
C^* = \frac{C_{min}}{C_{max}}\tag{5.5}
$$

Onde  $C_{min}$  e  $C_{max}$  são as menores e maiores, respectivamente, entre as duas grandezas  $C_q$  e  $C_f$ . Observa-se que, se  $C^* = 0$ , corresponde-se a uma Capacidade Térmica  $C_{min}$  finita. Se  $C^*$  se aproxima do infinito, trata-se então de um fluido de condensação ou evaporação.

2) Eficiência da transferência de calor do trocador de calor:

$$
\epsilon = \frac{\dot{Q}}{\dot{Q}_{max}}\tag{5.6}
$$

A eficiência corresponde a razão da taxa de transferência de calor real no trocador de calor pela taxa de transferência de calor máxima possível termodinamicamente limitada, se uma área de superfície de transferência de calor infinita estivesse disponível num permutador de calor de contra-fluxo.

Observa-se que a transferência de calor real é obtida pela energia emitida pelo fluido quente, ou pela energia recebida pelo fluido frio, das Equações [5.3](#page-74-0) e [5.4](#page-74-1) pode-se concluir que:

$$
\dot{Q} = (\dot{m}c)_q (T_{q,1} - T_{q,2}) = (\dot{m}c)_f (T_{f,1} - T_{f,2})
$$
\n(5.7)

Logo:

Se 
$$
C_q > C_f
$$
,  $\text{tem-se } (T_{q,1} - T_{q,2}) < (T_{f,1} - T_{f,2})$ 

\nSe  $C_q < C_f$ ,  $\text{tem-se } (T_{q,1} - T_{q,2}) > (T_{f,1} - T_{f,2})$ 

\n(5.8)

Essa análise é necessária, pois o fluido que pode sofrer a diferença máxima de temperatura corresponde ao fluido que possui a taxa mínima de capacidade térmica  $C_{min}$ . Logo, a máxima transferência de calor possível entre os fluidos pode ser expressa como:

$$
\dot{Q}_{max} = (\dot{m}c)_f (T_{q,1} - T_{f,1}) \quad \text{se} \quad C_f < C_q \tag{5.9}
$$

Ou então:

$$
\dot{Q}_{max} = (\dot{m}c)_q (T_{q,1} - T_{f,1}) \quad \text{se} \quad C_q < C_f \tag{5.10}
$$

<span id="page-75-0"></span>Sendo assim, a eficiência de transferência de calor pode ser expressa como na equação [5.11,](#page-75-0) onde a primeira definição trata-se de  $C_q = C_{min}$  e a segunda para  $C_f = C_{min}$ .

$$
\epsilon = \frac{C_q(T_{q,1} - T_{q,2})}{C_{min}(T_{q,1} - T_{f,1})} = \frac{C_f(T_{f,1} - T_{f,2})}{C_{min}(T_{q,1} - T_{f,1})}
$$
(5.11)

Logo, tratando-se ainda da eficiência de transferência de calor, pode-se obter a taxa de calor real transferido com a equação [5.12](#page-75-1)

<span id="page-75-1"></span>
$$
\dot{Q} = \epsilon C_{min}(T_{q,1} - T_{f,1})
$$
\n
$$
(5.12)
$$

<span id="page-75-2"></span>Sabe-se que, desenvolvendo a equação para o Método da Diferença de Temperatura Média Logarítmica, pode-se obter a relação de diferença de temperatura entre a saída do fluido quente e a entrada do fluido frio, como é mostrado na equação [5.13](#page-75-2)

$$
(T_{q,2} - T_{f,1}) = (T_{q,1} - T_{f,2}) \exp(UA(\frac{1}{C_f} - \frac{1}{C_q}))
$$
\n(5.13)

Se  $C_q = C_{min}$ , onde o a capacidade térmica do fluido quente é menor do que a do fluido frio, temos que, para equação [5.13](#page-75-2)

$$
(T_{q,2} - T_{f,1}) = (T_{q,1} - T_{f,2}) \exp(\frac{UA}{C_{min}}(C^* - 1))
$$
\n(5.14)

Onde a fração adimensional  $\frac{UA}{C_{min}}$  corresponde ao Número de Unidades de Transferência

$$
NUT = \frac{UA}{C_{min}}\tag{5.15}
$$

<span id="page-75-3"></span>Combinando as equações aqui mostradas e considerando um fluxo cruzado de apenas um passe, onde os fluidos não se misturam, de acordo com [Çengel](#page-116-0) [\(2007\)](#page-116-0), temos a seguinte relação aproximada entre Eficiência  $(\epsilon)$  e Número de Unidades de transferência (NUT) que satisfaz a condição da colmeia selecionada:

$$
\epsilon = 1 - \exp \frac{NTU^{0,22}}{C^*} [\exp(-C^*NUT^{0,78}) - 1] \tag{5.16}
$$

#### 5.7.2 ESTRATÉGIA DE SOLUÇÃO DO PROBLEMA

Existem diversas situações de condições de funcionamento do sistema arrefecimento de acordo com a situação imposta ao veículo. Nesse caso, como mencionado anteriormente, o carro da equipe Apuama Racing estará condicionado a algumas condições críticas. Nota-se que a mais crítica delas, como citado anteriormente, é quando o veículo está parado e seu resfriamento acontece apenas pelo ar sugado através das aletas do radiador pela ventoinha. Outra possível situação crítica é quando o carro está em movimento, na velocidade mais baixa do percurso de uma prova dinâmica na competição e com a rotação alta, perto do pico de potência.

As duas condições mencionadas se diferem pelo tempo que o carro se mantém na situação e pelas condições físicas que contornam o problema. Observa-se que as duas situações ocorreram, sendo assim, é necessário que o sistema de arrefecimento supre a demanda da taxa de calor a ser dissipada pelo mesmo.

Com esses dois casos, pode-se iniciar uma estratégia de solução para a troca de calor realizada no radiador, este que será o principal responsável pela dissipação de calor rejeitado pelo motor que não foi dissipado pela exaustão.

Para o primeiro caso, no qual o veículo se encontra parado e arrefecido pelo ar sugado através da ventoinha, pode-se presumir alguns fatos. O primeiro deles é que a ventoinha é posicionada atrás do trocador de calor, em relação ao sentido em que o carro anda para frente. Nesse ponto, a vazão mássica com que suga o ar pelas aletas do trocador de calor pode ter divergência quanto a área atingida do radiador por essa sucção, em outras palavras, a ventoinha não estará sugando o ar de forma homogênea por todo o núcleo do radiador e, sim, só em algumas partes. Com isso, pode-se colocar um mediador de fluxo entre a ventoinha e o radiador. Esse corpo que deixa o escoamento do ar com uma média aplicada sobre todo o radiador, possui nomes como domo e em inglês é conhecido como *ℎ*, com um sentido de cobertura ou capa. Graças a esse elemento, a equação da continuidade pode ser aplicada e, assim, calculada a vazão mássica que transpassa o radiador através da vazão mássica da própria ventoinha.

Para obter um resultado mais abrangente, pode-se calcular a área necessária para dissipar o calor gerado pelo motor para cada rotação e variando a velocidade do ar também utilizando o método da Efetividade-NUT, assim, chegando-se num modelo mais adequado.

Tratando-se do primeiro caso ainda, como a vazão mássica de ar não muda, pois se trata apenas da vazão mássica imposta pela ventoinha. O único parâmetro que pode ser alterado no lado do fluido frio é a distância entre o radiador e a ventoinha, pois essa pode alterar a velocidade do ar que atravessa as aletas e, assim, mudando o coeficiente de transferência de calor por convecção externa do ar.

Para o segundo caso, teria-se a velocidade do vento imposta pelo carro em movimento a partir da menor velocidade do circuito, sendo assim, a velocidade do vento varia com a velocidade do automóvel e os parâmetros que variam com a rotação, vazão mássica de água e calor a ser dissipado, permaneceriam com a mesma relação do primeiro caso. Para ilustrar melhor os dois casos, pode-se observar no esquemático da matriz da figura [5.22.](#page-77-0)

$$
m_{ag\,ua}(i)
$$
\n
$$
\begin{cases}\nA_{11} & A_{12} & . & . \\
A_{21} & A_{22} & . & . \\
& . & . & . \\
& . & . & . \\
& . & . & . \\
& . & . & . \\
& . & . & . \\
& . & . & . & . \\
\end{cases}
$$

<span id="page-77-0"></span>Figura 5.22: Matriz de estratégia de solução.

Compreendendo melhor a estratégia, temos que, para  $A_{11}$ , utiliza-se a primeira rotação de entrada, por exemplo  $1000$  $rpm$ , e para essa rotação retira-se o calor que deve ser dissipado e a vazão mássica entregue pela bomba de água, no que se trata das linhas da matriz. Desse modo altera-se a velocidade do ar, para o primeiro caso seria a velocidade do ar no núcleo do radiador para o cálculo do coeficiente de transferência de calor por convecção externa e, para o segundo caso, a velocidade do ar no núcleo do radiador que é a mesma para o cálculo da vazão mássica de ar e para o coeficiente de transferência de calor, permutando-se com as colunas da matriz.

Ao final dos dois casos e aplicando o método da Efetividade-NUT, ter-se-ão duas matrizes onde seus coeficientes são a área necessária de tubo aletado para dissipar o calor advindo do motor em cada rotação e em cada velocidade de ar imposta. A diferença é que uma matriz tratará o carro em movimento e a outra com a situação do carro parado e alterando a distância entre a ventoinha e o radiador.

Fazendo uma análise comparativa das duas matrizes e impondo algumas condições, poderá obter o valor de área que mais se adequa a situação da competição. Os eventuais cálculos e rotinas de iteração foram feitas com o auxílio do software MATLAB.

## 5.7.3 CÁLCULO DO COEFICIENTE GLOBAL DE TRANSFERÊNCIA DE CALOR

#### 5.7.3.1 COEFICIENTE DE TRANSFERÊNCIA DE CALOR INTERNO POR CONVECÇÃO **FORCADA**

O cálculo do coeficiente de transferência de calor interno por convecção forçada (*ℎ*) depende do fluxo do fluido refrigerante que passa pelos tubos das aletas do trocador

de calor. Para isso, necessita-se saber a velocidade do escoamento do fluido interno, bem como suas propriedades na temperatura de trabalho.

Antes de tratar do escoamento interno do fluido, deve-se obter as características geométricas da tubulação por onde ocorrerá o transporte do fluido. Na seção Propriedades do Trocador de Calor, do presente trabalho, encontra-se as geometrias que podem auxiliar no cálculo do *ℎ*. De acordo com o que foi estabelecido na seção de especificações de projeto, para o design do veículo da Apuama Racing, e observando as geometrias atuais do carro, é desejável que o radiador não passe de 320 mm de altura, sendo assim, pode-se estabelecer uma altura confortável do núcleo do radiador, no que condiz os tubos aletados, de 250 mm para o projeto.

Logo, da figura [5.10,](#page-64-0) pode-se notar que a face interna da tubulação é retangular e possui 14 mm de altura e 1 mm de largura. e fixou-se o comprimento máximo do tubo em 250 mm, como relatado anteriormente.

Com a geometria definida, pode-se calcular o valor do Diâmetro Hidráulico (*ℎ*), que mais tarde será útil. Para uma duto retangular, [Çengel](#page-116-0) [\(2007\)](#page-116-0) apresenta como calcular o diâmetro hidráulico, mostrado na figura [5.23](#page-78-0)

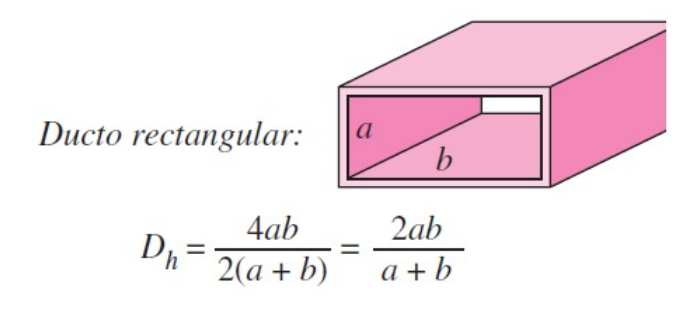

Figura 5.23: Diâmetro Hidráulico para um duto retangular. Retirada de ([ÇENGEL](#page-116-0), [2007,](#page-116-0) p. 454).

Porém, com essa aproximação, o erro da perda de carga é muito superior do que é medido experimentalmente. Para o perfil retangular, o *Handbook of Funfamentals* da ASHRAE mostra a seguinte equação que melhor representa o fluxo em um duto de área retangular.

<span id="page-78-0"></span>
$$
D_{eq} = 1,3 \frac{(ab)^{0,625}}{(a+b)^{0,25}} \tag{5.17}
$$

Com isso, temos que:

Tabela 5.3: Valores geométricos fixados para a seção tubular.

| Geometrias                              | Valor [mm] |
|-----------------------------------------|------------|
| Espessura interna da aleta (a)          |            |
| Altura interna da aleta (b)             | 39         |
| Comprimento longitudinal da aleta $(L)$ | 350        |

Uma característica notável de um fluxo interno é que não possui corrente livre, e como consequência, para se calcular o número de Reynolds  $(Re)$  é necessário uma alternativa a isso.

A velocidade de um fluido dentro de um tubo muda de zero, na superfície, sob condição de nenhum deslizamento, até um valor máximo no centro de cada tubo. Portanto, é interessante trabalhar-se com uma velocidade média que permanece constante para o fluxo incompressível quando a área da seção transversal do tubo permanece constante ([ÇENGEL](#page-116-0), [2007\)](#page-116-0).

Uma outra alternativa a essa situação é possuir experimentalmente, ou simulado a vazão mássica do fluido quando passa pelas aletas, como foi apresentado nesse projeto. Com posse da vazão mássica, pode-se estimar a velocidade média do fluido na tubulação.

<span id="page-79-0"></span>Para cada rotação, existe uma vazão mássica de água diferente, portanto, calculase na verdade um vetor de velocidades médias do escoamento na direção do tubo para uma mesma seção transversal, como é mostrado na equação [5.18.](#page-79-0)

$$
\bar{u}_{agua} = \frac{\dot{m}_{agua}}{\rho_{agua}ab} \tag{5.18}
$$

Onde:

- ∙ ¯ é o vetor de velocidade média da água [*/*].
- $\dot{m}_{agua}$  é o vetor de vazão mássica da água [*kg/s*].
- $\rho_{agua}$  é massa específica da água [kg/m<sup>3</sup>].

Com a velocidade conhecida, pode-se, então, calcular o número de Reynolds para o fluxo em um tubo com seção transversal retangular utilizando o diâmetro hidráulico, onde  $\mu_{aquad}$  corresponde a viscosidade dinâmica da água [ $kg/m.s$ ]. Observa-se que desse jeito, calcular-se-á um vetor de números de Reynolds  $(R_e)$  que varia com a velocidade média do escoamento.

$$
\underline{Re}_{int} = \frac{\rho_{agua}\bar{u}_{agua}D_h}{\mu_{agua}}\tag{5.19}
$$

Em condições mais práticas, o fluxo em um tubo é laminar para Re<2300, turbulento para Re>10000 e, nos valores intermediários, o fluxo é de transição. Em muitos casos, o fluxo se torna completamente turbulento em Re>4000. Quando projeta-se redes de tubulação e determina-se a potência de bombeamento, se aplica uma abordagem mais conservadora e assume fluxos turbulentos para Re>4000 ([ÇENGEL](#page-116-0), [2007\)](#page-116-0).

Com o número de Reynolds calculado, pode-se analisar o escoamento e designar se é laminar ou turbulento, e assim calcular o número de Nusselt (Nu). Ter-se-á um vetor de números de Nusselt  $(Nu)$  também, sendo um valor para cada rotação do motor. Para um

<span id="page-80-0"></span>fluxo laminar, utilizou-se a equação [5.20](#page-80-0) para calcular o vetor com os números de Nusselt, onde  $Pr_{int}$  é o número de Prandtl determinado com a temperatura de trabalho do fluido.

$$
Nu_{int} = 7,54 + \frac{0,03(Dh/L)Re_{int}Pr_{int}}{1+0,016[(Dh/L)Re_{int}Pr_{int}]^{2/3}}
$$
(5.20)

Como se trata de um tubo liso, pode-se calcular o fator de atrito em um fluxo turbulento a partir da primeira equação de Petukhov para escoamentos na faixa de  $3000<\underline{Re}_{int}<5x10^6$ , dada por:

$$
f = [0,790ln(\underline{Re}_{int}) - 1,64]^{-2}
$$
\n(5.21)

<span id="page-80-1"></span>O vetor com números de Nusselt determinados para cada rotação, se possuir um escoamento turbulento para  $\underline{Re}_{int}$ <3x10<sup>3</sup>, pode ser calculado com a segunda equação Petukhov modificada para uma melhor estimativa, conforme a equação [5.22.](#page-80-1)

$$
\underline{Nu}_{int} = \frac{(f/8)(\underline{Re}_{int} - 1000)Pr_{int}}{1 + 12, 7(f/8)^{0.5})(Pr_{int}^{2/3} - 1)}
$$
(5.22)

No algorítimo, é necessário criar uma condição de parâmetro comparativo para avaliar o número de Reynolds e decidir qual equação de Nusselt deve ser utilizada.

<span id="page-80-2"></span>Da definição de número de Nusselt, onde k representa a condutividade térmica do fluido, tem-se que:

$$
Nu = \frac{hD_h}{k} \tag{5.23}
$$

<span id="page-80-3"></span>Da equação [5.23,](#page-80-2) pode-se, enfim, estimar o vetor com coeficientes de transferência de calor interno médio por convecção forçada para cada rotação do motor, como é mostrado na equação [5.24.](#page-80-3)

$$
\bar{\underline{h}}_{int} = \frac{k_{\text{á}gua} N u_{int}}{D_h} \tag{5.24}
$$

#### 5.7.3.2 COEFICIENTE DE TRANSFERÊNCIA DE CALOR EXTERNO POR CONVECÇÃO FORÇADA

Observa-se que, mesmo que a aleta tubular possua seção transversal retangular, a espessura externa da aleta é 7,5 vezes menor que a sua altura, sendo que, o fluxo de ar que cruza o tubo passa na direção da altura da seção transversal.

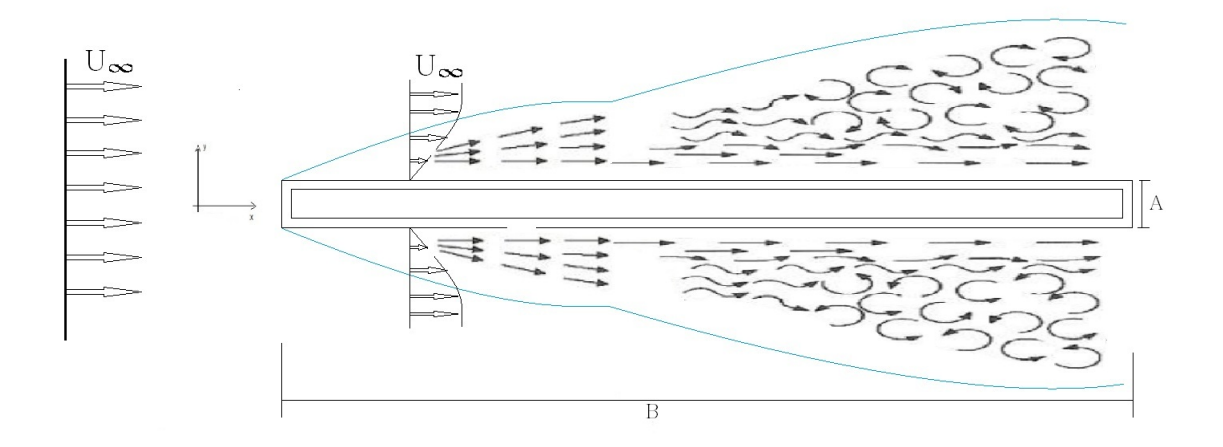

<span id="page-81-0"></span>Figura 5.24: Escoamento através da aleta tubular do radiador.

A partir da figura [5.24,](#page-81-0) nota-se que na aleta, o escoamento atravessa os dois lados da distância B, que é a altura externa da aleta. Logo, passando de um espaço tridimensional para um bidimensional, é como se abrisse a aleta em duas partes e ter-se-ia uma placa plana ainda com o escoamento na direção X longitudinal a B só que na direção Z teria o valor de 2L, no qual seria duas vezes o comprimento da aleta. Essa é uma aproximação feita para analisar o problema de transferência de calor convectivo externo como de uma placa plana de dimensões 2L e B.

Como comentado anteriormente, possui-se dois casos diferentes para a velocidade do ar. O primeiro caso é para a velocidade do ar que chega na aleta variando apenas com o distanciamento da ventoinha em relação ao radiador com o veículo parado e ou segundo caso é o escoamento do ar que chega na aleta devido ao movimento do veículo. Em ambos os casos, terá um vetor de velocidade do ar para a direção X. Sendo assim, criará um vetor com valores de Reynolds para diferentes velocidades do ar nos dois casos, onde  $\nu_{ar}$ corresponde a viscosidade cinemática  $[m^2/s]$ , dado por:

$$
\underline{Re}_{ext} = \frac{\bar{u}_{ar}B}{\nu_{ar}} \tag{5.25}
$$

<span id="page-81-1"></span>O número de Nusselt sobre a placa para um escoamento onde  $\underline{Re}_{ext}{<}5x10^5,$  determinase mediante equação analítica [5.26.](#page-81-1)

$$
\underline{Nu}_{ext} = 0,664 \underline{Re}_{ext}^{0,5} Pr_{ext}^{1/3}
$$
\n(5.26)

<span id="page-81-2"></span>Para escoamentos onde  $5x10^5 \leq Re_{ext} \leq 10^7$ , tem-se que o número de Nusselt pode ser calculado através da equação [5.27.](#page-81-2)

$$
\underline{Nu}_{ext} = 0,037 \underline{Re}_{ext}^{0,8} Pr_{ext}^{1/3}
$$
\n(5.27)

<span id="page-82-0"></span>Pela definição do número de Nusselt, pode-se, enfim, calcular o vetor com os valores para o coeficiente de transferência de calor externo médio por convecção forçada mediante a equação [5.28.](#page-82-0)

$$
\bar{h}_{ext} = \frac{k_{ar}Nu_{ext}}{B} \tag{5.28}
$$

Igualmente ao caso do cálculo de  $\bar{h}_{int}$ , nesse caso, também é necessário criar uma condição no algorítimo do MATLAB para que se calcule o número de Nusselt após avaliar o número de Reynolds e verificar qual melhor equação para o  $\mathit{Nu}_{ext}$  deve-se utilizar.

#### 5.7.3.3 COEFICIENTE GLOBAL DE TRANSFERÊNCIA DE CALOR

No estado estacionário, o calor é transferido do fluido quente para o fluido frio pelos seguintes processos: convecção para a parede do fluido quente, condução através da parede e subsequente convecção da parede para o fluido frio. Para ilustrar e entender como acontece o processo de transferência de calor, pode-se observar a figura [5.25.](#page-82-1) Camadas de depósito de incrustação também estão representados em cada lado da parede.

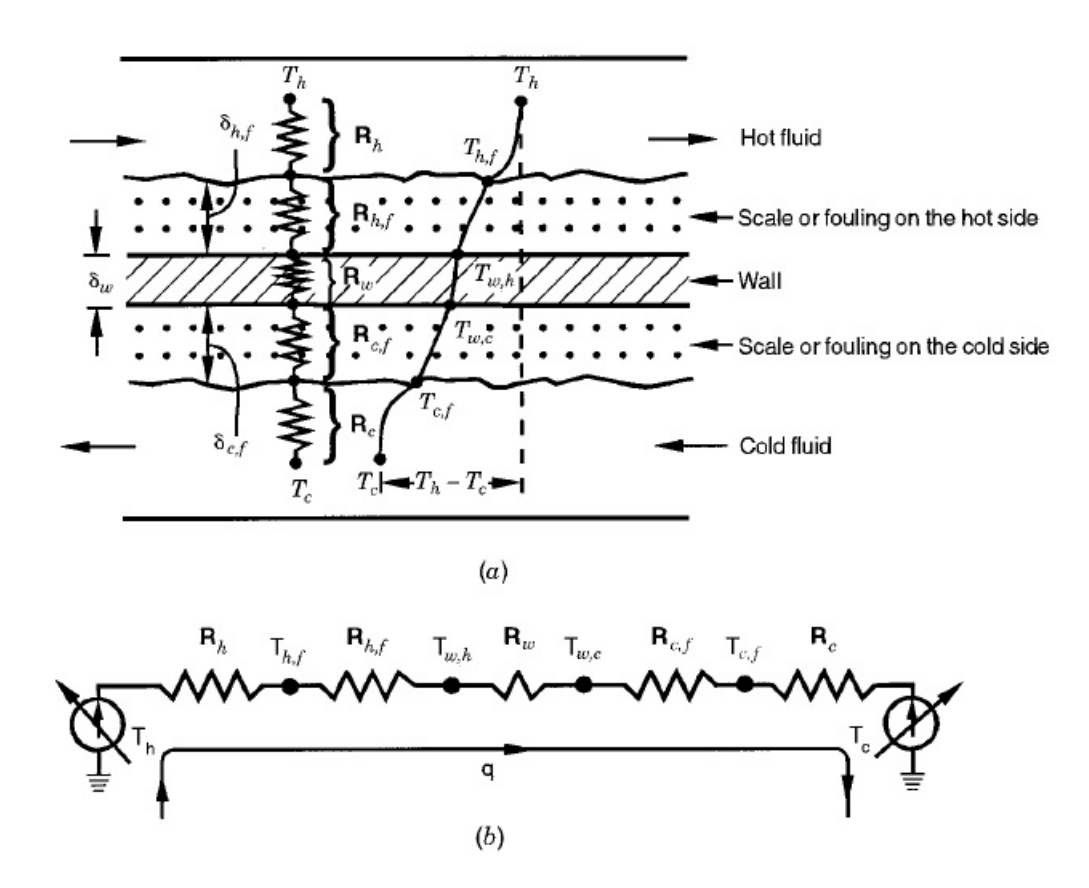

<span id="page-82-1"></span>Figura 5.25: a) Resistências Térmicas. b) Circuito térmico para transferência de calor. Retirado de ([SHAH; SEKULIC](#page-117-0), [2003,](#page-117-0) p. 108).

Em muitos trocadores de calor, forma-se uma película de incrustação como resultado da acumulação de incrustações ou formação de ferrugem, depósitos do fluido, produtos de reação química entre o fluido e o material da parede, ou crescimento biológico ([SHAH; SEKULIC](#page-117-0), [2003\)](#page-117-0). Essa indesejável película pode ser bastante comum em veículos de fórmula SAE, pois é proibido utilizar qualquer outra substância que não seja água corrente.

Essa película de incrustação indesejada, geralmente tem uma baixa condutividade térmica e pode aumentar a resistência térmica ao fluxo de calor do fluido quente para o fluido frio ([SHAH; SEKULIC](#page-117-0), [2003\)](#page-117-0).

Esta resistência térmica adicionada em lados de fluido individuais para condução de calor através do filme de incrustação é levada em consideração por um fator de incrustação  $r_c = 1/h_c$ , onde o subscrito c denota camada incrustada, como é mostrado na figura [5.25.](#page-82-1)

Assim, a taxa de transferência de calor por unidade de área em qualquer seção  $dx$  (tendo áreas de superfície  $dA_q$  em relação ao fluido quente,  $dA_f$  em relação ao fluido frio.) pode ser apresentada pelas equações apropriadas de convecção e taxa de condução, onde o subíndice  $p$  significa parede e adaptando os subíndices mostrados na figura para os subíndices já usados nesse trabalho, como segue:

<span id="page-83-0"></span>
$$
dq = \frac{T_q - T_{q,c}}{dR_q} = \frac{T_{q,c} - T_{p,q}}{dR_{q,c}} = \frac{T_{p,q} - T_{p,f}}{dR_p} = \frac{T_{p,f} - T_{f,c}}{dR_{f,c}} = \frac{T_{f,c} - T_f}{dR_f}
$$
(5.29)

Escrevendo a equação [5.29](#page-83-0) de outra forma, temos:

$$
dq = \frac{T_q - T_f}{dR_0} = UdA(T_q - T_f)
$$
\n(5.30)

<span id="page-83-3"></span>Onde U representa o coeficiente global de transferência de calor,  $dR_0$  é o diferencial de resistência térmica global. Com isso, temos que:

$$
\frac{1}{UdA} = dR_0 = dR_q + dR_{q,c} + dR_p + dR_{f,c} + dR_f \tag{5.31}
$$

<span id="page-83-2"></span>Descrevendo os termos das resistências térmicas, temos então:

$$
\frac{1}{UdA} = \frac{1}{(\eta_0 h dA)_q} + \frac{1}{(\eta_0 h_c dA)_q} + dR_p + \frac{1}{(\eta_0 h_c dA)_f} + \frac{1}{(\eta_0 h dA)_f}
$$
(5.32)

<span id="page-83-1"></span>Onde  $1/h_c = \delta_c/k_c$ , para  $\delta_c$  igual a espessura da camada incrustada e  $k_c$  sendo a condutividade térmica do material da camada incrustada.  $\eta_0$  está relacionado com a eficiência da aleta, onde  $\eta_0 = \frac{q_{total}}{q_{max}}$  $\frac{q_{total}}{q_{max}}$ . Se idealizarmos que a área da superfície de transferência de calor seja distribuída uniformemente em cada lado do fluido, a relação entre a área diferencial em cada lado do fluido e a área total no respectivo lado permanece a mesma, ou seja:

$$
\frac{dA}{A} = \frac{dA_q}{A_q} = \frac{dA_f}{A_f} = \frac{dA_p}{A_p} \tag{5.33}
$$

<span id="page-84-0"></span>Substituindo a equação [5.33](#page-83-1) na equação [5.32,](#page-83-2) temos:

$$
\frac{1}{UA} = \frac{1}{(\eta_0 h A)_q} + \frac{1}{(\eta_0 h_c A)_q} + R_p + \frac{1}{(\eta_0 h_c A)_f} + \frac{1}{(\eta_0 h A)_f}
$$
(5.34)

O valor da resistência térmica da parede  $(R_p)$  resultado de uma transferência de calor por condução, depende da geometria considerada no problema, como por exemplo:

$$
R_p \begin{cases} \frac{\delta_p}{k_p A_p} & Caso1\\ \sum_j \left(\frac{\delta_p}{k_p A_p}\right)_j & Caso2 \end{cases}
$$
 (5.35)

Onde o Caso 1 é para paredes planas com uma parede de camada única e o Caso 2 para múltiplas camadas. A área  $A_p$  pode ser calculada com  $A_p = L1L2N_p$ , onde L1 e L2 são comprimento e largura da parede.  $\delta_p$  vem a ser a espessura da parede.

 $O$  coeficiente global de transferência de calor  $U$  pode ser definido opcionalmente em termos da área superficial da superfície quente, da superfície fria ou da área de condução da parede. Portanto, temos que:

$$
UA = U_q A_q = U_f A_f = U_p A_p \tag{5.36}
$$

<span id="page-84-1"></span>Sendo assim, tomando-se a média dos valores para U, e trabalhando as equações [5.31](#page-83-3) e [5.34](#page-84-0) para termos de escoamentos internos e externos, teêm-se que:

$$
UA = \frac{1}{R_0} = \frac{1}{\frac{1}{(hA)_{int} + R_p + \frac{1}{(hA)_{ext}}}}
$$
(5.37)

Podemos obter uma relação entre a área destinada ao fluido quente e a área destinada ao fluido frio, como, onde L é o comprimento da aleta:

$$
\frac{A_q}{A_f} = \frac{(2a+2b)L}{(2A+2B)L}
$$
\n(5.38)

$$
\frac{A_q}{A_f} = \frac{(2*0,014+2*0,001)}{(2*0,015+2*0,002)}
$$
(5.39)

$$
\frac{A_q}{A_f} = 0,9\tag{5.40}
$$

Pode-se observar que a área destinada ao fluido quente é aproximadamente 90% da área destinada ao fluido frio, o que são bem próximas.

Adotando-se a aproximação relatada no cálculo do coeficiente de transferência de calor médio externo por convecção forçada, onde o tubo de face retangular com um dos lados muito menor do que o outro foi considerado como uma placa plana, temos que para equação [5.37,](#page-84-1) o coeficiente global de transferência pode ser calculado como um vetor,

onde os coeficientes de convecção se alteram devido às condições já mostradas. E como a área destinada a cada coeficiente são relativamente próximas, pode-se obter a seguinte aproximação:

$$
\underline{\bar{U}} = \frac{1}{\frac{1}{\underline{\bar{h}}_{int}} + \frac{\delta_p}{k_p} + \frac{1}{\underline{\bar{h}}_{ext}}} \tag{5.41}
$$

Outra aproximação que pode ser feita é quanto ao termo relacionado à parede, pois esse é muito pequeno devido a alta condutividade térmica do alumínio e a espessura muito pequena da parede da aleta,  $R_p$  é da casa de  $10^{-6}$ , que comparado com as outras resistência ela é praticamente zero.

#### 5.7.4 CÁLCULO DE ÁREA

Os parâmetros de entrada para o cálculo da área variam de acordo com o caso em estudo. Como comentado anteriormente, teêm-se dois estudos diferentes a ser analisado, o primeiro é para o caso do carro parado e arrefecido apenas com a vazão mássica de ar imposta pela ventoinha, onde se pode variar a distância entre a ventoinha e o radiador. O segundo caso seria do veículo sendo arrefecido com a vazão mássica de ar que atravessa o radiador devido ao movimento do carro.

Para os dois casos, a taxa de calor a ser dissipada e a vazão mássica devido a bomba de água são as mesmas e foram apresentadas nas seções relativa às mesmas. As características dos fluidos para os dois casos, são as mesmas também, e podem ser observadas na tabela [5.4.](#page-85-0)

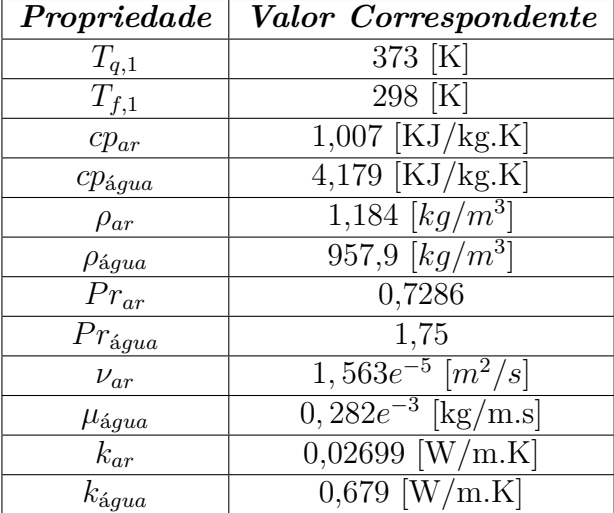

<span id="page-85-0"></span>Tabela 5.4: Propriedades dos fluidos para temperatura de entrada de cada um deles.

Calcula-se os coeficientes de transferência de calor por convecção de todos os casos, como foi mostrado nas seções anteriores, e inicial o algorítimo calculando os primeiros termos para o método da  $\epsilon$ -NTU. Para o primeiro caso, teêm-se que os termos subscritos com " $j$ "variam com a distância entre o radiador e a ventoinha, e os termos subscritos em "i" variam com a rotação do motor, mas ambos possuem o mesmo tamanho. Sendo assim, para massa específica do ar no caso 1:

$$
\dot{m}_{ar}(j) = u_{ar}(j)\rho_{ar}(Na(m)A_{esp})\tag{5.42}
$$

$$
\dot{m}_{ar}(j) = u_{ar}(j)\rho_{ar}(Na(m) * L * E_a)
$$
\n(5.43)

Onde  $A_{\epsilon sp}$  é a área de espaços entre as aletas para a passagem do ar,  $Na(m)$ corresponde ao número de aletas, no qual o subíndice " $m$ " varia com a iteração do número de aletas para dissipar calor de determinada rotação. Uma observação, é que inicialmente atribui-se um valor inicial para o número de aletas maior que 1 para iniciar a iteração. Sendo assim, a área de passagem do ar é o produto do comprimento longitudinal da aleta L e o espaço entre as aletas  $E_a$ , que corresponde a 0,005m. Para o primeiro caso, os valores de  $u_{\alpha r}$  variam entre o menor valor medido com um anemômetro da velocidade do ar da ventoinha e seu maior valor possível. Esses valores de velocidade do ar variam com a distância da posição entre a ventoinha e o trocador de calor. Pode-se, então, calcular a capacidade térmica do ar.

$$
C_{ar}(j) = \dot{m}_{ar}(j)c p_{ar} \tag{5.44}
$$

Para a capacidade térmica da água, teêm-se que:

$$
C_{\land\text{gua}}(i) = \dot{m}_{ar}(i)c p_{ar} \tag{5.45}
$$

Compara-se as capacidades térmicas, define-se  $C_{min}(i)$  e  $C_{max}(i)$  e calcula-se a razão entre capacidades térmicas  $C^*(i)$ , nesse caso, o subscrito da razão pode ser o mesmo, tanto para  $j$  quanto para  $i$ , pois ambos vetores possuem o mesmo tamanho, mas como a iteração dentro do primeiro loop varia com a rotação do motor, é interessante deixar em i.

$$
C^*(i) = \frac{C_{min}(i)}{C_{max}(i)}\tag{5.46}
$$

Assim, calcula-se a taxa máxima de transferência entre os fluidos  $Q_{max}(i)$  e a Efetividade  $\epsilon(i)$ .

$$
\dot{Q}_{max}(i) = C_{min}(i)(T_{q,1} - T_{f,1})
$$
\n(5.47)

$$
\epsilon(i) = \frac{\bar{Q}(i)}{\dot{Q}_{max}(i)}\tag{5.48}
$$

Calcula-se o coeficiente global de transferência de calor variando os valores de  $\bar{h}_{ext}$ para cada velocidade do ar estimada na parede da aleta de acordo com a distância imposta entre o radiador e a ventoinha, enquanto que  $\bar{h}_{int}$  varia com a rotação.

$$
\underline{\bar{U}}(i) = \frac{1}{\frac{1}{\underline{h}_{int}(i)} + \frac{\delta_p}{k_p} + \frac{1}{\underline{h}_{ext}(j)}}\tag{5.49}
$$

Para calcular-se o valor de NUT com a equação [5.16,](#page-75-3) optou-se por utilizar o método numérico de Newton Raphson. Onde o mesmo é enunciado como:

$$
x_{n+1} = x_n - \frac{f(x_n)}{f'(x_n)}, n \in N
$$
\n(5.50)

Onde:

$$
x_n = NUT_n
$$

$$
x_{n+1} = NUT_{n+1}
$$

$$
(5.51)
$$

$$
f(NUT_n) = 1 - \epsilon(i) - \exp\frac{NUT_n^{0,22}}{C^*(i)}[\exp(-C^*NUT_n^{0,78}) - 1] \tag{5.52}
$$

Um erro comparativo entre  $NUT_{n+1}$  e  $NUT_n$  pode ser calculado, a fim de garantir a convergência e analisar se o valor de NUT está dentro do intervalo estimado que deveria estar.

Por fim, pode-se calcular a área total de transferência de calor, essa que é praticamente a área necessária que uma aleta deveria ter para dissipar a taxa de calor para cada rotação e variando a velocidade do ar.

$$
A_{it} = \frac{NUT(i)C_{min}(i)}{U(i)}
$$
\n(5.53)

Para esse valor de  $A_{it}$  (Área da iteração) calculado, pode-se calcular o novo número de aletas correspondente da seguinte maneira.

$$
Na(n+1) = \frac{A_{it}}{A_s} \tag{5.54}
$$

Onde,  $A_l$  corresponde a área superficial da aleta. Nesse ponto, far-se-á uma condição na qual calcula-se o erro entre o valor do número de aletas calculado e o valor anterior. Se esse erro for maior que 0,001, entra-se novamente com o novo valor de número de aletas no cálculo da vazão mássica de ar e repete o procedimento, e se for menor calcula-se a área frontal necessária para a dissipação de calor para tal "i"e "j" da seguinte forma.

$$
A_{frontal}(i,j) = Na(m)(A_{esp} + Es_a * L)
$$
\n
$$
(5.55)
$$

Formando, assim, a matriz com os valores de área frontal para o primeiro caso, e  $Es_a$  corresponde a largura da aleta indicada na tabela [5.2.](#page-64-1)

O procedimento para o caso 2 é o mesmo, o que muda são os valores do vetor velocidade do ar, que para esse caso é varia-se entre a menor velocidade de percurso no enduro 2,8m/s e a maior registrada de 27,78m/s.

Para os valores de vazão mássica de água e calor real dissipado da aquisição de dados realizada, teêm-se que os valores de área frontal correspondentes para cada um dos casos estudados podem ser observados nas figuras [5.26](#page-88-0) e [5.27.](#page-89-0)

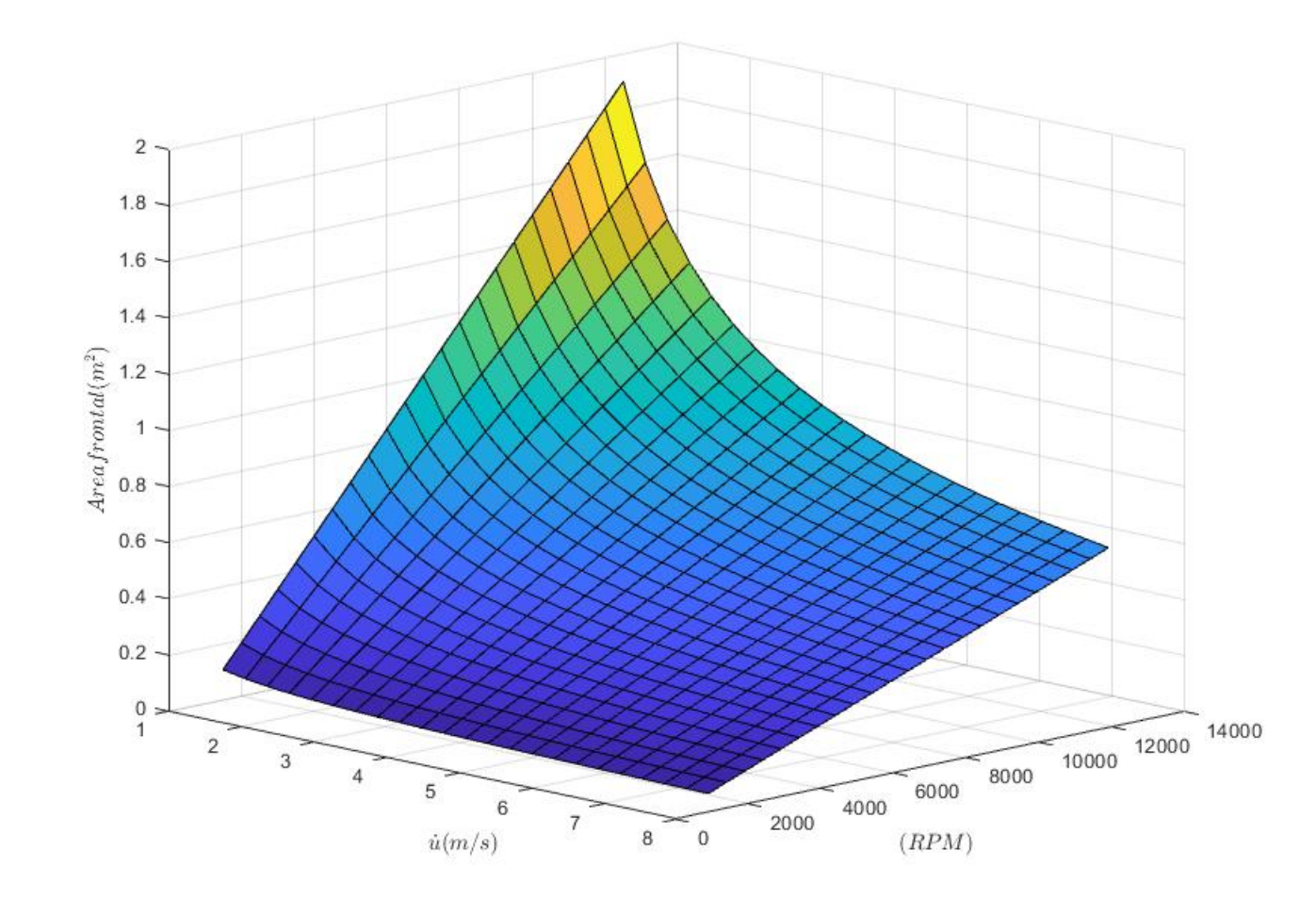

<span id="page-88-0"></span>Figura 5.26: Gráfico de Área frontal por rotação e velocidade do vento para o caso 1.

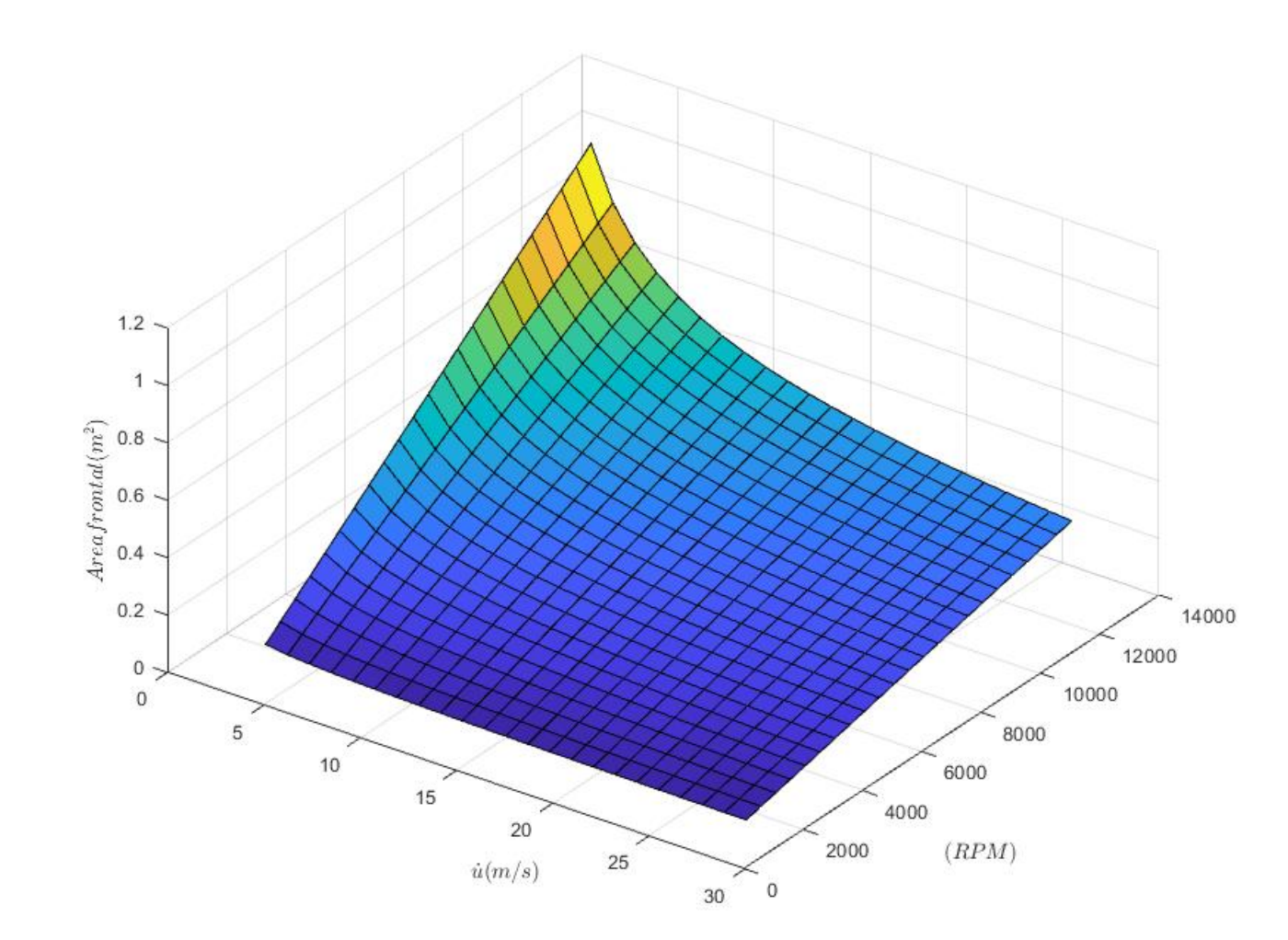

<span id="page-89-0"></span>Figura 5.27: Gráfico de Área frontal por rotação e velocidade do vento para o caso 2.

Nota-se com os gráficos que para baixas rotações e baixas velocidades de ar é exigido uma área menor de troca de calor em relação a situação com baixa velocidade do ar e altas rotações. O comportamento dos gráficos estão de acordo com o esperado. Interessante ressaltar que para a situação do caso 1, onde o carro está parado e possui apenas o ar circulado pela ventoinha, requisita-se uma área maior para as mesmas rotações do caso 2 com o carro em movimento.

## 5.8 SIMULAÇÃO

#### 5.8.1 CONSIDERAÇÕES INICIAIS

Analisando os dados obtidos pela simulação de pista apresentados nos gráficos das figuras [4.4](#page-47-0) e [4.5,](#page-48-0) conclui-se que o carro movimenta-se em grande parte da pista do enduro numa velocidade próxima aos 75km/h e a rotação do motor na maior parte do tempo é de 8000rpm. Nos picos de rotação, 10100rpm, o carro movimenta-se numa média de 45km/h, geralmente em saída de curva porém num espaço muito curto de tempo. Com o carro parado, a rotação se mantém em 2000rpm, sendo que, a distância entre a ventoinha e o radiador é de 15cm, averiguando-se com um anemômetro que nessa distância, a velocidade do ar em todas as partes do radiador fica praticamente uniforme e constante num valor de 5,8km/h com a presença de um duto suavizador de fluxo, comumente chamado de domo. Sendo assim, para cada uma das três condições, utilizando-se dos dados calculados no método de cálculo de área, é necessário os seguintes valores de área frontal para a dissipação de calor em condição permanente.

| Condições          | Area frontal requerida $[m^2]$ |
|--------------------|--------------------------------|
| $2000$ rpm         |                                |
| $5,8 \text{ km/h}$ | 0,2047                         |
| (Caso 1)           |                                |
| $10100$ rpm        |                                |
| $45 \text{ km/h}$  | 0,3611                         |
| (Caso 2)           |                                |
| 8000 rpm           |                                |
| $75 \text{ km/h}$  | 0,2086                         |
| (Caso 2)           |                                |

<span id="page-90-0"></span>Tabela 5.5: Valores de áreas calculados para cada condição crítica.

Na primeira condição da tabela [5.5,](#page-90-0) a área é obtida através do método de cálculo de área para o Caso 1, sendo assim, trata-se de uma condição crítica que deve ser levada em conta, pois o veículo encontra-se parado e operando em função do fluxo de ar proveniente da ventoinha.

Na segunda condição o carro encontra-se em seu pico de potência e em uma saída de curva, com isso, observa-se que a área requerida é maior do que na condição anterior, porém o tempo de permanência nessa condição não é equiparável à uma condição em regime permanente. É estimado que fique aproximadamente cerca de 7,2s do tempo total de uma volta de 47,391s com a rotação no pico de potência. Apesar de ser o pico de potência e a área requerida ser a maior, o tempo de permanência nessa condição não justifica a definição da área como esta em questão.

Na terceira condição dispões-se da rotação que é mais requerida no percurso, ou seja, a rotação que fica a maior parte do tempo do percurso numa velocidade média. Nesse caso crítico a área é maior do que a primeira condição e menor do que a segunda. Analisando os fatos e o percurso, conclui-se que o caso mais crítico entre os três seria essa terceira condição, com isso, para prosseguir com a simulação do trocador de calor, utilizou-se a área frontal da terceira condição,  $0,2086m^2$ .

O objetivo deste tópico é simular o fluxo de fluido tridimensional através da área calculada do radiador refrigerado a água idealizado. Foi utilizado o guia tutorial "*Transfe-* *rência de calor e radiação*", do próprio software STAR-CCM+, como material de consulta.

#### 5.8.2 DEFINIÇÃO DE GEOMETRIA

Com a área frontal do trocador de calor definida, pode-se projetar a geometria do trocador de calor a ser simulada . A área frontal se refere a área ocupada pelas aletas. Além do núcleo do radiador, existem duas caixas de distribuição de água que também são feitas de alumínio. Essas caixas, por condições de fabricação, possuirão 25mm de altura, 50mm de largura e comprimento deve ser o mesmo comprimento do espaço ocupado pelas aletas e seus espaços vazios. Para calcular o comprimento das caixas de distribuição e da área frontal do trocador, utiliza-se o comprimento da aleta, 350mm e a área frontal calculada dividida por dois, pois serão dois trocadores de calor, igual a  $0,1043m^2$ .

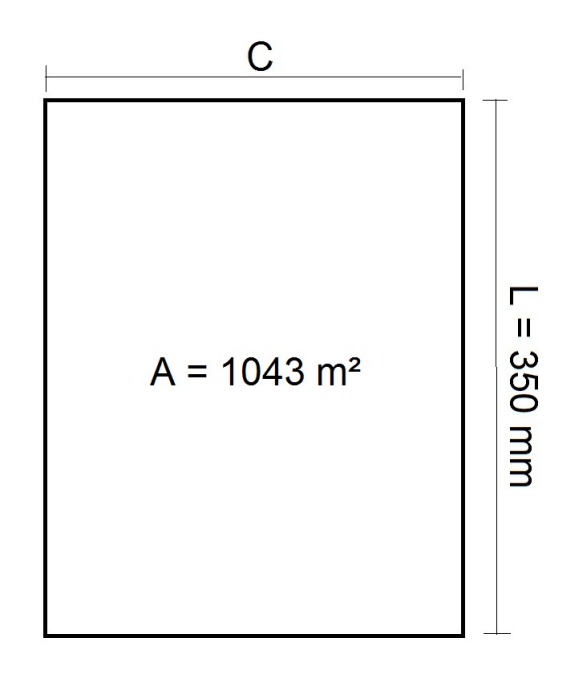

Figura 5.28: Esquemático para o cálculo do comprimento do trocador de calor.

$$
C = \frac{A_{frontal}}{L}
$$
  
\n
$$
C = \frac{0,1043}{0,350}
$$
  
\n
$$
C = 0,298m
$$
\n(5.56)

Com a geometria do trocador de calor definida, desenhou-se no software Solidworks uma placa plana com as dimensões da área fontral mostrada acima. Desenhou-se as caixas de distribuição de água com seus devidos valores. Por fim, desenhou-se dois dutos de ar utilizando as mesmas dimensões da área frontal do núcleo do radiador para a sessão

transversal dos dutos. Todos os componentes foram desenhados com geometrias sólidas. Atribuiu-se nome às faces das peças e em suas junções para facilitar a identificação das passagens de fluido.

Importou-se a montagem realizada das peças para o STAR-CCM+, conforme a figura [5.29,](#page-92-0) e criou-se regiões e interfaces no software para a geometria.

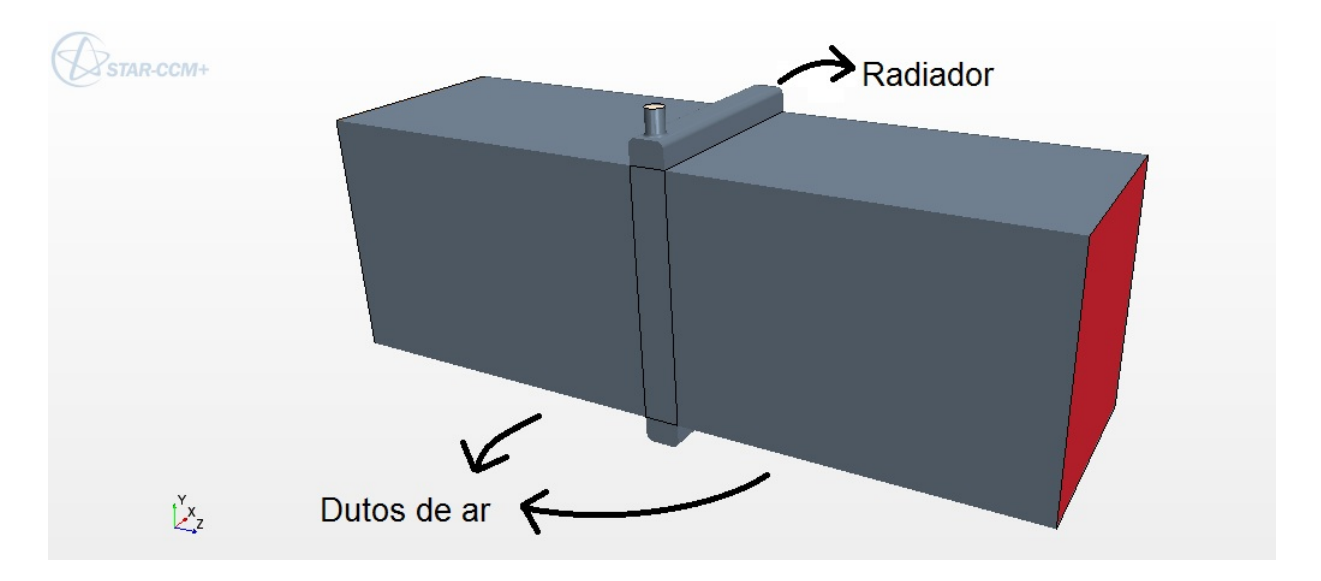

<span id="page-92-0"></span>Figura 5.29: Geometria da montagem importada para o STAR-CCM+.

Criou-se uma malha de volume para o radiador, e para isso ativou-se o modelo *Surface Remesher* para a superfície da malha e o *Trimmer* para a malha de volume. Para o refinamento da malha, criou-se uma forma de volume de bloco ao redor do núcleo. Após fazer todos os procedimentos para criar uma malha e definir os valores de customização, utilizou-se da função *Gerar malha de volume*. O resultado desse processo pode ser visto na figura [5.30.](#page-93-0)

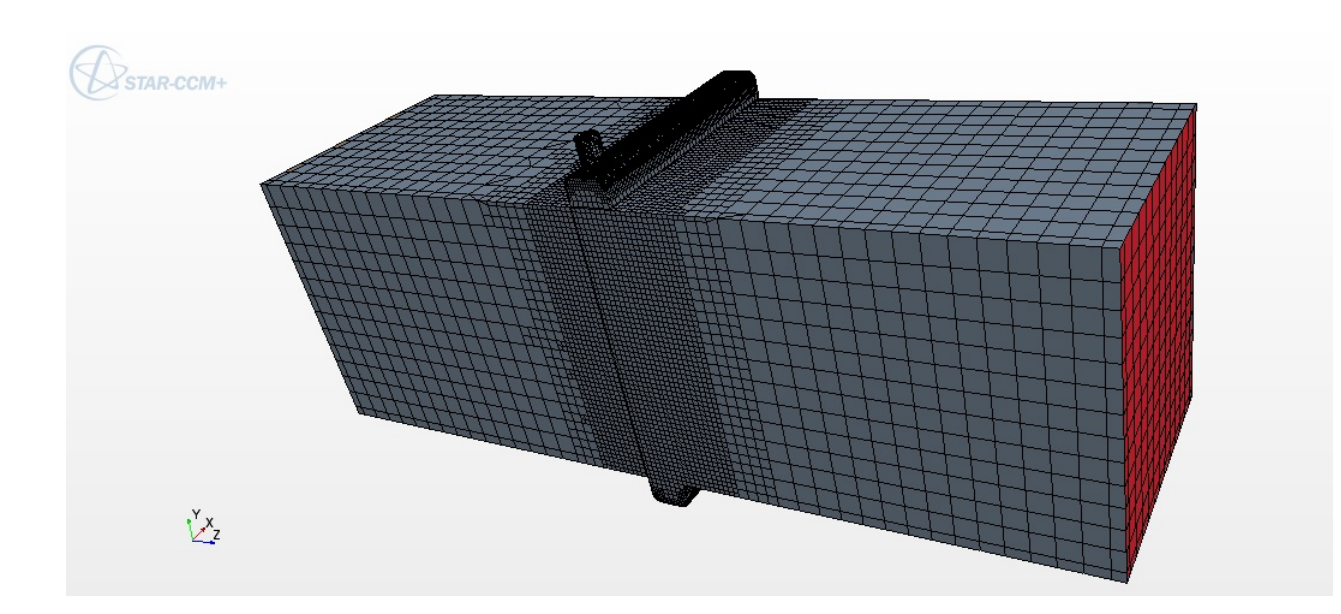

<span id="page-93-0"></span>Figura 5.30: Malha gerada para as geometrias.

Uma característica importante do software STAR-CCM+, é que ele requer a existência de uma interface entre todas as regiões para transferir as quantidades apropriadas de massa e energia durante o cálculo. Neste ponto a região do núcleo do radiador é duplicada, o que é um requisito essencial para o modelo de trocador de calor no STAR-CCM+. Algumas modificações das interfaces são necessárias para garantir que as regiões corretas sejam conectadas após a duplicação. Sendo assim, são criadas novas interfaces. Essa duplicação é necessária para caracterizar o fluxo cruzado entre a água e o ar.

O próximo passo seria caracterizar os fluidos em questão. No nó *Continua* da simulação são construídas as características do modelo físico matemático da água e do ar. As características em comum aos dois fluidos são: modelo tridimensional, regime permanente, fluxo segregado, equação de estado como densidade constante, regime viscoso turbulento (Reynolds médio e Navier-Stokes), modelo de turbulência K-epsilon e como modelo opcional, temperatura do fluido segregado. O que difere dos dois fluidos é o material, sendo um gás e o outro líquido.

Após definir os modelos físicos dos fluidos, atribuiu-se às suas regiões correspondentes. Com isso, na região de entrada de ar, foi selecionado o tipo *Entrada de velocidade*. E nos tópicos Temperatura e Magnitude de velocidade, foram colocados os valores de 308K para temperatura estimada na pista em piracicaba e a velocidade de 75km/h como foi definido com o auxílio da tabela [5.5.](#page-90-0)

Para a região de entrada de água foram definidos o valor da vazão mássica de água, que nesse caso, para a rotação de 8000 rpm é igual a 0,2397*/*, e o valor da temperatura de entrada da água, 373K.

Tanto a região de saída do ar quanto a região de saída da água foram definidas como regiões de tomada de pressão.

Para caracterizar o fluxo cruzado, poderia-se escolher diversos métodos de aplicação. Dentre eles o método pela definição dos coeficientes de porosidade. Este método consiste em simplificar a geometria a ser utilizada na simulação definindo os coeficientes de porosidade da superfície ao invés de desenhar perfeitamente as superfícies muito pequenas e exigir demais do hardware com o refinamento de malha, o que não seria possível dentro das limitações deste trabalho. Optou-se por definir os coeficientes de porosidade do núcleo do radiador por onde atravessa o ar e a porosidade dos canais delimitados pelas aletas por onde a água passa. É por esse motivo que o núcleo do radiador foi dividido em duas regiões iguais mas com propriedades diferentes. Um estudo dinâmico dos fluidos em questão poderia ser realizado para obtenção experimental ou analítico dos parâmetros de porosidade, porém, por delimitação de prazo de entrega de projeto optou-se por utilizar os coeficientes de porosidade tabelados no guia tutorial do STAR-CCM+ para um radiador comum com aletas de alumínio.

Definiu-se nas regiões do núcleo criadas o tipo de propriedade como *Região Porosa* e atribuiu-se os valores da tabela [5.6](#page-94-0) para o tensor principal de resistência inercial porosa e o tensor principal de resistência viscosa porosa.

<span id="page-94-0"></span>

| Tensor Principal de Resistência Inercial Porosa |                    |                                               |  |  |  |  |  |
|-------------------------------------------------|--------------------|-----------------------------------------------|--|--|--|--|--|
| Direção                                         |                    | Região passagem de Ar Região passagem de água |  |  |  |  |  |
| Componente XX                                   | 10000 $kg/m^4$     | $1e8\ kg/m^4$                                 |  |  |  |  |  |
| Componente YY                                   | $1e4\ kg/m4$       | $2e6\ kg/m^4$                                 |  |  |  |  |  |
| Componente ZZ                                   | 90 $kg/m4$         | $1e8\ kg/m4$                                  |  |  |  |  |  |
| Tensor Principal de Resistência Viscosa Porosa  |                    |                                               |  |  |  |  |  |
| Direção                                         |                    | Região passagem de Ar Região passagem de água |  |  |  |  |  |
| Componente XX                                   | 1e5 $kg/m^3 - s$   | 1e6 $kg/m^3 - s$                              |  |  |  |  |  |
| Componente YY                                   | $1e5 \ kg/m^3 - s$ | 55000 $kg/m^3 - s$                            |  |  |  |  |  |
| Componente ZZ                                   | 450 $kq/m^3 - s$   | $1e6\ kq/m^3 - s$                             |  |  |  |  |  |

Tabela 5.6: Coeficientes de porosidade.

Criou-se uma interface de trocador de calor e associou-se a região fria como a região do núcleo do radiador com passagem de ar e a região quente como a região do núcleo do radiador com passagem de água especificando a interface real do trocador de calor e utilizando a opção de fluxo duplo real para o método de permutador de calor.

Essa metodologia especificada no STAR-CCM+ utiliza valores de fluxo de energia calculados para a simulação, calculando a diferença de temperatura média e, portanto, o coeficiente de transferência de calor local. Nesse caso foi definido a opção de especificação de dados do trocador de calor para Tabela UAG. Nessa opção, assume-se que o coeficiente global de transferência de calor (vezes a área do trocador de calor) através de todo o trocador de calor é conhecido para cada valor de vazão mássica do fluxo frio. Com o código para o cálculo da área feito no Matlab, esses dois dados podem ser organizados em duas colunas de uma tabela. Na primeira coluna organizou-se os valores de vazão mássica de ar calculados e na segunda coluna os valores do coeficiente global de transferência de

calor correspondente para cada valor de vazão mássica de ar, vezes a área do trocador de calor. Salvou-se a tabela no formato *.CSV* e importou-a para a simulação no STAR-CCM+.

Nas especificações da interface do trocador de calor, alterou-se para a metodologia Tabela UAG, definindo-se os valores físicos nas propriedades da tabela para cada coluna relacionada da tabela importada.

Após finalizar a montagem da simulação, criou-se cenas, gráficos de monitoramento da simulação e gráficos com soluções. Iniciou-se a simulação e ao convergir obteve-se os seguintes resultados.

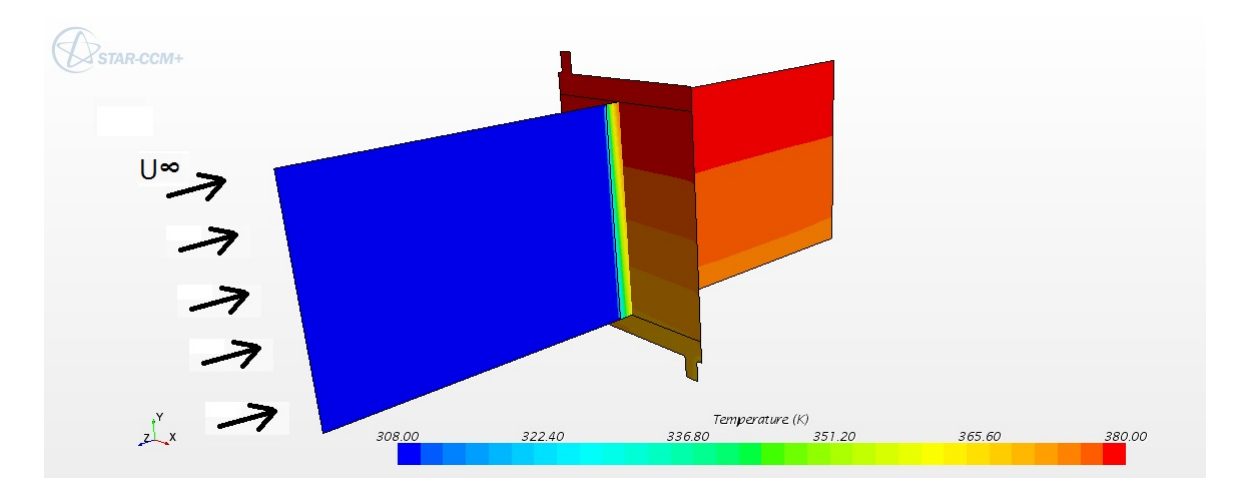

<span id="page-95-0"></span>Figura 5.31: Gradientes de temperatura sobre uma seção do duto de ar e uma seção cruzada do radiador.

Observa-se na figura [5.31](#page-95-0) uma cena com dois planos seccionados, uma seção central do duto de ar e outra seção em corte do radiador, onde há uma distribuição do gradiente de temperatura. Na seção de transição da troca de calor nota-se que o ar retira calor gradativamente do radiador conforme atravessa-o. No radiador, é evidente que a temperatura da água na entrada do trocador de calor é superior à da saída. Com o gráfico da figura [5.32,](#page-96-0) pode-se analisar o comportamento dos fluidos a cada iteração.

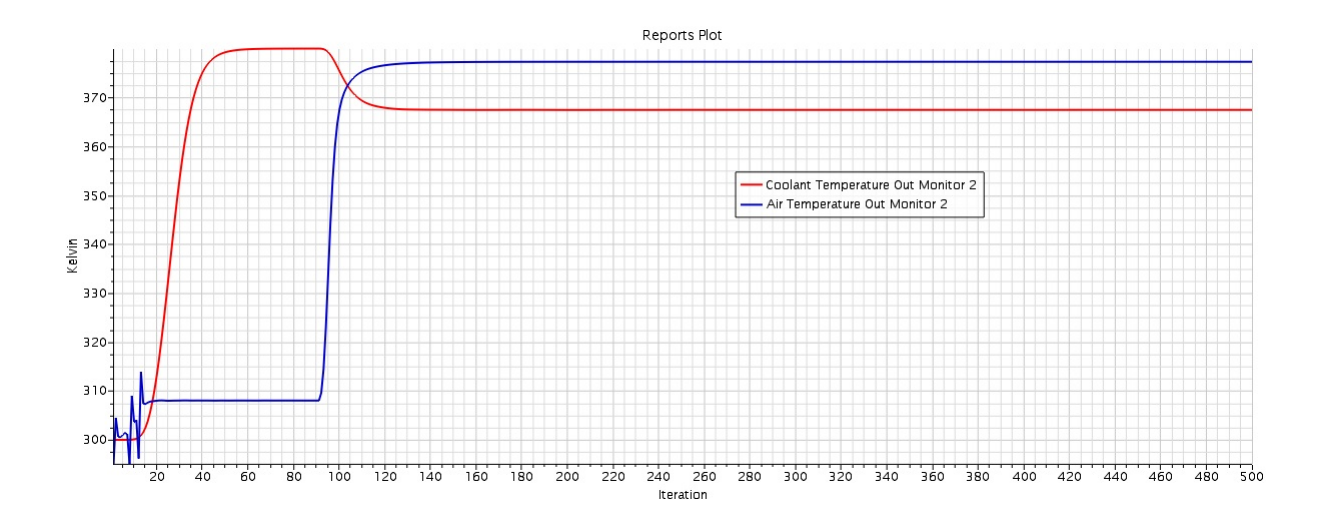

<span id="page-96-0"></span>Figura 5.32: Gráfico de temperatura de saída da água e do ar.

Após cento e quarenta iterações, as temperaturas de saída dos fluidos permanecem constante atingindo a permanência. A diferença de temperatura simulada entre a entrada de água e a saída de água em apenas um radiador é de 12,54<sup>∘</sup>C. Alterando-se as condições iniciais da simulação para simular a passagem de água no outro radiador, em que a temperatura de entrada de água seria a mesma temperatura de saída do primeiro radiador, observa-se a mesma diferença de temperatura. Sendo assim, a diferença de temperatura do sistema completo simulada é de 25,08<sup>∘</sup>C. Nota-se que a diferença de temperatura simulada é cerca de 16% maior do que a diferença de temperatura obtida pela aquisição de dados realizada anteriormente. Visto que o modelo computacional simulado é próximo ao de um radiador ideal, o valor encontrado para a diferença de temperatura está bem próximo de um modelo real que possui o valor para área frontal do trocador de calor não muito distante da calculada neste projeto e opera em condições similares às que foram simuladas. Com isso, finaliza-se o ciclo da etapa do projeto termo-hidráulico e inicia-se a fase da metodologia adotada destinada ao projeto mecânico.

# **6 PROJETO MECÂNICO**

## 6.1 DIMENSIONAMENTO DA TUBULAÇÃO

Uma parte importante do sistema de arrefecimento são as linhas de transporte de água. Essas tubulações são encarregadas de fazer toda a comunicação entre os componentes por onde transita o fluido do sistema. As linhas originais do motor CB600f responsáveis pelo fluxo de água através do trocador de calor de óleo e a comunicação da bomba possuem diâmetros fixados e mangueiras pré-moldadas.

Para essa primeira iteração da metodologia de projeto adotada não se alterarão as linhas de comunicação de água originais do motor. Serão dimensionadas as tubulações que interligam os radiadores entre si e com o motor.

Importante relatar que no motor os bocais de entrada de água, localizado na bomba de água, e saída de água, localizado acima do motor de partida, possuem diâmetro externo fixado em 1 polegada.

Deseja-se que a tubulação de água possua um diâmetro que permita o transporte de água na vazão mássica requisitada do projeto de acordo com a rotação em que se encontra.

Utilizando-se do método do dimensionamento de tubulação de água por velocidade, têm-se que:

$$
d_{tub} = \sqrt{\frac{\dot{Q}_{agua}4}{v\pi}}\tag{6.1}
$$

Onde,

- $d_{tuh}$  é o diâmetro da tubulação [m].
- $\dot{Q}_{agua}$  é a vazão volumétrica  $[m^3/s]$
- ∙ é a velocidade da água em */*

Estipulando-se que seja desejável obter a vazão mássica de água equivalente ao que foi lido pelo sensor de fluxo de água para cada rotação, é coerente afirmar que o valor

de velocidade máxima seja igual ao valor correspondente a cada vazão mássica de água para poder garantir. Sendo assim, pode-se chegar à seguinte conclusão.

$$
d_{tub} = \sqrt{\frac{vA_{sensor}4}{v\pi}}
$$
  

$$
d_{tub} = \sqrt{\frac{4\pi d_{sensor}^2}{\pi 4}}
$$
  

$$
d_{tub} = d_{sensor}
$$
 (6.2)

O diâmetro do sensor de fluxo é igual a 1 polegada. Com isso, estima-se inicialmente que as linhas de água terão o mesmo diâmetro que os bocais de entrada e saída de água do motor, que também são de 1 polegada.

Para esse projeto, deseja-se evitar que haja trechos mistos na tubulação mesclados entre tubos de alumínio e mangueiras de borracha, pois esse tipo de tubulação necessita de uma quantidade considerável de abraçadeiras, das quais são criticadas fortemente pelos juízes da competição por não serem ergonomicamente fáceis de acessar para a montagem e manutenção das linhas. Logo, uma solução que pode facilitar o trabalho de montagem e desmontagem e a disposição das linhas no veículo é utilizar mangueiras do modelo Aeroquip, pois além de serem flexíveis e resistentes, permitem que haja uma conexão nas extremidades da linha com uma maior segurança e facilidade de manuseio.

Para as conexões nos radiadores, foi selecionado o modelo Conexão 16AN com curva de 90<sup>∘</sup> para mangueira Aeroquip no qual as conexões de entrada e saída possuem 1 polegada de diâmetro, apresentada na figura [6.1.](#page-98-0) São resistentes ao sol e feitas de alumínio fabricadas pela Metal Horse. Para esse projeto, serão necessárias quatro conexões dessa, sendo duas para cada radiador. Observa-se que a angulação de 90<sup>∘</sup> , mesmo possuindo uma perda de carga considerável, é uma ótima solução para não atravessar o difusor de ar e prejudicar o escoamento.

<span id="page-98-0"></span>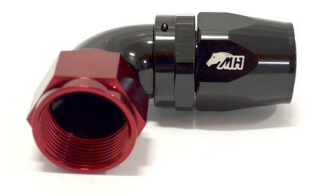

Figura 6.1: METAL HORSE. 2018. Conexão 16AN com curva de 90<sup>∘</sup> . Acedido a 19 de novembro de 2018. *http://metalhorse.com.br/conexoes/mangueira-tipoaeroquip/conexoes-90/conex-o-16an-an16-curva-90-graus-para-mangueiraaeroquip-original-preta-e-vermelha.html*

Nas conexões de entrada e saída de água do motor, foram selecionadas Abraçadeiras Aeroquip, figura [6.2](#page-99-0) que permitem a conexão entre os tubos do motor e as mangueiras do tipo Aeroquip. São abraçadeiras fabricadas pela Metal Horse, modelo 16AN com diâmetro interno máximo de 30,58 mm e mínimo de 24,9 mm. Serão necessárias duas abraçadeiras desse modelo.

<span id="page-99-0"></span>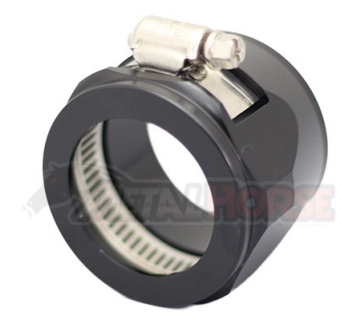

Figura 6.2: METAL HORSE. 2018. Abraçadeira Aeroquip 16AN. Acedido a 19 de novembro de 2018. *http://metalhorse.com.br/mangotes-emangueiras/abracadeiras/tipo-aeroquip/abracadeira-aeroquip-16an-an16 d-i-30-58mm-preto.html*

Para o canal de transporte de água quente foi selecionado a mangueira de borracha com malha de nylon com diâmetro equivalente de 1 polegada, figura [6.3,](#page-99-1) seu metro linear possui uma massa de aproximadamente 0,470 kg.

<span id="page-99-1"></span>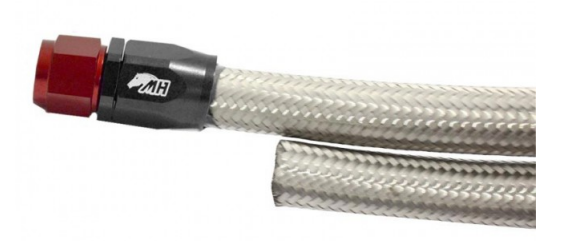

Figura 6.3: METAL HORSE. 2018. Mangueira de borracha do tipo Aeroquip 16AN com malha de nylon. Acedido a 19 de novembro de 2018. *http://metalhorse.com.br/mangotes-e-mangueiras/mangueiras/mangueiraaeroquip-malha-nylon/mangueira-aeroquip-com-malha-nylon-16an-an16.html*

### 6.2 DESIGN DO RADIADOR

<span id="page-100-0"></span>O radiador já possui dimensionamentos muito bem definidos, como é um dos componentes principais do sistema de arrefecimento, praticamente todo o projeto termohidráulico foi destinado a ele. Com isso, as dimensões calculadas e definidas neste projeto para o radiador estão resumidamente apresentados na tabela [6.1.](#page-100-0)

| Dimensões do Radiador               |                  |  |  |  |  |
|-------------------------------------|------------------|--|--|--|--|
| <b>ITEM</b>                         | Valor            |  |  |  |  |
| Quantidade de radiadores            | 2                |  |  |  |  |
| Area frontal de um radiador         | $1043 \; m^2$    |  |  |  |  |
| Número de aletas                    | 42               |  |  |  |  |
| Largura                             | $50 \text{ mm}$  |  |  |  |  |
| Comprimento                         | $0,298$ mm       |  |  |  |  |
| Altura                              | $400 \text{ mm}$ |  |  |  |  |
| Diâmetro do tubo de entrada e saída | 1"               |  |  |  |  |
| Material                            | alumínio         |  |  |  |  |

Tabela 6.1: Coeficientes de porosidade.

Observa-se que a altura do radiador já está incluído os 25mm de altura de cada caixa de distribuição de água. Uma vista em perspectiva do radiador pode ser observada na figura [6.4.](#page-100-1)

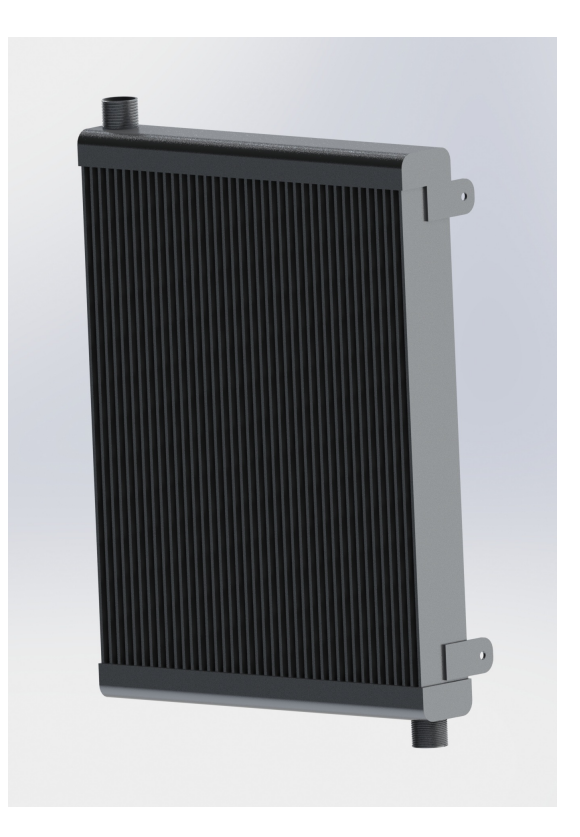

<span id="page-100-1"></span>Figura 6.4: Vista em perspectiva de um dos radiadores. Realizado com *SOLIDWORKS*.

## 6.3 SELEÇÃO DE VENTOINHA E DIMENSIONAMENTO DO DIFUSOR

A equipe Apuama Racing dispõem de dois eletro-ventiladores modelo Slim com 9 in de diâmetro. É o modelo mais leve entre as ventoinhas automobilísticas e possui auto-desempenho com uma baixa potência de acionamento. O cálculo de área frontal do trocador de calor destinado para o carro parado e acionado apenas pelas ventoinhas foi baseado nas velocidades de ar proveniente desse modelo de ventoinha. Sendo assim, os dois eletro-ventiladores em questão serão selecionados a compor o sistema de arrefecimento deste projeto, como mostra a figura [6.5,](#page-101-0) que possui pás retas, 80W de potência e alimentação de 12V.

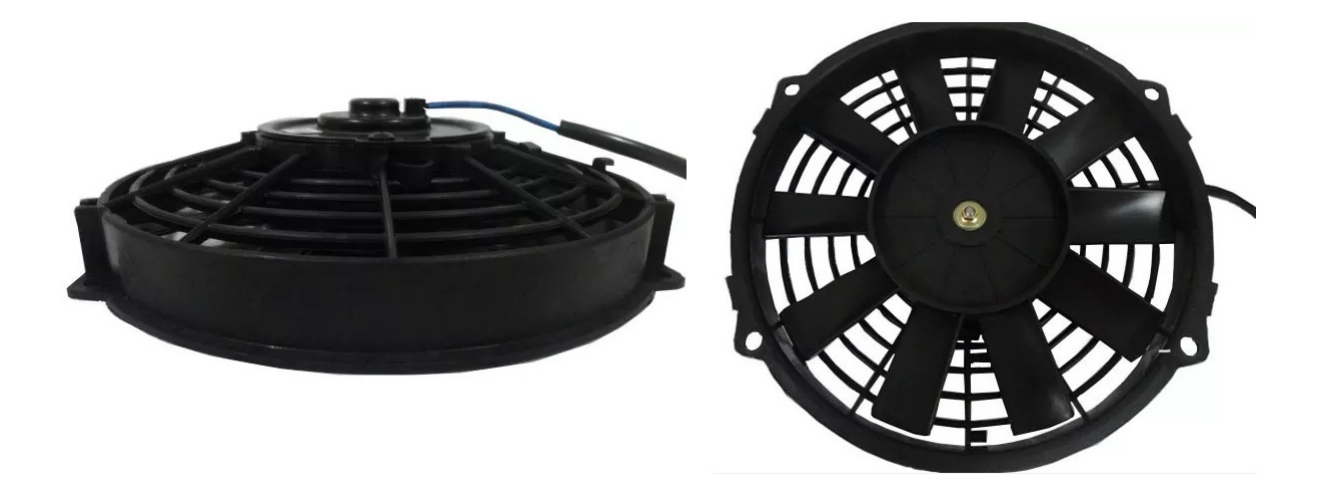

Figura 6.5: Fotos da Ventoinha Slim 9 polegadas.

<span id="page-101-0"></span>Na tabela [5.5,](#page-90-0) com os valores de área para cada rotação e velocidade de ar, o valor de velocidade igual a 5,8 km/h foi definido a partir do modelo de difusor ja existente no sistema de arrefecimento do AF18, este que foi projetado com a finalidade de suavizar as linhas de corrente do fluxo de ar, aproveitando ao máximo o ar sugado pela ventoinha e garantindo que a velocidade de sucção nas aletas seja a mesma por todo o corpo do radiador. A figura [6.6](#page-102-0) mostra um experimento realizado com a ventoinha e o difusor. Foi utilizado um anemômetro para aferir a velocidade do ar em diversos pontos na saída de ar da ventoinha e constatou-se q a velocidade média do ar é de 8 m/s. O mesmo foi feito na entrada do difusor e aferiu-se a velocidade de 1,6 m/s em toda a a região. Com isso, definiu-se que a distância entre a ventoinha e a parede do radiador seria a mesma do projeto anterior, para garantir que a velocidade no radiador seja a mesma em toda a sua região, com valores próximos a 5,8 km/h.

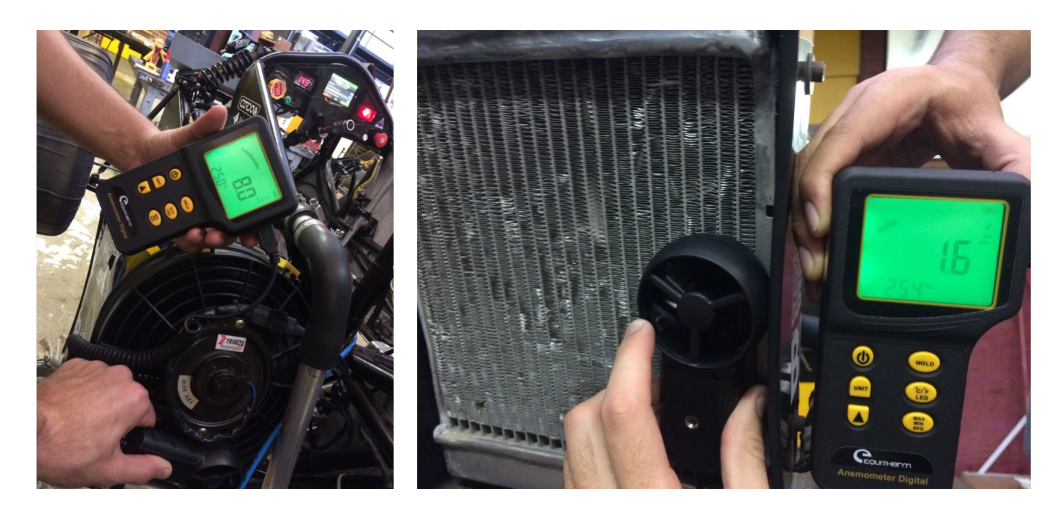

Figura 6.6: Velocidade do ar medida com o auxílio de um anemômetro.

A distância entre a parte frontal do radiador e a entrada da ventoinha é de 20cm, nas condições para garantir a velocidade uniforme por todo o radiador. O desenho final do difusor de ar pode ser observado na figura [6.7.](#page-102-1)

<span id="page-102-0"></span>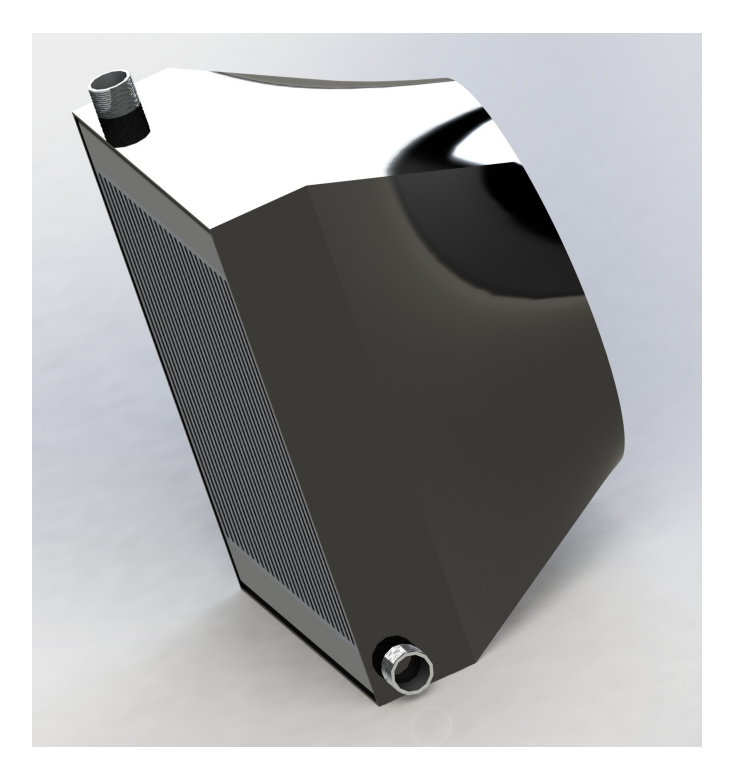

Figura 6.7: Desenho do difusor de ar. Realizado com *SOLIDWORKS*.

<span id="page-102-1"></span>Para a fabricação do difusor, utilizar-se-á do software 123 Design da Autodesk para transformar o sólido construído no Solidworks, da figura [6.7,](#page-102-1) em placas de mesma espessura. Após ter a quantidade de placas e seus perfis traçados, serão impressas em tamanho real e coladas em isopor de alta densidade que possui a espessura que foi definida no software para as placas. Corta-se então as placas de isopor com o perfil impresso e junta-se com auxílio de cola e 3 tubos finos de guia para obter-se o sólido em formato do difusor. Após a secagem da cola, lixar-se-á as junções das placas até obter-se as curvas desejadas do solido desenhado. Por fim, preparar-se-á todo o processo de laminação em fibra de vidro para obter-se o difusor a partir do molde positivo feito de isopor.

#### 6.4 ENTRADA DO SISTEMA

Para garantir que o volume de água no sistema seja sempre o mesmo, criou-se uma solução utilizando-se do acesso para o sistema de reposição de água. Projetou-se um tubo para acomodar a tampa de água que funciona como uma válvula de alívio de pressão, apresentado na figura [6.8.](#page-103-0)

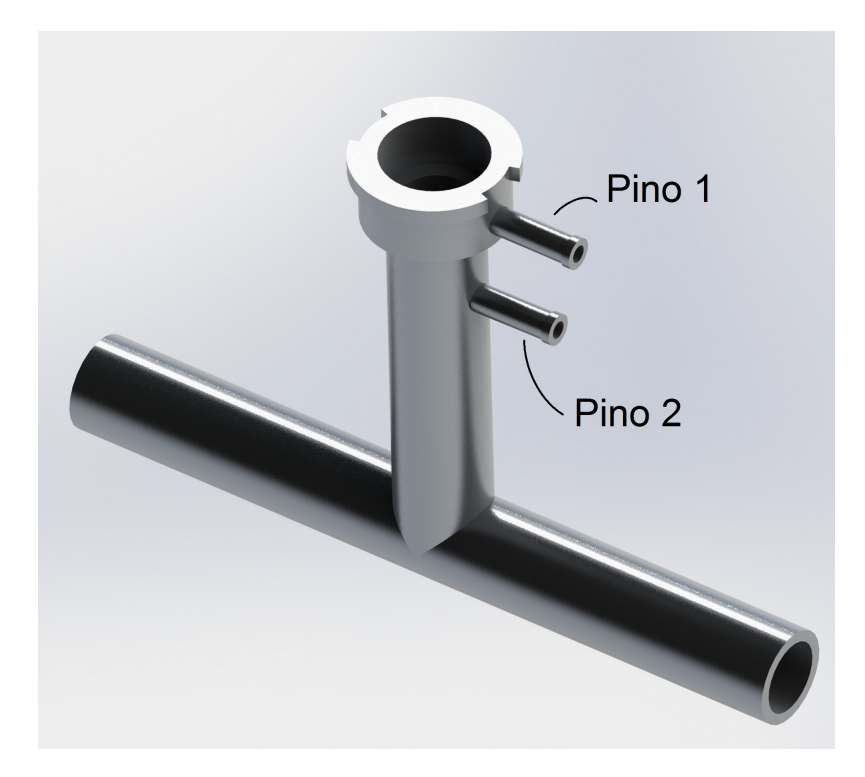

Figura 6.8: Desenho do tubo da tampa de entrada de água. Realizado com *SO-LIDWORKS*.

<span id="page-103-0"></span>Quando o sistema de arrefecimento excede a pressão de trabalho, o vapor de água que sai do cabeçote do motor é direcionado por uma mangueira de borracha até o pino 2 indicado na figura [6.8.](#page-103-0) Essa distância elevada entre o pino 2 e o tubo inferior que conduz a água do sistema é proposital, de forma a garantir que a altura do pino 2 esteja mais alta do que o cabeçote e, assim, deixar todos os componentes acima do pino 2 mais altos do que o motor. O vapor de água que entra pelo pino 2 é direcionado a tampa de água, que também é uma válvula de alívio.

Assim que excede a pressão da válvula, o vapor é liberado através da passagem do pino 2, no qual é direcionado por uma mangueira de borracha até o reservatório de água, para a atmosfera por meio de um canal no reservatório de água e se condensa em um respiro. O motivo de conectar-se o pino 2 a um reservatório é justamente para que quando o vapor seja liberado, possa-se completar o sistema com mais água do reservatório.

## 6.5 RESERVATÓRIO DE ÁGUA

Obedecendo-se as especificações de projetos e as normas da competição, projetouse um recipiente de água que fosse compacto o suficiente mas que atendesse o sistema de arrefecimento. Este componente é responsável por suprir com mais água a medida que o vapor de água é eliminado pela abertura da válvula de alívio de pressão. O volume definido para o reservatório é de 0,6L.

Após algumas tentativas de montagem no carro e modificação da geometria do reservatório para alocar em um local seguro e dentro das especificações, obteve-se a geometria apresentada na figura [6.9.](#page-104-0)

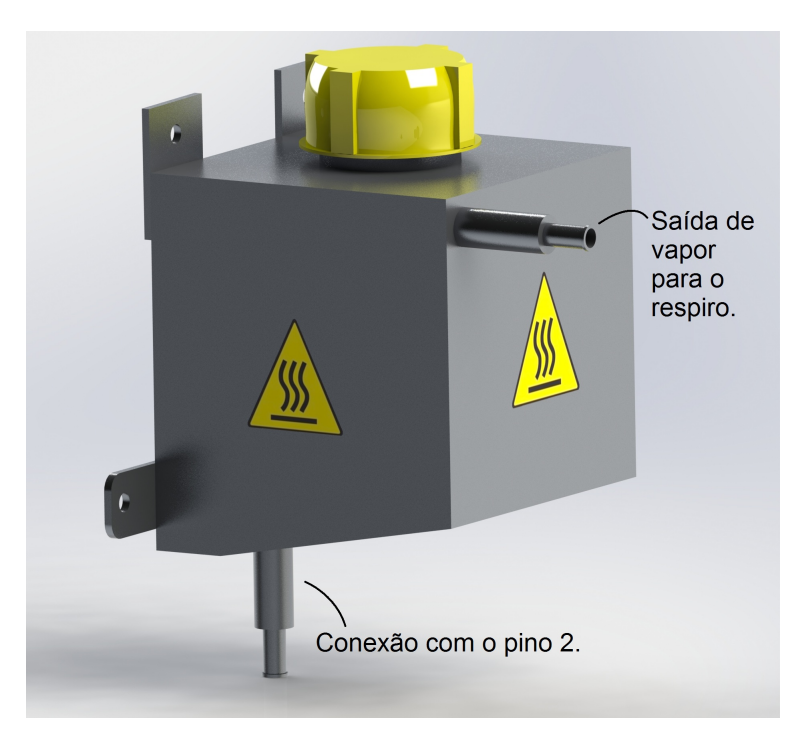

Figura 6.9: Desenho do reservatório de água. Realizado com *SOLIDWORKS*.

<span id="page-104-0"></span>A saída de vapor é direcionado a um respiro, que atualmente é uma lata de alumínio de 0,9L, no qual a água condensada é depositada. Foi selecionada a tampa para reservatório de expansão TR-5053, do catálogo Tampas TRINK, para fechar o reservatório de água, como também é mostrado na figura [6.9.](#page-104-0)

## 6.6 VÁLVULA

O sistema de arrefecimento é um sistema que opera com líquido e gás. Devido as altas temperatura e um sistema pressurizado, a presença de vapor saturado de água no fluido refrigerante é inevitável. O sistema deve-se operar em uma pressão apropriada para não danificar os componentes.

Na temperatura de trabalho do motor, em 85<sup>∘</sup>C, a pressão do sistema atua com a pressão da água saturada igual a 57,83kPa. Caso haja um superaquecimento do sistema, a temperatura chegará acima de 100<sup>∘</sup>C e poderá colapsar em 100<sup>∘</sup>C. Além disso, o fluido se encontra em um regime de vazão mássica de água variado que se altera de acordo com a rotação do motor. Sendo assim, optou-se por fazer uma correção de 10% da pressão de saturação da água a 100<sup>∘</sup>C e definindo a pressão de abertura da válvula de 111,33kPa, equivalente a 1,1 Bar. Nesse caso, caso o sistema atinja a pressão de 1,1 Bar com um fluxo de vapor constante, a válvula localizada na tampa de água se comprimirá e eliminará o vapor de água em direção ao respiro enquanto pelo mesmo orifício será reabastecida com água advinda da conexão com o reservatório, preservando o volume de água.

Utilizando-se o catálogo Tampas TRINK, selecionou-se a tampa/válvula R-5024 que possui pressão de abertura de 1,1 Bar e é utilizada em veículos como o Honda Accord e o Hyundai Veloster. Esta tampa foi minunciosamente desenhada com o auxílio do sorftware Solidworks para compor os elementos de montagem, como mostra a figura [6.10.](#page-105-0)

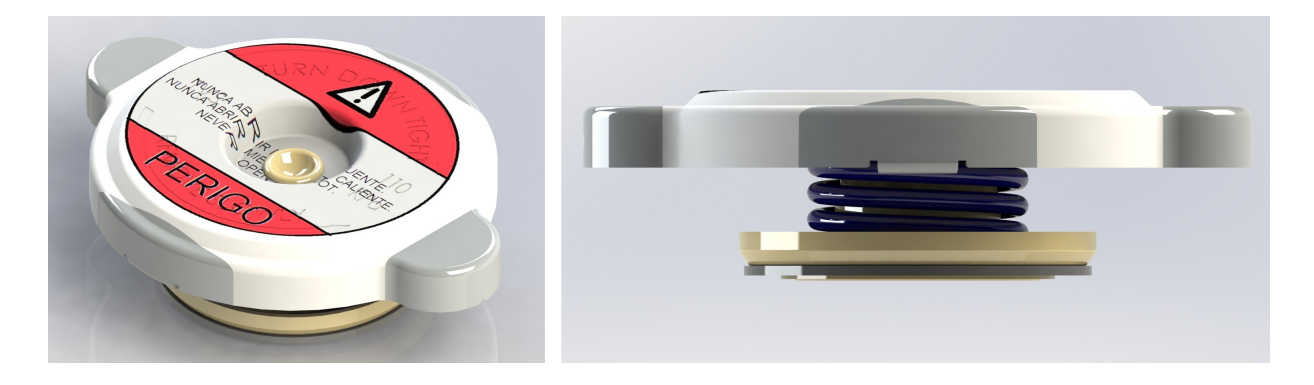

Figura 6.10: Válvula de alívio de pressão. Realizado com *SOLIDWORKS*.

#### <span id="page-105-0"></span>6.7 SUPORTES

Inicialmente, para projetar os suportes que conectam o subsitema radiador, difusor e ventoinha no chassi do veículo, posicionou-se os elementos junto ao carro, de maneira que cumprisse os requisitos do regulamento mostrados nas figuras [4.1](#page-44-0) e [4.2](#page-45-0) no capítulo Especificações do projeto.

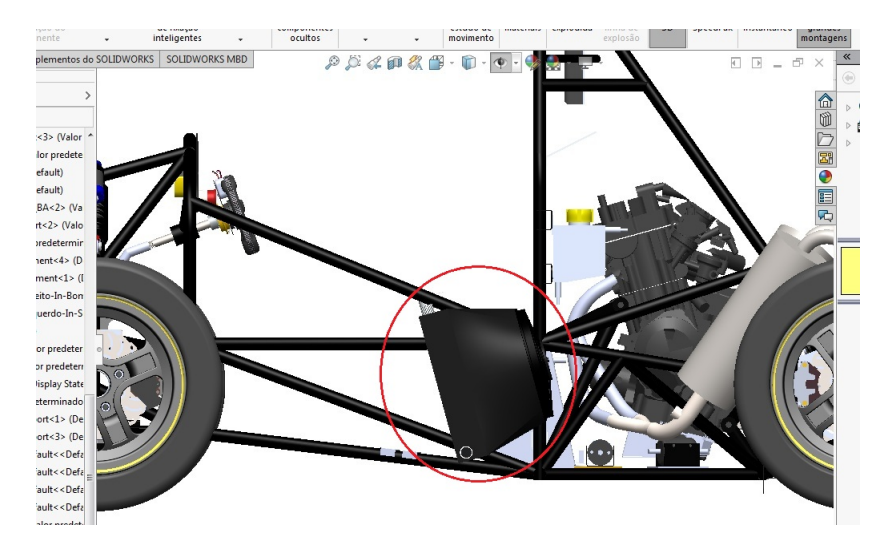

Figura 6.11: Posicionamento do subsistema radiador, difusor e ventoinha. Realizado com *SOLIDWORKS*.

Com isso, observou-se os melhores pontos de fixação no chassi e projetou-se suportes que aproveitassem o mesmo furo que conecta o radiador no difusor e que fossem relativamente simples de fabricar. na figura [6.12,](#page-106-0) observa-se os suportes circulados em vermelho. Os furos permitem uma fixação com parafuso modelo Allen M5. Esse parafuso atravessa o suporte e o difusor rosqueando-se em uma bucha com paço de rosca do parafuso soldada na orelha do radiador.

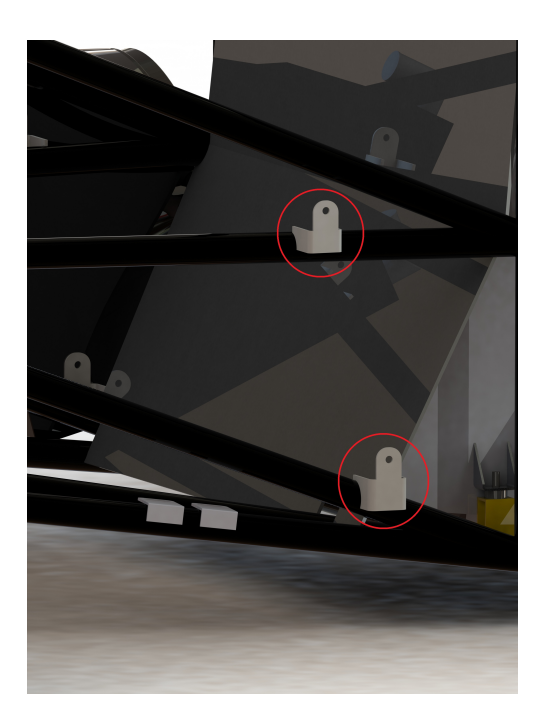

Figura 6.12: Suportes do subsistema radiador, difusor e ventoinha. Realizado com *SO-LIDWORKS*.

<span id="page-106-0"></span>Do mesmo modo foi projetado o suporte para o reservatório de água. Foi posicionado atrás da parede corta-fogo na altura do ombro do piloto, como é mostrado na figura [6.13.](#page-107-0)

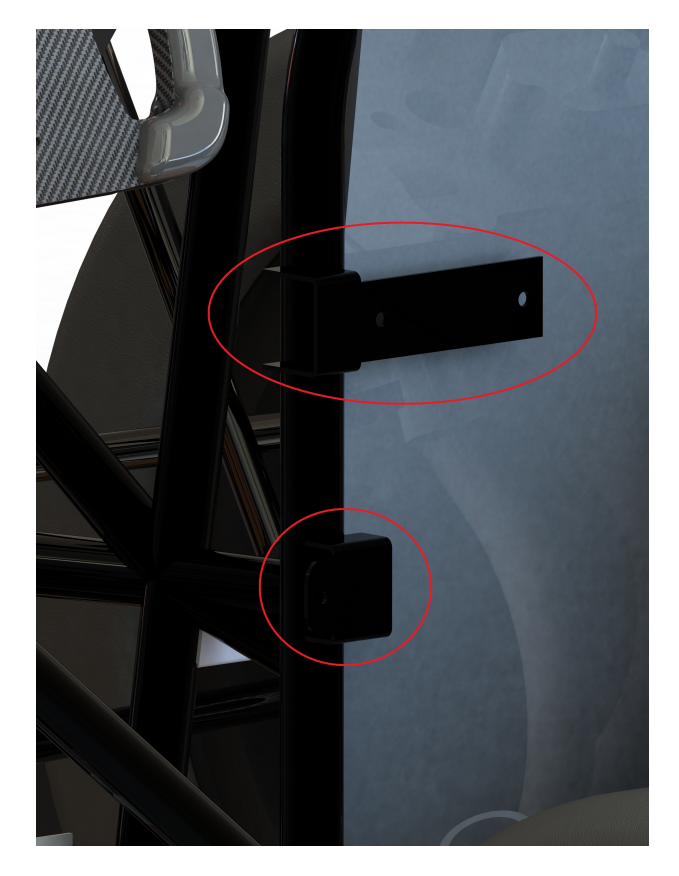

Figura 6.13: Suportes do reservatório de água. Realizado com *SOLIDWORKS*.

<span id="page-107-0"></span>Todos esses suportes fixados por solda no chassi terão seus desenhos planificados e cortados em chapas de 2mm de espessura através de corte a plasma. Após o corte a plasma, o furo será feito com o auxílio de uma furadeira de bancada utilizando-se uma broca de 5mm. Suas abas serão devidamente dobradas nos locais indicados e por fim serão soldados no chassi.

Para a conexão entre a ventoinha e o difusor, projetou-se um suporte que aproveita o encaixe existente para o suporte original da ventoinha, como mostra a figura [6.14.](#page-107-1) Será produzido em uma impressora 3D, onde para cada ventoinha, necessitará de 4 suportes. O furo passante acomodará um parafuso do tipo Allen M4, com duas arruelas e uma porca auto travante.

<span id="page-107-1"></span>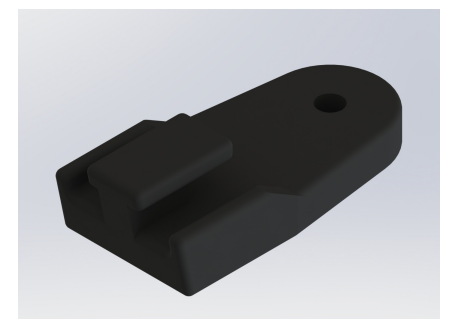

Figura 6.14: Suportes fixação da ventoinha no difusor. Realizado com *SOLIDWORKS*.
#### 6.8 MONTAGEM

Após finalizar o projeto e a seleção de todos os componentes, pode-se então esbouçar um diagrama esquemático do sistema de arrefecimento com suas linhas e entender melhor o processo como um todo.

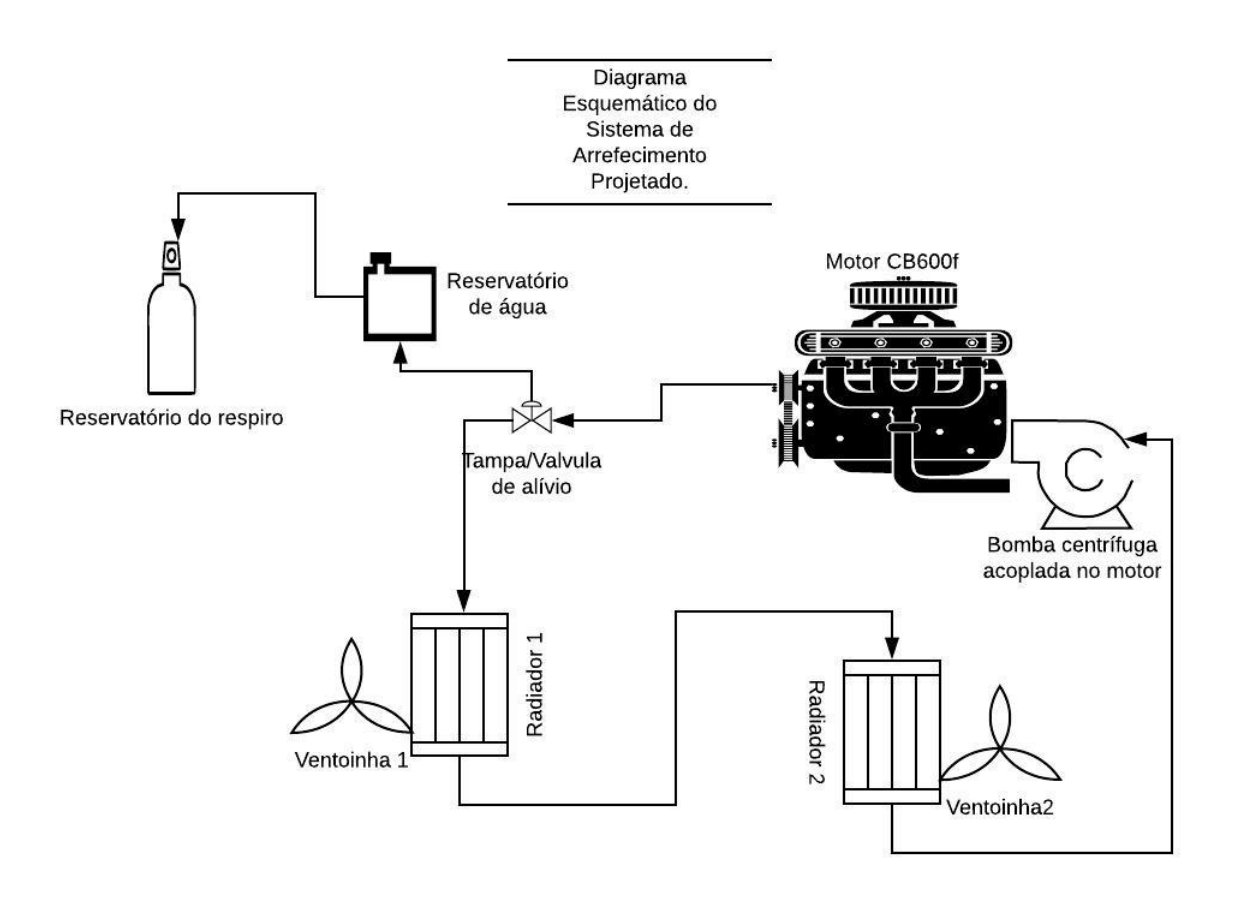

Figura 6.15: Diagrama esquemático do sistema de arrefecimento.

Por fim, o produto final deste projeto pode ser observado nas figuras [6.16](#page-109-0) e [6.17.](#page-110-0)

<span id="page-109-0"></span>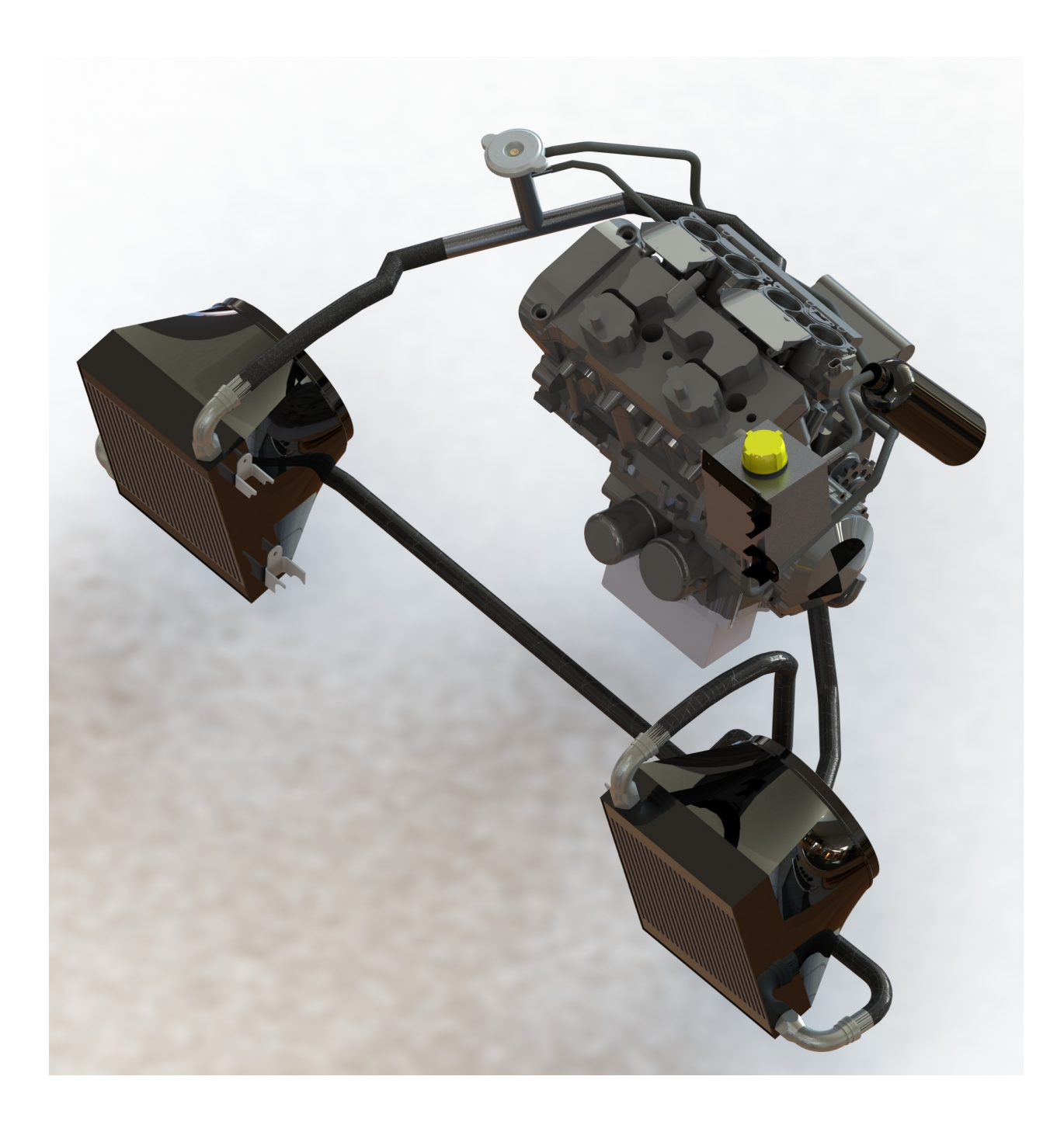

Figura 6.16: Vista em perspectiva do projeto final. Realizado com *SOLIDWORKS*.

<span id="page-110-0"></span>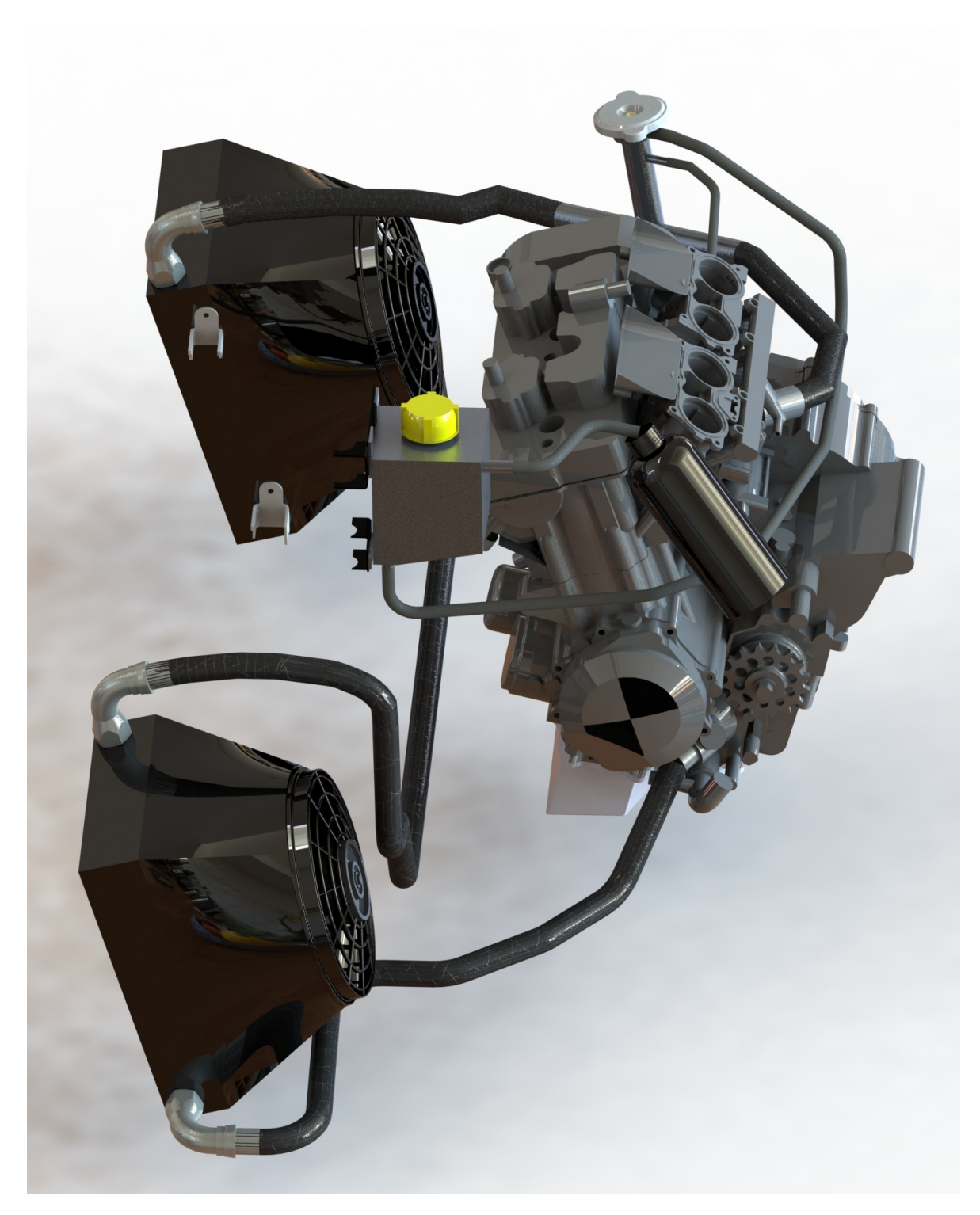

Figura 6.17: Projeto final. Realizado com *SOLIDWORKS*.

## **7 CUSTO DE FABRICAÇÃO**

Neste projeto, alguns componentes serão de fabricação própria da equipe Apuama Racing, sendo que, nesse caso, o custeio da peça é praticamente o material para fabricação. Há componentes que serão fabricados por patrocinadores, nos quais não serão cobrados os serviços e nem materiais. Porém a maior parte dos componentes são comprados, sendo assim, o custo total para a produção do sistema de arrefecimento está relatado na tabela [7.1.](#page-111-0)

<span id="page-111-0"></span>

| CUSTO DO SISTEMA DE ARREFECIMENTO                              |                                  |                |                                 |                              |
|----------------------------------------------------------------|----------------------------------|----------------|---------------------------------|------------------------------|
| <b>COMPONENTE</b>                                              | FABRICANTE/<br><b>FORNECEDOR</b> | Qtd.           | <b>CUSTO</b><br><b>UNITÁRIO</b> | <b>CUSTO</b><br><b>TOTAL</b> |
|                                                                |                                  |                | [R\$]                           | [R\$]                        |
| Radiador                                                       | Brasília Radiadoes               | $\overline{2}$ |                                 |                              |
| Domo                                                           | Apuama Racing                    | $\overline{2}$ | 53,20                           | 106,40                       |
| Ventoinha Slim 9"                                              | <b>Trisete Parts</b>             | $\overline{2}$ | 89,15                           | 178,30                       |
| Tampa/Válvula - R-5024                                         | <b>TRINK</b>                     | $\mathbf{1}$   | 23,00                           | 23,00                        |
| Reservatório de água                                           | Apuama Racing                    | $\mathbf{1}$   | 25,00                           | 25,00                        |
| Tampa do reservatório<br>de água - TR-5053                     | <b>TRINK</b>                     | 1              | 14,92                           | 14,92                        |
| Recipiente de respiro                                          | <b>DAFITI</b>                    | $\mathbf{1}$   | 13,90                           | 13,90                        |
| Mangueira de polietileno $3/8"$                                | Continental                      | 2m             | $7,50 - 1m$                     | 15,00                        |
| Tubo da válvula de água                                        | Apuama Racing                    | $\mathbf{1}$   | 45,00                           | 45,00                        |
| Conexão 16AN curva<br>$90^\circ$ Aeroquip                      | Metal Horse                      | 4              | 154,90                          | 619,60                       |
| Abraçadeira Aeroquip 16AN                                      | Metal Horse                      | $\overline{4}$ | 49,90                           | 199,60                       |
| Mangueira Aeroquip<br>16AN malha de nylon                      | Metal Horse                      | 3,76m          | $129,90 - 1m$                   | 488,424                      |
| Suportes de fixação<br>do radiador                             | HS-Soluções                      | $\overline{4}$ |                                 |                              |
| Suportes de fixação do<br>reservatório de água                 | HS-Soluções                      | $\overline{2}$ |                                 |                              |
| Abraçadeiras metálicas $3/4"$                                  | Leroy Merlin                     | $\overline{5}$ | 7,59                            | 37,95                        |
| $\overline{CUSTO\,\,TOTAL}\,\,DO}$<br>SISTEMA DE ARREFECIMENTO |                                  |                |                                 | 1767,094                     |

Tabela 7.1: Custos do sistema de arrefecimento projetado.

### **8 CONCLUSÃO**

#### 8.1 CONSIDERAÇÕES FINAIS

Conforme apresentado neste trabalho, o objetivo principal seria projetar um sistema de arrefecimento no qual pudesse satisfazer as condições críticas em que o veículo de Fórmula SAE da equipe Apuama Racing poderia passar em determinadas situações da competição. Chegou-se a conclusão de que o carro poderia ter duas situações diferentes na qual delimitaria o problema em questão, que seria o carro parado sendo arrefecido por um eletro-ventilador (Denominado como Caso 1) e o carro andando no trajeto de uma prova dinâmica da competição em Piracicaba-SP (Denominado como caso 2).

Para a realização do projeto, construiu-se uma metodologia de design com base em um modelo já existente, no qual possui-se quatro etapas: especificações do projeto, projeto termo-hidráulico, projeto mecânico e construção. Em especificações do projeto, foram abordados todos os requisitos de projeto, condições de operação, disposição dos fluxos, possíveis materiais, especificando-se claramente o problema.

Na etapa do projeto termo-hidráulico buscou-se compreender como poderia buscar as propriedades termofísicas dos fluidos, características geométricas de construção do trocador de calor e efetuar a análise de transferência de calor. Concluiu-se que o calor rejeitado pelo sistema de arrefecimento é oriundo do atrito mecânico do motor, sendo que poderia ser medido através do FMEP - *Friction Mean Effective Pressure*, que é a pressão média efetiva de atrito. Parte dessa energia é dissipada no sistema de arrefecimento, logo, encontrou-se a necessidade de saber o valor dessa taxa real, mesmo obtendo-se a curva de FMEP através do software GT-Power, pois este não seria dissipado inteiramente pelo sistema de arrefecimento. Para tal feito, necessitava-se saber a vazão mássica de água proporcionada pela bomba de água de acordo com cada rotação e a perda de carga do sistema, além de conhecer-se as temperaturas da água na entrada e na saída do motor em condições normais de operação.

Elaborou-se um experimento para aquisição de dados do motor, e com o auxílio do data logger EVO4, do módulo de controle de injeção eletrônica do carro (FT500) e sensores de temperatura e de fluxo, obteve-se a curva de vazão mássica de água e a curva da taxa de calor rejeitado através do sistema de arrefecimento. Comparando-se a curva

de vazão mássica obtida experimentalmente e curva obtida em um estudo publicado pela SAE Technical Paper Series, observou-se que apesar de ser o mesmo motor, com a mesma bomba de água e mesmas rotações, os valores de vazão mássica de água são diferentes, pois a perda de carga dos sistemas são diferentes, sendo assim, considerou-se usar a curva obtida experimentalmente, por apresentar uma perda de carga próxima do que seria esperado no layout com dois trocadores de calor.

A partir da curva de vazão mássica e a diferença de temperatura medida nos terminais de água do motor em regime permanente para todas a rotações de trabalho, obteve-se a curva de calor a ser rejeitado pelo sistema de arrefecimento. Comparando-se os dados de calor obtidos experimentalmente com o FMEP obtido na simulação do GT-Power, obteve-se que o calor medido experimentalmente é cerca de 19% do valor do calor oriundo do FMEP simulado, como pode ser observado na figura [8.1.](#page-113-0) O que se esperava é que a maior parte da energia do FMEP fosse dissipada pelo sistema de arrefecimento, sendo assim, esperava-se que a taxa medida fosse maior que 50% do FMEP e não 19%. Uma justificativa plausível para esse fato é de que o sistema simulado é um sistema ideal, e que algumas condições de contorno podem não estar corretas, com isso, dever-se-ia realizar um ensaio em um dinamômetro para medir o FMEP real e calibrar a simulação, assim fazendo uma nova comparação.

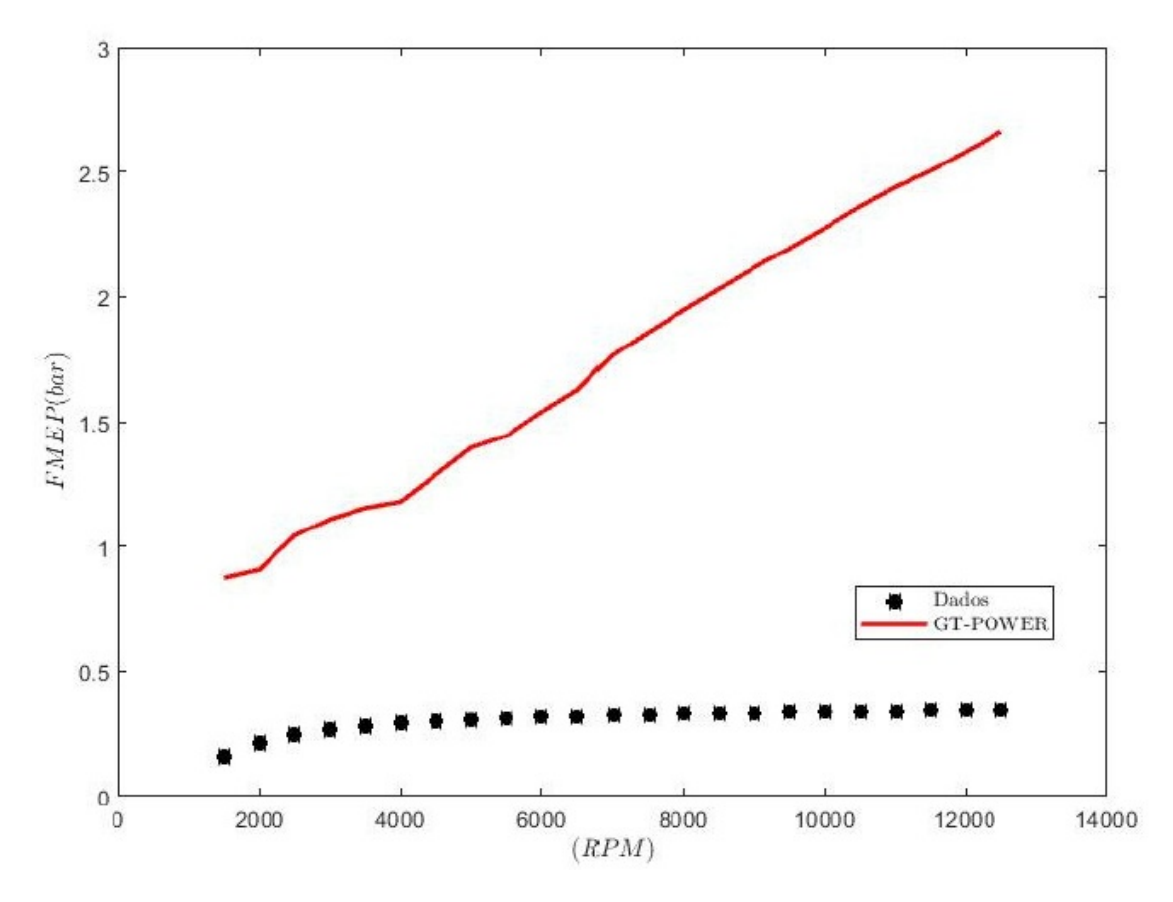

<span id="page-113-0"></span>Figura 8.1: Gráfico com os valores de FMEP experimentais e da simulação do GT-Power por rotação do motor.

Em posse de todos os dados necessários para o método  $\epsilon - NUT$  ser aplicado, elaborou-se um método para calcular as dimensões do trocador de calor em todas as relações possíveis de rotação, vazão mássica de água e velocidade de ar para o caso 1 e caso 2 separadamente, obtendo-se dois gráficos oriundos de duas tabelas que possuem valores de área necessária para a dissipação de calor, dado uma rotação do motor e uma velocidade do ar que se encontra o carro, tanto parado, quanto em movimento.

Os dois gráficos obtidos, um para cada caso, mapeiam todas as condições críticas que o carro pode estar. Sendo assim, avaliou-se os dados obtidos e concluiu-se que a condição mais indicada para seleção da área do trocador no gráfico seria para a rotação mais requerida no trajeto do enduro, 8000 rpm, e a uma velocidade de 45 km/h, que é a velocidade média do percurso. Nessas condições a área frontal do trocador de calor deve ser 0,1043  $m^2$ . Essa área seria capaz de suprir a necessidade do motor em todas as situações mais críticas, pois um parâmetro influente na tomada decisão foi a permanência do sistema em cada situação crítica levantada, por exemplo, em alguns picos de rotação do motor com velocidades baixas, mesmo com uma área grande necessária para a troca de calor, o tempo de permanência nessa condição não satisfaz um regime permanente e sim transiente, e assim, o sistema estaria superdimensionado caso fosse escolhida a área para esta situação.

Com a área do trocador de calor definida, fez-se, então, uma simulação no software STAR-CCM+ para observar o comportamento ideal que o trocador deveria ter nas condições na qual foi projetado e, assim, avaliar se a diferença de temperatura final da água nas extremidades do radiador estariam iguais ou superiores ao que foi medido experimentalmente para a obtenção da taxa de calor real. Utilizou-se dados experimentais para construir a tabela UAG, que é uma tabela com coeficientes de transferência de calor globais para cada velocidade de ar, pois faz parte do método de simulação do software. Obteve-se que o valor da diferença de temperatura da água em cada radiador seria de 12,54<sup>∘</sup>C, totalizando uma diferença de temperatura do sistema de 25,08<sup>∘</sup>C, no qual é 16% maior do que a diferença de temperatura mensurada no experimento, o que satisfaz a condição esperada.

Ao término do projeto termo-hidráulico iniciou-se a etapa do projeto mecânico, no qual foram dimensionados, especificados e selecionados os componentes estruturais do sistema de arrefecimento. Nessa parte, os componentes foram modelados e pensados quanto suas fabricações. Estabeleceu-se um diagrama esquemático final do sistema de arrefecimento e concluiu-se a modelagem completa do sistema projetado no SOLIDWORKS, finalizando-se a etapa de projetos.

Iniciou-se a última etapa da metodologia, a construção. Estabeleceu-se uma tabela com custos de cada componente do sistema de arrefecimento, bem como suas quantidades e a procedência de fabricação ou fornecimento. Encerrou-se esta etapa antes da construção de fato do sistema, pois o objetivo seria encerrar com custos de fabricação do sistema. Esse projeto deverá ser construído no protótipo AF19 para a competição de fórmula SAE

brasil em 2019.

#### 8.2 PROPOSTA PARA TRABALHOS FUTUROS

São sugeridas as seguintes propostas para trabalhos futuros:

- ∙ Realizar aquisição de dados em um dinamômetro com o intuito de obter a curva de FMEP experimental e introduzi-la no código de análise deste projeto para obter valores de área mais consistentes.
- ∙ Fazer um estudo aerodinâmico quanto à inclinação do radiador em relação ao solo, para saber até que ponto a mesma ajuda ou atrapalha a troca de calor, obtendo-se uma inclinação indicada para o sistema.
- ∙ Validar o sistema de arrefecimento projetado nesse trabalho após sua fabricação.
- ∙ Obter experimentalmente ou analiticamente os coeficientes de porosidade para o modelo de radiador deste trabalho, com o objetivo de obter melhores resultados na simulação.
- ∙ Realizar um estudo experimental para obter a curva característica da bomba de água do motor desse projeto, obtendo-se a curva de vazão mássica para determinadas rotações e determinadas perdas de carga.

### **Referências**

BEJAN, A. **Convection heat transfer**. 3ed.. ed. [S.l.]: Wiley, 2004. ISBN 978-0-471-27150-5. Citado 2 vezes nas páginas [12](#page-27-0) e [13.](#page-28-0)

BERG, L. V. D.; LOFARO, B. **Formula SAE Cooling System Design**. [S.l.: s.n.], 2014. Citado na página [4.](#page-19-0)

BHATKAR, O. *et al.* Study and Design of Engine Cooling System with Distilled Water as a Coolant for FSAE Car. v. 04, n. 12, p. 3, 2017. Citado na página [20.](#page-35-0)

BLAIR, G. P. **Design adn Simulation of Four-Stroke Engines**. [S.l.]: SAE International, 1999. ISBN 978-0-7680-0440-3. Citado 4 vezes nas páginas [v,](#page-5-0) [7,](#page-22-0) [8](#page-23-0) e [9.](#page-24-0)

BORSATTI, E. J. **Estudo do sistema duto-trocador de calor compacto para veículos de competição.** Tese (text) — Universidade de São Paulo, set. 2010. Disponível em:  $\langle \text{http://www.teses.usp.br/teses/disponiveis/3/3150/tde-21102010-160939/}\rangle$ . Citado na página [4.](#page-19-0)

CALLISTER, J. R.; COSTA, T. M.; GEORGE, A. R. **The Design of Automobile and Racing Car Cooling Systems**. Warrendale, PA, 1997. Disponível em: [<https://www.sae.org/publications/technical-papers/content/971835/>.](https://www.sae.org/publications/technical-papers/content/971835/) Citado na página [4.](#page-19-0)

CHIOU, J. P. **The Effect of the Flow Nonuniformity on the Sizing of the Engine Radiator.** Warrendale, PA, 1980. Disponível em: [<https:](https://www.sae.org/publications/technical-papers/content/800035/) [//www.sae.org/publications/technical-papers/content/800035/>.](https://www.sae.org/publications/technical-papers/content/800035/) Citado na página [3.](#page-18-0)

COMMITTEE, F. S. R. 2017 2018 Formula SAE Rules. p. 175, 2016. Citado 5 vezes nas páginas [v,](#page-5-0) [vi,](#page-6-0) [28,](#page-43-0) [29](#page-44-0) e [30.](#page-45-0)

ELIAS, R. Automobilismo Brasileiro e Mídia: desenvolvimento, popularização e imaginário esportivo. jun. 2018. Citado na página [1.](#page-16-0)

ÇENGEL, Y. A. **Transferencia de calor y masa: un enfoque práctico**. [S.l.]: McGraw-Hill, 2007. ISBN 978-970-10-6173-2. Citado 9 vezes nas páginas [v,](#page-5-0) [vii,](#page-7-0) [11,](#page-26-0) [12,](#page-27-0) [15,](#page-30-0) [19,](#page-34-0) [60,](#page-75-0) [63](#page-78-0) e [64.](#page-79-0)

GIANCARLO, F. **Motori A Combustione Interna 2nd edition**. [S.l.: s.n.], 1996. Citado 3 vezes nas páginas [v,](#page-5-0) [9](#page-24-0) e [10.](#page-25-0)

HEYWOOD, J. **Internal Combustion Engine Fundamentals**. 1. ed. [S.l.]: McGraw-Hill Science/Engineering/Math, 1988. ISBN 978-0-07-028637-5. Citado 4 vezes nas páginas [3,](#page-18-0) [8,](#page-23-0) [11](#page-26-0) e [37.](#page-52-0)

KAKAç, S.; LIU, H.; PRAMUANJAROENKIJ, A. **Heat Exchangers : Selection, Rating, and Thermal Design, Third Edition**. 3rd ed. ed. [S.l.]: CRC Press, 2012. ISBN 978-1-4398-4991-0. Citado 7 vezes nas páginas [v,](#page-5-0) [15,](#page-30-0) [16,](#page-31-0) [17,](#page-32-0) [18,](#page-33-0) [22](#page-37-0) e [23.](#page-38-0)

KORCZAK, P. E. Cost Efective Method For The Evaluation Of A Formula SAE Engine Cooling System. p. 63, 2009. Citado 2 vezes nas páginas [3](#page-18-0) e [4.](#page-19-0)

KUNTZER, G. Análise do Sistema de Arrefecimento de um Protótipo do tipo Fórmula SAE. p. 68, 2015. Citado na página [3.](#page-18-0)

LIMA, B. S. d. *et al.* **Analysis of a Heat Exchanger for the Cooling Systems of a Vehicular Prototype**. Warrendale, PA, 2017. Disponível em: [<https://www.sae.org/publications/technical-papers/content/2017-36-0347/>.](https://www.sae.org/publications/technical-papers/content/2017-36-0347/) Citado 2 vezes nas páginas [ix](#page-9-0) e [45.](#page-60-0)

NUNNEY, M. J. **Light and Heavy Vehicle Technology, Fourth Edition**. 4. ed. [S.l.]: Butterworth-Heinemann, 2006. ISBN 978-0-7506-8037-0. Citado 9 vezes nas páginas [v,](#page-5-0) [vi,](#page-6-0) [3,](#page-18-0) [20,](#page-35-0) [42,](#page-57-0) [43,](#page-58-0) [44,](#page-59-0) [46](#page-61-0) e [47.](#page-62-0)

QUIM, N. **Desenvolvimento de uma metodologia de simulação aplicada ao sistema de arrefecimento veicular.** Tese (text) — Universidade de São Paulo, maio 2007. Disponível em: [<http://www.teses.usp.br/teses/disponiveis/3/3150/](http://www.teses.usp.br/teses/disponiveis/3/3150/tde-09082007-182717/) [tde-09082007-182717/>.](http://www.teses.usp.br/teses/disponiveis/3/3150/tde-09082007-182717/) Citado 2 vezes nas páginas [2](#page-17-0) e [4.](#page-19-0)

SHAH, R. K.; SEKULIC, D. P. **Fundamentals of Heat Exchanger Design**. 1. ed. [S.l.]: John Wiley & Sons, 2003. ISBN 978-0-471-32171-2. Citado 9 vezes nas páginas [v,](#page-5-0) [vii,](#page-7-0) [16,](#page-31-0) [22,](#page-37-0) [23,](#page-38-0) [24,](#page-39-0) [25,](#page-40-0) [67](#page-82-0) e [68.](#page-83-0)

XIE, G.; SUNDéN, B.; WANG, Q. Optimization of Compact Heat Exchangers by a Genetic Algorithm. **Applied Thermal Engineering**, v. 28, n. 8-9, p. 895–906, 2008. ISSN 1359-4311. Disponível em: [<http://lup.lub.lu.se/record/586485>.](http://lup.lub.lu.se/record/586485) Citado 4 vezes nas páginas [v,](#page-5-0) [4,](#page-19-0) [5](#page-20-0) e [16.](#page-31-0)

## Apêndices

# **A - CÓDIGO MATLAB PARA O CASO 1**

#### **Table of Contents**

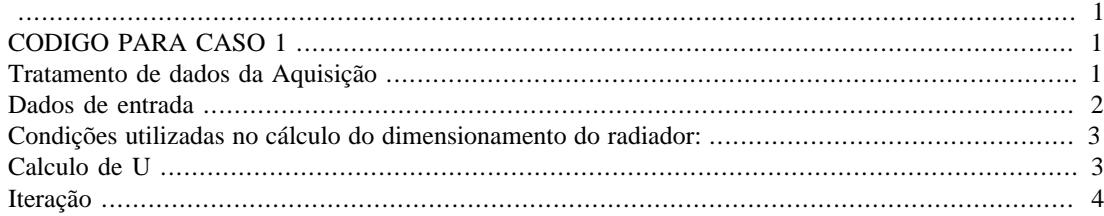

```
% Universidade de Brasília
% Projeto de Graduação
% Guilherme Tabatinga Medeiros
clc;
close all;
```

```
clear all;
```
### **CODIGO PARA CASO 1**

#### **Tratamento de dados da Aquisição**

```
% Dados da Aquisição
Aq = xlsread('DADOs.xlsx');
x = \text{Aq}(1:402,1); % Aquisição rpm
y = \text{Aq}(1:402,3); % Aquisição vazão mássica de água [kg/s]
z = Aq(1:402,4); % Aquisição Calor Real [kW]
figure;
plot (x,y,'');
% Ajuste exponencial
% Somatórios
sum x = sum(x);sumx2 = sum(x.^{2});
sumxy = sum(x.*y);sumy = sum(y);
nn = length(y);%Sistema linear
a = [sum x nn; sum x2 sum x];b = [sumy; sumxy];%Solução por CRAMER
detA = a(1,1)*a(2,2) - a(1,2)*a(2,1);Ax = [b a(:,2)];
Ay = [a(:,1) b];detAx = Ax(1,1)*Ax(2,2) - Ax(1,2)*Ax(2,1);
```

```
detAy = Ay(1,1)*Ay(2,2) - Ay(1,2)*Ay(2,1);coefx = detAx/detA;
coefy = detAy/detA;
coef = [coefx coefy];
aa = \text{coef}(2);
bb = \text{coef}(1);
```
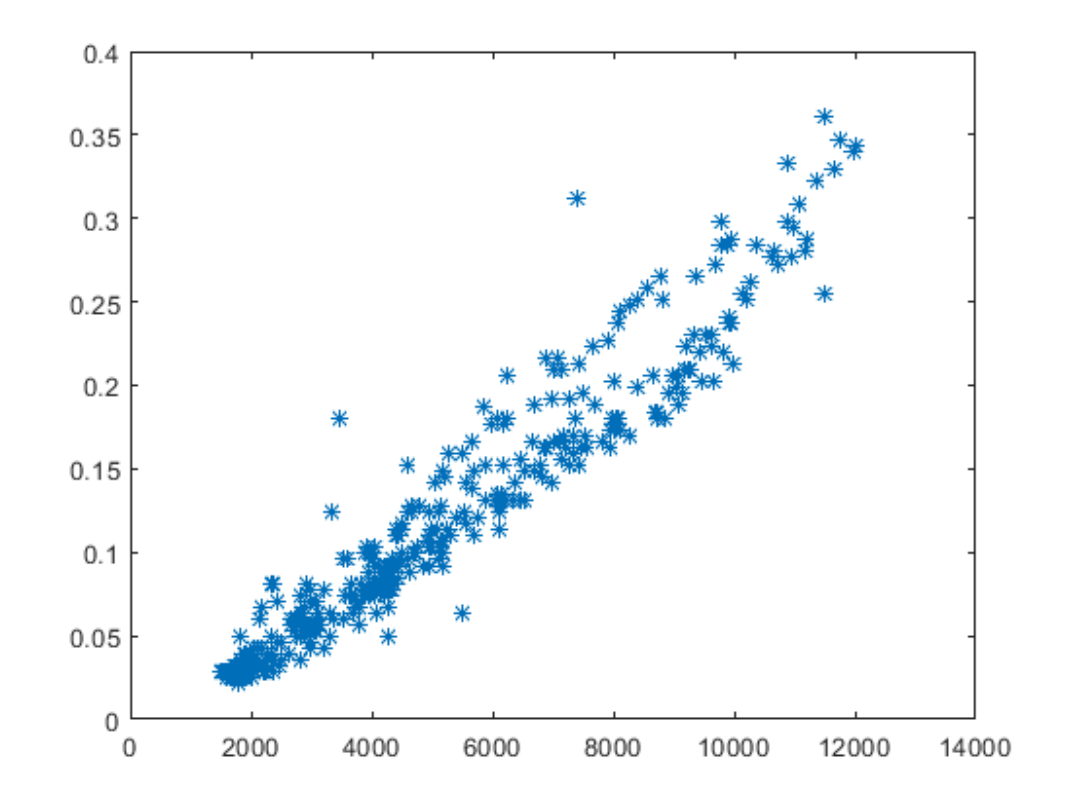

#### **Dados de entrada**

```
% Dados da tabela com os valores de entrada
rpm = 1500:500:12500; % Rotação do motor [rpm]
m_dot_agua = (aa + rpm*bb); % Vazão Mássica de Água
[kg/s]
Q_dot_real = m_dot_agua*4.179*20; % Calor Real [kW]
cp_ar = 1.007; %Calor específico do ar a
 25ºC [kJ/kg.K]
cp_agua = 4.179; %Calor específico da água
 [kJ/kg.K]
K_al = 204; %Condutividade térmica do
 alumínio [W/mK]
X = ones(1, 23);u_{ar_{traz}} = x*7.9;u_{ar} frent = 1:0.30435:8;
```

```
Tin_agua = 100 + 273; %Temperatura inicial da água [K]
Tin ar = 22 + 273; \text{Perperatura inicial do ar } [K]%Condições geométricas do radiador travadas pelo fornecedor
EA = 0.005; %Espaço entre as Aletas
  tubulares ocupado por aletas planas triangulares
DD = 0.050; %Largura externa da Aleta
EE = 0.0025; %Espessura externa da Aleta
D = 0.039; %Largura interna da Aleta
E = 0.0015; %Espessura interna da aleta
L = 0.350; %Altura máxima do trocador de
  calor TRAVADA
% Condições do ar em Piracicaba numa média do segundo semestre do
  ano(A-15)
pho_ar = 1.184; %Massa Específica do ar [kg/
m<sup>3</sup>]
ni ar = 1.562e-5; % u = 1.562e-5; % u = 1.562e-5; % u = 1.562e-5; % u = 1.562e-5; % u = 1.562e-5; % u = 1.562e-5; % u = 1.562e-5; % u = 1.562e-5; % u = 1.562e-5; % u = 1.562e-5; % u = 1.562e-5; % u = 1.562e-5; % u = 1.562e- [m²/s]
Pr_ext = 0.7296;<br>
Wimero de Prandtl
K_ar = 0.02699;<br>
%Condutividade térmica do ar
  [W/mK]
% Condições da agua em temperatura crítica 100ºC
pho_agua = 957.9; %Massa Específica da agua [kg/
m<sup>3</sup>]
u_agua = m_dot_agua/(pho_agua*D*E); %Velocidade da agua = [m/s]
mi_agua = 0.282e-3; %viscosidade dinamica da agua
 [kg/m.s]
Pr_in = 1.75; \frac{1}{2} \frac{1}{2} \frac{1}{2} \frac{1}{2} \frac{1}{2} \frac{1}{2} \frac{1}{2} \frac{1}{2} \frac{1}{2} \frac{1}{2} \frac{1}{2} \frac{1}{2} \frac{1}{2} \frac{1}{2} \frac{1}{2} \frac{1}{2} \frac{1}{2} \frac{1}{2} \frac{1}{2} \frac{1}{2} \frac{1}{2}K aqua = 0.679; \text{K} agua = 0.679;
```
#### **Condições utilizadas no cálculo do dimensionamento do radiador:**

Tipo de Trocador de calor = Fluxo cruzado sem mistura Método de dimensionamento de trocador de calor = efetividade NTU Situação Crítica > é previsto que a situação crítica seja o carro parado ligado e resfriado apenas pela ventoinha

#### **Calculo de U**

[W/mK]

```
% Convecção forçada externa
```
%----------------------------------------------------------------------------------------------------

```
%----------------------------------------------------------------------------------------------------
Re\_ext = (u\_ar\_front * DD)/ni\_ar;if (Re_ext < 5*10^5)
    Nu\_ext = 0.664*((Re\_ext).^(0.5))*Pr\_ext.(1/3);else (Re_ext >= 5*10^5) && (Re_ext <= 10^7)
   Nu_ext = 0.037*((Re\_ext).^(0.8))*Pr\_ext.(1/3); %TABLELA 7-1 pg 414 çengel
end
h_ext = Nu_ext* K_ar/DD;
%----------------------------------------------------------------------------------------------------
%Convecção forçada interna
%----------------------------------------------------------------------------------------------------
Dh = 1.3*(EFD)^(0.625))/((E+D)^(0.25)); % Diâmetro hidráulico (Dh)
Re_in = (u_agua * Dh * pho_agua)/mi_agua;
if (Re_in<2300)
    Nu_{in} = 7.54 + (0.03.*(Dh/L).*Re_{in}.*Pr_{in})./(1+0.016.*((Dh/K).*Re_{in}.*in).L).*Re in.*Pr in).^(2/3)); 88-64else
   f = (0.790*log(Re_in)-1.64).(–2); % çengel eq 8-65 superficie
  lisa
   Nu_in = ((f/8).*(Re_in - 1000).*Pr_in)./(1 +
 (12.7) .*(((f/8).^(0.5)).*((Pr_in.^(2/3))-1))); % 8-71
```
#### end

 $h_in = Nu_in.*K_agua/Dh;$ 

```
%----------------------------------------------------------------------------------------------------
%Coeficiente global de transferencia de calor
%----------------------------------------------------------------------------------------------------
%
\forall U = (1./h\_ext(1) + 1./h\_in(1)). ^(-1);
```
#### **Iteração**

```
al = 2*L*DD+2*L*EE; % area lateral de uma aleta
af = L*EA; % area de entrada do ar nos espaços entre as aletas
na = 15 % número de aletas inicial
for j = 1:23for i = 1:23for n = 1:10m_dot_ar(j) = u_arfrent(j). *phoar. *na(n) *af; %massa especifica da
  agua que é fixa
```

```
C_ar(j) = m_dot_ar(j) .* cp_ar; %capacidade termica do
  ar [kW/K]
C_agua(i) = m_dot_agua(i).* cp_agua; %capacidade termica
  da agua [kW/K]
Cmin(i) = min(Car(j), C_aquad(i));Cmax(i) = max(Car(j), C_aquad(i));C(i) = Cmin(i)./Cmax(i); %Razão entre
  capacidades termicas
%taxa de transferencia de calor real trocada
Q_max(i) = Cmin(i)*(Tin_agua - Tin_ar); %taxa máxima de
 transferencia de calor
e(i) = (Q_dot_{real}(i))./(Q_max(i));
% Passo 2 - Calculo do NTU
U(i) = 1/(1/h \text{ ext}(i) + 1/h \text{ in}(i));% Newton Raphson para calcular o valor de NUT
NTU1(1) = 0.5;for m = 1:100ff = 1-e(i) - exp((NTU1(m)^0.22/C(i))*(exp(-C(i)*NTU1(m)^(0.78))-1));
fff = (39*C(i)* NTU1(m)^0.78*exp((NTU1(m)^0.22*(exp(-C(i)*NTUI(m)^0.78 - 1)) ./C(i) - C(i)*NTUI(m)^0.78 -
 11*exp( (NTU1(m)^0.22*(exp(-C(i)*NTU1(m)^0.78) - 1)) / C(i))*(exp(-C(i)*NTU1(m)^{0.78} - 1) / (50*C(i)*NTU1(m)^{0.78});
NTU1(m+1) = NTU1(m) - ff/fft;end
NTU(i) = NTU1(m); %Valor final obtido para NTU depois da convergência
A_1 = (NTU(i).*1000.*Cmin(i))./U(i); %Área superficial calculada
na(n+1) = A_1.A1iif n >= 1
if abs((na(n)-na(n+1))/na(n)) < 0.001A_frontal(i,j) = af*na(n) + na(n)*EE*L; %Alocar área na célula
 correspondente a rotação e velocidade do ar
NA(i, j) = na(n);na(1:10) = 0;na(1) = 15;break
end
end
n; % Teste de convergência n<10
end
end
end
figure;
surf (u ar frent, rpm, A frontal);
ylabel('$(RPM)$','interpreter','latex')
```
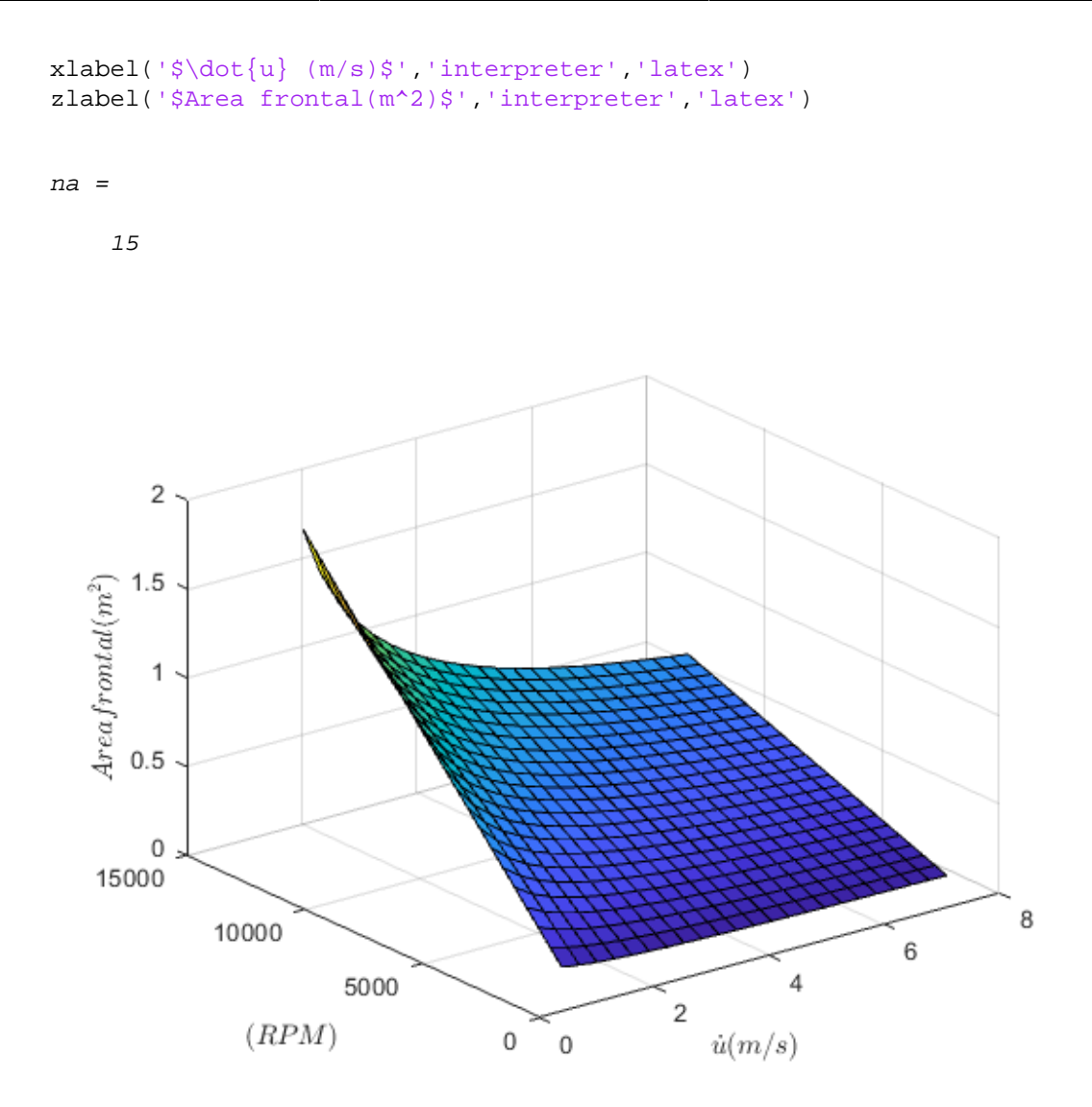

*Published with MATLAB® R2018b*

## **B - MATLAB PARA O CASO 2**

#### **Table of Contents**

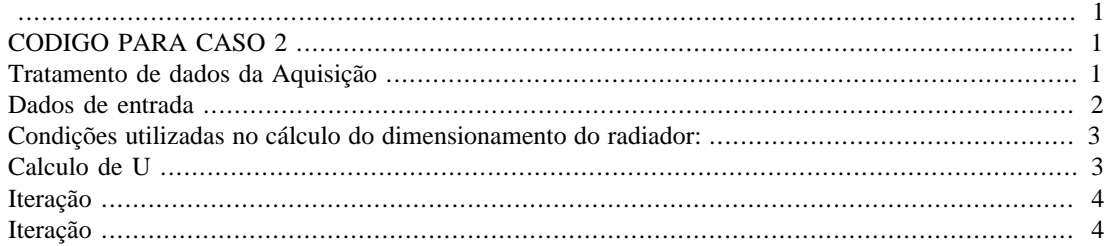

% Universidade de Brasília % Projeto de Graduação % Guilherme Tabatinga Medeiros clc;

```
close all;
clear
```
#### **CODIGO PARA CASO 2**

#### **Tratamento de dados da Aquisição**

```
% Dados da Aquisição
Aq = xlsread('DADOs.xlsx');
x = \text{Aq}(1:402,1); % Aquisição rpm
y = Aq(1:402,3); % Aquisição vazão mássica de água [kg/s]
z = \text{Aq}(1:402, 4); % Aquisição Calor Real [kW]
figure;
plot (x,y,'');
% Somatórios
sum = sum(x);
sumx2 = sum(x.^{2});
sumxy = sum(x.*y);sumy = sum(y);
nn = length(y);%Sistema linear
a = [sumx nn; sumx2 sumx];b = [sumy; sumxy];
%Solução por CRAMER
detA = a(1,1)*a(2,2) - a(1,2)*a(2,1);Ax = [b a(:,2)];
Ay = [a(:,1) b];detAx = Ax(1,1)*Ax(2,2) - Ax(1,2)*Ax(2,1);detAy = Ay(1,1)*Ay(2,2) - Ay(1,2)*Ay(2,1);
```

```
coefx = detAx/detA;
coefy = detAy/detA;
coef = [coefx coefy];
aa = \text{coef}(2);
bb = coeff(1);
```
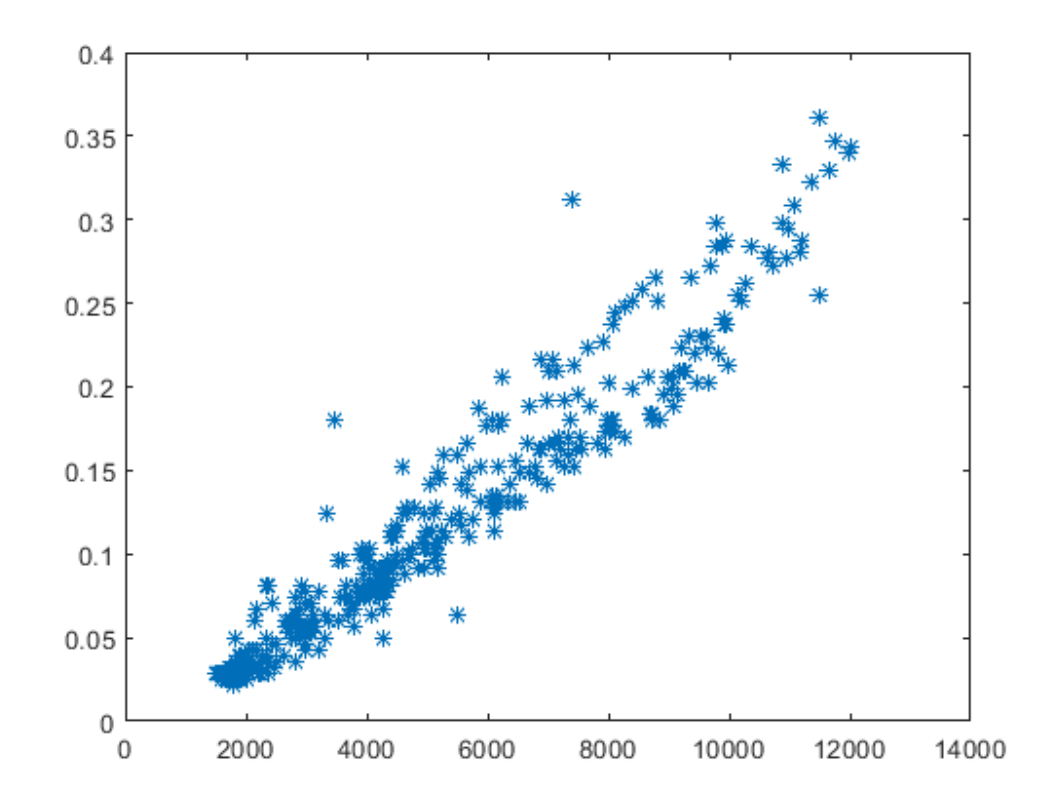

#### **Dados de entrada**

```
% Dados da tabela com os valores de entrada
rpm = 1500:500:12500; % Rotação do motor [rpm]
m_dot_agua = (aa + rpm*bb); % Vazão Mássica de Água
 [kg/s]
Q dot real = m_dot agua.*4.179.*20; % Calor Real [kW]
u_ar = 2.8:1.135:27.78; % Vetor velocidade de do ar de
 2,8 m/s a 16,6 m/s
cp_ar = 1.007; %Calor específico do ar a
 25ºC [kJ/kg.K]
cp_agua = 4.179; %Calor específico da água a
 80ºC [kJ/kg.K]
K_al = 204; %Condutividade térmica do
 alumínio [W/mK]
% Temperaturas de Entrada
Tin_agua =100 + 273; %Temperatura inicial da água
 [K]
```

```
Tin_ar = 22 + 273; %Temperatura inicial do ar
  [K]
%Condições geométricas do radiador travadas pelo fornecedor
EA = 0.005; %Espaço entre as Aletas
  tubulares ocupado por aletas planas triangulares
DD = 0.050; %Largura externa da Aleta
EE = 0.0025; %Espessura externa da Aleta
D = 0.039; %Largura interna da Aleta
E = 0.0015; %Espessura interna da aleta
L = 0.350; %Altura máxima do trocador de
  calor TRAVADA
% Condições do ar em Piracicaba numa média do segundo semestre do
 ano(A-15)pho_ar = 1.184; %Massa Específica do ar [kg/
m<sup>3</sup>]
ni_ar = 1.562e-5; %viscosidade cinemática do ar
[m^2/s]Pr_ext = 0.7296;<br>
Wimero de Prandtl
K ar = 0.02699; \text{K} ar = 0.02699;
[W/mK]% Condições da agua em temperatura crítica 100ºC
pho_agua = 957.9; entitled agua [kg/ state of the state of the state of the state of the state of the state of the state of the state of the state of the state of the state of the state of the state of the state of the sta
m<sup>3</sup>]
u_agua = m_dot_agua/(pho_agua*D*E); %Velocidade da agua = [m/s]
mi_agua = 0.282e-3; %viscosidade dinamica da agua
 [kg/m.s]
Pr_in = 1.75; \frac{1}{2} \frac{1}{2} \frac{1}{2} \frac{1}{2} \frac{1}{2} \frac{1}{2} \frac{1}{2} \frac{1}{2} \frac{1}{2} \frac{1}{2} \frac{1}{2} \frac{1}{2} \frac{1}{2} \frac{1}{2} \frac{1}{2} \frac{1}{2} \frac{1}{2} \frac{1}{2} \frac{1}{2} \frac{1}{2} \frac{1}{2}K_agua = 0.679;<br>
%Condutividade térmica da agua
  [W/mK]
```
#### **Condições utilizadas no cálculo do dimensionamento do radiador:**

%----------------------------------------------------------------------------------------------------

Tipo de Trocador de calor = Fluxo cruzado sem mistura Método de dimensionamento de trocador de calor = efetividade NTU

#### **Calculo de U**

```
% Convecção forçada externa
%----------------------------------------------------------------------------------------------------
Re\_ext = (u\_ar * DD)/ni\_ar;if (Re ext < 5*10*5)
      Nu ext = 0.664*( (Re ext).^(0.5))*Pr ext.^(1/3);
else (Re ext > = 5*10^5) && (Re ext <= 10^7)
```

```
Nu\_ext = 0.037*((Re\_ext).^(0.8))*Pr\_ext.^(1/3); %TABELA 7-1 pg
  414 çengel
end
h_ext = Nu_ext.* K_ar/DD;
%----------------------------------------------------------------------------------------------------
%Convecção forçada interna
%----------------------------------------------------------------------------------------------------
Dh = 1.3*(E*D)^(0.625)) / ((E+D)^(0.25)); % Diâmetro hidráulico (Dh)
Re_in = (u_agua * Dh * pho_agua)/mi_agua;
if (Re_in<2300)
    Nu in = 7.54 + (0.03.*(Dh/L).*Re\ in.*Pr\ in)./(1+0.016.*((Dh/
L).*Re_in.*Pr_in).^(2/3)); %8-64else
   f = (0.790*log(Re_in)-1.64).^(-2); % çengel eq 8-65 superficie
  lisa
   Nu_in = ((f/8).*(Re_in - 1000).*Pr_in)./(1 +
 (12.7) .*(((f/8).^(0.5)).*((Pr_in.^(2/3))-1))); % 8-71
end
h_in = Nu_in.*K_agua/Dh;
\circ.
%Coeficiente global de transferencia de calor
%----------------------------------------------------------------------------------------------------
%
\forall U = (1./h\_ext(1) + 1./h\_in(1)) \cdot (1);
```
#### **Iteração**

Passo 1 - Parâmetros iniciais

#### **Iteração**

```
al = 2*L*DD+2*L*EE; % area lateral de uma aleta
af = L*EA; % area de entrada do ar nos espaços entre as aletas
na = 20; % número de aletas inicial
for j = 1:23for i = 1:23for n = 1:10m_dot_a r(j) = u_a r(j).* pho_ar.* na(n).* af; %massa especifica da
 agua que é fixa
C_aar(j) = m_ddotar(j) .* cp_ar; %capacidade termica do
 ar [kW/K]
```

```
C_agua(i) = m_dot_agua(i).* cp_agua; %capacidade termica da
  agua [kW/K]
Cmin(i) = min(C_ar(j), C_agua(i));Cmax(i) = max(Car(j), C_aquad(i));C(i) = Cmin(i)./Cmax(i); %Razão entre
  capacidades termicas
%taxa de transferencia de calor real trocada
Q_max(i) = Cmin(i)*(Tin_agua - Tin_ar); %taxa máxima de
 transferencia de calor
e(i) = (Q_dot_{real}(i))./(Q_max(i));
% Passo 2 - Calculo do NTU
U(i) = 1/(1/h \text{ ext}(i) + 1/h \text{ in}(i));% Newton Raphson para calcular o valor de NUT
  NTU1(1) = 0.5;
for m = 1:1000ff = 1-e(i) - exp((NTU1(m)^0.22/C(i))*(exp(-C(i)*NTU1(m)^(0.78))-1));
fff = (39*C(i) * NTUL(m)^0.78*exp((NTUL(m)^0.22*(exp(-C(i)*NTUL(m)^{0.78} - 1) ./C(i) - C(i)*NTUL(m)^{0.78} -11*exp((NTU1(m)^0.22*(exp(-C(i)*NTU1(m)^0.78) - 1)) / C(i))*(exp(-
 C(i)*NTU1(m)^0.78 - 1)) / (50*C(i)*NTU1(m)^0.78);
NTU1(m+1) = NTU1(m) - ff/fft;end
NTU(i) = NTU1(m); %Valor final obtido para NTU depois da convergência
A_1 = (NTU(i).*1000.*Cmin(i))./U(i); %Área superficial calculada
na(n+1) = A_1.Aal; % Novo número de aletas
if n > = 1if abs((na(n)-na(n+1))/na(n)) < 0.001A_frontal(i,j) = af*na(n) + na(n)*EE*L; %Alocar área na célula
 correspondente a rotação e velocidade do ar
NA(i,j) = na(n);na(1:10) = 0;na(1) = 15;break
end
end
n; % Teste de número de iterações
end
end
end
figure;
surf (uar,rpm,A_frontal);
ylabel('$(RPM)$','interpreter','latex')
xlabel('$\dot{u} (m/s)$','interpreter','latex')
```

```
zlabel('$Area frontal(m^2)$','interpreter','latex')
figure;
plot(x,y,'k*',rpm,m_dot_agua,'r','linewidth',2);
axis on
xlabel('$(RPM)$','interpreter','latex')
ylabel('$\dot{m} (kg/s)$','interpreter','latex')
legend({'Dados','Metodo
 Numerico'},'interpreter','latex','location','southeast');
figure;
plot(rpm,Q_dot_real);
axis on
```

```
xlabel('$(RPM)$','interpreter','latex')
ylabel('$\dot{Q} (kW)$','interpreter','latex')
```
#### % UAG Table

```
flow\_air = m\_dot\_ar';
Coef\_glob = U';
UA = Coef\_glob.*0.217;UAG = [ flow air UA];
rotacao = rpm';
flow_agua = m_dot_agua';
calor_real = Q_dot_real';
```
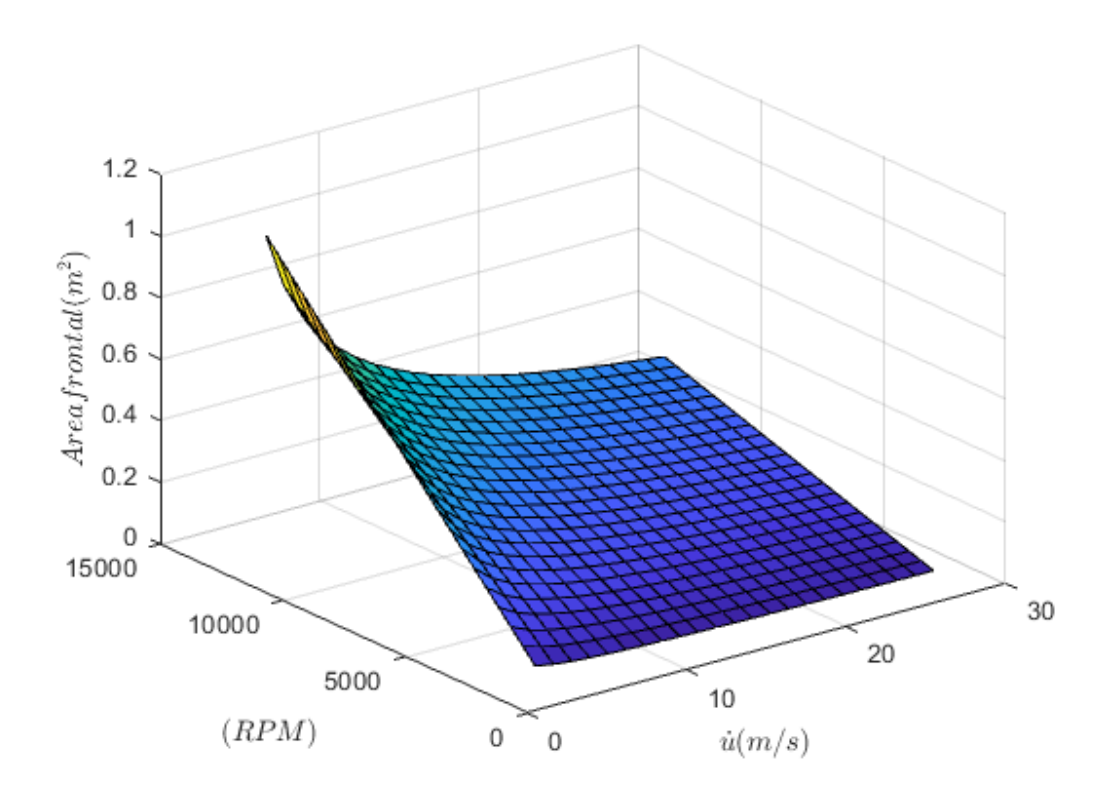

6

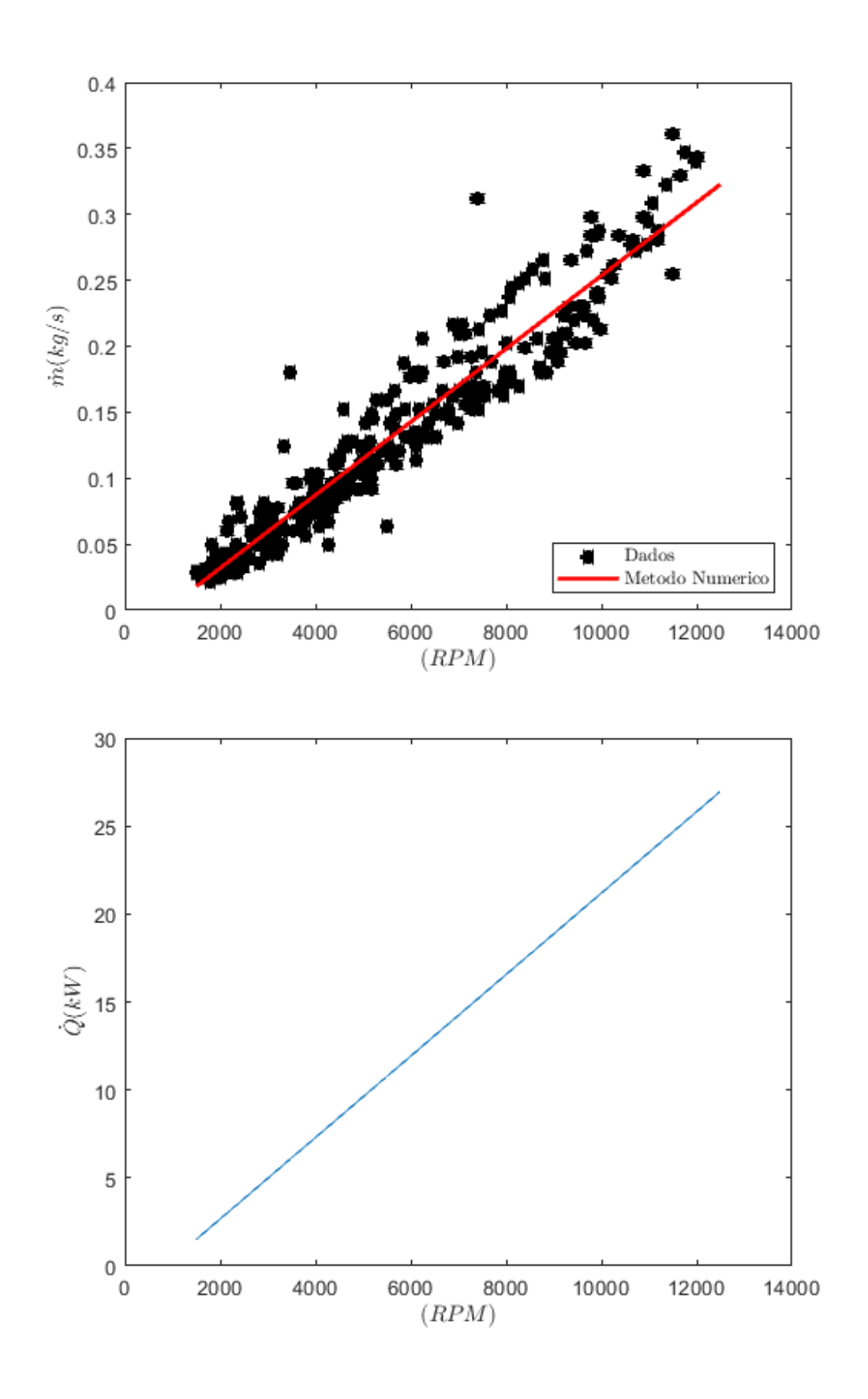

*Published with MATLAB® R2018b*

# **C - CÓDIGO PARA O ARDUINO**

//Projeto de Graduação

// Guilherme Tabatinga Medeiros

// Rotina Criada para aquisição de dados do sensor de fluxo através do Arduino

byte statusLed =  $13;$ 

byte sensorInterrupt =  $0$ ; // $0$  = digital pin 2 byte sensorPin  $= 2$ ;

//Para uma vazão de 1L/min, o sensor capta 4.5 pulsos, ou seja, giros

float calibrationFactor = 4.5;

volatile byte pulseCount;

float flowRate; unsigned int flowMilliLitres; unsigned long totalMilliLitres;

unsigned long oldTime;

//Função de configuração void setup()

{

 //Inicializa comunicação serial Serial.begin(9600);

 //Configura o LED da placa como output pinMode(statusLed, OUTPUT); digitalWrite(statusLed, HIGH);

pinMode(sensorPin, INPUT);

digitalWrite(sensorPin, HIGH);

 $pulseCount = 0;$  $flowRate = 0.0;$ flowMilliLitres  $= 0$ ; totalMilliLitres = 0; oldTime  $= 0;$ 

 //O interruptor 0 é configurado para "disparar" em uma borda de descida do sinal attachInterrupt(sensorInterrupt, pulseCounter, FALLING);

}

```
//Função main, executada continuamente
void loop()
```
{

```
 //Garante-se verificação das leituras na frequência de 1Hz
 if((millis() - oldTime) > 1000) 
 {
```

```
 //Desabilita-se o interruptor, autorizando a leitura
 detachInterrupt(sensorInterrupt);
```

```
 /*Considerando a possibilidade do loop não ser executado exatamente a 1Hz,
 ajusta-se o valor lido de pulsos para a faixa esperada de 1 segundo.*/
 flowRate = ((1000.0 / (millis() - oldTime)) * pulseCount) / calibrationFactor;
```

```
 oldTime = millis();
```

```
 //Fluxo/segundo em mililitros
flowMilliLitres = (flowRate / 60) * 1000;
```

```
 //Acumulador (volume total de saída)
 totalMilliLitres += flowMilliLitres;
```
unsigned int frac;

 //Vazão mostrada no Monitor Serial Serial.println(flowRate);

 //Reinicia o contador de pulsos para a próxima leitura pulseCount = 0;

//Habilita o interruptor novamente

attachInterrupt(sensorInterrupt, pulseCounter, FALLING);

```
 }
```
}

//Rotina do interruptor void pulseCounter() { // Incrementa o contador de pulsos pulseCount++;

}

# **D - DESENHOS TÉCNICOS**

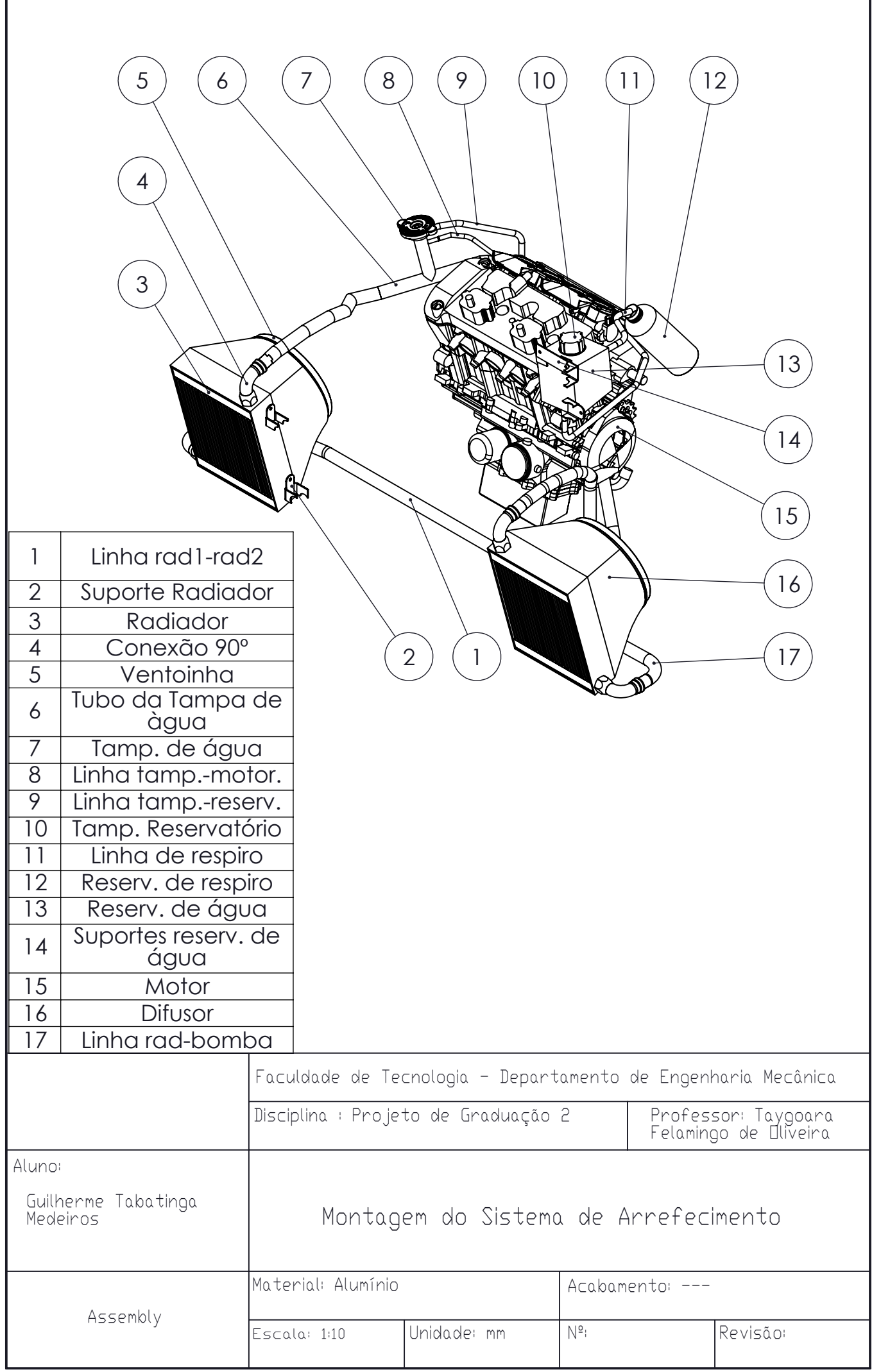

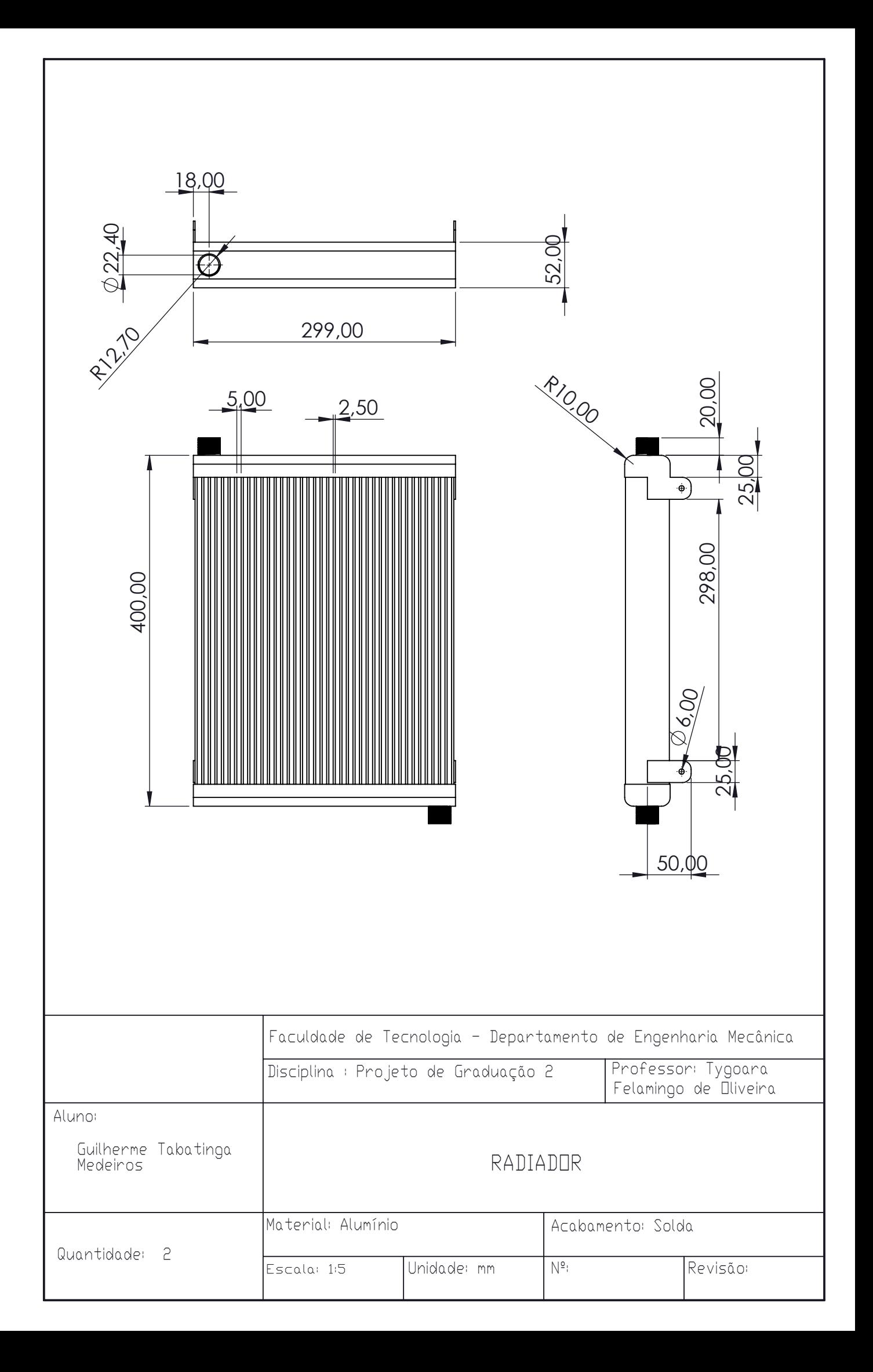

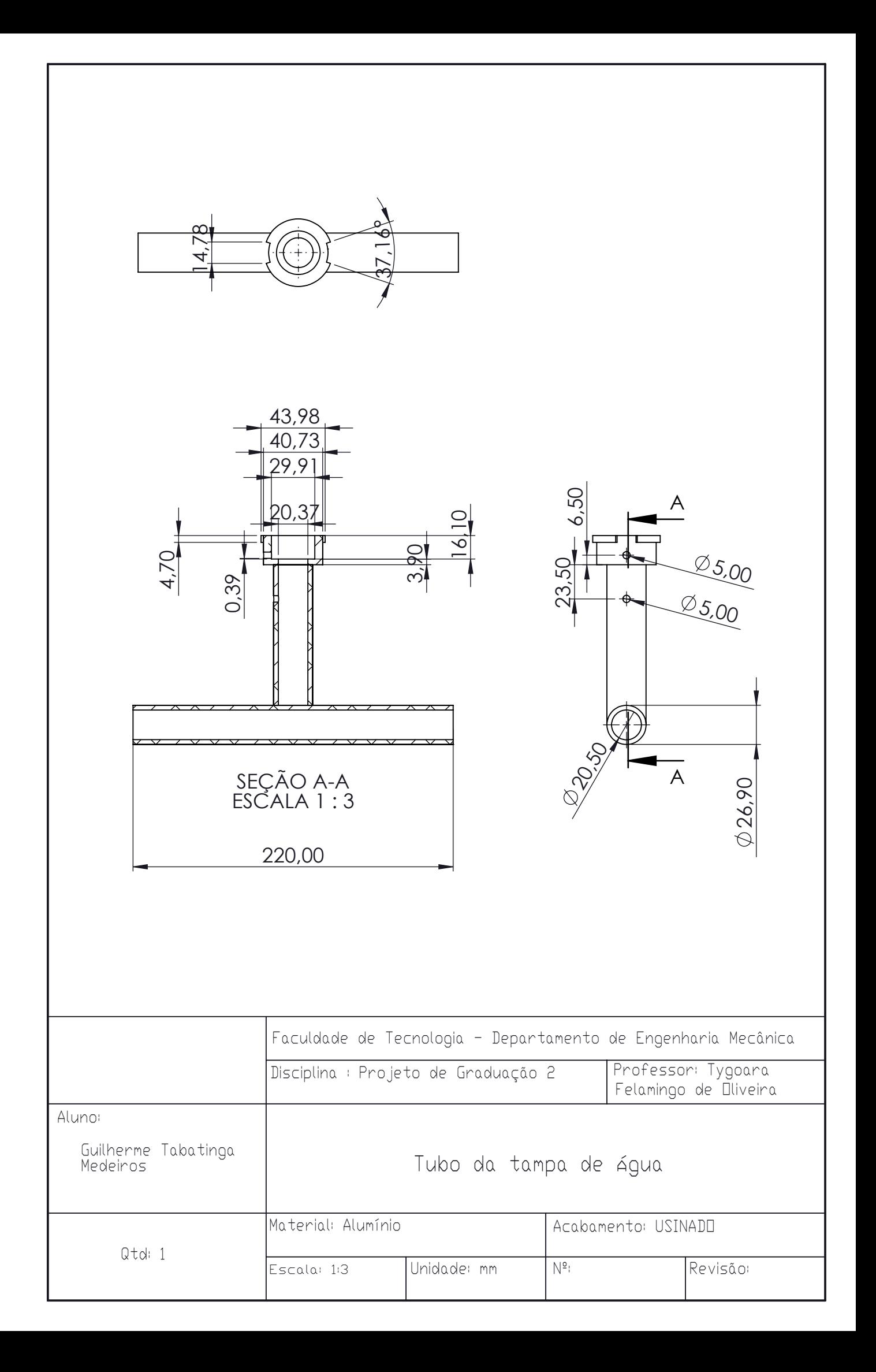

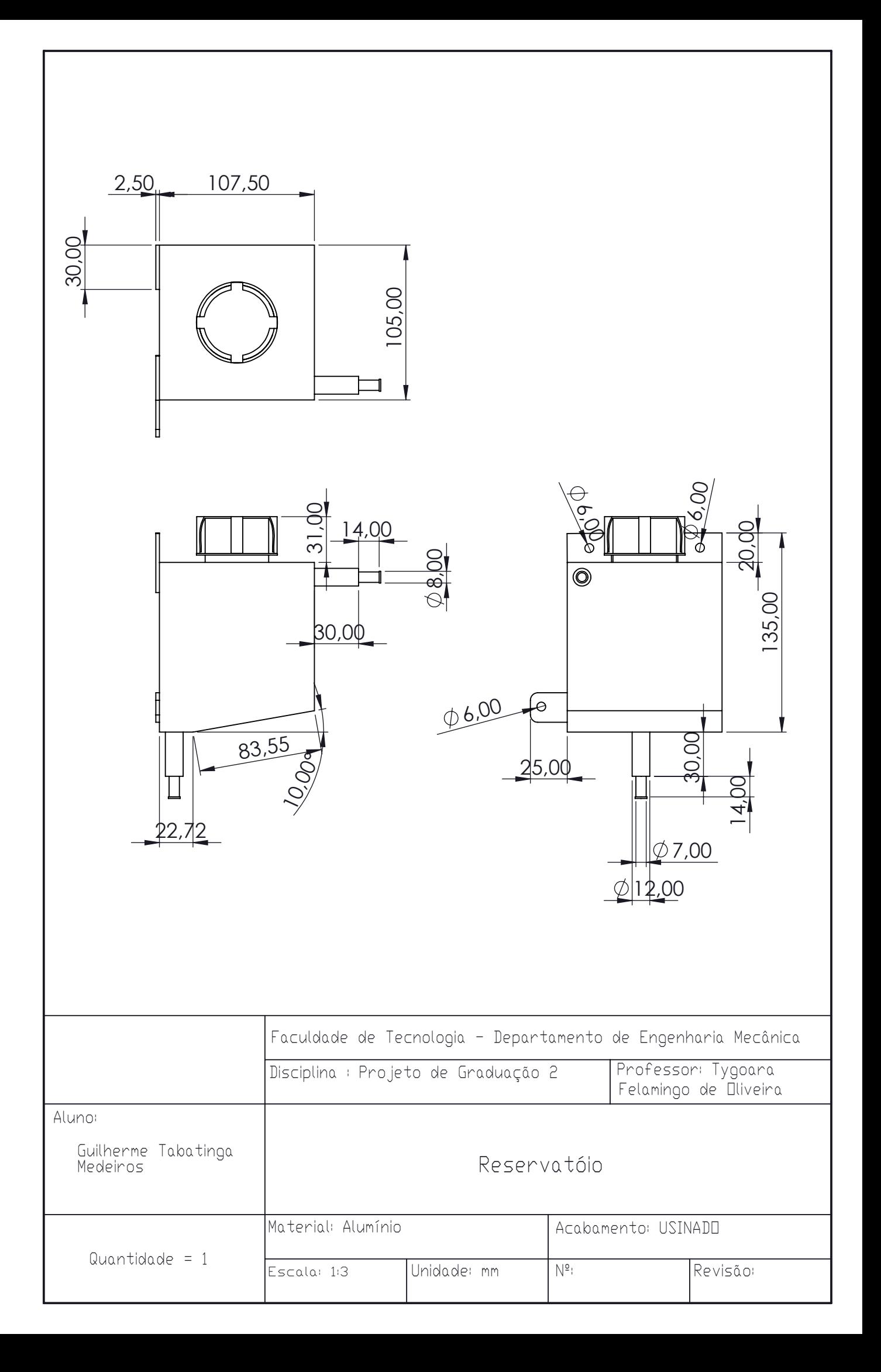
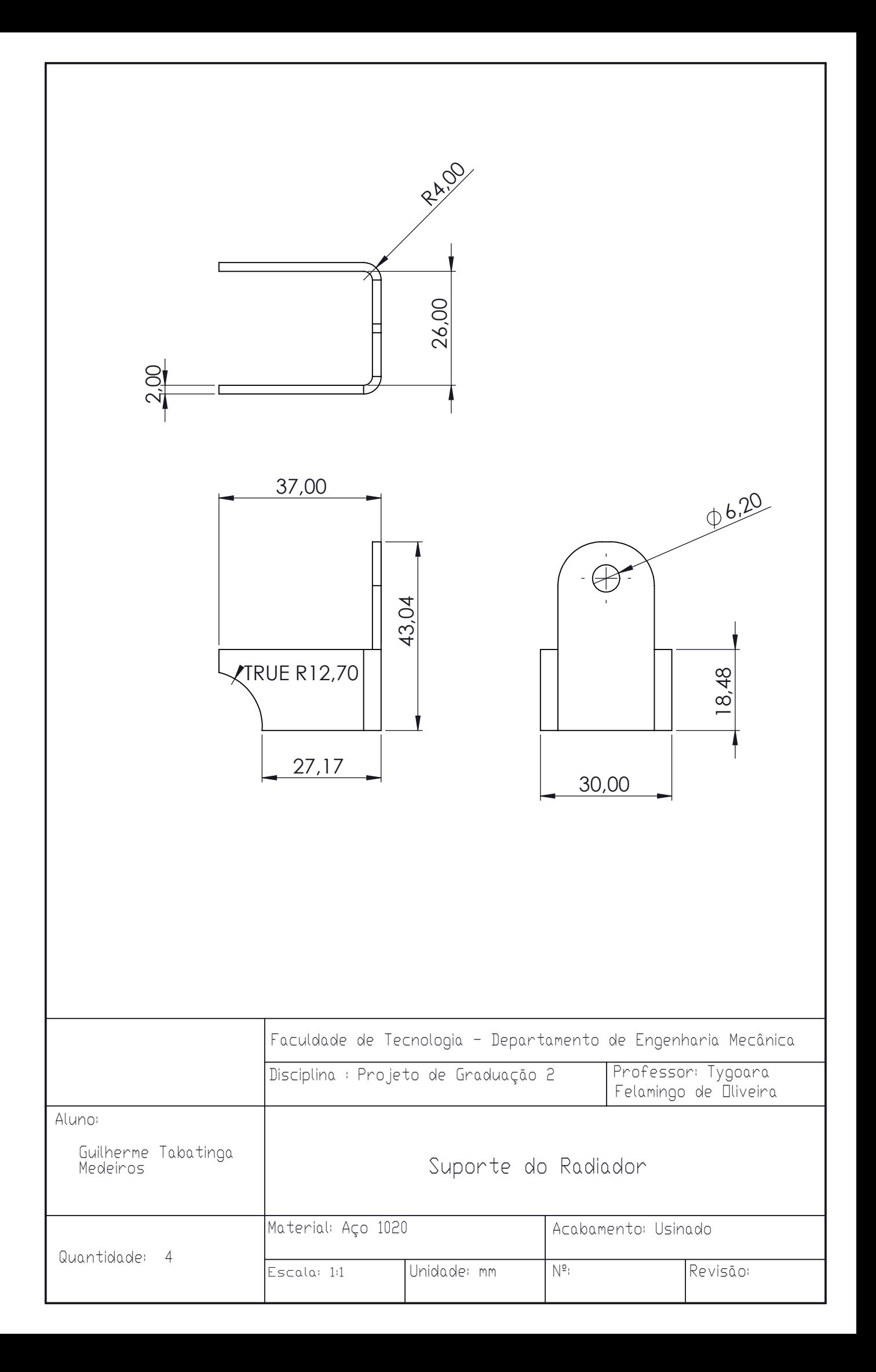

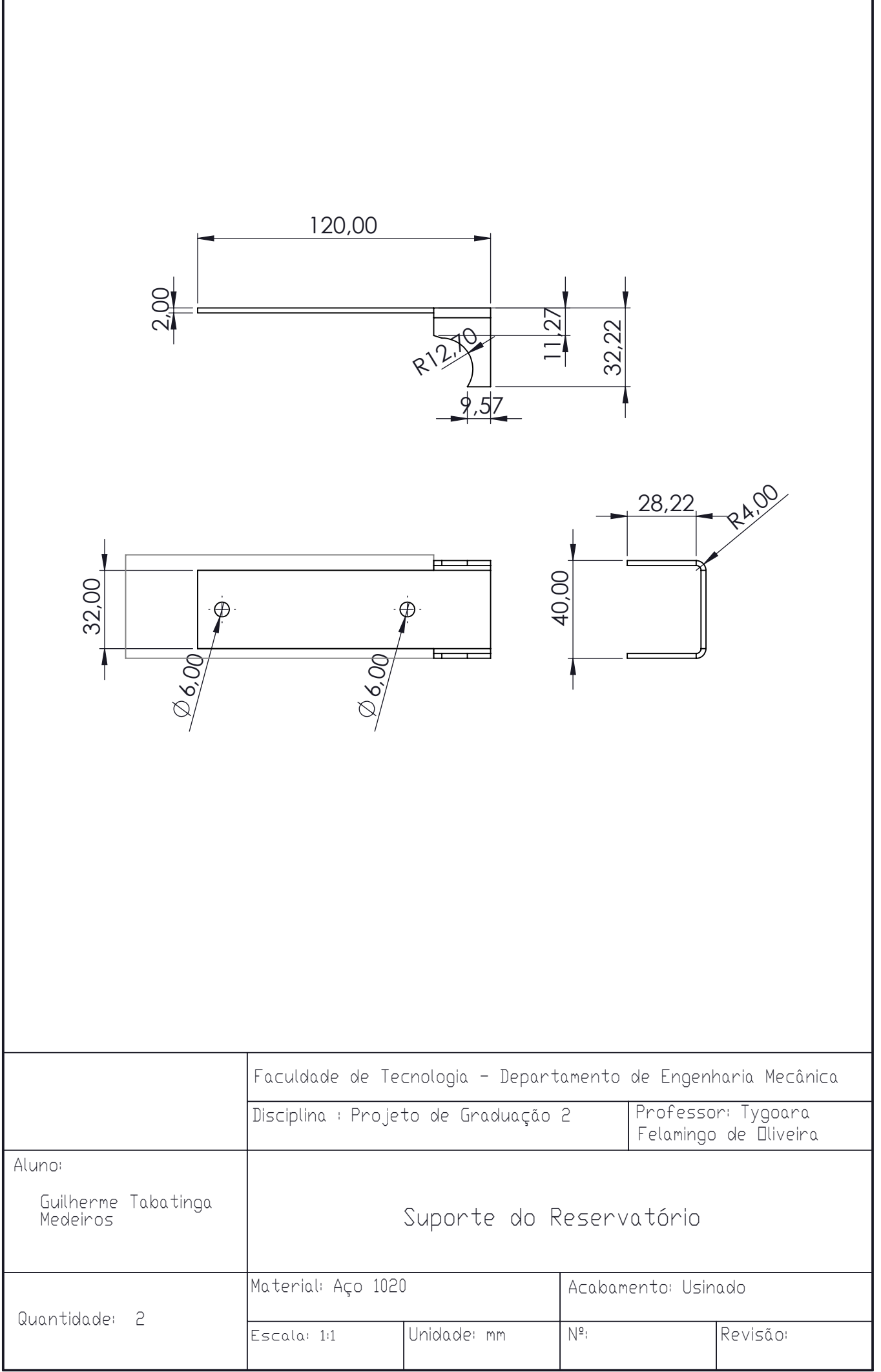

 $\overline{\Gamma}$